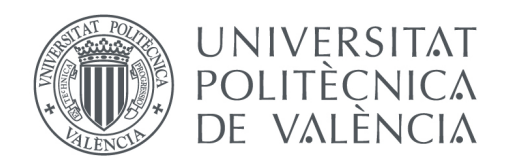

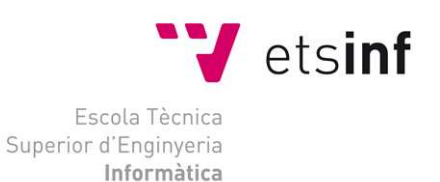

# Escola Tècnica Superior d'Enginyeria Informàtica Universitat Politècnica de València

# Herramientas para iniciar el comercio electrónico en una microempresa del sector servicios

Proyecto Final de Carrera

[Ingeniería Técnica en Informática de Gestión]

Autor: Diana López Martínez Director: Juan Vicente Oltra Gutiérrez 27/09/2013 Herramientas para iniciar el comerc io electrónico en una microempresa del sector servicios

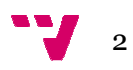

# Resumen

En el presente Proyecto Final de Carrera se pretende mostrar cuales son las herramientas necesarias y las tecnologías para iniciar a una microempresa en el comercio electrónico, así como también informar acerca de la legislación española en lo referente al comercio electrónico.

Palabras clave: comercio electrónico, web, tienda online, herramientas, internet.

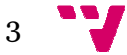

Herramientas para iniciar el comerc io electrónico en una microempresa del sector servicios

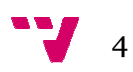

# Tabla de contenidos

# Índice

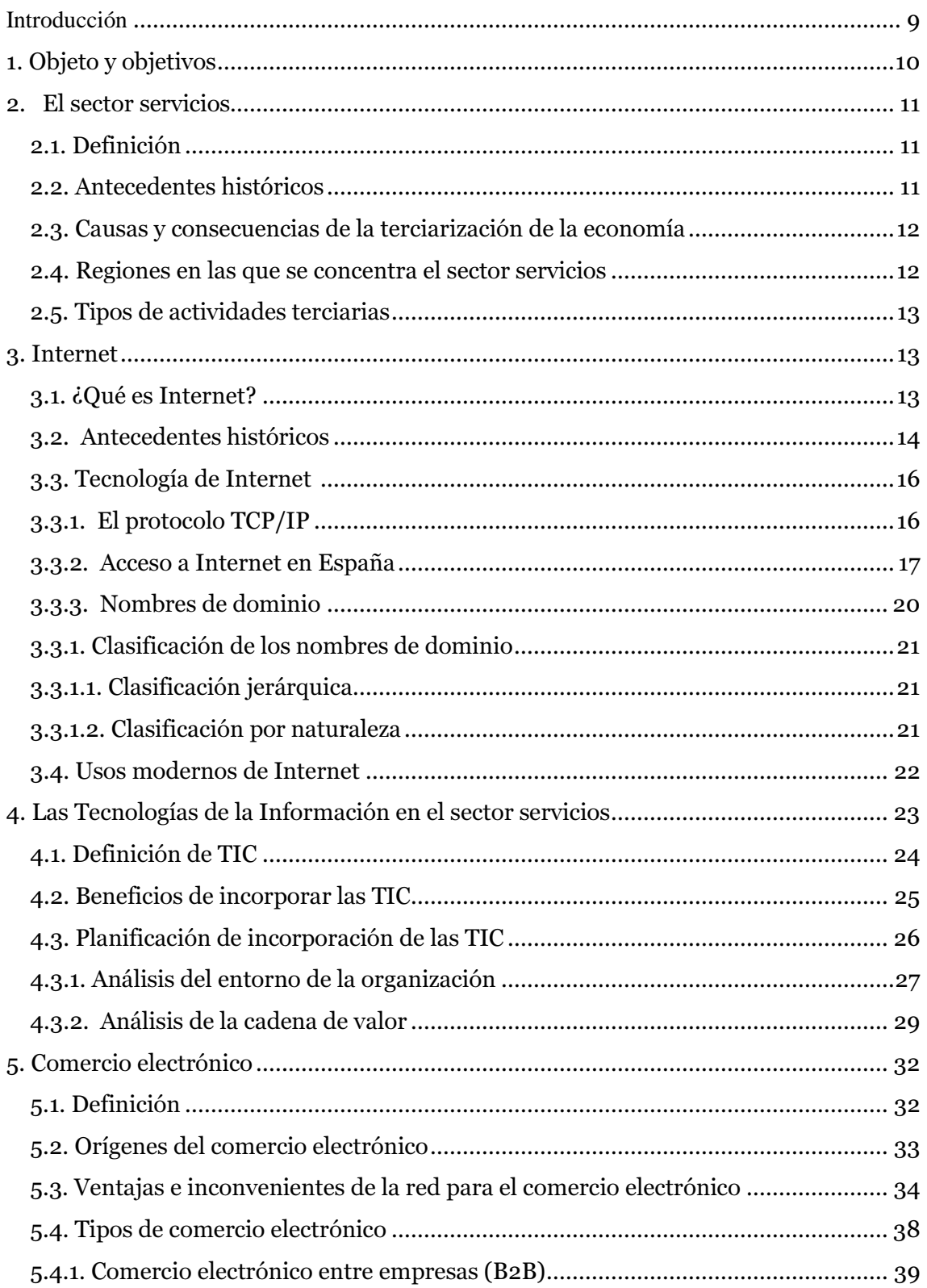

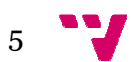

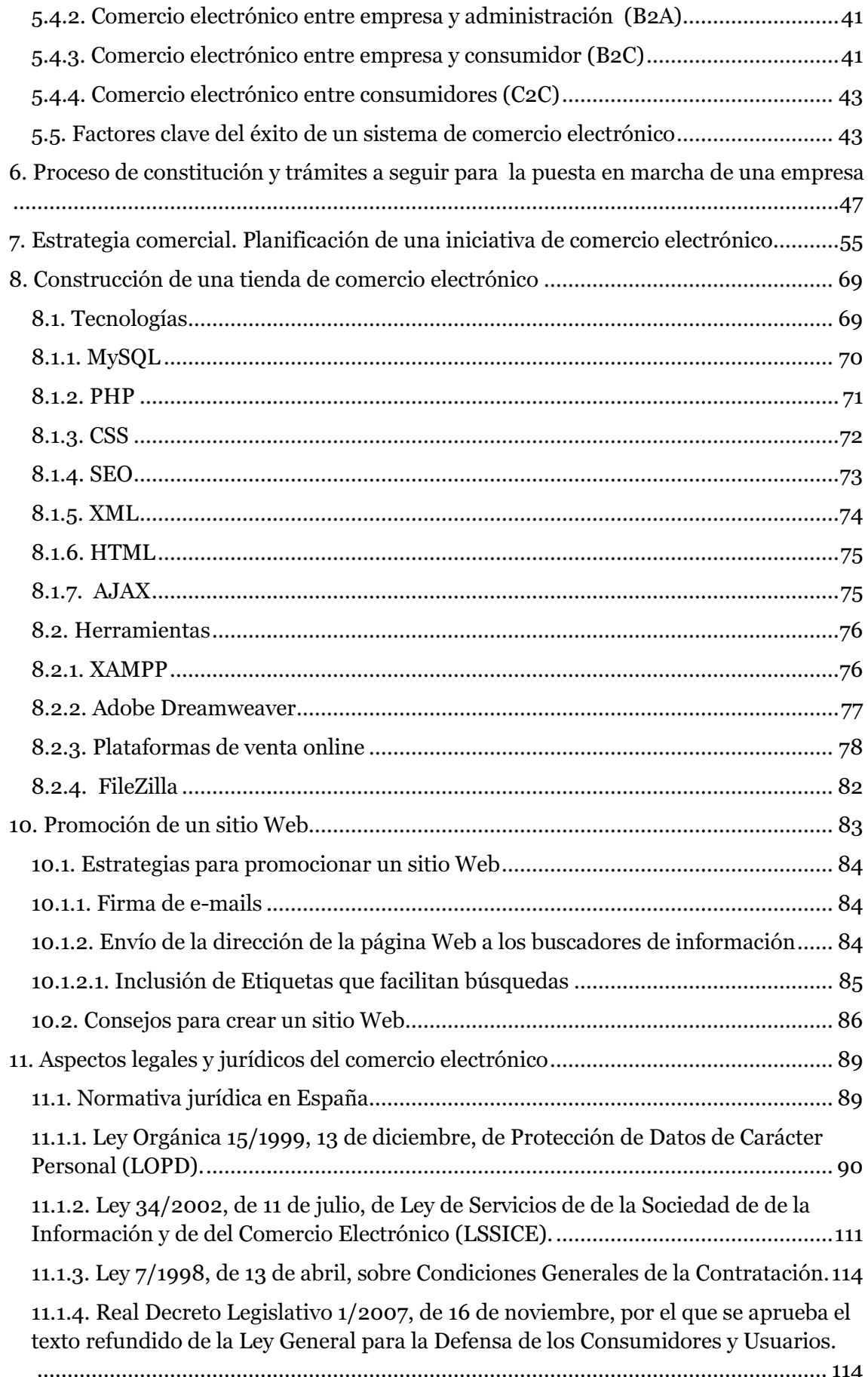

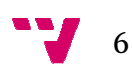

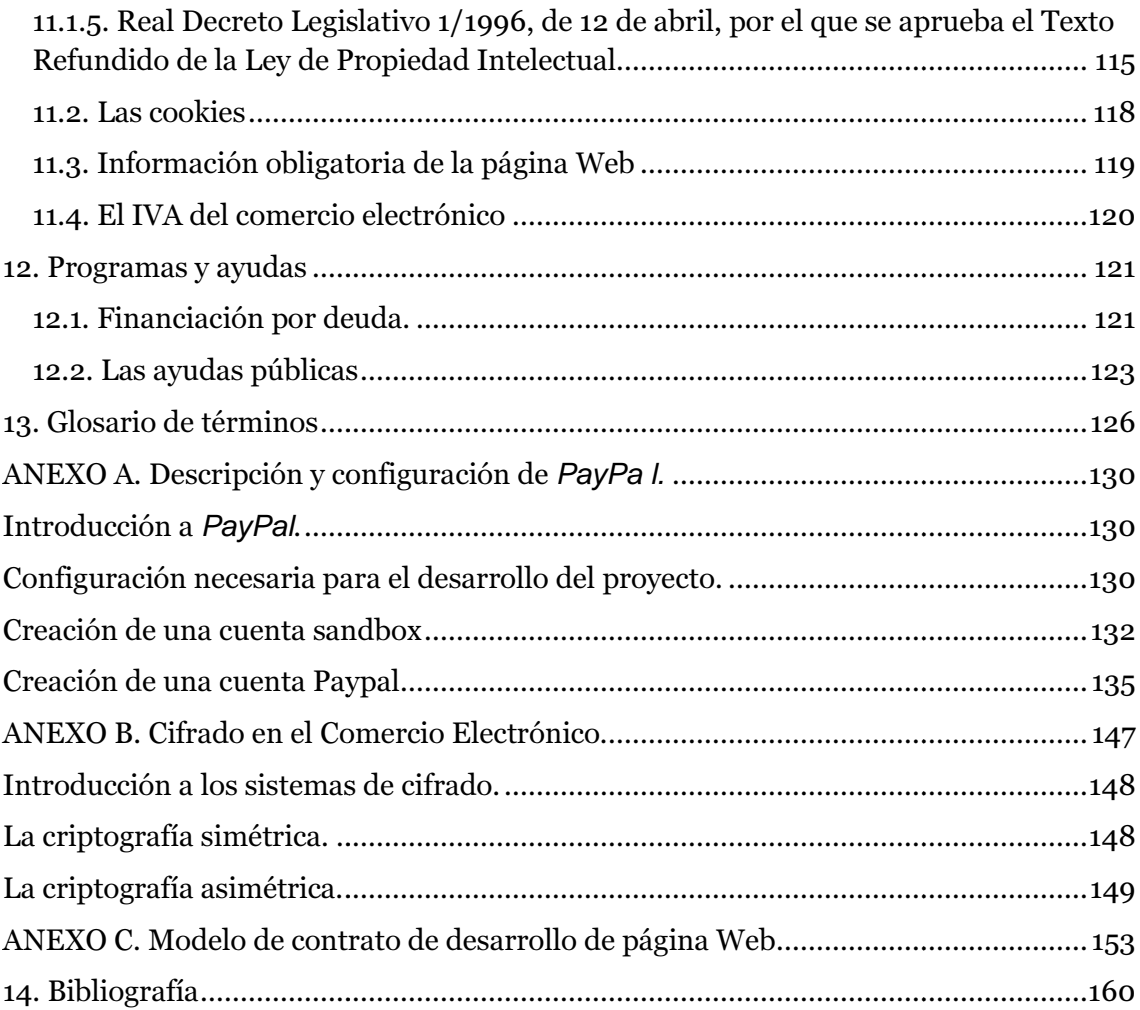

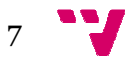

Herramientas para iniciar el comerc io electrónico en una microempresa del sector servicios

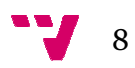

# Introducción

El comercio electrónico está d definido como "la forma electrónica de hacer negocios" según la Comisión europea de 1997, e incluye el intercambio electrónico de bienes físicos o intangibles como por ejemplo la información.

Aunque ya existía desde hace tiempo en algunos sectores de la industria como el automovilístico de otras formas (EDI o Intercambio Electrónico de Datos), en los últimos años se ha experimentado un gran crecimiento en lo que a comercio electrónico se refiere. Los motivos no son otros que Internet y la World Wide Web, cuales el comercio electrónico es mucho más accesible. efinido como "la forma electrónica de hacer negocios"<br>1997, e incluye el intercambio electrónico de bienes<br>ejemplo la información.<br>tiempo en algunos sectores de la industria como el<br>as (EDI o Intercambio Electrónico de Dat

Estos medios están facilitando el desarrollo de nuevas formas de hacer negocios, y la mayoría de ellos están orientados al consumidor final.

## 1. Objeto y objetivos bjetivos

El objeto del presente Proyecto de Fin de Carrera es la obtención del título de Ingeniería Técnica en Informática de Gestión expedido por la Universidad Politécnica de Valencia. El objeto del presente Proyecto de Fin de Carrera es la obtención del título<br>de Ingeniería Técnica en Informática de Gestión expedido por la Universidad<br>Politécnica de Valencia.<br>El objetivo principal del presente Proyecto

El objetivo principal del presente Proyecto de Fin de Carrera es adentrarnos<br>en el mundo de las Tecnologías de la Información aplicadas a la microempresa del sector servicios, y más concretamente en las herramientas necesarias para iniciarse en el comercio electrónico con el fin de cubrir las necesidades de expansión de la empresa, siguiendo siempre las metodologías empleadas en este campo.

Desde el punto de vista académico la consecución de este Proyecto Final de Carrera tiene los siguientes objetivos:

- Iniciarse en el desarrollo de aplicaciones Web para el sector empresarial. e los siguientes objetivos:<br>arse en el desarrollo de aplicaciones<br>resarial.<br>iirir conocimientos sobre las dologías para crear una tienda online.
- Adquirir conocimientos sobre las diferentes herramientas y tecnologías para crear una tienda online
- Adquirir conocimientos sobre la legislación que se aplica al comercio electrónico.
- Adquirir nociones sobre la arquitectura en la que se ejecutan las transacciones seguras vía *SSL* como *PayPal*.
- Conocer cuáles son los trámites y pasos a seguir para la creación de una empresa.
- Conocer las ayudas y subvenciones de las que nos podemos beneficiar y desde donde se puede acceder a ellas.

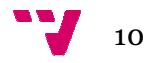

# 2. El sector servicios<sup>1</sup>

El sector servicios es el sector más importante en la economía española y europea en términos económicos y de empleo, además de ser el que mayor desarrollo ha experimentado en los últimos años. Es un sector que no produce bienes, pero que es fundamental en una sociedad capitalista desarrollada y aumenta progresivamente con el desarrollo de dicha sociedad. Su labor consiste en proporcionar a la población todos los productos que fabrica la industria, obtiene la agricultura e incluso el propio sector servicios.

## 2.1. Definición

El sector servicios, también conocido como sector terciario, es uno de los grandes motores que mueven la economía en los países industriales, ya que tanto en términos de producción como de empleo representa casi el 70 por cien del conjunto de la economía. Hoy en día el sector terciario da trabajo al 68 por cien de la población activa española y aporta el 66 por cien De ahí, que el desarrollo de este sector sea clave para el triunfo económico de cualquier país. rcionar a la población todos los<br>le la agricultura e incluso el propio<br>mo sector terciario, es uno de los<br>a en los países industriales, ya que<br>e empleo representa casi el 70 por<br>día el sector terciario da trabajo al<br>pla y

Como ya se había mencionado anteriormente, se trata de un sector que no produce bienes materiales, sino que provee a la población de los servicios necesarios para satisfacer sus necesidades.

Las actividades como el comercio, los transportes, las comunicaciones, las finanzas, el turismo, la hostelería, el ocio, la cultura, los espectáculos, la administración pública y los llamados servicios públicos: la sanidad, la educación, la atención a la dependencia, etc., están incluidas en el sector servicios.

Debido a que sus límites son difusos, cada vez más personas defienden la idea de añadir un cuarto sector que se identificaría con la Tecnoestructura, Debido a que sus límites son difusos, cada vez más personas defienden la<br>idea de añadir un cuarto sector que se identificaría con la Tecnoestructura,<br>y englobaría aquellos servicios con un alto grado intelectual relacionad con la investigación, el desarrollo y la innovación tecnológica (I+D+I). Este grupo económico estaría formado por las tecnologías de la información, las telecomunicaciones, otras industrias de alta tecnología. También estarían incluidas la educación, la investigación científica, las bibliotecas y otras industrias culturales.

# 2.2. Antecedentes históricos

-

En la crisis industrial de los años 70 empezó el proceso de terciarización de la economía española donde se ofrece mayor apoyo al consumo en lugar de a la producción, algo que ha alcanzado mayor relevancia en el siglo XXI dando lugar al denominado *Estado de Bienestar* caracterizado por su

1

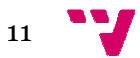

<sup>&</sup>lt;sup>1</sup> <sup>[30000</sup>] Rafael Montes Gutiérrez. (2011). 27/07/2013.

elevado consumo y terciarización de la economía ya que dedica muchos recursos económicos a la sanidad, la educación y la cultura, lo que ha aumentado el número de personas dedicadas a esas actividades.

Podemos destacar diversos los factores a nivel cuantitativo que explican su desarrollo: el crecimiento de la población, la complejidad estatal, la tercera revolución industrial, etc. A nivel cualitativo debemos mencionar la diversificación de las actividades y la mejora de las prestaciones, y es que el actual concepto de *calidad de vida*  implica una búsqueda de bienestar que rebasa el hecho de cubrir unas necesidades y da lugar a una exigencia en el grado de los servicios.

#### 2.3. Causas y consecuencias de la terciarización de la economía

La aparición de una sociedad terciarizada donde la producción de bienes materiales ha quedado relegada a un plano secundario en beneficio del consumo de bienes y servicios, esto es lo que está pasando en los últimos veinte años en los países desarrollados y en España, es la principal consecuencia de la terciarización.

Las causas que llevan a este nivel de terciarización son la auto-matización de los procesos productivos, la mundialización de la economía que ha posibilitado la expansión de las grandes multinacionales cuyas sedes centrales se localizan en los países de origen desarrollados cerca de los centros de innovación tecnológica, la decisión financiera y administrativa, y cuyos centros de producción (filiales) se trasladan a aquellas regiones que ofrecen más ventajas comparativas, la creciente integración entre industria y servicios que dificulta su separación en los análisis, el aumento de las rentas individuales que permite una mayor capacidad de consumo de bienes y servicios (cultura, turismo, sanidad, etc.).

#### 2.4. Regiones en las que se concentra el sector servicios

La presencia del sector terciario es en las economías regionales es bastante elevado pero no es el mismo en todas ellas, por lo que se producen grandes desigualdades locales. Son cuatro las comunidades autónomas con más población activa ocupada en el sector terciario son: Madrid, capital administrativa de España en la que trabajan un gran número de funcionarios y tienen su sede numerosos servicios financieros, empresas de comunicación o de actividades de ocio, más del 70% de la población madrileña está empleada en este sector, Cataluña, Comunidad Valenciana y Andalucía. Les siguen Baleares y Canarias por la importancia del turismo. Siendo las regiones con menor població n aquellas en que el sector primario y secundario continúa teniendo un peso considerable, como son Castilla la Mancha, La Rioja, Cantabria y Navarra. urismo, sanidad, etc.).<br>
s que se concentra el sector servicios<br>
or terciario es en las economías regionales es bastante<br>
l mismo en todas ellas, por lo que se producen grandes<br>
s. Son cuatro las comunidades autónomas con

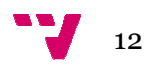

## 2.5. Tipos de actividades terciarias

El sector servicios es enormemente heterogéneo, en el se engloban actividades muy diversas: comunicaciones, finanzas, hostelería, ocio, cultura, espectáculos, la administración pública, sanidad, educación, defensa, etc. todos ellos están perfectamente implantados en nuestro país, lo que refleja la importancia del sector servicios en nuestra economía actual.

Se pueden clasificar siguiendo diferentes criterios.

En primer lugar, teniendo en cuenta quien gestiona el servicio, podemos distinguir dos grandes grupos: leja la importancia del sector servicios en nuestra economía<br>clasificar siguiendo diferentes criterios.<br>lugar, teniendo en cuenta quien gestiona el servicio, podemos<br>los grandes grupos:<br>Servicios públicos: prestados por la

- Servicios públicos: prestados por las administraciones públicas con los ingresos obtenidos por los impuestos. En algunos casos, el Estado tiene el monopolio de ese servicio: administración (funcionarios), defensa (ejércitos) y orden público (policías). En otros, el Estado es principal proveedor de esos servicios: sanidad y educación.
- Servicios privados: prestados por empresas privadas en busca de un beneficio económico. Aquí estarían los demás servicios (transporte, turismo, ocio, comercio, actividades financieras, etc.).

En segundo lugar podemos distinguir diversos grupos, según el tipo de servicio prestado:

- Servicios sociales: administración pública, educación, sanidad. Estas actividades son gestionadas mayoritariamente por el Estado.
- · Servicios de distribución: comercio, comunicaciones, correo, transportes transportes.
- Servicios al consumidor: hostelería, restauración, ocio, cultura, doméstico, etc.
- Servicios a las empresas: bancos, seguros, etc. Estos servicios también son prestados a los particulares.

# 3. Internet

-

La definición ofrecida por la Real Academia de la Lengua Española sobre Internet es la de "una Red informática mundial, descentralizada, formada por la conexión directa entre computadoras u ordenadores mediante un protocolo especial de comunicación".

# 3.1. ¿Qué es Internet?<sup>2</sup>

1

Internet es un conjunto descentralizado de redes de comunicación interconectadas que utilizan la familia de protocolos TCP/IP, garantizando

<sup>2</sup> Elvira Baydal, Alberto Bonastre, Teresa Nachiondo, Miguel Sánchez, Vicente Santonja, Federico Silla (2005). Curso de redes de computadores para ingenieros. Ed. UPV. P.6 P.6-13

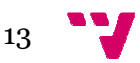

que las redes físicas heterogéneas que la componen funcionen como una red lógica única, de alcance mundial.

El protocolo es un conjunto de normas que regulan una comunicación basada en el modelo "pregunta-respuesta", es decir, define el formato y orden de los mensajes a intercambiar y las acciones a tomar en cada caso.

La información es una secuencia de bits que viaja empaquetada a través de un dispositivo de interconexión de redes denominado pasarela o router. Los mensajes tienen un tamaño arbitrario y el paquete es la unidad de intercambio de información. Los routers almacenan y retransmiten los paquetes que les llegan de los enlaces, donde la capacidad de un enlace está limitada y se mide en bits por segundo.

En los extremos están los computadores (host), y tanto estos como los routers utilizan los mismos protocolos (TCP/IP) además de un esquema de direccionamiento común: las direcciones IP. Las direcciones IP están basadas en cuatro grupos de números, separados por puntos, configurados cada uno de ellos por valores entre 0 y 255, por ejemplo, 155.02.79.58. to común: las direcciones IP. Las direcciones IP están<br>atro grupos de números, separados por puntos, configurados<br>os por valores entre 0 y 255, por ejemplo, 155.02.79.58.<br>dor posee un identificador único llamado dirección

Cada computador posee un identificador único llamado dirección que se emplea para especificar el origen y el destino de un paquete. Las direcciones IP (Internet Protocol) son de 32 bits, y además se les puede asociar un nombre.

Uno de los servicios que más éxito ha tenido en Internet ha sido la Wide Web (WWW, o "la Web"), hasta tal punto que es habitual la confusión entre ambos términos. La WWW es un conjunto de protocolos que permite, de forma sencilla, la consulta remota de archivos de hipertexto hipertexto.

Existen muchos otros servicios y protocolos en Internet, aparte de la Web como son el envío de correo electrónico (SMTP), la transmisión de archivos como son el envío de correo electrónico (SMTP), la transmisión de archivos<br>(FTP y P2P), las conversaciones en línea (IRC), la mensajería instantánea y presencia, la transmisión de contenido y comunicación multimedia, telefonía (VoIP), televisión (IPTV), los boletines electrónicos (NNTP), el acceso remoto a otros dispositivos (SSH y Telnet) o los juegos en línea. a iniciar el comencio electrónico en una microempresa del setor servicios<br>cas heterogéneas que la componen funcionen como una<br>na comunicación<br>na nonjunto de normas que regulan una comunicación<br>delo "pregunta-respuesta", es

# 3.2. Antecedentes históricos<sup>3</sup>

Sus orígenes se remontan a 1969, cuando se estableció la primera conexión de computadoras, por medio de la línea telefónica conmutada gracias a los trabajos y estudios anteriores de varios científicos y organizaciones desde 1959, conocida como ARPANET, entre tres universidades en California y una en Utah, Estados Unidos.

Investigadores, científicos, profesores y estudiantes se beneficiaron de la comunicación con otras instituciones y colegas en su rama, así como de la posibilidad de consultar la información disponible en otros centros académicos y de investigación. De igual manera, disfrutaron de la nueva

1

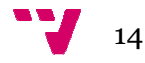

<sup>3</sup> es.wikipedia.org/wiki/Internet (2013). 20/07/2013

habilidad para publicar y hacer disponible a otros la información generada en sus actividades.

En 1972 se realizó la Primera demostración pública de ARPANET, una nueva red de comunicaciones financiada por la DARPA que funcionaba de forma distribuida sobre la red telefónica conmutada. El éxito de ésta nueva arquitectura sirvió para que, en 1973, la DARPA iniciara un programa de investigación sobre posibles técnicas para interconectar redes (orientadas al tráfico de paquetes) de distintas clases. Para este fin, desarrollaron nuevos protocolos de comunicaciones que permitiesen este intercambio de información de forma "transparente" para las computadoras conectadas. De la filosofía del proyecto surgió el nombre de "Internet", que se aplicó al sistema de redes interconectadas mediante los protocolos TCP e IP la. El éxito de ésta<br>RPA iniciara un progrenonectar redes (orier<br>ste fin, desarrollaror<br>sen este intercam<br>omputadoras conecta<br>"Internet", que se a<br>protocolos TCP e IP.

En 1983, ARPANET cambió el protocolo NCP por TCP/IP. Ese mismo año, se creó el IAB con el fin de estandarizar el protocolo TCP/IP y de proporcionar recursos de investigación a Internet. Por otra parte, se centró la función de asignación de identificadores en la la IANA que, más tarde, delegó parte de sus funciones en el Internet registry que, a su vez, proporciona servicios a los DNS.

En 1986 la NSF comenzó el desarrollo de NSFNET que se convirtió en la principal red en árbol de Internet, complementada después con las redes NSINET y ESNET, todas ellas en Estados Unidos. Paralelamente, otras redes troncales en Europa, tanto públicas como comerciales, junto con las troncales en Europa, tanto públicas como comerciales, junto<br>americanas formaban el esqueleto básico ("backbone") de Internet.

En 1989 con la integración de los protocolos protocolos OSI en la arquitectura de Internet, se inició la tendencia actual de permitir no sólo la interconexión de redes de estructuras dispares, sino también la de facilitar el uso de distintos protocolos de comunicaciones. l esqueleto básico ("backbone") de Internet.<br>ación de los protocolos OSI en la arquitectura de<br>idencia actual de permitir no sólo la interconexión de<br>spares, sino también la de facilitar el uso de distintos<br>ciones.<br>, un gr

En el CERN de Ginebra Ginebra, un grupo de físicos encabezado por Lee creó el lenguaje HTML, basado en el SGML. En 1990 el mismo equipo construyó el primer cliente WEB, llamado WorldWideWeb (WWW), y el primer servidor web.

A inicios de los años 90, con la introducción de nuevas facilidades de interconexión y herramientas gráficas simples para el uso de la red, se inició el auge que actualmente le conocemos al Internet. Este crecimiento masivo trajo consigo el surgimiento de un nuevo perfil de usuarios, en su mayoría de personas comunes no ligadas a los sectores académicos, científicos y gubernamentales. MorldWid<br>A introducción de n<br>Ficas simples para<br>Conocemos al Interi<br>to de un nuevo perf<br>no ligadas a los s<br>Subvención del gobi<br>ción de la red, así

Esto ponía en cuestionamiento la subvención del gobierno estadounidense al sostenimiento y la administración de la red, así como la prohibición existente al uso comercial del Internet. Los hechos se sucedieron rápidamente y para 1993 ya se había levantado la prohibición al uso comercial del Internet y definido la transición hacia un modelo de administración no gubernamental que permitiese, a su vez, la integración de redes y proveedores de acceso privados.

15

El resultado de todo esto es lo la transformación de lo que fue una enorme red de comunicaciones para uso gubernamental, planificada y construida con fondos estatales, que ha evolucionado en una miríada de redes privadas interconectadas entre sí.

Actualmente la red experimenta cada día la integración de nuevas redes y usuarios, extendiendo su amplitud y dominio, al tiempo que surgen nuevos mercados, tecnologías, instituciones y empresas que aprovechan este nuevo medio, cuyo potencial apenas comenzamos a descubrir.

# 3.3. Tecnología de Internet<sup>4</sup>

Los computadores o host (como son conocidos en la jerga de Internet) se conectan a Internet mediante enlaces de comunicación, los cuáles pueden ser de diferentes tipos de medios físicos, como cable coaxial, de cobre, fibra óptica, etc. Distintos enlaces pueden transmitir datos a diferente velocidad, donde la tasa de transmisión de enlace se llama a menudo "ancho de banda", y se mide en bits por segundo. Normalmente, estos se conectan unos a otros a través de dispositivos de conmutación, los llamados "routers". A los trozos de información que distribuyen los routers se les llama paquetes. El recorrido que el paquete realiza desde el sistema inicial que lo envía, a través de una serie de enlaces de comunicación y routers, al sistema final receptor se denomina "ruta" o "recorrido" a través de la red. Internet utiliza una técnica conocida como "conmutación de paquetes", que permite que múltiples computadores que se comunican compartan al mismo tiempo un recorrido, o partes de un recorrido. s". A los trozos de información que distribuyen los routers se les<br>paquetes. El recorrido que el paquete realiza desde el sistema inicial<br>envía, a través de una serie de enlaces de comunicación y routers, al<br>a final recept stituciones y<br>
nas comenz<br> **net <sup>4</sup>**<br>
(como son<br>
ante enlace<br>
medios físic<br>
ces pueden<br>
nisión de el p<br>
s por segur<br>
de disposi<br>
e informacido que el p<br>
una serie de<br>
denomina "<br>
a conocida (<br>
putadores de un re<br>
tes de un

Los computadores acceden a Internet a través de proveedores de servicios de Internet (Internet Service Provider, ISP). Cada ISP es una red de routers y enlaces de comunicación.

Los hosts o computadores, los routers y otros elementos de Internet, ejecutan protocolos que controlan el envío y la recepción de información en Internet. TCP (protocolo de control de transmisión) e IP (protocolo de Internet) son los dos protocolos más importantes de Internet y se conocen colectivamente como TCP/IP.

# 3.3.1. El protocolo TCP/IP<sup>5</sup>

1

*"Un protocolo define el formato y el orden de los mensajes intercambiados olo* entre dos o más entidades que se comunican, así como las acciones que se *toman en la transmisión y/o recepción de un mensaje u otro evento".*

$$
\begin{array}{c}\n\bullet \\
\bullet \\
\bullet\n\end{array}
$$
 16

 $4 \blacktriangleright$  James F. Kurose, Keith W. Ross. (2003) Redes de Computadores. Ed. Pearson Addison wesley. P.2-4

 $5 \leq$  James F. Kurose, Keith W. Ross. (2003) Redes de Computadores. Ed. Pearson Addison wesley. P.8

El servicio orientado a conexión de Internet es TCP (Transmission Control Protocol), se encarga de convertir en paquetes los mensajes originales y de volverlos a unir en el lugar de destino. El servicio que TCP proporciona a  $67$ una aplicación incluye transporte fiable, control de flujo, y control de congestión.

Cuando una aplicación invoca a TCP como su protocolo de transporte, recibe los siguientes servicios:

- Servicio orientado a la conexión. Alerta al cliente y al servidor, permitiendo que se preparen para una acometida de paquetes.
- Servicio fiable de transporte. Envía los datos sin errores y en el orden apropiado.

TCP también incluye un mecanismo de congestión que regula el proceso emisor (cliente o servidor) cuando la red está congestionada entre el emisor y el receptor.

Los servicios que no proporciona TCP son los siguientes:

- No garantiza una tasa de transmisión mínima. TCP puede forzar al emisor a enviar una tasa media inferior en función de la congestión.
- No proporciona ninguna garantía de retardo. Los datos llegarán eventualmente al receptor pero TCP no garantiza lo que pueden llegar a tardar.

En resumen, TCP garantiza el envío de todos los datos, pero no garantiza la tasa de envío ni los retardos experimentados.

El protocolo IP (Internet Protocol) es un fragmento de la capa de red de Internet que gestiona el recorrido y el direccionamiento de dichos paquetes, de modo que pasarán por otros nodos y ordenadores intermedios hasta su destino.

El pegamento que mantiene unida a Internet es el protocolo de capa de red, IP, y a diferencia de otros protocolos de capa de red, éste se diseñó desde el principio con la interconexión de redes en mente. Su trabajo es proporcionar un medio para el transporte de datagramas del origen al destino, sin importar si estas máquinas están en la misma red, o si hay otras redes entre ellas.

# 3.3.2. Acceso a Internet en España

 $\ddot{\phantom{a}}$ 

1

Como ya se había explicado antes, Internet es una red de redes compuesta por millones de ordenadores, donde estos, se conectan a su vez a un servidor o proveedor de servicios (ISP) vía línea telefónica (cable, red

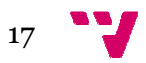

inalámbrica o satélite) que permite mediante subscripción, acceder al resto de la red.

El proveedor de servicios pone a disposición del ordenador del usuario un módem o enrutador "router" que permite compartir recursos y configurar el dispositivo de conexión.

Por su parte, el ordenador del usuario debe disponer del software necesario para el buen funcionamiento de la sesión, como son un navegador o explorador, un gestor de correo electrónico, lectores, descompresores y visualizadores de archivos, imágenes, sonidos, animaciones, programas de mensajería instantánea, etc.

Existen tres tipos de ISP según el extremo de la jerarquía en que se encuentren:

- 1. ISP de Nivel 1. Son muy pocos y se encuentran en el nivel más alto de la jerarquía. Se caracterizan por estar conectados a cada uno de jería instantánea, etc.<br>1 tres tipos de ISP según el extremo de la jerarquía en que se<br>1tren:<br>ISP de Nivel 1. Son muy pocos y se encuentran en el nivel más alto<br>de la jerarquía. Se caracterizan por estar conectados a cada de nivel 2 y otras redes de usuario y por tener cobertura internacional. e permite mediante subscripción, acceder al resto<br>pone a disposición del ordenador del usuario un<br>er" que permite compartir recursos y configurar el<br>cel usuario debe disponer del software necesario<br>ento de la sesión, como
- 2. ISP de nivel 2. Tienen cobertura regional o nacional y se conectan solo a unos pocos ISP de nivel 1, aunque una red de nivel 2 también puede conectarse directamente a otras redes de nivel 2, en cuyo caso el tráfico puede fluir entre las dos redes sin tener que pasar por una red de nivel 1.
- 3. ISP de nivel 3. Son los ISP de nivel más bajo y se conectan a Internet más grande a través de uno o más ISP de nivel 2.

Cuando dos ISP están conectados directamente entre sí, se dice que son colegas (peer) entre ellos.<sup>8</sup>

Puede que Internet nos parezca un fenómeno reciente, pero los inicios de Internet en España se remontan a 1995. En ese año, solamente existían en España 50.000 usuarios frente a los más de diez millones que se estima que hay actualmente.

Desde ese año empezaron a aparecer empresas proveedoras de acceso a Internet de forma casi desproporcionada, de manera que a finales de 1996 había casi 300 empresas proveedoras. A pesar de ello, el porcentaje de usuarios en España no llegaba a alcanzar siquiera el tres por ciento.

Telefónica era la empresa que tenía el monopolio y se encargaba de enlazar a los proveedores de acceso a Internet con sus correspondientes clientes, lo que permitía a una empresa ubicada en una parte de España, ofrecer servicios de Internet a un cliente situado en otra parte diferente sin necesitar una gran infraestructura tecnológica. respondientes<br>arte de Españ<br>otra parte dif<br>acían mediant

La mayoría de las conexiones hasta 1999 se h hacían mediante módem, efectuando una llamada a través de la línea de teléfono, siendo su coste

1

18

 $8 \leq$  James F. Kurose, Keith W. Ross. (2003) Redes de Computadores. Ed. Pearson Addison wesley. P.38-39

muy elevado puesto que las empresas proveedoras cobraban su coste de conexión y Telefónica cobraba por el uso del teléfono con una tarifa a precio local.

Todo esto cambió en 1999, cuando Retevisión, uno de los primeros operadores de telecomunicaciones alternativos, empezó a ofrecer acceso a Internet de forma gratuita ya que solamente cobraba el uso de la línea Todo esto cambió en 1999, cuando Retevisión, uno de los primeros<br>operadores de telecomunicaciones alternativos, empezó a ofrecer acceso a<br>Internet de forma gratuita ya que solamente cobraba el uso de la línea<br>telefónica. M por la conexión y empezaron a ofrecer el servicio gratuito.

Actualmente la conexión a Internet ha variado gracias al acceso por cable, y principalmente, a la aparición de las líneas ADSL. Ya no se paga ni por conexión ni por el tiempo que se utiliza la línea, sino que existe una tarifa fija al mes que paga el usuario por el servicio ofrecido. A pesar de ello, desgraciadamente, sigue siendo muy caro contratar Internet en España en comparación con los países europeos líderes en esta tecnología.

Otra de las mejoras actuales es que la velocidad de acceso también se ha incrementado, siendo ahora unas 40 veces más rápida que los primeros módem.

Los tipos de conexión existentes son los siguientes:

- 1. Conexión RTB (Red Telefónica Básica). Es el cable de "par de cobre" telefónico corriente y las conexiones a Internet se realizan siempre mediante módem.
- 2. Conexión RDSI (Red Digital de Servicios Integrados). Es capaz de realizar una comunicación digital de extremo a extremo con mayor velocidad y menor tasa de errores que de forma analógica. Entre sus ventajas se encuentran la posibilidad de mantener dos comunicaciones en una sola línea, tiempos mínimos de establecimiento de conexión y mayor calidad de la conexión. lefónica dejaro<br>gratuito.<br>acias al acceso<br>SL. Ya no se<br>sino que exist<br>ofrecido. A pe<br>tar Internet er<br>sta tecnología.<br>I de acceso tar<br>s rápida que l<br>s:<br>el cable de "pa<br>ternet se realiz<br>Integrados). E<br>mo a extremo<br>forma anal
- 3. Banda ancha. Es el Internet de alta velocidad donde los equipos pueden conectarse mediante los cables de conexión de la electricidad

o teléfono, cable coaxial o de forma inalámbrica. La banda ancha puede transmitirse en diferentes plataformas:

- Conexión DSL (Digital Suscriber Line).
	- o ADSL (Asymmetric Digital Suscriber Line).
	- o SDLS (Symmetric Digital Suscriber Line).
- Conexión por cable.
- Fibra óptica.
- Conexión inalámbrica.
- Satélite.
- Banda ancha por línea eléctrica (BPL).

Actualmente existen muchos dispositivos capaces de acceder a Internet a través de conexiones de banda ancha en el hogar o de manera inalámbrica como son los ordenadores, las tablets, los smartphones o las consolas de videojuegos. Pero también podemos encontrar Internet, y cada vez más, en locales, espacios y lugares públicos donde nos podemos conectar mediante las redes wi-fi. $9$ ravés de conexiones de banda ancha en el hogar o de manera inalámbrica<br>como son los ordenadores, las tablets, los smartphones o las consolas de<br>videojuegos. Pero también podemos encontrar Internet, y cada vez más, en<br>ocale

# 3.3.3. Nombres de dominio<sup>10</sup>

Los nombres de dominio se pueden definir como los nombres que reciben las direcciones IP (Internet Protocol), que sirven para identificar la ubicación de los recursos disponibles en Internet.

En los orígenes de Internet la identificación de los equipos informáticos era relativamente sencilla, dado el limitado número de usuarios, pero la apertura a una multitud de ellos supuso que el sistema de direcciones IP, basado en números, resultara inadecuado para el establecimiento de la comunicación por parte de los usuarios, ya que implicaba recordar las direcciones IP de cada uno de ellos para comunicarse. Por ello, en los años 80 se desarrolló el sistema de nombres de dominio (DNS, Domain Name System) en el que las direcciones IP se convertían en nombres, los nombres de dominio actuales como por ejemplo http://www.dianalopezmartinez.com licos donde nos podemos conectar mediante<br>
10<br>
10<br>
eden definir como los nombres que reciben<br>
ocol), que sirven para identificar la ubicación<br>
nternet.<br>
dentificación de los equipos informáticos era<br>
el limitado número de

- http:// es el protocolo de comunicaciones que se utiliza en Internet (Hyper Text Transfer Protocol) y que permite al usuario ver web en la pantalla de su navegador. www.dianalopezmartinez.com<br>nes que se utiliza en Internet<br>vermite al usuario ver páginas
- www son las siglas de world wide web.

1

- dianalopezmartinez es el nombre que se registra bajo el dominio correspondiente que es elegido por el usuario y se asocia al mismo, y que permite acceder al sitio web de la entidad que lo ha registrado.
- .com es el dominio bajo el que se registra un nombre. En este caso se trata de un nombre de dominio de primer nivel genérico.

LaCorporación de Internet para los Nombres y los Números LaCorporación de Internet para los Nombres y los Números<br>Asignados(ICANN) es la autoridad que coordina la asignación de identificadores únicos en Internet, incluyendo nombres de dominio, direcciones de Protocolos de Internet, números del puerto del protocolo y de parámetros. Un nombre global unificado es decir, un sistema de nombres exclusivos para sostener cada dominio) es esencial para que Internet funcione.

<sup>9</sup> Patricia Scott Peña (2009). Manual imprescindible Internet Edición 2010. P.53 P.53-54/112- 122

<sup>&</sup>lt;sup>10</sup>  $\blacktriangledown$  María Arias Pou (2006). Manual práctico de comercio electrónico. Ed. La Ley. .P303-306

# 3.3.1. Clasificación de los nombres de dominio<sup>11</sup>

Los nombres de dominio se pueden clasificar atendiendo a diversos criterios, siendo los dos principales el jerárquico y el de su naturaleza. El jerárquico es el criterio por el que se distingue entre los nombres de dominio de primer nivel, de segundo nivel y de tercer nivel, etc., según el lugar que ocupan en la dirección de Internet. Según su naturaleza podemos distinguir entre nombres de dominio genéricos y nombres de dominio de código de país.

## 3.3.1.1. Clasificación jerárquica

Según el nivel de jerarquía, los nombres de dominio pueden clasificarse en nombres de dominio de:

- Primer nivel (TLD Top Level Domain).
- Segundo nivel (SLD Second Level Do Domain).
- Tercer nivel.

1

Los nombres de dominio de primer nivel se encuentran en el nivel más alto de la jerarquía de Internet y gráficamente podemos decir que son aquellos que se encuentran al final de la dirección, después del punto, tales como .com, .net, .org. A su vez, se dividen en dos clases, los nombres de dominio de primer nivel genéricos como .com, .net, .biz, y de código de país, tales como .es, .fr o .be. org. A su vez, se dividen en dos clases, los nombres de dominio<br>vel genéricos como .com, .net, .biz, y de código de país, tales<br>· o .be.<br>ndo nivel son aquellos que se pueden registrar bajo un nombre<br>de primer nivel y coinc

Los de segundo nivel son aquellos que se pueden registrar bajo un nombre de dominio de primer nivel y coinciden con la denominación por la que quien lo solicita desea ser conocido en la Red.

Por nombres de dominio de tercer nivel se entiende aquellos que pueden registrarse, en el caso de nombres de dominio de país España, bajo los identificativos de .com.es, .nom.es, .org.es, .gob.es y edu.es.

## 3.3.1.2. Clasificación por naturaleza

 $\ddot{\phantom{a}}$ 

Los nombres de dominio según su naturaleza se pueden clasificar como nombres de dominio:

• Genéricos. Pueden ser solicitados libremente por cualquiera sin necesidad de reunir más requisitos que el de solicitarlo (como por ejemplo .com, .net o .org) o en su caso acreditar la pertenencia al grupo social o profesional al que el nombre de dominio es destinado, en los casos en los que la solicitud del nombre de dominio se restrinja aun colectivo determinado (como por ejemplo .coop de ivel y coinciden con la denominación por la que<br>
conocido en la Red.<br>
de tercer nivel se entiende aquellos que pueden<br>
le nombres de dominio de país España, bajo los<br>
, .nom.es, .org.es, .gob.es y edu.es.<br> **or naturaleza**<br>

 $11 \blacktriangleright$  María Arias Pou (2006). Manual práctico de comercio electrónico. Ed. La Ley. P.306-309

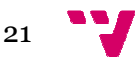

uso restringido para las cooperativas y cuyo hecho habrá que demostrar para poder adquirirlo).

- De código de país. Están compuestos por dos caracteres y cada país es responsable de legislar las reglas que rijan su registro y funcionamiento.
- Europeo. La creación del dominio .eu tiene entre sus principales objetivos la aceleración del comercio electrónico.

# 3.4. Usos modernos de Internet<sup>12</sup>

Con Internet se puede acceder a casi cualquier lugar a través de dispositivos móviles de Internet. Los teléfonos móviles, tarjetas de datos, consolas de juegos portátiles y routers celulares permiten a los usuarios conectarse a Internet de f forma inalámbrica. Los servicios de Internet, como el correo electrónico y la web, pueden estar disponibles al público en general a través de pequeños dispositivos móviles aunque los proveedores de internet pueden restringir los servicios que ofrece y las c cargas de datos móviles pueden ser significativamente mayores que otros métodos de acceso. Están compuestos por dos caracteres y cada país<br>
legislar las reglas que rijan su registro y<br>
ón del dominio .eu tiene entre sus principales<br>
ción del comercio electrónico.<br> **Internet**<sup>12</sup><br>
acceder a casi cualquier lugar a

Además, permite el acceso a material didáctico a todos los niveles, desde preescolar hasta post-doctoral estando éste disponible en sitios web. La educación a distancia también se ve beneficiada por Internet ya que ayuda con las tareas y otras asignaciones. El auto entretenimiento en el tiempo libre, o simplemente el hecho de buscar más información sobre un supuesto interesante, nunca había sido tan fácil para la gente a acceder a la información educativa en cualquier nivel, desde cualquier lugar. Podemos concluir con que Internet, en general, es un importante facilitador de la educación tanto formal como informal. ost-doctoral estando éste disponible en sitios web. La<br>ia también se ve beneficiada por Internet ya que ayuda<br>otras asignaciones. El auto-aprendizaje guiado, el

La vida es comunicación, y de este modo, Internet permite el acceso a la información. El intercambio casi instantáneo de las ideas, los conocimientos y las habilidades han hecho el trabajo colaborativo mucho más fácil, con la La vida es comunicación, y de este modo, Internet permite el acceso a la<br>información. El intercambio casi instantáneo de las ideas, los conocimientos<br>y las habilidades han hecho el trabajo colaborativo mucho más fácil, con contenidos de un diario a través de Internet son los mismos que ofrece su versión clásica, pero con la principal ventaja de contar con la posibilidad de ser actualizada en tiempo real, y además, poder facilitar contenidos multimedia como vídeos, sonido, fotografías, etc.

También podemos encontrar noticias en portales Web como es el caso los grandes operadores de Internet Hotmail, Yahoo y Terra que incorporan en sus páginas Web un servicio de noticias normalmente dirigido por periodistas, asegurando así su calidad y rigor. Otro servicios que ofrece Internet es el acceso a encilopedias (como Wikipedia o su alternativa española la Enciclopedia Libre Universal), libros electrónicos, diccionarios y traductores. deos,<br>encont<br>s de Ir<br>un

Entre otros usos de Internet podemos destacar la compra online, donde la web se ha convertido en el mayor centro comercial del mundo: millones de

 $\ddot{\phantom{a}}$ 

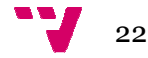

1

<sup>&</sup>lt;sup>12</sup> Patricia Scott Peña (2009). Manual imprescindible Internet Edición 2010. P.240-269

consumidores tienen acceso a un entorno que nunca cierra y en el que rivalizan en igualdad las grandes superficies y los pequeños comercios. En una sociedad en la que el tiempo es oro, la compra por Internet permite a los usuarios acceder a los productos y servicios de una manera sencilla, mostrando la variedad de su catálogo de forma atractiva y tras pulsar un botón, se ha convertido en una práctica habitual y ventajosa. grandes superficies y los pequeñcel tiempo es oro, la compra por Inios productos y servicios de una le su catálogo de forma atractiva<br>en una práctica habitual y ventajosas en los que se han incrementa<br>npras de entradas, la

Muchos son los sectores en los que se han incrementado las compras online, como son las compras de entradas, las compras relacionadas con la informática y la tecnología en general, y sobre todo, la contratación de viajes, en especial de billetes de tren, autobús y vuelos de avión. tón, se ha convertido en una práctica habitual y ventajosa.<br>Ichos son los sectores en los que se han incrementado las compras<br>line, como son las compras de entradas, las compras relacionadas con la<br>iormática y la tecnologí

La falta de empleo se ha convertido en uno de los grandes problemas de la sociedad, sin embargo, Internet ha aparecido como un medio muy útil para encontrar trabajo ya que las amplias posibilidades que ofrece han hecho que la mayoría de la gente joven que busca trabajo, utilice la red como vía principal.

Son pocas las personas que pueden acudir a las entidades bancarias sin un horario ajustado o sin verse obligados a pedir un día libre para asuntos propios. Por ello, en los últimos años, todos los bancos están apostando fuerte por los servicios a través de la red. Cualquier persona puede acceder a todos los servicios que ofrecen los bancos sin moverse de casa o desde el propio trabajo, a cualquier hora del día, con un ordenador y un acceso a Internet.

Uno de los grandes éxitos comerciales de la red son las subastas. En este sentido, eBay es la compañía líder que ha creado una inmensa infraestructura en todo el mundo. pio trabajo, a cualquier hora del día, con un ordenador y un acceso a<br>ernet.<br>
b de los grandes éxitos comerciales de la red son las subastas. En este<br>
tido, eBay es la compañía líder que ha creado una inmensa<br>
aestructura

Los cursos por Internet, los juegos online, los foros y las redes sociales, los blogs y el fenómeno youtube son otros de los usos modernos de Internet.

# 4. Las Tecnologías de la Información en el sector servicios<sup>13</sup>

Las Tecnologías de la Información juegan un papel muy importante en las organizaciones desde el punto de vista que les reportan a estas ya que actúan como un medio de apoyo que les permite alcanzar sus objetivos reales a corto, medio y largo plazo de la manera más eficaz y eficiente. nuevo desarrollo permite que grandes y pequeñas empresas compitan con una cierta igualdad de condiciones, acudiendo a un público potencial más amplio con inversiones mínimas en cuanto a recursos humanos y técnicos. l muy importante en las<br>eportan a estas ya que<br>e alcanzar sus objetivos<br>ás eficaz y eficiente. Este

La función de las Tecnologías de la Información en el desarrollo competitivo de las organizaciones es de tal magnitud que incluso, mediante un adecuado planteamiento y gestión de las mismas se puede llegar a cambiar nuevo desarrollo permite que grandes y pequeñas empresas compitan con<br>
una cierta igualdad de condiciones, acudiendo a un público potencial más<br>
amplio con inversiones mínimas en cuanto a recursos humanos y técnicos.<br>
La f

-

1

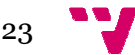

<sup>&</sup>lt;sup>13</sup> Ignacio Gil Pechuán (1996). Sistemas y tecnologías de la información para la gestión. Ed. McGraw Hill. P22

diferenciándose ampliamente de la competencia, creando nuevos servicios, nuevas barreras de entrada, etc.

La globalización, la Sociedad de la Información o el comercio electrónico son La globalización, la Sociedad de la Información o el comercio electrónico son<br>fenómenos actuales que retan a la continuidad de determinadas empresas del comercio minorista, siendo un elemento imprescindible para su supervivencia la adopción de las nuevas tecnologías. El uso de las Tecnologías de la Información y la Comunicación (TIC) presenta un gran número de posibilidades aplicables al pequeño comercio que puede favorecer su grado de competitividad, reduciendo sus gastos de aprovisionamiento y distribución, aparte de dotar a su clientela de un mayor grado de facilidad a la hora de conocer sus productos y servicios.

Los cambios y las transformaciones que las tecnologías de información han provocado en el aspecto económico dejan patente una nueva política económica global que identificada como economía digital ha traído también un auge en las diversas transacciones comerciales realizadas a través de medios electrónicos. Es aquí como la compra venta de productos que circulan por los *bites* de la supercarretera de la información pueden ser adquiridos de manera real y otros en versión digital virtual.

Toda información es esencial para generar conocimientos y uno de los principales vehículos para la distribución de la información está representado actualmente por el Internet. De hecho, el uso de Internet ha sido parte importante de la transformación de la economía global por considerarse una parte importante de los medios digitales de comunicación. Por ello, el mundo de la economía global es ahora más competitivo y mucha parte de su éxito se debe al dominio que se tiene sobre las modernas tecnologías de la información. bles al pequeño comercio que puede<br>etitividad, reduciendo sus gastos de<br>aparte de dotar a su clientela de un mayor<br>ocer sus productos y servicios.<br>es que las tecnologías de información han<br>mico dejan patente una nueva polí

Por su fuerte impacto, tanto Internet como la "nueva economía", son factores importantes dentro de la vida política, social y económica de los países más industrializados. Parte de ese impacto se debe a que cada vez son más los comerciantes y los consumidores que han adoptado este medio de comunicación para desarrollar, los primeros, sus negocios con el ofrecimiento de bienes y servicios por medio de la red y la compra, por parte de los segundos, de los mismos.

# 4.1. Definición de TIC<sup>14</sup>

 $\overline{a}$ 

Kofi Annan, en el discurso inaugural de la primera fase de la WSIS en Ginebra en el año 2003 hizo la siguiente definición de las tecnologías de la información:

*"Las tecnologías de la información y la comunicación no son ninguna panacea ni fórmula mágica, pero pueden mejorar la vida de todos lo los habitantes del planeta. Se dispone de herramientas para llegar a los objetivos de desarrollo del milenio, de instrumentos que harán avanzar la* 

24

**.** 

 $14$   $\bullet$  CMA consultores asociados S.L. Guía de herramientas de apoyo al emprendedor y a la microempresa para la incorporación de TIC's al plan de negocio.

#### *causa de la libertad y la democracia y de los medios necesarios para propagar los conocimientos y facilitar la comprensión mutua".*

Las TIC son herramientas que permiten gestionar el conocimiento. Por tanto, pueden referirse a cualquier sistema de comunicación: Oral, sonoro, visual, escrito, gráfico, electrónico, etc. y pueden ir desde un bolígrafo, una fotografía o un teléfono a un ordenador, Internet o la ofimática.

En cualquier proyecto empresarial habrá que incluir en el plan de negocio la planificación de las Tecnologías de la Información y Comunicación (TIC's) a incorporar como un elemento estratégico, puesto que una incorporación de las mismas bien planificada, dimensionada y adecuada va a reportar evidentes beneficios al negocio, como lograr una gestión empresarial más eficiente, ahorrar costes, sobre todo tiempo, aumentar la productividad, etc. Pero para poder obtener progresivamente las ventajas competitivas basadas en Sistemas y Tecnologías de la Información, será necesaria una adecuada coordinación de la planificación del SI (Sistema de Información) lo que conducirá a su vez a la definición de necesidades de TIC para su soporte, procedimiento este muy distante del habitual criterio de selección de las TIC que siguen criterios únicamente presupuestarios. ara poder obtener progresivamente las ventajas competitivas<br>s en Sistemas y Tecnologías de la Información, será necesaria una<br>da coordinación de la planificación del SI (Sistema de Información) lo<br>nducirá a su vez a la def

Cada empresa, en función de su dimensión, objetivos, mercados, competencia y relación con el cliente que quiera establecer, necesitará las TIC de forma concreta, aplicadas para los objetivos de negocio concretos que se plantee, es decir, el emprendedor deberá planificar su perfil tecnológico de igual manera que planifica otros aspectos del plan de negocio. finición de necesidades de TIC para su<br>distante del habitual criterio de selección<br>camente presupuestarios.<br>su dimensión, objetivos, mercados,<br>nte que quiera establecer, necesitará las<br>para los objetivos de negocio concret

# 4.2. Beneficios de incorporar las TIC<sup>15</sup>

1

-

La motivación de incorporar las TIC a un negocio va relacionada con los beneficios que esta puede reportarle. La incorporación de las TIC va a suponer para la empresa la posibilidad de obtener mejoras en los costes, pecio de venta, servicio, calidad, atención, lo que va a repercutir en definitiva en una mayor facturación, menores costes y va a reportar finalmente un mayor beneficio.

El empresario debe saber que, en todo caso, la incorporación de las TIC va a suponer: mayor información, mejor capacidad de decisión, mejor posición competitiva, mejor proyección del negocio, ahorrar tiempos en los procesos y transacciones intermedios de la distribución, ampliar la oferta en los medios de pago y fomentar otras tipologías de compra, facilitar la diversificación de horarios mediante la puesta a disposición de los clientes de medios tecnológicos que facilitan la compra en jornadas continuas, favorecer la cooperación inter/intra sectorial, propiciando la generación de economías de escala, estimular la ampliación de mercados, aumentar la

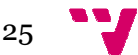

 $^{15}$   $\bigcup$  CMA consultores asociados S.L. Guía de herramientas de apoyo al emprendedor y a la microempresa para la incorporación de TIC's al plan de negocio. P.5

participación de la economía globalizada, mejorar los procesos de control y aseguramiento de la calidad , más posibilidades de éxito en definitiva.

La utilización de las TIC supondrá para el empresario su integración en la Sociedad de la Información, implantando las TIC en el nuevo negocio, implementando más herramientas en una empresa activa y ayudando a la empresa a no quedar atrasada, no "perder el tren" de la tecnología.

Además, la utilización de las TIC puede llevar al empresario a la innovación, bien incorporando alguna de las TIC en un ámbito sectorial o territorial de forma imaginativa, dotando de un nuevo uso a alguna de las herramientas existentes o pudiendo liderar algún ámbito de las TIC, lo que incrementaría de forma sensible las oportunidades de la empresa.

Pero habrá que ayudar también al empresario a ser consciente de los peligros que puede entrañar la inadecuada incorporación de las TIC, peligros que se pueden resumir en:

- Que la incorporación de las TIC sea una finalidad y no un medio.
- Que las TIC no ayuden a gestionar información sino que solamente la acumulen.
- Que se produzcan fallos de integración y seguridad de la información.
- Que las TIC supongan pérdida de tiempo por falta de formación en su utilización.
- Que se produzcan errores en la implantación.
- Que el uso de internet genere una navegación no productiva.

Aunque la implantación de las TIC es un factor de éxito para la consecución de los objetivos estratégicos del sector comercio, su crecimiento depende también de la actitud, información y formación de los propios profesionales del sector para adoptar estas herramientas y soluciones TIC en sus respectivos negocios. Aún a pesar, de los numerosos beneficios que reporta la incorporación de las TIC a la empresa, el uso de estas por parte de las microempresas es mucho menor que por parte de las empresas de más de diez trabajadores. unientas para iniciar el comercio electrónico en una microempesa del secto<br>
nción de la economía globalizada, mejorar los procesos de cel<br>
miento de la calidad, más posibilidades de éxito en definitiva<br>
ación de la calidad

Las principales barreras por las que algunas empresas del sector servicio no han incorporado aún el uso de las TIC en su negocio son: los costes elevados, la falta de ayudas y subvenciones, el desconocimiento de los beneficios, la formación insuficiente, la dificultad en la adaptación y el uso, la falta de confianza y la inseguridad.

# 4.3. Planificación de incorporación de las TIC $^{\rm 16}$

1

Las TIC pueden reportarnos oportunidades al negocio siempre que sean adecuadas, estén bien dimensionadas y su implementación vaya a ser rentable, por lo que es fundamental analizar qué herramientas se pueden incorporar a nuestra empresa y planificar la manera de incorporarlas.

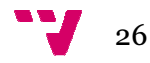

 $16 \text{ U}$  CMA consultores asociados S.L. Guía de herramientas de apoyo al emprendedor y a la microempresa para la incorporación de TIC's al plan de negocio. .P6

A través de la planificación podremos:

- Identificar las herramientas adecuadas y que generarán verdaderas oportunidades al negocio.
- Identificar el coste de la inversión y planificarlo financieramente
- Implementar las herramientas en el momento idóneo
- Identificar las necesidades previas de infraestructura, formación, preparación de información, etc.
- Integrar eficazmente todas las herramientas.
- Estar preparados para los nuevos retos.
- Conocer los problemas que tenemos que resolver.
- Aplicar la operativa que queremos simplificar.
- Averiguar los males que queremos evitar.
- Saber el beneficio inmediato que conlleva la incorporación de tecnología.
- Disponer de los objetivos que tenemos a largo plaz plazo.

Además, con la planificación, las nuevas empresas podrán iniciar en condiciones su negocio y potenciar las "tres Co's": comunicación, coordinación y colaboración.

# 4.3.1. Análisis del entorno de la organización 17

El análisis de la cadena de valor del negocio es fundamental para que el empresario pueda decidir cuál será su perfil tecnológico, es decir, se deben analizar las actividades de la empresa, separando sus actividades estratégicas de mayor relieve, con la finalidad de identificar qué actividades aportan valor estratégico al negocio y analizar cómo le puede ayudar la incorporación de las TIC a dichas actividades, con el objetivo final de dotarlas de ventaja competitiva.

1

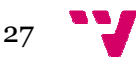

 $17 \text{ } \bigcup \text{ CMA}$  consultores asociados S.L. Guía de herramientas de apoyo al emprendedor y a la microempresa para la incorporación de TIC's al plan de negocio.  $\overrightarrow{P.7}$ 

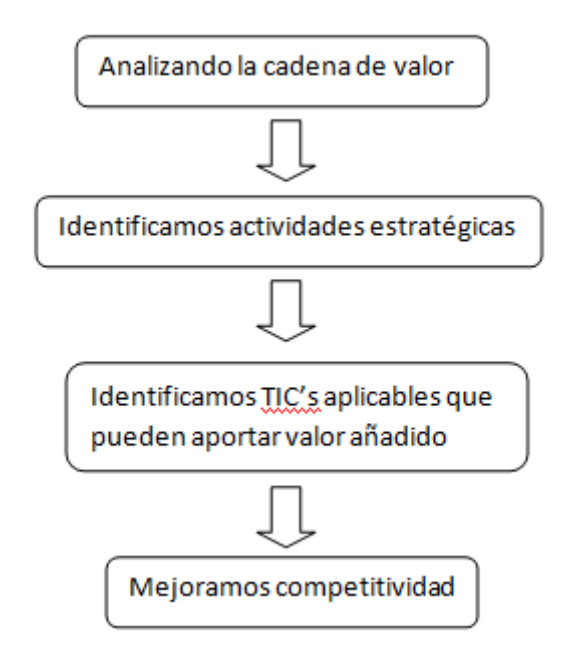

Figura 1 Análisis del entorno, de la organización y la cadena de valor

El conjunto de actividades y procesos que configuran la cadena de valor de una empresa puede optimizarse implantando las herramientas tecnológicas adecuadas que hoy en día existen en el mercado mercado.

La incorporación de las TIC a la cadena de valor de la actividad comercial de la empresa permitiría la mejora de la cadena original.

En resumen, las ventajas que las TIC pueden aportar a la cadena de valor de la empresa son menor tiempo de implantación, unión, coordinación y centralización de los diferentes procesos, eliminación o reducción de procesos intermedios, disponibilidad de información en tiempo real.

En general, en la cadena de valor de una empresa encontraremos las siguientes actividades estratégicas:

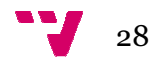

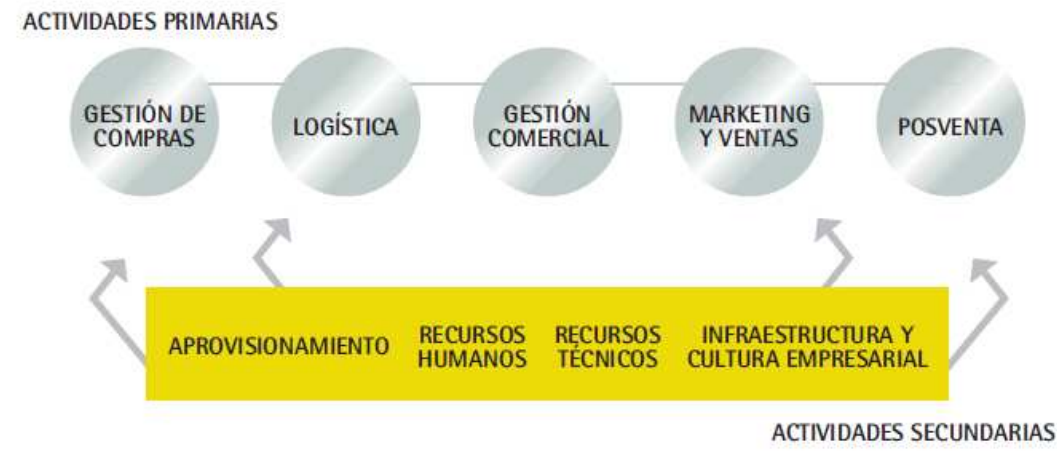

18

-

Figura 2 La cadena de valor y las TIC

# 4.3.2. Análisis de la cadena de valor<sup>19</sup>

1

En el análisis de la cadena de valor debe tenerse siempre presente la dimensión inicial de la empresa y sus planes de desarrollo. Para realizar un análisis lo más práctico y sencillo posible, se propone seguir el siguiente esquema:

1. Definición de la dimensión de la empresa y nivel de utilización de las TIC junto con el análisis del perfil tecnológico del empresario para poder apoyarlo en la definición de un perfil tecnológico realista y conforme con los planes de desarrollo de la empresa. Es muy importante conocer el punto de partida, pues si no sería fácil que el empresario incorporara precipitadamente TIC's que no podr podrá llegar a utilizar o que tardará mucho tiempo en rentabilizar. Las acciones a tomar en este punto serían por ejemplo, qué telefonía utiliza (fija, móvil), fax, ordenadores, internet, extranet, correo electrónico, etc. También sería favorable analizar si el empresario conoce las TIC's que en principio podría aplicar a su negocio, si está utilizando las herramientas más generales (internet, correo electrónico), si piensa invertir en formación, etc. Un último aspecto a tener en cuenta sería identificar la "personalidad tecnológica" del emprendedor, es decir, si tiene predisposición a las innovaciones o si por el contrario es reacio a la incorporación de cambios, si va tener en cuenta un perfil tecnológico en sus empleados, si piensa invertir en formación tecnológica, así como cuál será la cultura organizativa (flexibilidad en cuanto a la ausencia de burocratización), existencia de niveles de comunicación entre los empleados, departamentos, creatividad, ficar la "personalidad<br>predisposición a las ir<br>incorporación de car<br>lógico en sus emple<br>lógica, así como cuál :

Junta de Castilla y León y Fundetec (2010) Libro blanco de las TIC en el sector comercio minorista. P.73

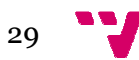

<sup>&</sup>lt;sup>18</sup>  $\bigcup$  Junta de Castilla y León y Fundetec (2010) Libro blanco de las TIC en el sector comercio minorista. P.77

<sup>&</sup>lt;sup>19</sup>  $\dot{\mathbf{U}}$  CMA consultores asociados S.L. Guía de herramientas de apoyo al emprendedor y a la microempresa para la incorporación de TIC's al plan de negocio.

orientación a la innovación. Una forma de conocer todos estos datos sería realizar una entrevista semidirigida.

2. Analizar cada paso de la cadena de valor del negocio e identificar las posibles TIC's a implementar conlleva identificar las actividades estratégicas de la empresa en las que la incorporación de las tecnologías de la información y comunicación supondrá una oportunidad para la empresa, mejorando su competitividad y definiendo las herramientas a implementar. Para ello se deberá realizar un análisis del plan de negocio mediante la aplicación de cuestionarios y entrevistas.

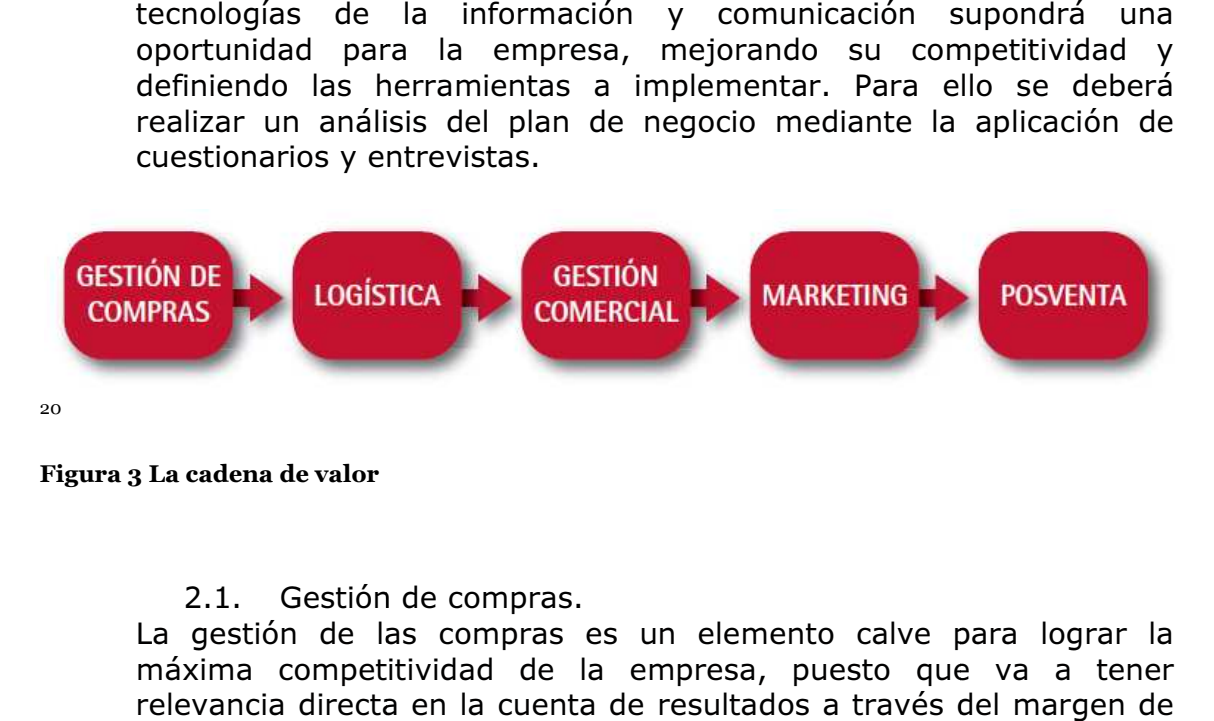

#### Figura 3 La cadena de valor

2.1. Gestión de compras.

 $\overline{a}$ 

La gestión de las compras es un elemento calve para lograr la máxima competitividad de la empresa, puesto que va a tener relevancia directa en la cuenta de resultados a través del margen de beneficio, el plazo de entrega, la calidad del producto o servicio, etc.

Dentro de este proceso podemos encontrar las siguientes actividades: Búsqueda, localización y selección de los distribuidores<br>del producto a comercializar, Estrategias de diferenciación con el del producto a comercializar, Estrategias de diferenciación con el resto de distribuidores, Procesos de negociación con los proveedores, Planificación y organización con proveedores, Fórmulas de integración horizontal y vertical, Gestión de pedidos, Seguimiento de los encargos, Procesamiento y control de pagos.

Las ventajas que ofrece la incorporación de las TIC a esta actividad son: Incremento del número potencial de proveedores, Reducción del número de desplazamientos, Reducción del tiempo destinado a recibir ofertas, Mayor in información de los productos, Mayor facilidad para integraciones horizontales y verticales, Disponibilidad de datos reales y actualizados, Reducción de costes en la gestión administrativa, Posibilidad de establecer sistemas de retribución ligados a la productividad. omercializar, Estrategias de dife<br>lores, Procesos de negociación cor<br>anización con proveedores, Fórmu<br>tical, Gestión de pedidos, Seg<br>miento y control de pagos.<br>ofrece la incorporación de las TIC<br>lel número potencial de pro

Las soluciones que ofrecen las TIC para la gestión de compras son ERP, Internet, Marketplaces, Subastas online, Ofimática, Programa de gestión de pedidos, Terminales portátiles, Correo electrónico, Banca online, Factura electrónica, Firma electrónica y Certificados digitales.

<sup>20</sup> Junta de Castilla y León y Fundetec (2010) Libro blanco de las TIC en el sector comercio minorista. P.79

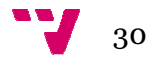

**.** 

#### 2.2. Logística.

La misión de la logística es la distribución eficaz de los productos adquiridos a los proveedores y suministradores, optimizando al máximo los costes y los recursos. Entre los procesos que conforman esta actividad podemos encontrar el almacenaje de productos, la gestión de stocks y la expedición de pedidos. Las ventajas de la incorporación de las TIC a la logística son el control de la maquinaria y normativas específic específicas, la reducción de tiempo de suministros, un mejor control de almacén, la disponibilidad de datos reales y actualizados. Las soluciones que ofrecen las TIC para la logística son la tecnología SGA, la tecnología RFID, el SCM y el GPS. as, la reducción de tiempo de suministros, un<br>macén, la disponibilidad de datos reales y<br>ciones que ofrecen las TIC para la logística son<br>ecnología RFID, el SCM y el GPS.<br>ercial.<br>es el conjunto de acciones encaminadas a<br>co

#### 2.3. Gestión comercial.

La gestión comercial es el conjunto de acciones encaminadas a alcanzar los objetivos comerciales de la empresa a través del análisis del mercado, el público objetivo y los puntos de distribución.

El análisis del área comercial objetivo, la determinación de dimensiones de los puntos de venta, la estrategia del canal de venta, la localización de nuevos nichos de mercado, el estudio del cambio de perfil del consumidor y la fidelización del cliente son los procesos que podemos encontrar dentro de la g gestión comercial. Las ventajas que ofrece la incorporación de las TIC a la gestión comercial son la reducción de tiempos en la gestión de cobros, la reducción de costes de distribución y la disponibilidad de datos reales y actualizados. Mientras que las soluciones TIC para la gestión comercial son el GIS, el correo electrónico, el comercio electrónico B2C y la Página web. dentro de la gestión comercial. Las ventajas que<br>
ación de las TIC a la gestión comercial son la<br>
os en la gestión de cobros, la reducción de costes<br>
a disponibilidad de datos reales y actualizados.<br>
luciones TIC para la g

#### 2.4. Marketing.

El Marketing es el conjunto de actividades enfocadas al cumplimiento de las necesidades y demandas por parte de los clientes de una empresa que, a su vez, obtiene una ganancia de estas actuaciones. Los procesos que lo conforman son las políticas de comunic gestión de la publicidad, la gestión de la satisfacción del cliente, el desarrollo y gestión de los programas de compromiso social y medioambiental y el uso de sistemas de información para conocer al cliente (CRM). Como ventajas tras la implantación de las TIC en el marketing podemos enumerar a la mejora en la comunicación, el aumento del número potencial de clientes, la búsqueda de nichos de mercado y clientes potenciales, el incremento del horario de venta, la mayor información sobre productos y servicios, la gestión de la satisfacción del cliente, la implantación sistemas de calidad, el uso de sistemas de información sobre clientes (CRM) y la disponibilidad de datos reales y actualizados. Las soluciones TIC para el marketing son el mobile Market Marketing, Internet, el marketing online, la página web, CRM, la Tecnología Bluetooth, el correo electrónico, las redes sociales, los escaparates virtuales, SMS y el Programa de gestión de residuos. omo ventajas tras la implantación<br>nos enumerar a la mejora en la<br>lero potencial de clientes, la búsqu<br>s potenciales, el incremento del ho<br>ón sobre productos y servicios,<br>liente, la implantación sistemas de<br>mación sobre cli

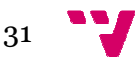

#### 2.5. Posventa.

Las actividades que constituyen la posventa consisten en continuar el esfuerzo inicial de las ventas mediante acciones posteriores al cierre, tales como la fidelización de los clientes a través de tarjetas y programas, el seguimiento de quejas e incidencias y el análisis de tales como la fidelización de los clientes a través de tarjetas y<br>programas, el seguimiento de quejas e incidencias y el análisis de<br>resultados del CRM. En este sentido, una venta no finaliza nunca, porque el objetivo es siempre tener al cliente satisfecho. Las ventajas que podemos encontrar tras implantar las TIC en la posventa son el seguimiento de los clientes, el control de las entregas, la reducción de los costes por reclamaciones y rechazos y la disponibilidad de datos reales y actualizados. Las soluciones que ofrecen las TIC al proceso de posventa son el Call Center, CRM y las tarjetas de Fidelización. seguimiento de los clientes, el control de las entregas, la reducción de<br>os costes por reclamaciones y rechazos y la disponibilidad de datos<br>reales y actualizados. Las soluciones que ofrecen las TIC al proceso<br>de posventa

# 5. Comercio electrónico

El comercio es una de las actividades económicas que data de más antigüedad, y hoy en día cuenta con el reconocimiento de ser una de las actividades económicas más importantes en términos socioeconómicos, que emplea a un elevado porcentaje de la población activa. La evolución de est actividad ha pasado por diversas etapas desde sus inicios hasta el punto en el que la conocemos hoy en día. ctividades económicas que data de más<br>a con el reconocimiento de ser una de las<br>oortantes en términos socioeconómicos, que<br>de la población activa. La evolución de esta

## 5.1. Definición<sup>21</sup>

El comercio electrónico, también conocido como e-commerce, consiste en la realización de transacciones comerciales por medios electrónicos, es decir, en la compra y venta de productos o de servicios a través de medios electrónicos, tales como Internet y otras redes informáticas.

En palabras de Jaime Neilson el comercio electrónico "es cualquier actividad de intercambio comercial en la que las órdenes de compra / venta y pagos se realizan a través de un medio telemático, los cuales incluyen servicios financieros y bancarios suministrados por Internet. El comercio electrónico es la venta a distancia aprovechando las grandes ventajas que proporcionan las nuevas tecnologías de la información, como la ampliación de la oferta, la interactividad y la inmediatez de la compra, con la particularidad que se puede comprar y vender a quién se quiera, y, dónde y cuándo se quiera. Es toda forma de transacción comercial o intercambio de información, mediante el uso de Nueva Tecnología de Comunicación entre empresas, consumidores y administración públi pública". comerciales por medios electrónicos, es<br>
bductos o de servicios a través de medios<br>
otras redes informáticas.<br>
mercio electrónico "es cualquier actividad<br>
e las órdenes de compra / venta y pagos<br>
telemático, los cuales inc

Está basado en el tratamiento y transmisión electrónica de datos (incluidos texto, imágenes y vídeo) y comprende actividades muy diversas, como comercio electrónico de bienes y servicios, suministro en línea de contenidos digitales, transferencia electrónica de fondos, compraventa electrónica de acciones, conocimientos de embarque electrónicos, subastas, diseños y proyectos conjuntos, prestación de servicios en línea (on line l o inte<br>de Com<br>isión elec<br>e activid<br>ervicios,<br>ctrónica

1

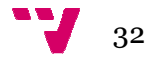

<sup>21</sup> http://es.wikipedia.org/wiki/Comercio\_electrónico http://es.wikipedia.org/wiki/Comercio\_electrónico 02/08/2013

sourcing), contratación pública, comercialización directa al consumidor y servicios posventa.

Por otra parte, abarca a la vez productos (bienes de consumo, equipo médico especializado) y servicios (servicios de información, financieros y jurídicos), actividades tradicionales (asistencia sanitaria, educación) y nuevas actividades (centros comerciales virtuales).

La mayor parte del comercio electrónico consiste en la compra y venta de productos o servicios entre personas y empresas, sin embargo un alto porcentaje del comercio electrónico consiste en la adquisición de artículos virtuales (software), tales como el acceso a contenido "premium" de un sitio web.

El principal elemento que impulsa a las empresas a vender por Internet es el relacionado con la captación de nuevos clientes y la apertura de nuevos mercados.

# 5.2. Orígenes del comercio electrónico<sup>22</sup>

A principio de los años 1920 apareció en los Estados Unidos la venta por catálogo, impulsado por empresas mayoristas. La venta por catálogo tomó mayor impulso con la aparición de las tarjetas de crédito; además de determinar un tipo de relación de mayor anonimato entre el cliente y el vendedor.

A principio de los años 1970, aparecieron las primeras relaciones comerciales que utilizaban una computadora para transmitir datos, tales como órdenes de compra y facturas. Este tipo de intercambio de información, si bien no estandarizado, trajo aparejado mejoras de los procesos de fabricación en el ámbito privado, entre empresas de un mismo sector. n tipo de<br>de los a<br>que utiliza<br>es de co<br>si bien n<br>abricación<br>e 1980, co<br>catálogo,<br>catálogo,<br>n mostrad<br>xhibidos<br>ediante u<br>aíses inte<br>PYMEs1",<br>tre las em<br>olló el po

A mediados de 1980, con la ayuda de la televisión, surgió una nueva forma de venta por catálogo, también llamada venta directa. De esta manera, los productos son mostrados con mayor realismo, y con la dinámica de que pueden ser exhibidos resaltando sus características. La venta directa es concretada mediante un teléfono y usualmente con pagos de tarjetas de crédito.

En 1995 los países integrantes del G7/G8 crearon la iniciativa "Un Mercado Global para PYMEs1", con el propósito de acelerar el uso del comercio electrónico entre las empresas de todo el mundo. Durante esta iniciativa del G8 se desarrolló el portal español de información y biblioteca virtual en español sobre comercio electrónico, llamado Comercio Electrónico Global.

1

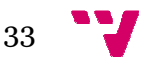

<sup>22</sup> http://www.jvazquezyasociados.com.ar/files/ApunteComercioElectronico.pdf 25/09/2013

El comercio electrónico en la actualidad se ha convertido en el mayor medio de compra y venta, no solo entre grandes empresas, sino también entre particulares, y entre particulares y empresas.

Originalmente el término se aplicaba a la realización de transacciones mediante medios electrónicos tales como el intercambio electrónico de datos (EDI), sin embargo con el advenimiento de la Internet y la World Wide Web a mediados de los años 90 comenzó a referirse principalmente a la venta de bienes y servicios a través de la Internet, usando como forma de pago medios electrónicos, tales como las tarjetas de crédito. empresas,<br>realizació<br>el intercan<br>nto de la i

A finales de los años 90, el comercio a través de la Internet creció de manera considerable, teniendo un alcance que jamás se hubiera imaginado.

# 5.3. Ventajas e inconvenientes de la red para el comercio<sup>23</sup> electrónico

El comercio electrónico es una oportunidad para las empresas pero requiere una planificación cuidadosa. Se debe ser creativo y prudente, y asegurarse de que nuestra estrategia responde a las necesidades reales de nuestros clientes si queremos tener éxito en Internet. s años 90, el comercio a través de la Internet creció de<br>rable, teniendo un alcance que jamás se hubiera imaginado.<br>**e inconvenientes de la red para el comercio<sup>23</sup><br>ctrónico es una oportunidad para las empresas pero requie** 

Sin duda el comercio electrónico puede cambiar la metodología de muchos negocios, con la aparición de empresas virtuales que se benefician de la rapidez y el bajo coste de las comunicaciones, así como de los ahorros derivados de las reducciones de estructura e inventarios. A pesar de ello, no es un medio infalible que garantice el éxito.

De hecho, no todas las empresas de comercio electrónico prosperan, pero aquellas que lo consiguen probablemente hayan comenzado por una planificación cuidadosa de su modelo de negocio. El resultado nos lleva a una mejora de la gestión empresarial, en una reducción de los costes y la mejora de la calidad del servicio al cliente.

Esta nueva forma de realizar transacciones u operaciones comerciales es, para las empresas, una forma complementaria de realizar sus actividades y,<br>para los clientes, un nuevo entorno a la hora de afrontar el proceso de<br>compra, presentando una serie de ventajas para ambas partes. para los clientes, un nuevo entorno a la hora de afrontar el proceso de compra, presentando una serie de ventajas para ambas partes.

Algunas de las ventajas que ofrece el comercio electrónico a las empresas son:

• Actualización inmediata de la información sobre los productos y servicios de la empresa (promociones, ofertas, etc.), eliminando a así el costo de

<sup>23</sup> Fco. Javier Ferrando Pastor "Comercio Electrónico". Escuela Universitaria de Valencia, UPV

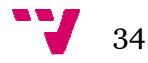

-

1

impresión de los catálogos y la acumulación de estos y de plegables de promoción obsoletos.

- Información detallada y actualizada de cada uno de los productos nformación ofrecidos, incluyendo precio, especificaciones, descripción, foto, etc.
- Información siempre a disposición del público en un mercado global global.
- Estar presente las 24 horas al día los 7 días de la semana durante todo el año.
- Obtención de datos sobre los clientes, lo que permite personalizar la oferta, pudiendo llegar al marketing one-to-one.
- Nuevas oportunidades de negocio.
- Servicio post-venta on-line.
- Mejora de la relaciones con clientes: Dudas, aclaraciones, soporte técnico, status de pedidos, etc. es suministrado más efectiva y eficientemente por medio de su página que puede contar con foros, FAQ, consultas de status, verificación de órdenes y, por supuesto, correo electrónico.
- La venta por catálogo.
- Imagen de marca.
- La venta por catálogo.<br>• Imagen de marca.<br>• Ahorro de costes. Hace posible que los grandes comerciantes reduzcan drásticamente los costos asociados al mantenimiento de grandes inventarios físicos en almacén.
- Mayores ingresos. La Web abre un nuevo canal de distribución y venta donde los comerciantes pueden operar en un área geográfica muy grande y con un volumen de usuarios potenciales que les permite establecer un mercado global a muy bajo costo. osible que los grandes comerciantes r<br>
s asociados al mantenimiento de<br>
ccén.<br>
b abre un nuevo canal de distribución<br>
pueden operar en un área geográfi<br>
en de usuarios potenciales que les<br>
bal a muy bajo costo.<br>
ece el com

Otras de las ventajas que ofrece el comercio electrónico son:

- Permite hacer más eficientes las actividades de cada empresa, así como establecer nuevas formas, más dinámicas, de cooperación entre empresas.
- Reduce las barreras de acceso a los mercados actuales, en especial para pequeñas empresas, y abre oportunidades de explotar mercados nuevos.
- Para el consumidor, amplía su capacidad de acceder a prácticamente cualquier producto o servicio según sus necesidades y de comparar ofertas, permitiéndole además convertirse en proveedor de información.
- Reduce o incluso elimina por completo los intermediarios, por ejemplo en la venta de productos en soporte electrónico (textos, imágenes, vídeos, música, software, etc.) que se pagan y entregan directamente a través de la red.
- Reducción de plazos y costes en la gestión económ económico administrativa de las transacciones comerciales.
- Mejor capacidad de reacción ante los cambios en el mercado.
- Apertura a nuevas fuentes de negocio con independencia del tamaño de la empresa.
- Mayor control de todas las transacciones.
- Mejora en las transacciones financieras.
- Unificación de las comunicaciones con el exterior.
- Validez jurídica de las facturas que se intercambian.

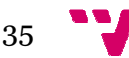

En lo referente a las ventajas que ofrece el comercio electrónico a las empresas frente a sus competidores podemos destacar las de algunos aspectos en concreto:

- Publicidad: La publicidad en Internet de productos y servicios tiene un coste muy inferior al de la producción y distribución de catálogos. Además, el catálogo virtual está disponible las 24 horas del
- Distribución: Internet puede ser utilizado como medio de distribución por todas aquellas empresas cuyo producto consiste en información. Por ejemplo, las compañías que venden software pueden prescindir de la creación y distribución de soportes físic físicos enviando los programas, sus actualizaciones y los manuales a través de la red. Esto supone una reducción de costes, y además el cliente cuenta con la ventaja añadida de la comodidad y la rapidez en la compra. tis para iniciar d'eometrio electrónico en una mierocenpresa del setor se<br>
nete a las ventajas que ofrece el comercio electrónico<br>
nete a sus competidores podemos destacar las de alg<br>
cidad: La publicidad en Internet de pr
- Infraestructura: El comercio electrónico puede ser un canal de distribución adicional para los negocios ya en marcha.
- Procesos: Los listados de existencias y precios que habitualmente manejan los vendedores, desaparecen, y tanto las consultas como los pedidos pueden hacerse en línea.

Todo esto permite un ahorro de tiempo, la reducción de errores y la mejora en la calidad del servicio. Sin embargo, se debe cuidar la seguridad en la utilización de Internet en los procesos de la empresa, ya que un error en este sentido puede perjudicar gravemente el patrimonio y la imagen de la empresa y la de sus clientes.

Pero, a pesar de las muchas ventajas que ofrece el comercio electrónico, también existen amenazas tales como el fraude (basado en el anonimato que proporciona la red), la falta de transparencia en el mercado (por el desconocimiento por parte del consumidor de los medios técnicos empleados), las agresiones a la intimidad de las personas, las evasiones de impuestos, los contenidos ilícitos, etc. n de soportes físicos<br>s y los manuales a tra<br>costes, y además el clien<br>lidad y la rapidez en la c<br>electrónico puede ser<br>negocios ya en marcha.<br>stencias y precios que<br>paparecen, y tanto las c<br>línea.<br>oo, la reducción de erro

Estos problemas pueden ser solucionados bien por las propias empresas, mediante la elaboración y cumplimiento de códigos de conducta en el ejercicio de sus actividades. La auto-regulación del sector posee evidentes ventajas, ya que facilita que las normas se aproximen a la realidad mercantil; sin embargo no parece conveniente dejar a expensas del mercado toda la regulación, siendo necesaria legislación en defensa, primordialmente, de los consumidores y del orden público. O bien por parte

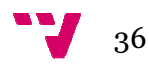
de los Estados, mediante la introducción de legislación es específica y la adaptación de la existente a los nuevos problemas.

En general, podemos destacar que las ventajas que ofrecen los Sistemas de Comercio Electrónico son:

• Una presencia global

Las grandes empresas pueden utilizar esta característ lobal característica para obtener una imagen única a nivel global ya que p permite dirigirse a un mercado global.

El Comercio Electrónico permite incluso a los proveedores más pequeños, alcanzar una presencia global y dirigir sus negocios a escala mundial.

El beneficio paralelo para el cliente es la elección global, un cliente puede elegir de entre todos los potenciales proveedores de un determinado producto o servicio, independientemente de su localización geográfica. ralelo para el cliente es la elección global, un cliente puede<br>e todos los potenciales proveedores de un determinado<br>vicio, independientemente de su localización geográfica.<br>e la Competitividad<br>ectrónico permite a los prov

• Mejora de la Competitividad

El comercio Electrónico permite a los proveedores mejorar su grado de competitividad gracias incorporando tecnología del comercio electrónico para ofrecer mejores niveles de soporte pre y post-venta, con niveles más altos de información de productos, guías de uso de estos, etc., y respuesta rápida a las peticiones del cliente. El beneficio que le reporta al cliente es una mejora de la calidad del servicio. rar esta característica para obtener una<br>ermite dirigirse a un mercado global.<br>luso a los proveedores más pequeños,<br>ir sus negocios a escala mundial.<br>es la elección global, un cliente puede<br>ales proveedores de un determina

• Personalizar la información.

Los proveedores pueden personalizar la información a hacer llegar a las diferentes personas y realizar envíos de información masiva de modo personalizado.

• Avances en logística logística.

Aunque muchos productos o servicios pueden ser entregados (películas, videos, música, revistas, periódicos, software, etc.), es decir, cuando la cadena de venta puede erradicarse completamente completamente, aún hay muchos otros que deben ser entregados mediante medios físicos.

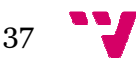

El beneficio asociado para el cliente es la capacidad de obtener el producto preciso que requiere sin tener que estar limitado a aquéllos que tienen en stock los proveedores locales.

• Reducción de los costes de distribución

La red permite reducir costes de distribución de dos formas, en primer lugar si se realiza venta directa se reducen los costes directos a los intermediarios. Por otro lado, la utilización de la red para crear empresas La red permite reducir costes de distribución de dos formas, en primer lugar<br>si se realiza venta directa se reducen los costes directos a los<br>intermediarios. Por otro lado, la utilización de la red para crear empresas<br>diná con los canales de distribución, así como mejorar la gestión de almacén. En este sentido, la disminución de costes del comercio electrónico provoca un aumento del margen de beneficio. Y todo esto se traduce en reducciones de precios sustanciales para los clientes.

cios sustanciales para los cliente<br>• Nuevos modelos de negocio

El comercio electrónico abre el camino a nuevos productos y servicios. La red y el World Wide Web están convirtiendo el comercio electrónico en algo accesible a todas las empresas y consumidores. Junto con el desarrollo de Internet también están apareciendo nuevas formas de hacer negocios negocios.

A pesar de las numerosas ventajas q que existen para la implantación de estos sistemas, también es necesario decir, que no en todas las empresas se integra bien, y es necesario realizar un estudio amplio y analizar perfectamente los costos e inconvenientes de estos sistemas, que aunque son pocos, existen. ue existen p<br>lecir, que no<br>izar un est<br>ntes de esto:<br>las virtuales

Hoy en día, es posible desarrollar tiendas virtuales de comercio electrónico a bajo coste.

Como conclusión, el Comercio Electrónico puede mejorar la manera de hacer negocios de forma más provechosa y eficiente.

## 5.4. Tipos de comercio electrónico

Según las partes que intervienen en el intercambio de productos o servicios electrónicamente podemos distinguir varios tipos de comercio electrónico. Aunque existen otros tipos de comercio electrónico en este punto solo se explicará brevemente algunos de ellos.

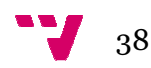

# 5.4.1. Comercio electrónico entre empresas (B2B)<sup>24</sup>

Este es el Comercio Electrónico, entre empresas, y se aplica a la relación entre un fabricante y el distribuidor de un producto y también a la relación entre el distribuidor y el comercio minorista, pero no a la relación entre el comerciante y su cliente final (consumidor), relación esta última que quedaría ajustada entonces al entorno del B2C ( *business-to-consumer consumer*).

El comercio empresa a empresa es mucho más que la venta a través de Internet e incluye una gran variedad de aspectos que permiten hacer negocios electrónicamente, incluyendo incluso uniones electrónicas entre procesos dentro de una organización y entre organizaciones distintas a lo largo de la cadena de valor.

Se caracteriza por el manejo de grandes volúmenes de mercancía, un mayor flujo de datos y enormes cantidades monetarias; todo aquello que precisamente se encontraría cuando las empresas hacen negocio empresas. Se manejan precios especiales por volumen, e inclusive por cliente (precios negociados). Puede o no recurrirse a un método de pago en línea y el proceso puede ser llevado automáticamente o involucrando personal. El proveedor de este servicio de comercio electrónico actúa más como un medio de transaccionalidad que como una tienda. anizaciones distintas a lo<br>nenes de mercancía, un<br>etarias; todo aquello que<br>: hacen negocio con otras

Las transacciones entre empresas, son mucho más significativas en la nueva economía que las ventas orientadas al consumidor final. La diferencia de los beneficios generados por el comercio entre empresas será de cuatro a uno en relación a las ventas dirigidas al consumidor final. rvicio de comercio electrónico actúa más<br>ad que como una tienda.<br>Is, son mucho más significativas en la<br>ientadas al consumidor final. La diferencia<br>comercio entre empresas será de cuatro<br>iidas al consumidor final.<br>io que r

Más allá de la magnitud del negocio que represente, la real importancia de Internet dentro de las empresas es que supone una clave competitiva. El B2B significa transformar los métodos de trabajo y la organización de toda la estructura empresarial. Esto va a afectar a la gestión de los procesos internos y a los de pedidos, suministros y compras en los que se ven involucradas terceras partes. cios generados p<br>ción a las ventas<br>a magnitud del r<br>tro de las empre<br>transformar los<br>empresarial. Es<br>los de pedidos<br>terceras partes.

El uso de Internet dentro de la empresa es una cuestión estratégica en cuanto que supone unos importantes ahorros en los costes de producción, además de conseguir una gestión más efectiva.

Cisco cuenta con una página Web desde la que se relaciona con sus suministradores, proporciona cursos de formación a empleados y distribuidores, y administra la contabilidad diariamente por lo que no tiene que esperar al cierre del trimestre para conocer su estado financiero.

1

 $\ddot{\phantom{a}}$ 

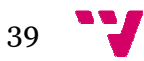

<sup>24</sup> Julián Briz, Isidro Laso (2000). "Internet y comercio electrónico". Ed. Esic. P136-137 http://www.jvazquezyasociados.com.ar/files/ApunteComercioElectronico.pdf http://www.jvazquezyasociados.com.ar/files/ApunteComercioElectronico.pdf 25/09/2013

En el caso de muchas grandes empresas, Internet está ocupando el lugar del antiguo EDI, un sistema electrónico de comunicación que se ha utilizado durante años para realizar pedidos y facturaciones. Su complejidad de manejo y lo caro del sistema frenaron su penetración. Los sites de B2B pueden clasificarse básicamente en cinco categorías:

1. Corporativos. El público objetivo de estos sites son otras compañías y sus propios empleados. En algunos casos, la oferta de estos sites sólo se encuentra disponible para un determinado público, que, previo registro, actúa como parte de una extranet. En otros casos, están abiertos al público y venden sus productos a cualquier empresa. en clasificarse básicamente en cinco categorías:<br>orporativos. El público objetivo de estos sites son otras compañías y sus<br>os empleados. En algunos casos, la oferta de estos sites sólo se<br>entra disponible para un determina

2. De suministro. En este caso, el Website de B2B actúa como un centro concentrador en el que se ponen en contacto la oferta y la demanda. Por regla general, en este tipo de sitios web las empresas pueden adquirir los productos que se ofertan o bien realizar peticiones, llegado incluso a poder fijar el precio que desean pagar por un determinado producto o paquete de servicios. para iniciar el comercio electrónico en una microempresa del sector servicios<br>muchas grandes empresas, Internet está ocupando el lugar<br>I, un sistema electrónico de comunicación que se ha utilizado<br>para realizar pedidos y f re ponen en contacto la oferta<br>
o de sitios web las empresas p<br>
o bien realizar peticiones, llega<br>
pagar por un determinado pro<br>
es a los anteriores, su alcance<br>
auténticos portales verticales c<br>
discusión o comparadores d

3. Especializados. Similares a los anteriores, su alcance es más amplio, ya que se comportan como auténticos portales verticales dedicados a ofrecer servicios como grupos de discusión o comparadores de precios y productos.

4. Intermediarios. Se trata de sites que, se limitan a relacionar demanda y oferta de productos y/o servicios.

5. Informativos. En este caso tampoco se trata de sitios web de comercio propiamente dicho, sino de centros de información que, a modo de portales verticales, ofrecen a empresas y profesionales información de interés sobre un determinado sector de la industria.

Es bastante habitual que incluyan un buscador temático, y lo más normal es que estén promovidos por organizaciones que velan por los estándares de la industria o bien que se dedican a afianzar los cauces por donde deben ir éstos.

Los principales beneficios que obtienen las organizaciones que desarrollan este tipo de comercio son:

- 1. Para los clientes:
- Acceso rápido y sencillo a una amplia gama de servicios.
- Servicios de gran valor añadido.
- Fácil comparación de productos.
- 2. Para los fabricantes/distribuidores
- Ahorro sustancial en los costes.
- Un solo sitio Web realiza la misma función que un alto número de tiendas en todas las ciudades.

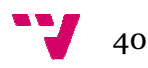

- Facilita servicios de alto valor añadido durante todos los días del año y a cualquier hora.

En este tipo de comercio se establecen relaciones entre organizaciones, pero también puede darse el caso de relaciones dentro del seno de la propia organización.

# 5.4.2. Comercio electrónico entre empresa y administración (B2A)<sup>25</sup>

En el ámbito del comercio electrónico, las siglas siglas B2A se corresponden con el término en inglés "Business to Administration" para referirse a las operaciones de comercio electrónico en las que se realizan transacciones entre las empresas y las administraciones públicas.

Dentro de las principales ventajas que ofrece esta modalidad de comercio electrónico se pueden encontrar las siguientes:

- Seguridad y autenticidad en las operaciones mediante el uso de certificados digitales.
- Agilidad en la gestión de trámites.
- Posibilidad de gestión desde cualquier sitio y sin límites de fecha y horario.
- Reducción de costes.

1

Bajo este esquema de comercio electrónico, las Administraciones tienen como objetivo principal ofrecer servicios públicos más eficientes a los ciudadanos y empresas, acercando a estos, en mayor medida la Sociedad de la Información.

El comercio electrónico simplifica enormemente el flujo de documentos dentro de la organización, las relaciones con las entidades financieras y con la Administración.

# 5.4.3. Comercio electrónico entre empresa y consumidor (B2C)<sup>26</sup>

Hace referencia a las ventas que se establecen entre una empresa y un usuario final o consumidor, con el fin de adquirir un producto o servicio. Se define como aquellos contratos de compraventa realizados a través de internet materializados cuando un particular visita la dirección web de una empresa y se realiza una compraventa.

Los consumidores demandan mayor calidad y menores precios. El comercio electrónico proporciona métodos de compra cómodos, a través de catálogos

-

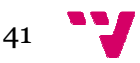

 $_{25}$   $\frac{\left| \rule{0cm}{0.2cm} \right|}{2}$ 

http://www.inteco.es/wikiAction/Seguridad/Observatorio/area\_juridica\_seguridad/Enciclope dia/Articulos\_1/b2a 25/08/2013

<sup>26</sup> **http://carmelodesande.com/wp-content/uploads/2012/11/Tipos-de-comercio**electronico.pdf (2012) 25/08/2013

on-line que eliminan los costes de la cadena de distribución. El comercio line electrónico facilita los pedidos a los proveedores eliminando los pasos intermedios, además de reducir los costes de almacenamiento y distribución ofreciendo así menores precios a los consumidores.

Los portales B2C cuentan con algunas ventajas que los hacen atractivos para las empresas:

- Reducción de costes: a nivel de infraestructura, al no tener que abrir delegaciones.
- Expansión geográfica del mercado (Internacionalización): a través del B2C, esas empresas llegan a un mayor número de consumidores. • Reducción de costes: a nivel de infraestructura, al no tener que abrir<br>delegaciones.<br>• Expansión geográfica del mercado (Internacionalización): a través del<br>B2C, esas empresas llegan a un mayor número de consumidores.<br>•
- poder hacer pedidos a los proveedores en función de las demandas concretas de los consumidores.
- Prestación de un mejor servicio al cliente: elevando el nivel de ventas e ingresos.

El B2C no sólo resulta atractivo para las empresas. También los usuarios cuentan con algunas ventajas que pueden hacer más atractivo el B2C frente a los canales de comercio tradicionales: ivel del inventario, al<br>ción de las demandas<br>ndo el nivel de ventas<br>También los usuarios<br>tractivo el B2C frente<br>para las empresas<br>productos a un precio

- Reducción del precio: los menores costes para las empresas repercuten en el usuario final, que adquiere los productos a inferior al que pudiera tener en la tienda.
- Mayor comodidad: los usuarios no tienen que desplazarse físicamente a las tiendas para adquirir los productos.
- Mejor servicio, más personalizado: posibilidad de verificar el estado de las compras, reco recomendación de productos similares por el propio portal, etcétera.
- Análisis y comparativas: además, el B2C permite al usuario realizar comparativas entre los precios del producto que desee adquirir en los diferentes portales de B2C. Así mismo, una vez realizada la compra, posibilitan el acceso al estado en el que se encuentra. mendación de productos similares pc<br>vas: además, el B2C permite al usua<br>os precios del producto que desee adq<br>e B2C. Así mismo, una vez realizada
- Acceso a mercados: el B2C permite a los usuarios el acceso a productos y servicios que en muchas ocasiones no se podrían obtener por otros medios en su lugar de residencia.

Si hablamos de B2C necesariamente debemos hablar de Amazon.com, que a pesar de que comenzó como librería online, su presencia internacional, su volumen de negocio y su presencia en bolsa lo configuran como portal líder a nivel internacional en el B2C.

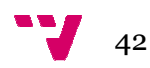

# 5.4.4. Comercio electrónico entre consumidores (C2C)<sup>27</sup>

Las siglas hacen referencia a "Consumer to Consumer", esto es, Consumidor a Consumidor. Es el modelo de comercio electrónico que se refiere a la venta entre consumidores individuales.

El C2C consiste en un sitio web que se provee de una plataforma de intercambio desde donde los consumidores finales hacen sus transacciones económicas.

El sitio web es un mero lugar de intercambio, obteniendo una comisión por cada venta efectivamente realizada. Las formas en las que se produce esa compraventa son variadas: mediante subasta, intercambio, etc.

El ejemplo más importante de empresa que realiza C2C es Ebay.com, líder internacional en este subgénero de comercio electrónico.

Las ventajas del comercio C2C para los consumidores podemos resumirlas del siguiente modo:

Los canales de comercio electrónico C2C suelen ir asociados a la compraventa de productos nuevos y seminuevos, de segunda mano. En este sentido, los canales de segunda mano en Internet implementan el mercado de segunda mano convencional, al aportar sugerencias,<br>recomendaciones y críticas de anteriores compradores. Así, se elimina o, al<br>menos, se mitiga, la desconfianza que genera toda compra de segunda<br>mano. Así, la ca recomendaciones y críticas de anteriores compradores. Así, se elimina o, al menos, se mitiga, la desconfianza que genera toda compra de segunda mano. Así, la causa principal que motiva la compra a través del C2C es el menor precio que adquieren estos productos en portales del estilo de ebay.com. Además, amplia el espectro geográfico de posibles compradores/vendedores, superando con creces el tradicional mercado de segunda mano basado en anuncios por palabras. itio web que se provee de una pos consumidores finales hacen sus<br>gar de intercambio, obteniendo una<br>realizada. Las formas en las que se<br>: mediante subasta, intercambio, et<br>e de empresa que realiza C2C es Et<br>énero de comerc

# 5.5. Factores clave del éxito de un sistema de comercio electrónico<sup>28</sup>

El éxito de la web comercial consistirá en basarse en criterios de la experiencia tales como, por ejemplo, medir el número de accesos a la página web por el tiempo transcurrido en cada uno de esos accesos.

Con el fin de obtener el éxito en nuestra web se deberán tener en cuenta los siguientes consejos a la hora de construirla:

1. Navegación rápida: puesto que los tiempos de respuesta son fundamentales en Internet ya que los clientes, cada vez son más

 $\ddot{\phantom{a}}$ 

1

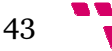

<sup>27</sup> **http://carmelodesande.com/wp-content/uploads/2012/11/Tipos-de-comercio**electronico.pdf (2012) 25/08/2013

<sup>28</sup> Fco. Javier Ferrando Pastor "Comercio Electrónico". Escuela Universitaria de Valencia, UPV

exigentes y valoran muy positivamente una reducción en tiempos de espera.

- 2. Proporcionar una página web atractiva. El uso de colores, gráficos, animación, fotografías, tipografías y espacio en blanco puede aumentar el éxito en este sentido.
- 3. Proporcionar un incentivo para los consumidores para comprar y retornar. Las promociones de ventas pueden incluir cupones, ofertas especiales y descuentos.
- 4. Proporcionar atención personal. Webs personalizadas, sugerencias de compra y ofertas especiales personalizadas pueden allanar el camino compra y ofertas especiales personalizadas pueden allanar el camino<br>de sustituir el contacto personal que se puede encontrar en un punto de venta tradicional.
- 5. Facilidad de acceso. D onal.Disponer de direcciones URL de las webs comerciales de la misma que sean fácilmente recordables por los clientes. Así como elegir nombres adecuados para facilitar el aparecer en las primeras posiciones de los buscadores cuando nuestros clientes requieran de estos para localizar nuestra web atractiva. El uso de colores, gráficos<br>tipografías y espacio en blanco puede<br>e sentido.<br>vo para los consumidores para comprar y<br>ss de ventas pueden incluir cupones, ofertas<br>rsonal. Webs personalizadas, sugerencias de<br>l
- 6. Interactividad. La rapidez e inmediatez de respuesta que se puede ofrecer a través de Internet con un reducido coste es un factor fundamental a tener en cuenta por la empresa. Los foros de discusión son una buena técnica para fomentar la interactividad, ya que pueden hacer que una persona repita su visita a la web por el aprendizaje continuo que pueda suponer el foro.
- 7. Original y novedosa. Atraerá a los usuarios a nuestra web frente a otra, por ello deberá distinguirse por su diseño o bien por su valor añadido informacional. 8. Coherente y de calidad. Una web sin estas características se características podrá
- conducir al abandono o a la confusión a la persona que la visita.
- 9. Constantes actualizaciones. Esto reportará a nuestra empresa la imagen de una empresa dinámica y activa, así como también la capacidad de aportar novedades constantemente. En el caso contrario, se puede dar una imagen de inactividad o de desfase temporal. De ahí, la importancia que tiene disponer, en la página web, de una fecha de última actualización reciente.
- 10. Lenguaje y estilo cuidados. Nuestra web comercial tendrá como potenciales clientes a todo tipo de personas, de manera , la importancia que tiene disponer, en la página<br>a de última actualización reciente.<br>o cuidados. Nuestra web comercial tendrá como<br>tes a todo tipo de personas, de manera que

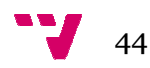

debiéramos evitar tecnicismos o reflejar su significado en caso de usarlos. Al mismo tiempo, debería dar la posibilidad de escoger de entre varios idiomas posibles para dar, de esta forma, un valor añadido a nuestra página web distinguiéndola del resto y facilitando la comprensión de la misma. Deberá ser flexible y adaptable a las características de cualquier cliente que la visite, esto implica evitar un lenguaje rebuscado.

11.Fácil uso. En este sentido será de mucha utilidad disponer de enlaces a lo largo del web para para poder movernos fácilmente por nuestra página web, evitando tener la sensación de estar perdidos. Si la empresa simplemente publica un sitio web presentando productos, exponiendo comunicados, literatura sobre ella misma o se limita a anunciarse en prensa, impresos, radio, televisión, etc. adoptando una estrategia conservadora estará dejando de aprovechar muchas oportunidades que ofrece la red.

Si la empresa simplemente publica un sitio web presentando productos, exponiendo comunicados, literatura sobre ella misma o se limita a anunciarse en prensa, impresos, radio o televisión, adoptando una estrategia conservadora dejará de aprovechar muchas oportunidades que ofrece la red.

Así mismo, lo aconsejable es, partiendo de un efecto experiencia, adoptar una postura revolucionaria pasando de un mero entorno de publicación a un entorno de gestión de la web interactiva.

Deberá, por tanto, generarse un efecto experiencia en, al menos, las siguientes oportunidades: torno de gestión de la web interactiva.<br>berá, por tanto, generarse un efecto experiencia en, al menos, las<br>uientes oportunidades:<br>Desintermediación/Reintermediación: al usar la red como un medio de<br>nunicación directa entre

1.-Desintermediación/Reintermediación: al usar la red como un medio de comunicación directa entre empresa y clientes (u otros interlocutores) se reducirá la intermediación.

De este modo, deberá generarse un conocimiento y efecto experiencia en:

- La posibilidad de aumentar la satifacción y lealtad de los clientes , deberá generarse un conocimiento y efecto experie<br>pilidad de aumentar la satifacción y lealtad de los clie<br>dez en la generación de beneficios<br>de precisión (al requerirse menos pasos de proceso)
- La rapidez en la generación de beneficios
- Niveles de precisión (al requerirse menos pasos de proceso)
- Niveles de negociación
- Medio crítico para realizar la transmisión de elogios o quejas (de productos, servicios, envíos, etc.)
- Nuevas técnicas de venta.
- Otros

También aparece la reintermediación, en casos en los que un intermediario que se encontraba en el mundo real (o nuevo) pasa a la red.

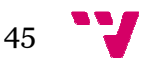

2.-Acumulación y uso compartido de conocimientos: Deberá poderse analizar toda la información posible extraída del visitante (número de personas que visitan el sitio web, tiempo web más utilizadas, compras realizadas, número de interacciones realizadas vía e-mail) y la que se desea obtener (preguntas voluntarias), así como, la que se desea ofrecer al visitante (imagen corporativa, mejorar la oferta ofreciendo más información, ofrecer al cliente de forma ordenada mediante criterios alternativos la información que se dispone de él) Acumulación y uso compartido de conocimientos: Deberá poderse<br>alizar toda la información posible extraída del visitante (número de<br>·sonas-que-visitan-el-sitio-web,-tiempo-de-visita-por-usuario,-secciones-del

3.-Creación de comunidades/suscripciones de interesados: una consecuencia que se extrae de incrementar el tráfico en el web es la posibilidad de obtener más información específica y detallada sobre consumidores (potenciales y reales) y tendencias de compra. e-mail) y la que se desea obtener (preguntas voluntarias), así como, la<br>
e se desea ofrecer al visitante (imagen corporativa, mejorar la oferta<br>
eciendo más información, ofrecer al cliente de forma ordenada mediante<br>
rerio

4.-Mejora de las relaciones con clientes y vendedores: el poder adaptar productos a los clientes (según la demanda o monitorizando y observando la oferta en la red) facilitará a las empresas descubrir las necesidades se sus clientes y venderles lo que desean comprar, antes de que se pueda cambiar sus gustos y preferencias. Así, la red, puede reducir el tiempo de ciclo medio de fabricación y facilitar la predicción con más precisión del suministro y la demanda futura. a o monitorizando<br>sas descubrir las no<br>omprar, antes de c<br>red, puede reducir<br>redicción con más<br>omercio electrónico<br>gestionar y tratar

5.-El comercio electrónico como tal: El comercio electrónico produce tres valores añadidos a la empresa: eciclo medio de fabricación y facilitar la predicción con más precisión del<br>suministro y la demanda futura.<br>5.-El comercio electrónico como tal: El comercio electrónico produce tres<br>valores añadidos a la empresa:<br>• Reducir

- transacciones y otras formas de intercambiar información como consecuencia de tratar con usuarios
- Reducir los costes operativos además de facilitar la calidad en la toma de decisiones
- Contribuye a aumentar ingresos

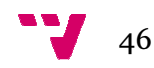

# 6. Proceso de constitución y trámites a seguir para la puesta en marcha de una empresa 29

El proceso de constitución y puesta en marcha de una empresa es una tarea algo ardua, no por su complejidad, sino por la laboriosidad de la tramitación para formalizar dicha constitución.

En este apartado trataremos de exponer lo más claramente posible los pasos a seguir, uno a uno, desde la decisión de la forma jurídica a adoptar, hasta el inicio de la actividad.

A la hora de decidir crear una empresa, hay que tener en cuenta su planificación global y a largo plazo, definición de la actividad a desarrollar, valoración de riesgos, capacidad financiera, viabilidad del negocio, estudio de mercado, etc. Todos estos aspectos conviene recogerlos en lo que se denomina Plan de Empresa.

Un Plan de Empresa es un documento de trabajo en el que se desarrolla la idea del negocio que se pretende poner en marcha. Es un esquema de trabajo abierto y dinámico que debe completarse a medida que avanza la idea. Debe ser sintético y claro y, aunque no se ajusta a ningún modelo estándar, debe recoger los siguientes aspectos: mpresa.<br>a es un documento de trabajo en el que se desarrolla la<br>ue se pretende poner en marcha. Es un esquema de<br>inámico que debe completarse a medida que avanza la<br>ético y claro y, aunque no se ajusta a ningún modelo

### Descripción de la empresa, negocio o iniciativa empresarial

• Referencia de la experiencia y objetivo de los promotores

### Definición del producto o servicio a suministrar

- Descripción
- Necesidades que cubre
- Diferencias con productos de la competencia
- Existencia de algún derecho sobre el producto o servicio a comercializar

### Planificación de los aspectos comerciales

- Análisis de mercado
- Estudio de mercado
- Plan de marketing
- Establecimiento de las redes de distribución miento
- Plan de compras

-

### Estudio económico-financiero financiero

- Determinación de los recursos necesarios
- Fuentes de financiación
- Presupuesto de tesorería
- Estructura financiera de la empresa
- Análisis de rentabilidad

1

<sup>29</sup> Dirección General de Política de la Pequeña y Mediana Empresa (2010). "Creación y puesta en marcha de una empresa" Centro de publicaciones Ministerio General de Economía, Industria y Turismo.

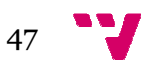

Una vez tomada la determinación y analizados todos los puntos, el siguiente paso a seguir es tener en cuenta una serie de factores claves y concretos para la constitución de la empresa:

- Número de socios
- Cuantía del capital social
- Obligaciones fiscales
- Régimen de la Segurid Seguridad Social
- Responsabilidad frente a terceros
- Tramitación administrativa

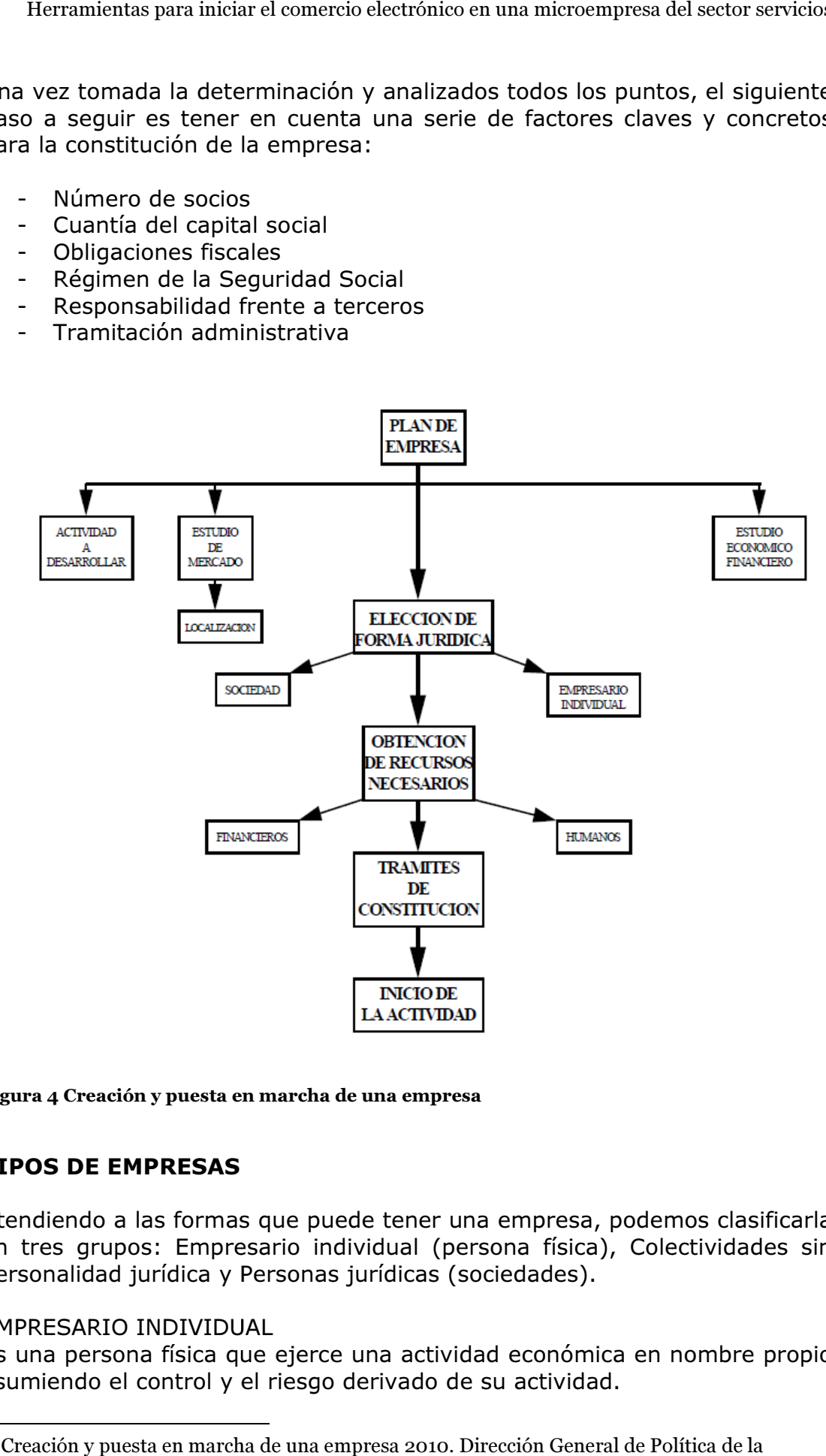

30

#### Figura 4 Creación y puesta en marcha de una empresa

#### TIPOS DE EMPRESAS

Atendiendo a las formas que puede tener una empresa, podemos clasificarla en tres grupos: Empresario individual (persona física), Colectividades sin personalidad jurídica y Personas jurídicas (sociedades).

#### EMPRESARIO INDIVIDUAL

Es una persona física que ejerce una actividad económica en nombre propio asumiendo el control y el riesgo derivado de su actividad.

<sup>1</sup> <sup>30</sup> Creación y puesta en marcha de una empresa 2010. Dirección Gen General de Política de la Pequeña y Mediana Empresa. Centro de asesoramiento a emprendedores.  $\ddot{\phantom{a}}$ 

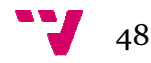

### COLECTIVIDADES SIN PERSONALIDAD JURÍDICA

Comunidad de Bienes.

Sociedad Civil (puede tener personalidad jurídica si los acuerdos son públicos).

### PERSONAS JURIDÍCAS: SOCIEDADES

Son asociaciones voluntarias de personas físicas o jurídicas que desarrollan una actividad económica mediante la aportación de un capital social y cuya responsabilidad salvo excepciones está asumida por la sociedad. Adquieren la responsabilidad jurídica cuando se inscriben en el Registro Mercantil. SONAS JURIDICAS: SOCIED<br>n asociaciones voluntarias de<br>n actividad económica media<br>ponsabilidad salvo excepcion<br>esponsabilidad jurídica cuano<br>o**s de personas jurídicas**:

### Tipos de personas jurídicas

1) Sociedades Mercantiles:

- · Sociedad Colectiva
- Sociedad Comanditaria Simple 1.1) Sociedades de Capital:
- · Sociedad Limitada
- · Sociedad Limitada Nueva Empresa
- · Sociedad Anónima
- · Sociedad Comanditaria por acciones

2) Sociedades Mercantiles Especiales (Se crean con unos fines específicos en su actividad): ociedad Anónima<br>ociedad Comanditaria por<br>edades Mercantiles Especia<br>tividad):<br>ociedad Cooperativa<br>ociedad Laboral (Limitadas<br>ociedad de Garantía Recípi<br>ociedad de Capital-Riesgo

- · Sociedad Cooperativa
- · Sociedad Laboral (Limitadas y Anónimas).
- · Sociedad de Garantía Recíproca
- · Sociedad de Capital
- · Agrupación de Interés Económico

Entre los distintos tipos de empresas existen diferencias en cuanto a determinados aspectos que se han de tener en cuenta a la hora de decidir cuál es la forma adecuada para el proyecto empresarial. Las diferencias fundamentales entre las formas físicas y jurídicas son las siguientes:

#### Responsabilidad frente a terceros

Una persona física es aquella que asume el riesgo directamente y dirige la empresa, no existiendo diferencias entre el patrimonio social y el i individual; por lo tanto, la responsabilidad frente a terceros es ilimitada, mientras que en las sociedades se diferencia entre el patrimonio de la sociedad y el individual de los socios, y la responsabilidad frente a terceros está sujeta a la aportación de capital (salvo excepciones referidas a las sociedades colectivas y comanditarias).

#### Trámites administrativos

Las sociedades tienen que realizar los trámites oportunos para la adopción de la personalidad jurídica, mientras que las personas físicas sólo han han de realizar los trámites administrativos correspondientes al ejercicio de la actividad.

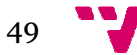

#### Capital mínimo para la constitución

Las personas físicas no necesitan aportar un capital mínimo exigible por la legislación, mientras que las jurídicas sí, salvo excepciones, como la sociedad cooperativa, la colectiva y la comanditaria simple.

#### Tributación de los beneficios

Las personas físicas tributan sus rentas por actividades empresariales en el Impuesto sobre la Renta de las Personas Físicas (IRPF), mientras que las sociedades lo hacen a través del Impuesto sobre Sociedades, siendo su tipo impositivo general el 30% sobre los beneficios (o 25% para los primeros 120.202,41 euros en empresas de reducida dimensión). Las cooperativas tributan a través del Impuesto sobre Sociedades en régimen especial.

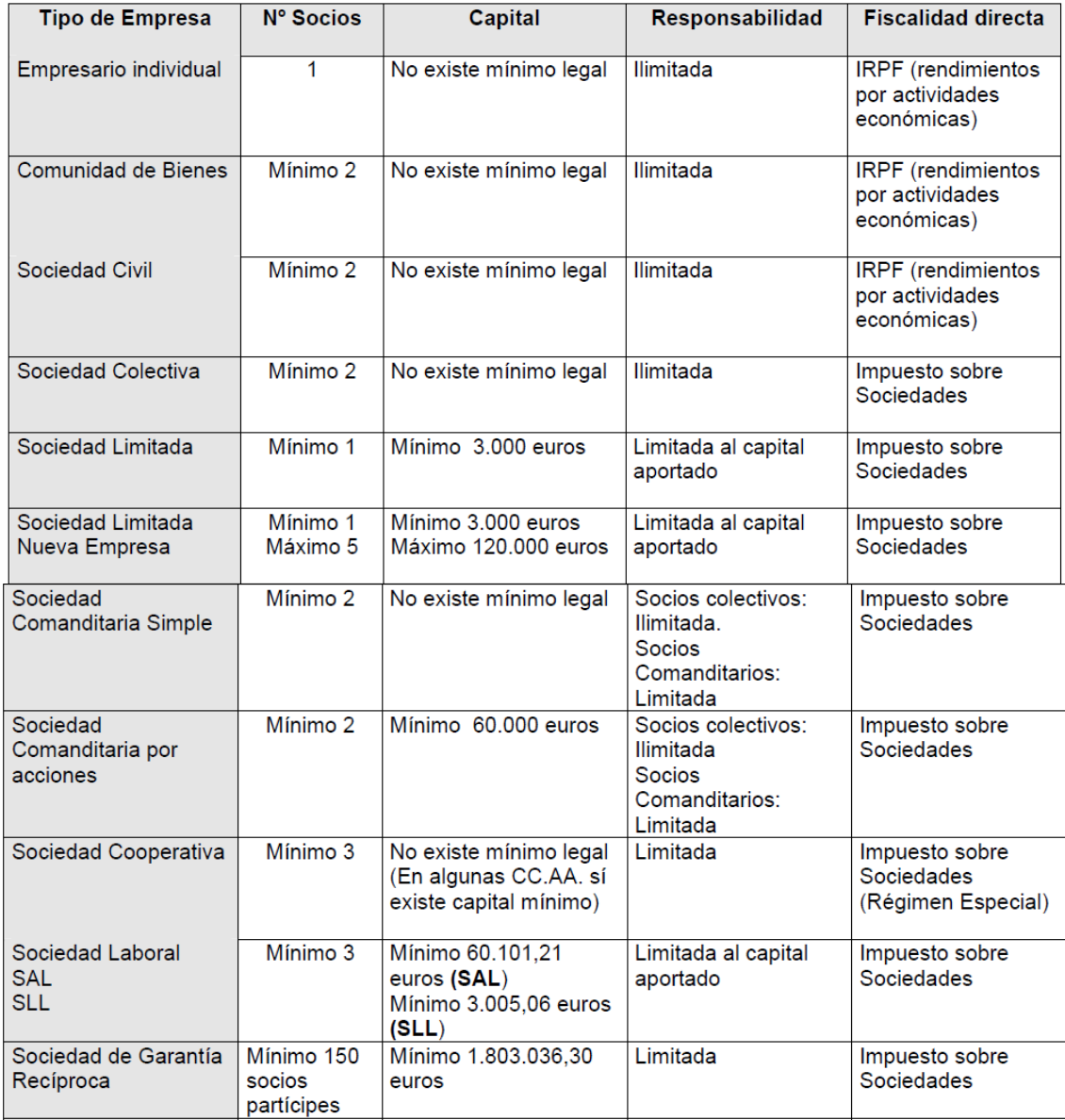

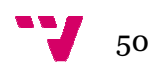

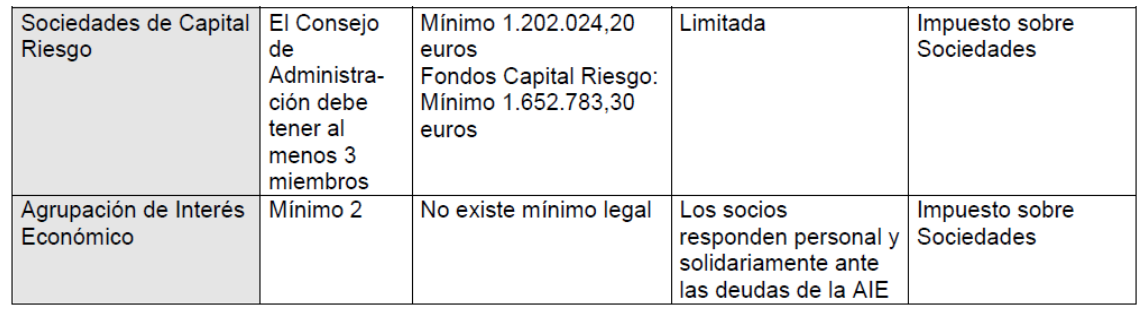

31

#### Figura 5 Tipos de empresas

Antes de comenzar con la actividad empresarial debemos constituirnos como empresa. Solo nos constituiremos si la forma jurídica por las que hemos optado es una sociedad mercantil, en el caso de que seamos un empresario individual, una comunidad de bienes o una sociedad civil no es necesario realizar ningún trámite para la constitución como empresa.

A continuación se enumeran y describen brevemente todos los trámites a realizar para la constitución de nuestra empresa:

- Certificación negativa del nombre: este trámite lo tienen que hacer todas las sociedades mercantiles. Se trata de un certificado que acredita que no existe otra Sociedad con el mismo nombre que la nuestra. el nombre: este trámite lo tienen que hacer<br>nercantiles. Se trata de un certificado que<br>otra Sociedad con el mismo nombre que la<br>dministrativa: solo es obligatorio para la<br>des mercantiles especiales. Es solicitada por<br>de l
- Autorización previa administrativa: solo es obligatorio para la constitución de sociedades mercantiles especiales. Es solicitada por uno de los promotores de la sociedad que se va a crear. trámite se califica el proyecto de estatutos.
- Otorgamiento de la escritura pública: obligatorio para todas las sociedades mercantiles. Los socios fundadores de la empresa firman ante notario la escritura de Constitución de la Empresa según proyecto de estatutos. Será necesario presentar certificación negativa del nombre, estatutos y certificación bancaria de haber ingresado el correspondiente capi capital social. s fundadores de la empresa firman<br>
onstitución de la Empresa según<br>
ario presentar certificación negativa<br>
ión bancaria de haber ingresado el<br>
Patrimoniales y Actos Jurídicos<br>
ón, comprobación e inspección del<br>
Patrimonial
- Impuesto de Transmisiones Patrimoniales y Actos Jurídicos Documentados: gestión, liquidación, comprobación e inspección del Impuesto de Transmisiones Patrimoniales y Actos jurídicos documentados. Este impuesto grava las transmisiones patrimonia onerosas, operaciones societarias y actos jurídicos documentados. Es un trámite que deberán realizar todas las sociedades mercantiles.
- Código de Identificación Fiscal CIF: el Código de Identificación Fiscal identifica a la sociedad a efectos fiscales. Deberán solicitarlo toda persona jurídica, pública o privada, cualquiera que sea su actividad.

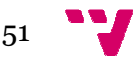

<sup>-</sup><sup>31</sup> Creación y puesta en marcha de una empresa 2010. Dirección General de Política de la Pequeña y Mediana Empresa. Centro de asesoramiento a emprendedores. 1

En un primer momento se nos asignara un C.I.F provisional con el que funcionaremos hasta tener el C.I.F definitivo.

- Inscripción en el registro mercantil: deben estar inscritas en el registro mercantil todas las sociedades excepto las cooperativas. Una vez que tenemos la Escritura Pública de Constitución, tenemos que inscribir la sociedad en el Registro Mercantil, es en este momento cuando la sociedad adquiere ple plena capacidad jurídica. entas para iniciar el comercio electrónico en una microempresa del sector servicios<br>
In primer momento se a nos asignara un C.I.F provisional con el<br>
funcionaremos hasta tener el C.I.F definitivo.<br>
dipición en el registro
- Inscripción en registros especiales: Sociedades Cooperativas y Sociedades Laborales.

El siguiente cuadro se indica donde hay que realizar cada documentación a aportar, el plazo de entrega y el tipo de sociedad que está obligada a realizarlo.<sup>32</sup>

 $\overline{a}$ 

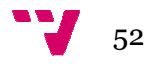

**.** 

 $^{32}$   $\bigoplus$  Cámara Valencia "Guía de ayuda a emprendedores. Trámites para constituir una empresa".

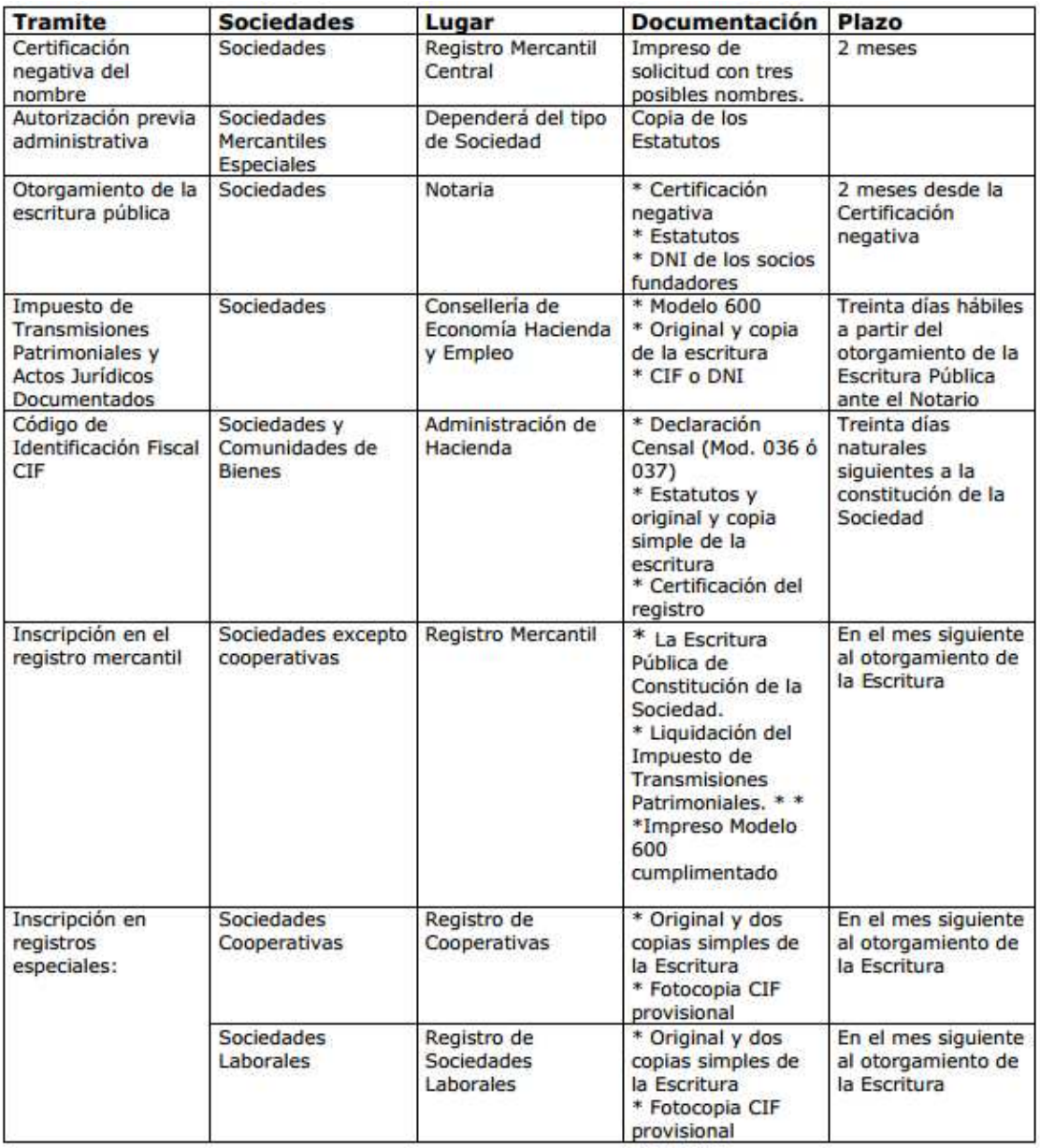

#### Figura 6 Trámites para la creación de una empresa

En el portal PYME de la Dirección General de Industria de la pequeña y mediana empresa se explica de manera detallada y con enlaces a formularios los pasos a seguir para la puesta en marcha de una empresa, tanto si se trata de un empresario individual, como si es para colectividades sin personalidad jurídica (Comunidad de bienes, Sociedad civil) o para Sociedades Mercantiles.

El esquema del portal PYME en el caso de puesta en marcha de una empresa de un empresario individual es el siguiente:

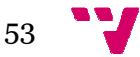

- 1. Proceso de constitución
	- Registro Mercantil: enlace a Inscripción de la empresa (de carácter voluntario)
- 2. Trámites para ejercer la actividad:
	- Agencia tributaria: enlaces a **Alta en el censo de** empresarios, Impuesto sobre actividades económicas (exentas las empresas de nueva creación durante los dos primeros ejercicios) ejercicios)
		- Tesorería territorial de la Seguridad Social: enlaces a afiliación y número , alta en el régimen de la Seguridad Social.
		- **En caso de contratar trabajadores: enlaces a Inscripción de** la empresa, afiliación, alta de los trabajadores en el Régimen General de la Seguridad Social, alta de los contratos de trabajo

Consejerías de Trabajo de las CC.AA.: enlace a **Comunicación** de apertura del centro de trabajo

- Inspección provincial de trabajo: enlace a **Obtención y** legalización del libro de visitas, obtención del calendario laboral
- Ayuntamientos : enlace a licencia de actividad, alta en el Impuesto sobre Bienes Inmuebles
- Otros: enlaces a registro de signos distintivos, registro de ficheros de carácter personal.

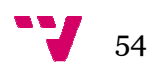

# 7. Estrategia comercial. Planificación de una iniciativa de comercio electrónico<sup>33</sup>

Las empresas están obligadas a investigar nuevas formas de acercamiento al cliente, formas que pueden resultar mucho más efectivas en costo que la tradicional publicidad masiva, que viene decayendo paulatinamente en su nivel de audiencia y adicionalmente se hace cada vez más ineficiente con respecto al costo, debido al extraordinario ruido publicitario que sufren este tipo de medios en la actualidad.

La empresa necesita de nuevas posibilidades de expansión comercial. Requiere nuevos canales de comunicación y de información para poder llegar con mayor rapidez y efectividad a sus clientes. El diseño del comercio está cambiando de estrategia, de perspectiva de negocio, y de valores de negocio, enfocando sus prioridades hacia nuevas formas de información que contribuyan a la potenciació potenciación de sus actividades tradicionales, y a la generación de nuevas oportunidades para la creación de valor.

Los directivos de las empresas están acogiendo el comercio electrónico como una potente herramienta para el desarrollo de las actividades de venta de sus distintas unidades estratégicas de negocio. Al ser una herramienta más a disposición de las empresas, inicialmente podría considerarse que su utilización no requiere de mayor grado de análisis para su implantación y puesta en marcha. No obstante, son tales las ventajas que pueden obtenerse del comercio que invita a que reflexionemos sobre cómo debe ser su implantación para asegurar un éxito en la misma y una utilización eficaz y eficiente acorde con el tamaño y potencial de la empresa. n de sus a<br>
lades para la ci<br>
el comercio e<br>
el comercio e<br>
e las activ<br>
e negocio. Al<br>
as, inicialmen<br>
pr grado de an<br>
, son tales las<br>
gue reflexioner<br>
sixito en la mis<br>
potencial de la<br>
globalización.<br>
nayor frecuenci<br>

La economía se encuentra cada vez más con mayor globalización. El acceso La economía se encuentra cada vez más con mayor globalización. El acceso<br>y el intercambio de la información se realizan con mayor frecuencia, rapidez y automatismo. Y esta transferencia de información se efectúa a través de soportes interactivos, no presenciales, en los d denominados formatos multimedia, que están integrados en los sistema de gestión de las empresas como un medio más para poder llegar a los clientes, distribuidores, partners y profesionales. La relevancia social, económica y política de hacer negocios mediante las redes electrónicas se ha convertido en un elemento estratégico.

El comercio electrónico ha dejado de ser una tecnología de futuro para convertirse en una herramienta estratégica del empresario, quien debe aprovechar todas sus ventajas.

1

 $\ddot{\phantom{a}}$ 

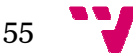

<sup>33</sup> Fco. Javier Ferrando Pastor "Comercio Electrónico". Escuela Universitaria de Valencia, UPV

La construcción de una imagen empresarial o de una marca, que pretenda formar parte del entramado electrónico virtual, es lo que va a definir la situación de la empresa en este nuevo mercado. Una situación que no puede olvidar la influencia del mercado físico y presencial, pero que va a permitir crear un nuevo tipo de valor añadido, perfilado por una capacidad de penetración mucho mayor. ón de una imagen empresarial o de una marca, que pretenda<br>del entramado electrónico virtual, es lo que va a definir la<br>la empresa en este nuevo mercado. Una situación que no<br>r la influencia del mercado físico y presencial,

El comercio Electrónico es la tecnología del cambio. Las empresas que eligen referirse a él sólo como un "añadido" a sus modos actuale negocios, obtendrán solamente beneficios limitados. Los mayores beneficios los obtendrán aquellas compañías que estén dispuestas a cambiar sus procesos organizativos y operativos para explotar las oportunidades que ofrece el Comercio Electrónico Electrónico. Se trata de un posicionamiento en un modelo económico de Red.

Las empresas que se planteen llevar a cabo alguna actividad en Internet disponen de cuatro formas distintas para implementar la estrategia, que habitualmente se recorren de forma evolutiva:

- 1. Dando una nueva imagen a la compañía, contando a sus clientes y proveedores que ellos también están en las Superautopistas de la Información. ndo una nueva imagen a la compañía, contando a sus clientes y<br>pveedores que ellos también están en las Superautopistas de la<br>ormación.<br>spués de contar con alguna información de tipo general en la red,<br>una buena oportunidad
- 2. Después de contar con alguna información de tipo general en la red, es una buena oportunidad para colocar anuncio información relevante acerca de productos y servicios, es decir, *publicidad*. En este campo se requiere ser tan creativo como sea posible y tener presente que la diferencia principal entre acciones normales de marketing y acciones en Internet, es que éstas última no son invasivas; es decir, se pierde la capacidad de sorpresa ante la audiencia y esto implica un esfuerzo mayor en los mensajes y técnicas. . Se trata de un posicio<br>llevar a cabo alguna activ<br>cintas para implementar la<br>rma evolutiva:<br>n a la compañía, contando<br>mbién están en las Super<br>guna información de tipo g<br>ad para colocar anuncios<br>cerca de productos y ser<br>
- 3. La oferta puede ser mejorada añadiendo el concepto de los *Servicios*  Interactivos, añadiendo la capacidad de que los usuarios puedan interactuar con su organización. De esta forma se puede ayudar a un cliente a localizar un producto de determinadas características o por ejemplo, definir las características de un coche y calcular el precio final. Los Servicios Interactivos deben ser incorporados en la estrategia de la compañía, teniendo en cuenta que no son una forma independiente de hacer tareas tecnológicas, sino más bien una oportunidad de negocio. El procedimiento más sencillo de relación con el usuario es, por supuesto, el correo electrónico. La relación directa resulta rentable porque las relaciones creadas con los clientes pueden utilizarse una y otra vez. amientas para iniciar el comercio electrónico en una microempresa del sector servicios<br>
trucción de una limagen empresarial o de una marca, que pretenda<br>
parte del entramado electrónico virtual, es lo que va a definir la<br>
- 4. Los Servicios Interactivos no reemplazan los canales ya existentes y, por esto, los encargados de los planes estratégicos deben contemplar

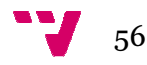

y diseñar la *integración de los canales* y la forma en que se complementarán entre ellos.

Como toda nueva área de actividad requiere un diseño cuidadoso. Podría resultar que la publicidad convencional o los actuales procedimientos para venta de los productos o servicios no fueren los más adecuados. Por tanto, cabe hacer un replanteamiento. De la misma manera que los buenos operadores de tiendas cuidan mucho el servicio a la clientela y sus relaciones con ella, los proveedores de compras a domicilio tendrán que hacer lo propio. Para alguien que hace sus compras a distancia es muy importante saber que puede comunicar directamente con el abastecedor del servicio y acceder a informaciones detalladas sobre los productos. Una de las ventajas de vender en línea es la cantidad de datos que se puede brindar al consumidor, si éste quiere recibirlos. La interactividad es un componente esencial, y la reactividad del consumidor, inestimable (gracias al correo electrónico). Los consumidores pueden comunicarse fácilmente con los comerciantes y ello es especialmente importante para estar debidamente informados sobre, por ejemplo, rupturas de stocks o variaciones en los precios. al correo electrónico). Los consumidores pueden comunicarse fácilmente<br>
con los comerciantes y ello es especialmente importante para estar<br>
debidamente informados sobre, por ejemplo, rupturas de stocks o<br>
variaciones en lo adas sobre los productos. Una de<br>cantidad de datos que se puede<br>ecibirlos. La interactividad es un<br>l consumidor, inestimable (gracias<br>s pueden comunicarse fácilmente<br>cialmente importante para estar<br>jemplo, rupturas de stoc

menos importante que la conexión. Los consumidores tienen que encontrar al comerciante, por eso la publicidad y el marketing son importantes; pero la conexión lo es aún más. Si una tienda forma parte de un centro comercial virtual, el consumidor puede encontrarla más fácilmente; lo mismo es posible desarrollando relaciones y alianzas en línea con otros domicilio. Los clientes potenciales deben poder navegar hasta la fachada de una tienda, partiendo de cualquier emplaz emplazamiento en Internet.

En la actualidad, la mayor parte de los comerciantes adheridos a Internet no venden realmente: están probando el terreno, viendo cuanta gente visita sus emplazamientos y, en general, utilizando su presencia como una herramienta de relaciones públicas o de marketing.

Otra estrategia comercial es la de elaboración de perfiles. En Internet, el comportamiento del consumidor puede ser "observado" por el proveedor, el cual, puede acumular información personal sobre gustos, preferencias y comportamiento del mismo, sin que éste tenga conocimiento de ello. Este acopio de datos se realiza registrando la información sobre los servidores Web a los que accede un usuario, en qué páginas se detiene más tiempo, y qué temas busca de manera habitual. De e sta perfil del usuario muy completo sin su conocimiento que podrá servir con posterioridad, por ejemplo, para poder ofrecer, de forma personalizada, los productos y/o servicios de la empresa a dicho consumidor. mienta de relaciones públicas o de marketing.<br>estrategia comercial es la de elaboración de perfiles. En Internet, el<br>ortamiento del consumidor puede ser "observado" por el proveedor, el<br>puede acumular información personal

57

El marketing digital implica el uso de medios electrónicos como: el fax, Internet, los cd-roms, para crear conciencia del producto en el usuario final. Para que tenga toda la eficiencia y la respuesta que se desea, debería El marketing digital implica el uso de medios electrónicos como: el fax,<br>Internet, los cd-roms, para crear conciencia del producto en el usuario final.<br>Para que tenga toda la eficiencia y la respuesta que se desea, debería datos del consumidor y tracking de perfiles de los clientes para brindarle un nivel de servicio que no es posible con la aplicación de un medio aislado y mucho menos mediante otros medios. La razón por la cual ocurre esto es sencilla, los medios se encuentran fragmentados, y el uso que les da cada individuo es difícil de predecir, por ello, se requiere conjugar un mix promocional adecuado para llegar al cliente de manera efectiva en coste. Bajo este punto de vista, es tan ineficiente usar sólo medios masivos, como sólo medios directos. Las posibilidades que se generan por el uso del marketing electrónico son mayores que el correo de respuesta directa, porque no sólo sirve para plantear una oferta específica en el preciso momento en que se genera el contacto, sino que es posible que el medio electrónico pueda crear conciencia del producto de maneras que no son posibles con medios tradicionales, y la venta puede cerrarse fácilmente usando el teléfono o por vías de mayor fidelización con el cliente como Internet. , los medios se encuentran fragmentados, y el uso que les da cada<br>lo es difícil de predecir, por ello, se requiere conjugar un mix<br>ional adecuado para llegar al cliente de manera efectiva en coste.<br>te punto de vista, es ta e la empresa, bases de<br>lientes para brindarle un<br>n de un medio aislado y<br>or la cual ocurre esto es<br>v el uso que les da cada<br>quiere conjugar un mix<br>anera efectiva en coste.<br>o medios masivos, como<br>generan por el uso del<br>o de

Un ejemplo de promoción electrónica integrada podría ser el siguiente: pongamos el caso de un periódico que hace una promoción mediante cd rom. Esta empresa puede colocar una presentación detallada de los contenidos ofrecidos cada día (en caso de aquellos diarios que ofrecen ganchos en forma de revistas o enciclopedias para la venta continua) pero no debe limitarse a esto. El cd-rom puede tener integrado un software que le recuerda al cliente en forma de un mensaje, exactamente en aquellos días en que se publican contenidos que aquel ha manifestado de su interés, con lo cual prácticamente se tiene un vendedor virtual. Todo no termina ahí, este software puede tener enlaces al sitio del diario en Internet que le interesan al cliente, reforzando aún más la relación con éste, lo cual puede llevar a este diario a vender publicidad debido a la frecuencia de accesos que experimenta por concepto de consumidores en extremo satisfechos. rom puede tener integrado<br>
i de un mensaje, exactame<br>
dos que aquel ha manifestad<br>
ne un vendedor virtual. Todo<br>
aces al sitio del diario en<br>
aún más la relación con ést<br>
ublicidad debido a la frecue<br>
le consumidores en ex

### *Lo importante es analizar la cadena de valor de los clientes*

La cadena de valor es el conjunto de procesos que realiza una empresa o individuo para lograr una determinada actividad generadora de valor. Comprendiendo la cadena de valor de los clientes, hace posible generar planes de promoción electrónicos de máxima eficiencia, insertando la promoción en el punto y momento en que resulta de máxima utilidad para éste. Este método promocional tiene mayores probabilidades de lograr ventas que los métodos de rec recordación tradicionales porque resuelve problemas específicos del cliente que son ineludibles. an al cliente, reforzando aún más la relación con éste, lo cual puede<br>a este diario a vender publicidad debido a la frecuencia de accesos<br>perimenta por concepto de consumidores en extremo satisfechos.<br>**portante es analizar** 

Es sumamente importante recordar este último punto en tiempos de recesión, porque es justamente en épocas recesivas cuando los clientes se

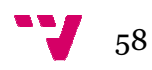

enfocan en comprar productos que resuelven necesidades concretas, más que en realizar compras suntuarias o de poca utilidad. Esto explica, en parte, el fracaso de muchos negocios electrónicos. Uno de los grandes problemas de los negocios electrónicos es que los encargados de construirlos, se olvidan que se abren posibilidades que no están disponibles fácilmente en sus negocios "reales". Esto es como si alguien que ha tenido éxito vendiendo a través del fax durante años, construye un sitio en Internet con todos los elementos gráficos a 2 colores, blanco y negro, y luego se queja que el sitio experimenta pocas visitas. Realmente hay que darse cuenta de las posibilidades que tenemos y, como menciona Weber, es necesario crear un DAP (diferencia apenas perceptible) suficiente para que su promoción, sea mediante cd-rom, Internet o por otro medio, sobresalga de la realizada por los competidores. nstruirlos, se olvidan que se abren posibilidades que no están disponibles<br>cilmente en sus negocios "reales". Esto es como si alguien que ha tenido<br>ito vendiendo a través del fax durante años, construye un sitio en<br>ternet ductos que resuelven necesidades concretas, más<br>s suntuarias o de poca utilidad. Esto explica, en<br>uchos negocios electrónicos. Uno de los grandes<br>pocios electrónicos es que los encargados de<br>que se abren posibilidades que

Una correcta utilización del marketing electrónico Integrado, le dará suficiente ventaja competitiva para tener posibilidades de éxito en la nu economía global.

Los servidores de servicios de Internet de entre los muchos servicios que prestan, destaca la realización de estadísticas sobre el número de accesos a una página Web. Es recomendable la utilización de estas estadísticas ya que es una forma, de entre otras muchas, de hacer un seguimiento de la Web.

Dicho servicio suele ser prestado tanto para la propia página del servidor como para cualquier otra que tenga un buen número de entradas diarias. El objeto de este estudio es vital para una buena depuración del servicio ofrecido en la Web, así como para poder ofertar buenos servicios de publicidad a posibles compañías que necesiten un número determinado de audiencia o un perfil específico de usuario. 'orma, de entre otras muchas, de hacer un seguimiento de la Web.<br>ervicio suele ser prestado tanto para la propia página del servidor<br>ara cualquier otra que tenga un buen número de entradas diarias. El<br>de este estudio es vi

Las estadísticas se realizan observando el número de entradas que ha habido en el día, además de ir comprobando el rastro que ha dejado , ya que de esta forma se podrán eliminar las páginas que no son muy frecuentadas o poner más interés en las muy frecuentadas. Por ello una buena actividad de marketing en este sentido puede dar una información vital sobre el consumidor, no obstante no parece tan sencillo como parece. s vital para una buena depuración del servicio<br>como para poder ofertar buenos servicios de<br>pañías que necesiten un número determinado de<br>fíco de usuario.<br>an observando el número de entradas que ha<br>de ir comprobando el rast

Cada usuario que entra en una página Web deja un rastro o número IP de origen con el que se puede comprobar por donde ha estado y que la página Web ha visitado, si además rellena un formulario para la participación en un concurso en el que se tengan que introducir algunos datos como, el sexo, la edad, dirección, mejor que mejor, pues sabremos que dicha persona utiliza dicho número IP pudiendo conocer en adelante sus preferencias y por tanto tener un buen estudio sobre lo que en definitiva quiere el consumidor. Pero esto no es tan bonito como parece, ya que existen servidores de Internet que no asignan a sus clientes un número d IP fijo, sino que indistintamente van asignando número IP según se van mero IP pudiendo conocer en adelante sus<br>n buen estudio sobre lo que en definitiva<br>no es tan bonito como parece, ya que<br>e no asignan a sus clientes un número de

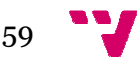

conectando, disponiendo luego de los números cuando se van desconectándose. Esto quiere decir, que en un mismo día puede haber entrado el mismo número IP varias veces, pero la identidad de la persona no es la misma, suponiendo una gran pega para la estadística, ya que se puede saber el número de entradas recibidas pero no el número de usuarios que ha entrado. Por eso los servidores suelen tener un coeficiente multiplicador aplicable a las entradas recibidas en el día, cuyo resultado ofrece de una forma más eficaz el número de personas que ha podido visitar su página Web. Normalmente suele existir una cifra estándar que oscila entre el 2 y el 2'5, este coeficiente reflejará por tanto la usuarios que utilizan un mismo número IP diariamente. ad de la persona<br>lística, ya que se<br>mero de usuarios<br>r un coeficiente<br>, cuyo resultado<br>s que ha podido<br>fra estándar que<br>anto la media de

### *El plan de marketing de una tienda virtual*

Un buen Plan de Marketing tiene alrededor de seis partes: Descripción de la Situación actual, Análisis de esa Situación, Establecimiento de Objetivos, Estrategia de Medios, Programas y Presupuestos, Sistema de Información y Control.

Estas partes, dependiendo de la escuela, cambian en el número y en el orden. Para llegar a tener visos de prosperidad en una empresa de comercio electrónico es conveniente realizar una planificación cuidadosa del modelo de negocio. Pero el Plan debe ser eso, un plan que debe ser seguido como guía y línea de actuación, asignando recursos, cumpliendo objetivos y estableciendo mecanismos de control que hagan minimizar las desvia sobre el presupuesto. ealizar una planificación cuidadosa del modelo<br>e ser eso, un plan que debe ser seguido como<br>asignando recursos, cumpliendo objetivos y<br>e control que hagan minimizar las desviaciones

### *Partes de un plan de marketing.*

Vamos a analizar parte por parte las fases de elaboración de un Plan de Marketing en una empresa off-line, en comparación con una empresa online.

### Parte 1ª: Descripción de la situación actual

En una compañía off-line lo primero que se plantea es el análisis de la situación actual de compañía en dos escenarios. La situación externa y la situación interna.

En la situación externa se analizan el entorno (económico, sociodemográfico, político, etc.), el sector (estructura, orientación, etc.), el mercado (segmentación, descripción, etc.) y la competencia (puntos fuertes y puntos débiles).

Si hemos partido de la idea de que estamos ante un mercado -Internet-, un tanto voluble, en el sentido de rapidez de movimientos en todos los sentidos, nos parece un tanto peregrino hacer análisis con un año vista (vigencia del Plan de Marketing) sobre la competencia, sector... Sí se podría

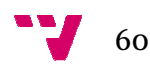

estudiar el entorno, aunque también ahí se producen cambios todos los días, de aperturismo, por ejemplo, o proteccionismo (tarifa plana o variable). Para una compañía que opere on-line es necesario tener más flexibilidad en sus análisis, sobre todo tener más en cuenta el corto plazo.

En cuanto al análisis interno cuatro puntos componen normalmente los planes de marketing en compañías off-line:

1.- Los Productos (marcas, ventas, aportación al margen, ciclo de vida, estacionalidad y participación). El análisis de los productos, las marcas, la cifra de ventas, la aportación al margen de cada uno de estos productos... en fin, el llamado cuadro de mando de productos, debe ser mirado desde otro punto de vista por parte de los responsables de marketing de compañías on-line. Hay que tener la suficiente flexibilidad como para conocer qué productos están aportando algo al margen, ya que ahora el ciclo de vida es un poco más corto, y por lo tanto un producto que ahora no aporta nada podría ser estratégico en un futuro. La capacidad de reacción es fundamental y para ello se necesita un Plan que pe decisiones a muy corto plazo sin que ello suponga desviaciones en los objetivos o presupuestos. line. Hay que tener la suficiente flexibilidad como para<br>oductos están aportando algo al margen, ya que ahora el<br>un poco más corto, y por lo tanto un producto que ahora no<br>dría ser estratégico en un futuro. La capacidad de line es necesario tener más<br>is en cuenta el corto plazo.<br>Componen normalmente los<br>nn al margen, ciclo de vida,<br>los productos, las marcas, la<br>da uno de estos productos...<br>ctos, debe ser mirado desde<br>ponsables de marketing d

 2.- La Red de Distribución (no sólo la cobertura de los puntos de venta, sino también la cobertura de los clientes). Si en las compañías off-line es fundamental fidelizar al consumidor, en una compañía on-line es básico. Todas las acciones de marketing deben ir encaminadas a fidelizar su activo más importante: los clientes.

Este punto se debe centrar no tanto en la cobertura de los puntos de venta, ya que en Internet el único y global punto de venta es el monitor del ordenador, sino que debe estar centrado en establecer los mecanismos para fijar las condiciones que establezcan que el consumidor se convierta en un consumidor fiel. Sobre todo en esta primera parte de análisis se debe estudiar el grado de fidelización del consumidor, los puntos fuertes y débiles. a que en Internet el único y global punto de venta es el monitor del<br>rdenador, sino que debe estar centrado en establecer los mecanismos para<br>jar las condiciones que establezcan que el consumidor se convierta en un<br>onsumid en una compañía on-line es básico.<br>
en ir encaminadas a fidelizar su activo<br>
n la cobertura de los puntos de venta,<br>
al punto de venta es el monitor del<br>
do en establecer los mecanismos para<br>
que el consumidor se convierta

3.- La Fuerza de Ventas (cuotas de ventas, ratios por vendedor, remuneración, costes de la fuerza de ventas). Está claro la importancia de este análisis en una empresa off-line. En una compañía on vendedores son los miles de terminales de pc o mac a los que llegue esa tienda, por lo tanto el coste es cero.

4.- La Comunicación (Publicidad, Promoción, Merchandising, etc.). El análisis off-line se enfoca a analizar si los objetivos de posicionamiento y ventas se han conseguido o no con las acciones 4.- La Comunicación (Publicidad, Promoción, Relaciones Públicas,<br>Merchandising, etc.). El análisis off-line se enfoca a analizar si los objetivos<br>de posicionamiento y ventas se han conseguido o no con las acciones<br>realizad nuevas posibilidades, como por ejemplo la publicidad on-line (que por Relaciones Públicas,

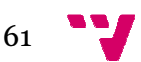

supuesto no se limita al banner, sino que pueden ser otras alternativas como sponsorización, etc.). Este nuevo medio permite la segmentación al último nivel, cosa que con los medios tradicionales no se consigue. De esta como sponsorización, etc.). Este nuevo medio permite la segmentación al<br>último nivel, cosa que con los medios tradicionales no se consigue. De esta<br>forma una compañía que vende productos u ofrece servicios on-line puede llegar a su target de una forma más efectiva y más barata, ya que necesitará menor inversión.

Hasta ahora los responsables de marketing estaban preocupados porque sus campañas se planificaran en medios en los que además de que hubiera una coincidencia con el target, hubiera una gran audiencia. Para una compañía que planifique su publicidad en Internet, ya no es tan interesante la cantidad de usuarios que lleguen a su site, sino la calidad de los mismos, es decir que estén interesados en conocer el producto e incluso comprarlo. n los que además de que hubiera<br>una gran audiencia. Para una<br>Internet, ya no es tan interesante<br>ite, sino la calidad de los mismos,<br>el producto e incluso comprarlo.<br>vía más allá; según expertos en<br>na tienda virtual se cons

Ahora bien, en Estados Unidos van todavía más allá; según expertos en publicidad interactiva, el branding para una tienda virtual se consigue off line, es decir haciendo campañas fuera de la red. s decir que estén interesados en conocer el prod<br>hora bien, en Estados Unidos van todavía má<br>ublicidad interactiva, el branding para una tien<br>ne, es decir haciendo campañas fuera de la red.

En la "cadena de valor" que une a fabricantes y distribuidores hay muchos eslabones duplicados o hasta inútiles. El comercio electrónico obliga a redefinir el papel de los intermediarios entre productor y consumidor, eliminándolos en algunos casos, pero también creando la necesidad de funciones de intermediación nuevas en otros. La mutua colaboración y entendimiento entre fabricantes y distribuidores facilitará las ventas, mejorará el posicionamiento en el mercado y aumentará la competitividad, incorporando un mayor valor y una mejor relación calidad-precio a los productos y servicios. Los ahorros y las sinergias que se pueden realizar son realmente importantes.

Debe existir una Reingeniería de Procesos Comerciales. Se trata de una nueva metodología que implica un cambio organizacional eliminando actividades comerciales no esenciales. Ello se conseguirá utilizando nueva tecnología, con el fin de lograr avances importantes en la mejora del rendimiento comercial. Actualmente se están allanando la estructuras jerárquicas y desapareciendo las barreras entre las divisiones de la empresa, rediseñándose los procesos para ello. La mayor capacidad de comunicación está reduciendo las barreras entre la empresa y sus proveedores y clientes consiguié ndose Internet es un nuevo medio, pero no persigue objetivos distintos del marketing tradicional. Sólo cambia la forma de llegar al objetivo. logía que implica un cambio organizacional eliminando<br>nerciales no esenciales. Ello se conseguirá utilizando nueva<br>n el fin de lograr avances importantes en la mejora del<br>omercial. Actualmente se están allanando las viejas mientas para iniciar el comercio electrónico en una miorrempresa del sector servicios<br>no so el limita al banner, sino que pueden ser otras alternativas<br>orsociazion, etc.). Este nuevo medio permitte la segmentación al<br>evel, as que se pueden realizar son<br>Comerciales. Se trata de una<br>co organizacional eliminando<br>conseguirá utilizando nueva<br>portantes en la mejora del<br>están allanando las viejas

Una buena idea antes de plantear su proyecto en Internet, es ver que hacen otras empresas/organismos de su mismo sector. Aprenda de los aciertos y errores de la competencia.

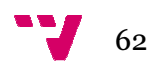

Internet permite nuevos negocios. Permite incluso reinventar los ya existentes. Es conveniente, ante este nuevo entorno, reinventar en el sentido de adaptación y f flexibilidad.

De toda inversión se requiere un retorno. Que sea más o menos rápido dependerá de diferentes factores. Cuando se invierte en posicionamiento, en liderazgo en internet, no hay que buscar un retorno a corto plazo, ni siquiera a medio plazo. La pregunta que todos se hacen es ¿por qué empresas que están perdiendo dinero en cantidades ingentes de millones de dólares, valen en bolsa cantidades todavía mayores? La respuesta es posicionamiento. regunta que todos se hacen es ¿por qué<br>dinero en cantidades ingentes de millones de<br>idades todavía mayores? La respuesta es<br>nay que plantearse el retorno a corto plazo.

En un entorno como este, no hay que plantearse el retorno a corto plazo. No estamos en un mercado en el que tengan validez cuentas de resultados tradicionales. Los inversores tienen que tener muy claro esta premisa a la hora de plantearse este nuevo entorno para hacer negocios.

### *Herramientas para el posicionamient posicionamiento*

La primera premisa de la que debemos partir, como en todos los mercados, es de qué forma actúa nuestro público objetivo. En Internet es muy fácil buscar, pero no tan fácil encontrar. La búsqueda de información se realiza a través de buscadores, por tanto la herramienta más importante para ser encontrado de forma eficaz es el alta en buscadores. Pero no debemos olvidar que la publicidad es muy importante a la hora de promocionar un negocio en la Red. Internet nos da unas opciones hasta ahora desconocidas en todos los medios publicitarios. Estamos hablando de los banners. Pero también estamos hablando de todo tipo de soportes, con todo tipo de segmentaciones. Podemos llegar a patrocinar en exclusiva una sección de determinado web, pero sólo para aquellos usuarios de determinada procedencia. determinado web, pero sólo para aquellos usuarios de determinada<br>procedencia.<br>Si cruzamos ambas herramientas -altas en buscadores y patrocinio-, n todos los medios publicitarios. Estamos hablando de los banners. Pero<br>ambién estamos hablando de todo tipo de soportes, con todo tipo de<br>egmentaciones. Podemos llegar a patrocinar en exclusiva una sección de<br>eterminado w

podemos llegar a ver cómo han utilizado compañías americanas estas herramientas, es decir, cómo han llegado a patrocinar resultados de búsqueda concretos. Vamos a retomar de nuevo aquellos ejemplos de empresas en las que se ha invertido mucho en publicidad on-line, después off-line, y que ahora, aunque su valor patrimonial excede cualquier regla financiera, tienen pérdidas impresionantes.

La estrategia de los grandes dominios en la Red se ha basado en la creación de barreras de entrada y esas compañías que en los inicios de la Red nos parecía ver en todos lados, no hacían otra cosa que invertir en posicionamiento: estaban creando barreras de entradas. line, y que ahor<br>nciera, tienen pé<br>estrategia de los<br>barreras de entra<br>ecía ver en to<br>icionamiento: est<br>parece de interé

Me parece de interés destacar, en la estrategia comercial, la necesidad de tener en cuenta los siguientes puntos:

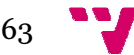

- El desarrollo y colaboración de capacidades creativas.
- La mejora de la logística en el suministro y distribución de mercancías.
- El desarrollo y aplicación progresiva de programas de mejora de calidad.
- La puesta en marcha de nuevos sistemas de comunicación e información que agilicen la gestión.
- Uso de nuevas herramientas, como el EDI, ECR, etc.
- La mejora en la difusión e información a los clientes de productos que se ponen en el mercado, mediante acciones de marketing.

En la distribución la tendencia dominante es a una mayor liberalización, mayor concentración y especialización, mayor competencia, apuesta por la calidad y el servicio y, en definitiva, ofrecer mayores ventajas al consumidor. Indudablemente, el sistema distributivo, se verá influenciado por un marcado proceso de internacionalización. Lo importante es saber retomar la iniciativa en términos de política de precio, innovación, gestión de la fuerza comercial y control de costes. ación progresiva de programas de mejora de calidad.<br>
ha de nuevos sistemas de comunicación e información<br>
ión.<br>
amientas, como el EDI, ECR, etc.<br>
difusión e información a los clientes de los nuevos<br>
onen en el mercado, med iciar el comercio electrónico en una microempresa del sector servicios<br>aboración de capacidades creativas.<br>gística en el suministro y distribución de mercencias.<br>dicación progresiva de progremas de mejora de calidad.<br>tha d

La globalización de los mercados forzosamente conduce a empresas cuya capacidad de compra sea cada vez más importante.

El planteamiento de la nueva economía digital es diferente, el consumidor es el que se acerca a la empresa en función de la información que dispone. El nuevo consumidor digital es en general mucho más exigente y sólo comprará productos ricos en información. En este nuevo mercado lo más importante son las ideas y la información.

Antes de poder tomar decisiones en cuanto a cómo llegar a los nuevos clientes, hay que tener claro quiénes son esas personas. Generalmente, serán las que están demasiado ocupadas para ir de compras, pero que son receptivas al cambio y desean la comodidad.

Actualmente no hay ningún dominio claro en las tres etapas de la cadena de valor: contenido, packaging y distribución. Se producirán integraciones entre medios, entre empaquetadores y proveedores de contenido así como con distribuidores. No están claras todavía, ni en los países más avanzados las ramificaciones de las reestructuraciones sociales que se van a producir.

En el nuevo mercado digital se puede hacer una nueva clasificación de los productos:

- Productos de bits: todos aquellos que puedan ser distribuidos por la red. Como por ejemplo, información, software, música, libros, servicios, viajes, etc. r distribuidos por la<br>re, música, libros,<br>itan ser distribuidos<br>:o, avión, etc.). Por
- Productos de átomos: todos aquellos que necesitan ser distribuidos por los medios de transporte tradicionales (barco, avión, etc.). ejemplo: sillas, ordenadores, azulejos, etc.

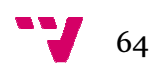

En consecuencia, en función de esta nueva clasificación, los planteamientos de marketing deberán cambiar radicalmente.

Toda empresa que quiera adoptar una estrategia de negocio en la Red, típicamente debería ser capaz de formular previamente la solución a estos interrogantes: típicamente debería ser capaz de formula<br>interrogantes:<br>- ¿Cómo me imagino mi negocio on-line?

- ¿Cómo puedo atraer a mis clientes a mi web-site?

- ¿Cómo puedo conseguir que mis clientes se sientan atraídos por los contenidos de mi web-site, y de esta manera vuelvan una y otra vez?

- ¿Cómo realizo el cierre de la venta, la transacción, la logística, etc.?

- ¿Estoy en condiciones de adaptar mi estructura rápidamente al igual que lo hace el mercado, los clientes y las empresas competidoras competidoras?

En síntesis, es preciso inicialmente definir el proyecto de nuevo negocio en la Red que la empresa quiere llevar a término, no se trata únicamente de imaginar cómo será el futuro website, sino que aquél debe definirse en términos de sus procesos y del valor que aportan cada uno de ellos, es así que por ejemplo podremos determinar una política de precios basada en la nueva estructura de los costes.

En segundo lugar, es necesario disponer de un website rico en contenidos y que se constituya en referente del sector para disponer de masa crítica en sus accesos y consultas. En el momento en que el web ha llegado a este estadio, es preciso dotarle de una dinámica que permita fidelizar a la clientela. La operativa de los procesos en este nuevo medio es singularmente importante, por ello, la importancia que tiene, por ejemplo, la distribución de los bienes y servicios a través de operadores logísticos integrados con el negocio en Internet. Para ello es determinante la fase singularmente importante, por ello, la importancia que<br>la distribución de los bienes y servicios a través de<br>integrados con el negocio en Internet. Para ello es quicial de concepción y definición del negocio en la red. te, y de esta manera vuelvan una y otra vez?<br>
de la venta, la transacción, la logística, etc.?<br>
de adaptar mi estructura rápidamente al igual que<br>
dientes y las empresas competidoras?<br>
nicialmente definir el proyecto de nu

A continuación se expondrán, a modo de ejemplo, algunas sugerencias o ideas posibles a posibles planteamientos de negocio en la Red:

### *1. ¿Vender? ¿Qué productos y/o servicios exponer?*

Habrá que decidir sobre si se va realizar venta directa productos/servicios por Internet o crear un Web centrando su actuación en darse a conocer y vender su marca. Lo ideal sería realizar una conjunción de las dos alternativas.

La venta de servicios se puede tratar igual que la de productos cuando están lo suficientemente definidos que se les puede poner un precio fijo. En

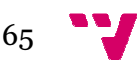

caso contrario lo mejor es informar sobre el catálogo de servicios y provocar un contacto posterior por E E-Mail o teléfono.

Se deberá decidir cuáles son los productos/servicios que queremos exponer en Internet. Tenga en cuenta las siguientes ideas:

No se venderá más por poner todo el catálogo de productos/servicios en Internet. Cuando nos dirigimos a clientes habituales es mucho mejor poner todos los artículos, pero cuando queremos fomentar nuevos clientes lo mejor es hacer una selección de productos/servicios.

En Internet cualquiera puede mirar precios en varios sitios sin moverse del sillón. Evítese exponer artículos y/o servicios cuyo precio aparezcan muy por encima del mercado.

Se puede variar muy fácilmente el contenido de su catálogo visual. Por lo tanto será interesante rotar periódicamente sus productos por temporadas, ofertas y promociones. Siempre se está a tiempo de incorporar todo el catálogo, pero cuantos más productos se tenga en línea más dificultades se tendrá a la hora de variar la estructura del Web para corregir errores de clasificaciones. n línea más dificultades se<br>o para corregir errores de<br>il que se puede servir. La<br>pedidos de todo el mundo.

Tener en cuenta las características del público al que se puede servir. La Web se verá en todo el mundo y se podrá recibir pedidos de todo el mundo. No se está obligado a servir todos los pedidos. Pero si se exponen demasiados artículos que luego no se es capaz de servir cuando son solicitados, se perderá la confianza de los clientes.

### *2. ¿Cómo clasificar los productos/servicios en el negocio negocio?*

No es preciso buscar una nueva clasificación. Seguro que ya se dispone de una clasificación normalizada de productos/servicios en la empresa. Se puede observar en el catálogo impreso de productos, o en las referencias de las etiquetas o en el concepto por el que se agrupan en el software de contabilidad.

Normalmente las empresas acaban por dar un nombre a agrupaciones de productos/servicios, de forma que se puede hablar sobre un conjunto de artículos sin enumerarlos. En Internet es recomendable mantener u estructura lógica para la presentación de productos. r el que se agrupan en el software de<br>n por dar un nombre a agrupaciones de<br>se puede hablar sobre un conjunto de<br>rernet es recomendable mantener una

### *3. ¿Se dispone de catálogos para la Red? ¿Cómo estructurarlos?*

Deberá reutilizarse todo aquello que sea susceptible de ello pues, de esa forma, se ahorrará en tiempo y dinero. Si se dispone de algún tipo de

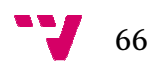

catálogo de imprenta, seguro que se ha realizado un trabajo de selección de la información previo. Además es muy probable que el diseño gráfico de su catálogo haya sido validado conforme a la imagen de la empresa.

Suponiendo que el catálogo impreso esté confeccionado de forma correcta, se convierte en una plantilla a imitar en cuanto al contenido en el Web. No se puede ni debe intentar que un Web aparezca igual que un folleto impreso, igual que no se puede diseñar un anuncio en prensa escrita igual que en la Radio. Internet tiene sus propias normas. El Web debe contener la información de los catálogos impresos y algo más. uede ni debe intentar que un Web aparez<br>eso, igual que no se puede diseñar un anunci<br>en la Radio. Internet tiene sus propias normas<br>mación de los catálogos impresos y algo más.

La limitación en cuanto a los catálogos impresos son los costes de impresión y distribución. Estos se rigen por el número de páginas/fotolitos, colores empleados, calidad del papel, peso del conjunto y envío postal. En Internet estos costes son ridículos. El coste del soporte es ínfimo, el límite de colores casi no existe y el de distribución es mínimo. Sólo debe pensar en crear un modelo lo más eficaz posible. Observar los elementos gráficos que ha incluido en su catálogo impreso. Probablemente esté su logotipo y fotos de algunos productos.

También es posible que su empresa tenga definidos unos colores corporativos que le interesen mantener en el Web.

### *4. ¿Vender productos que puede no tenerse en stock?*

Es muy importante que los clientes se sientan seguros comprando por Internet. Por ello no es recomendable arriesgarse a vender productos que no se tenga en Stock o que no se pueda servir en un tiempo prudencial.

La ventaja de la compra por Internet es encontrar lo que se busca sin moverse. Pero si va a tardar semanas en obtener la compra, quizás un cliente se plantee perder una tarde en buscarlo en la capital más cercana. De los productos que se haya seleccionado, marcar aquellos de los que no se está seguro que siempre se podrá disponer de forma rápida. Cuando se introduzcan en el sistema no debe olvidarse añadir a la información del producto una frase del tipo "Consultar Stock disponible". ecomendable<br>
ue no se pued<br>
a por Interne<br>
tardar semana<br>
r una tarde er<br>
haya seleccio<br>
pre se podrá<br>
na no debe o<br>
po "Consultar!<br>
nfirmando los<br>
uestra imagen

Una respuesta rápida confirmando los plazos de entrega a la recepción de los pedidos completará nuestra imagen con coherencia y buen servicio.

### *5. ¿Se envía normalmente las compras a los clientes? ¿Y para las compras por Internet?*

Es posible que en la actividad normal de la empresa no envíe los productos directamente al cliente. Puede que sólo se vendan en el establecimiento, se

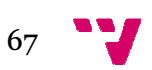

use de un canal de reparto propio o se desvíe todas las ventas a través de un Canal de Distribución. Se tendrá que facilitar a sus clientes de Internet un canal por el que recibir las compras. Lo habitual es que se ofrezcan las siguientes posibilidades:

- Envío paquetería urgente.
- Envío postal normal.
- Recogida en su establecimiento.
- Recogida en el Distribuidor de la Zona.

Cada una de ellas puede llevar asociado un incremento de coste diferente sobre el importe de la compra. Reflexiónese acerca de las formas en envío que permitirá por Internet teniéndose en cuanta las formas de pago permitidas. iguientes posibilidades:<br>- Envío paquetería urgente.<br>- Envío postal normal.<br>- Recogida en el Distribuidor de la Zona.<br>- Recogida en el Distribuidor de la Zona.<br>- Cada una de ellas puede llevar asociado un incremento de cos

### *6. ¿Qué formas de pago uso? ¿Y para las compras por Internet?*

Hacerse la Idea de que la compra por Internet es similar a una compra por teléfono. Casi todas las empresas utilizan los mismos sistema de cobro con todos sus clientes, excepto por pequeñas variaciones. Sería conveniente que se redactara cuales son los principales sistemas de pago que se tiene en funcionamiento en la actualidad y cuáles serían las excepciones más importantes que nos gustaría contemplar. Una relación normal de formas de pago en Internet podría ser por ejemplo:

- Tarjeta de crédito: 4B, VISA,6000
- Transferencia bancaria previa
- Domiciliación bancaria
- Contra-rembolso

En las compras por Internet es habitual el cobro por anticipado y dar facilidades para la devolución de la mercancía en el caso de estar insatisfecho con la compra. Es una forma de la empresa ganarse la confianza de los potenciales comprad rembolso<br>ras por Internet es habitua<br>ara la devolución de la m<br>con la compra. Es una for<br>os potenciales compradores.

### *7. ¿De qué material gráfico se dispone?*

Se trata de recopilar todo el material gráfico del que dispongamos para publicar en Internet. La revolución más importante que hizo de Internet un medio de masas fue el entorno gráfico del Web. Hasta hace unos años no existían muchos gráficos en Internet, y hoy día no se entiende un Web que sólo tenga texto.

Obtener gráficos de cada uno de los productos que se desea exponer, gráficos de los fabricantes, y observar los web de la competencia para

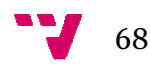

obtener ideas sobre el aspecto que se desea tenga la Web. Los gráficos en Internet deben transformarse a uno de los formatos electrónicos estándares de la Red: .GIF y .JPG principalmente.

Seguro que será muy útil disponer siempre de dos tamaños diferentes de cada imagen .GIF ó .JPG. Así se podrá usar una imagen pequeña para los listados de varios productos, y una vez que se quiera ver el detalle, aparezca una imagen grande. bre el aspecto que se desea tenga la Web. Los gráficos en<br>ransformarse a uno de los formatos electrónicos estándares<br>. JPG principalmente.<br>muy útil disponer siempre de dos tamaños diferentes de<br>F ó .JPG. Así se podrá usar

## *8. ¿Dónde se puede promocionar la tienda virtual en Internet?*

Prensa, radio, televisión e incluso Internet. Cualquier medio es bueno para<br>promocionar el comercio electrónico y, de este modo, aumentar las ventas.<br>Cada visita registrada en el sitio Web es un posible comprador. Tan pron promocionar el comercio electrónico y, de este modo, aumentar las ventas. Cada visita registrada en el sitio Web es un posible comprador. Tan pronto se tenga el comercio electrónico en línea acceder a las estadísticas d y descubrir cuantas personas han entrado, literalmente, en la tienda virtual. Más de 1 millón de personas visitan diariamente la mayor tienda de libros que existe actualmente en Internet. AMAZON.COM. Suele resultar positivo aunque a veces un tanto caro incluir banners publicitarios en los motores de búsqueda más famosos: Yahoo, AltaVista, InfoSeek, Trovator, etc.

## 8. Construcción de una tienda de comercio electrónico

El uso de la tecnología es lo que diferencia al comercio tradicional del comercio electrónico. En este apartado se verán las distintas tecnologías y herramientas que existen el mercado y que más se ajustan para iniciar el comercio electrónico en nuestra microempresa de servicios.

## 8.1. Tecnologías

A la hora de elegir una tecnología de entre las diferentes que existen en el mercado debemos tener en cuenta las funcionalidades que esta nos ofrezca así como también las posibilidades que tenga de adaptarse a nuestro negocio conforme este vaya aumentando sus ventas y su tamaño. La elección de la tecnología será un condicionante del crecimiento de nuestro negocio y por ello es necesario evaluar las diferentes opciones que nos ofrece el mercado. aro incluir banners publicitarios en los motores de<br>ahoo, AltaVista, InfoSeek, Trovator, etc.<br>a tienda de comercio electrónico<br>es lo que diferencia al comercio tradicional del<br>ste apartado se verán las distintas tecnología

En este aspecto podemos desviarnos por dos vertientes en el momento de escoger una tecnología según las necesidades de nuestra empresa. En el caso de que deseemos introducir nuestros productos en internet a modo de prueba con el fin de ver si tienen aceptación por parte de los consumidores, la solución sería la elección de una tecnología que nos permita vender de forma rápida y donde nuestros productos tengan gran visibilidad a un coste económico. Pero si por el contrario, nuestros productos ya son conocidos y

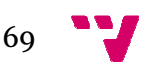

muy solicitados, las necesidades tecnológicas serán mayores puesto que será necesario integrar sistemas de contabilidad, gestión de proveedores y clientes, etc. De manera, que la inversión a realizar será mayor.

En nuestro caso, como se trata de iniciar el comercio electrónico en una microempresa del sector servicios, escogeremos una tecnología que ten un impacto visual de nuestros servicios para nuestros potenciales clientes a la vez que no nos suponga una gran inversión. temas de contabilidad, gestión de proveedores y<br>ue la inversión a realizar será mayor.<br>e trata de iniciar el comercio electrónico en una<br>servicios, escogeremos una tecnología que tenga

A continuación haré una breve explicación de las diferentes tecnologías que se pueden utilizar para iniciar una empresa en el comercio electrónico.

## 8.1.1. MySQL<sup>34</sup>

El software MySQL es un sistema de gestión de base de datos relacional, se pueden utilizar para iniciar una empresa en el comercio electrónico.<br>**8.1.1. MySQL<sup>34</sup><br>El software MySQL es un sistema de gestión de base de datos relacional,<br>este proporciona un servidor de base de datos SQL muy rápido** multi-usuario y robusto. El servidor MySQL está diseñado para entornos de multi-usuario y robusto. El servidor MySQL está diseñado para entornos de<br>producción críticos, con alta carga de trabajo así como para integrarse en software para ser distribuido.

Las principales características de MySQL son:

### • Portabilidad

- Ha sido probado en numerosos compiladores diferentes.
- Se puede instalar en muchos sistemas operativos.
- Dispone de numerosas Interfaces de Programación de Aplicaciones dando así la posibilidad de tener la lo que implica poder utilizar un amplio rango de lenguajes de programación.

### • Seguridad

Tiene un sistema de privilegios y contraseñas muy flexible y seguro, que permite la verificación basada en el host. Las contraseñas son seguras porque todo el tráfico de estas está encriptado cuando de conecta con un servidor.

### • Escalabilidad y límites

 $\ddot{\phantom{a}}$ 

- Da soporte a grandes bases de datos que oscilan entre los cincuenta millones de registros hasta los cerca de cinco mil millones de registros.
- Se permiten hasta 64 índices por tabla. Cada índice puede consistir desde una hasta dieciséis columnas o partes d de columnas.

### • Conectividad

<sup>34</sup> Francisco José Micó Juan (2010). "Aplicación de comercio electrónico" ETSINF, UPV

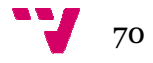

1

- Los clientes pueden conectar con el servidor MySQL usando sockets TCP/IP en cualquier plataforma.
- Se proporciona la interfaz MyODBC para clientes que usen conexiones ODBC.
- Se proporciona la interfaz JMySQL para clientes java que usen conexiones JDBC.

### • Clientes y Herramientas

MySQL server tiene soporte para comandos SQL para chequear, optimizar y reparar tablas.

## 8.1.2. PHP<sup>35</sup>

Se trata de un lenguaje interpretado de propósito general y ampliamente usado, además está diseñado para ser usado especialmente en desarrollo web y puede ser incrustado dentro del código HTML. Generalmente se ejecuta en un servidor web, tomando el código en PHP como su entrada y creando páginas web como salida. Puede ser ejecutado en la mayoría de los servidores web y en casi todos los sistemas operativos y plataformas sin costo.

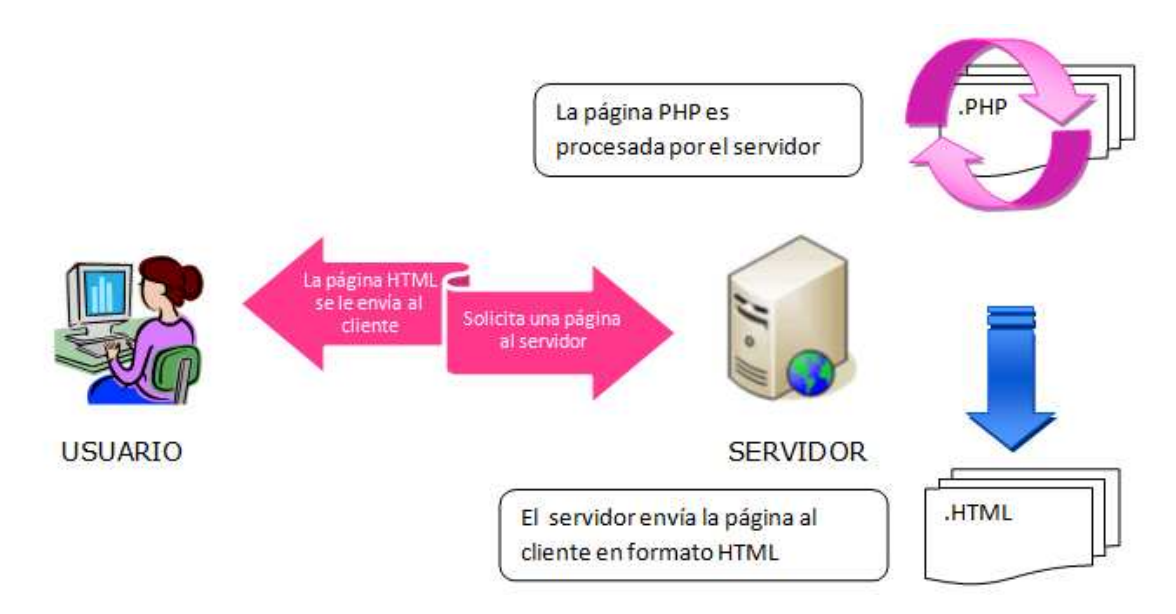

#### Figura 7 Petición de una página en PHP

1

-

Cuando el cliente hace una petición al servidor para que le envíe una página web, el servidor ejecuta el intérprete de PHP. Éste procesa el script solicitado que generará el contenido de manera dinámica. El resultado es enviado por el intérprete al servidor, quien a su vez se lo envía al cliente.

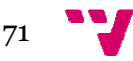

<sup>35</sup> Francisco José Micó Juan (2010). "Aplicación de comercio electrónico" ETSINF, UPV

Entre sus pros y sus contras podemos destacar:

### • Ventajas

- Es un lenguaje multiplataforma.
- Completamente orientado al desarrollo de aplicaciones web dinámicas con acceso a información almacenada en una Base de Datos.
- El código fuente escrito en PHP es invisible al navegador y al cliente ya que es el servidor el que se encarga de ejecutar el código y enviar su resultado HTML al navegador, haciendo que la programación en PHP sea segura y confiable. micas con<br>s.<br>śdigo fuer<br>te ya que<br>go y envia<br>ramación<br>acidad de<br>s que se l<br>MySQL.<br>bre, por<br>so para to
- Capacidad de conexión con la mayoría de los motores de base de datos que se utilizan en la actualidad, destacando su conectividad con MySQL.
- Es libre, por lo que se presenta como una alternativa de fácil acceso para todos.

### • Inconvenientes

- La ofuscación de código es la única forma de ocultar los scripts.

## $8.1.3.$  CSS $^{36}$

Las hojas de estilo en cascada ( *Cascading Style Sheets*) son un lenguaje formal usado para definir la presentación de un documento estructurado escrito en HTML o XML (y por extensión en XHTML). La idea que se encuentra detrás del desarrollo de CSS es separar la estructura de un documento de su presentación. Esta forma de descripción de estilos ofrece a los desarrolladores el control total sobre estilo y formato de sus documentos. ta forma de descripción de estilos ofrece<br>total sobre estilo y formato de sus<br>er adjuntada tanto como un documento<br>ento HTML, cualquier cambio de estilo

La información de estilo puede ser adjuntada tanto como un documento separado o en el mismo documento HTML, cualquier cambio de estilo marcado para un elemento en la CSS afectará a todas las páginas vinculadas a esa CSS en las que aparezca ese elemento, permitiendo así a los desarrolladores controlar el estilo y el formato de múltiples páginas web al mismo tiempo.

Las ventajas que presenta la utilización de CSS son las siguientes:

- Control centralizado de la presentación de un sitio web completo con lo que se agiliza de forma considerable la actualización del mismo.
- Los navegadores permiten a los usuarios especificar su propia hoja de estilo local que será aplicada a un sitio web, con lo que aumenta considerablemente la accesibilidad.
- Una página puede disponer de diferentes hojas de estilo según el dispositivo que la muestre o incluso a elección del usuario.
- El documento HTML en sí mismo es más claro de entender y se consigue reducir considerablemente su tamaño (siempre y cuando no se utilice estilo en línea).

 $\ddot{\phantom{a}}$ 

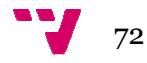

1

<sup>36</sup> Francisco José Micó Juan (2010). "Aplicación de comercio electrónico" ETSINF, UPV
# 8.1.4. SEO

El SEO (Search Engine Optimization) también conocido como posicionamiento en buscadores, posicionamiento web u optimización de motores de búsqueda, consiste en la mejora de la visibilidad de un sitio web en el resultado de los grandes motores de búsqueda. Esto se consigue aplicando distintas técnicas con el objetivo de que los principales buscadores (Google, Yahoo, MSN) sitúen nuestra página web en las primeras posiciones dentro de su página de resultados para determinadas palabras y frases clave de búsqueda. Y es que ocupar los primero puestos en las páginas de resultados puede ser crucial para un sitio, ya que como demuestra el triángulo de oro de Google, los tres primeros resultados se llevan la mayor parte de las visitas.

Los siguientes pasos nos ayudarán a realizar una correcta estrategia SEO:

- 1. Selección de las palabras clave adecuadas. Analizaremos cuáles son las palabras por las que muestran interés los usuarios.
- 2. Optimización del sitio web.

Nuestro sitio web debe atenerse a las normas y estándares de la W3C: etiqueta Title, etiqueta Meta Description, etiqueta Keyword, densidad (número de veces que aparece la palabra dentro del texto), posición dentro del cuerpo del texto (lo más arriba posible), palabras clave dentro del dominio, palabras clave dentro de la URL, etiquetas Heading, texto de enlace (usar las palabras clave como enlaces entre las páginas), texto alternativo de imagen o Alt Text (un robot no puede leer una imagen por lo que imagen o Alt Text (un robot no puede leer una imagen por lo que<br>identificará la misma con el texto alternativo que le cindiquemos que será la palabra clave elegida para dicha página página) y navegación en el site (evitar el uso de flash u otros plugins).

- 3. Popularidad y captación de enlaces. Google considera que cada enlace es un voto y un sitio web enlazado desde otros sitios web con una palabra clave en concreto será más relevante para esa búsqueda.compartir nuestra página web en facebook, twitter o google plus cobrará más relevancia. ) y navegación<br>
un sitio web<br>
ve en concreto<br>
nuestra página<br>
relevancia.<br>
indexación y<br>
nte es Google<br>
dicaciones de
- 4. Herramientas de Google para Webmasters. Permiten indicarle nuestras páginas, facilitar su indexación y conocer las visitas de su robot. La más importante es Google sitemap, un archivo xml que facilita con indicaciones d importancia y frecuencia de visita, las ULRS que pertenecen a nuestra página, facilitando a Google su indexación y pudiendo comprobar la frecuencia de rastreo.
- 5. Herramientas de seguimiento. Analizan los resultados de manera automatizada permitiendo chequear la posición para las 10 primeras páginas. Existen herramientas gratuitas para ello:
- Herramienta de sugerencia de palabras clave de Google: https://adwords.google.es/select/KeywordToolExternal
- Google Insights para tendencias de búsqueda: www.google.com/insights/search/#

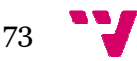

- Herramientas online para optimización de web sites: www.directionseo.com/seo-tools/34-seo-tools-the-ultimate-tools-list/
- Análisis de posición y clickthrough estimado: www.seomad.com/SEOBlog/google-organic-click-through-rate-ctr.html
- Software gratuito de control de posiciones en Google: www.cleverstat.com/en/google www.cleverstat.com/en/google-monitor-query.htm

Existen algunas buenas prácticas que ayudan a mejorar el posicionamiento de productos y servicios propios, aunque implican al código de programación, al diseño y a los contenidos. Algunas de ellas podrían ser las siguientes:

- Intentar que otras páginas web cuya temática esté relacionada con la nuestra enlacen con nuestra web.
- Crear contenidos de calidad con textos que contengan frases buscadas por los usuarios de nuestros servicios, donde la estructura y el diseño de nuestra web capte la atención de los us usuarios por su funcionalidad y fácil acceso.
- Darse de alta en directorios importantes como Dmoz, Yahoo.
- El registro y la participación en foros de temática relacionada con la actividad de nuestra página web, ayudará a un buen posicionamiento.
- Enlazar internamente las páginas de nuestro sitio de manera ordenada y clara.

# 8.1.5. XML<sup>37</sup>

XML es un metalenguaje extensible de etiquetas desarrollado por el World Wide Web Consortium (W3C). Es una simplificación y adaptación del SGML y permite definir la gramática de lenguajes específicos (de la misma manera que HTML es a su vez un lenguaje definido por SGML). Por lo tanto XML no es realmente un lenguaje en particular, sino una manera de definir lenguajes para diferentes necesidades. Algunos de estos lenguajes que usan XML para su definición son XHTML, SVG, MathML. namente las páginas de nuestro sitio de manera<br>ara.<br>Juaje extensible de etiquetas desarrollado por el World<br>m (W3C). Es una simplificación y adaptación del SGML<br>pramática de lenguajes específicos (de la misma manera<br>ez un

XML no ha nacido sólo para su aplicación en Internet, sino que se propone como un estándar para el intercambio de información estructurada entre diferentes plataformas. Se puede usar en bases de datos, editores de texto, hojas de cálculo y casi cualquier cosa imaginable.

XML es una tecnología sencilla que tiene a su alrededor otras que la complementan y la hacen mucho más grande y con unas posibilidades mucho mayores. Tiene un papel muy importante en la actualidad ya que permite la compatibilidad entre sistemas para compartir la inf una manera segura, fiable y fácil. quaje definido por SGML). Por lo tanto XML no<br>en particular, sino una manera de definir<br>esidades. Algunos de estos lenguajes que usan<br>TML, SVG, MathML.<br>u aplicación en Internet, sino que se propone<br>tercambio de información

Las ventajas que aporta el uso de XML son:

 $\overline{a}$ 

<sup>37</sup> Francisco José Micó Juan (2010). "Aplicación de comercio electrónico" ETSINF, UPV

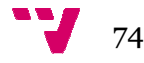

1

- Es extensible: Después de diseñado y puesto en producción, es posible extender XML con la adición de nuevas etiquetas, de modo que se pueda continuar utilizando sin complicación alguna.
- El analizador es un componente estándar, no es necesario crear un analizador específico para cada versión de lenguaje XML. Esto posibilita el empleo de cualquiera de los analizadores disponibles. De esta manera se evitan bugs y se acelera el desarrollo de aplicaciones.
- Si un tercero decide usar un documento creado en XML, es sencillo entender su estructura y procesarla. Mejora la compatibilidad entre aplicaciones.

# 8.1.6. HTML

Es el acrónimo para *Hyper Text Markup Language* , lenguaje que se utiliza para describir la estructura en la que deben de distribuirse los elementos conforman una página web. *HTML* tiene sus bases en el *Standard Generalized Markup Language*  (*SGML*) y en la adición de algunas características nuevas, como el concepto de *Hiper-Enlace* o ancla.

# 8.1.7.  $A JAX^{38}$

-

AJAX, acrónimo de *Asynchronous JavaScript And XML* (JavaScript asíncrono y XML), es una técnica de desarrollo web para crear aplicaciones interactivas o RIA (Rich Internet Applications). Estas aplicaciones se ejecutan en el cliente, es decir, en el navegador de los usuarios mientras se mantiene la comunicación asíncrona con el servidor en segundo plano. De esta forma es posible realizar cambios sobre las páginas sin necesidad de recargarlas, lo que significa aumentar la interactividad, velocidad y usabilidad en las aplicaciones.

Ajax es una tecnología asíncrona, en el sentido de que los datos adicionales se requieren al servidor y se cargan en segundo plano sin interferir con la visualización ni el comportamiento de la página. JavaScript es el lenguaje interpretado en el que normalmente se efectúan las funciones de llamada de Ajax mientras que el acceso a los datos se realiza mediante *XMLHttpRequest*, objeto disponible en los navegadores actuales. en XML. miento de la página. JavaScript es el lenguaje<br>nalmente se efectúan las funciones de llamada<br>l acceso a los datos se realiza mediante<br>lisponible en los navegadores actuales. En

cualquier caso, no es necesario que el contenido asíncrono esté formateado<br>en XML.<br>Ajax es una técnica válida para múltiples plataformas y utilizable en muchos<br>sistemas operativos y navegadores, dado que está basado en est Ajax es una técnica válida para múltiples plataformas y utilizable en muchos sistemas operativos y navegadores, dado que está basado en estándares abiertos como JavaScript y Document Object Model (DOM).

La motivación de incluir la tecnología AJAX dentro de la aplicación, se basa en la rápida conectividad para respuestas cortas que nos ofrece, así como la posibilidad de utilizar páginas de código puro PHP como si fueran una

1

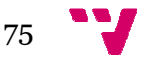

<sup>38</sup> Francisco José Micó Juan (2010). "Aplicación de comercio electrónico" ETSINF, UPV

librería de funciones, que se ejecuta en el servidor y devuelve el resultado al cliente de una manera totalmente limpia y transparente.

### 8.2. Herramientas

En este apartado se detallan cada una de las diferentes herramientas que existen en el mercado necesarias para implementar nuestro sitio web de comercio electrónico. A continuación se hará una breve explicación de cada una de ellas.

# 8.2.1. XAMPP<sup>39</sup>

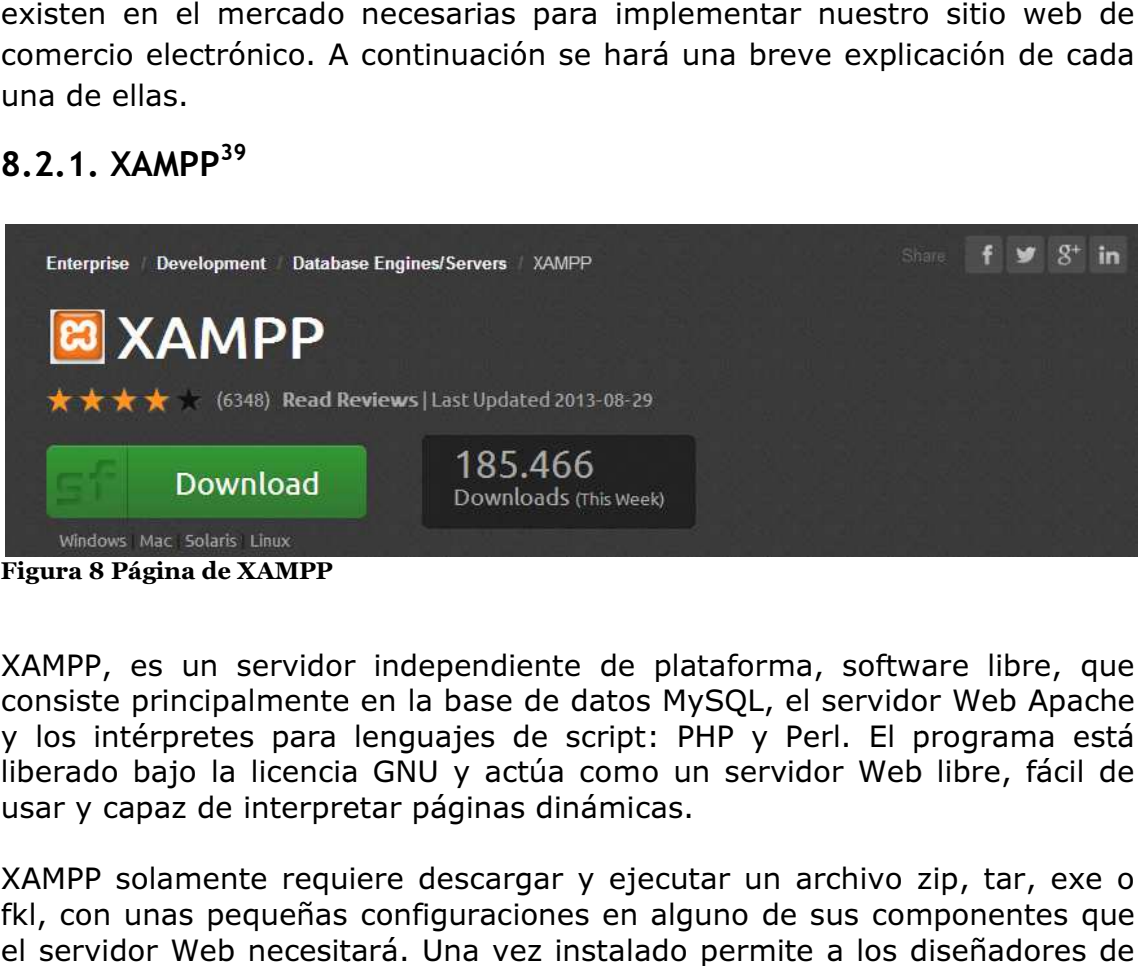

Figura 8 Página de XAMPP

XAMPP, es un servidor independiente de plataforma, software libre, que consiste principalmente en la base de datos MySQL, el servidor Web Apache y los intérpretes para lenguajes de script: PHP y Perl. El programa está liberado bajo la licencia GNU y actúa como un servidor Web libre, fácil de usar y capaz de interpretar páginas dinámicas.

XAMPP solamente requiere descargar y ejecutar un archivo zip, tar, exe o fkl, con unas pequeñas configuraciones en alguno de sus componentes que el servidor Web necesitará. Una vez instalado permite a los diseñadores de sitios webs y programadores testear su trabajo en sus propios ordenadores sin necesidad de alojar la web en un Host ni tener acceso ninguno a internet.

La motivación de incluir XAMPP en el proyecto es su fácil instalación y rapidez de puesta en marcha, posee las últimas versiones de PHP y MySQL, las herramientas que incorpora para el mantenimiento de la base de datos (phpMyAdmin) y la comodidad y rapidez con la que testear el proyecto.

1

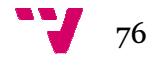

-

<sup>39</sup> Francisco José Micó Juan (2010). "Aplicación de comercio electrónico" ETSINF, UPV

# 8.2.2. Adobe Dreamweaver<sup>40</sup>

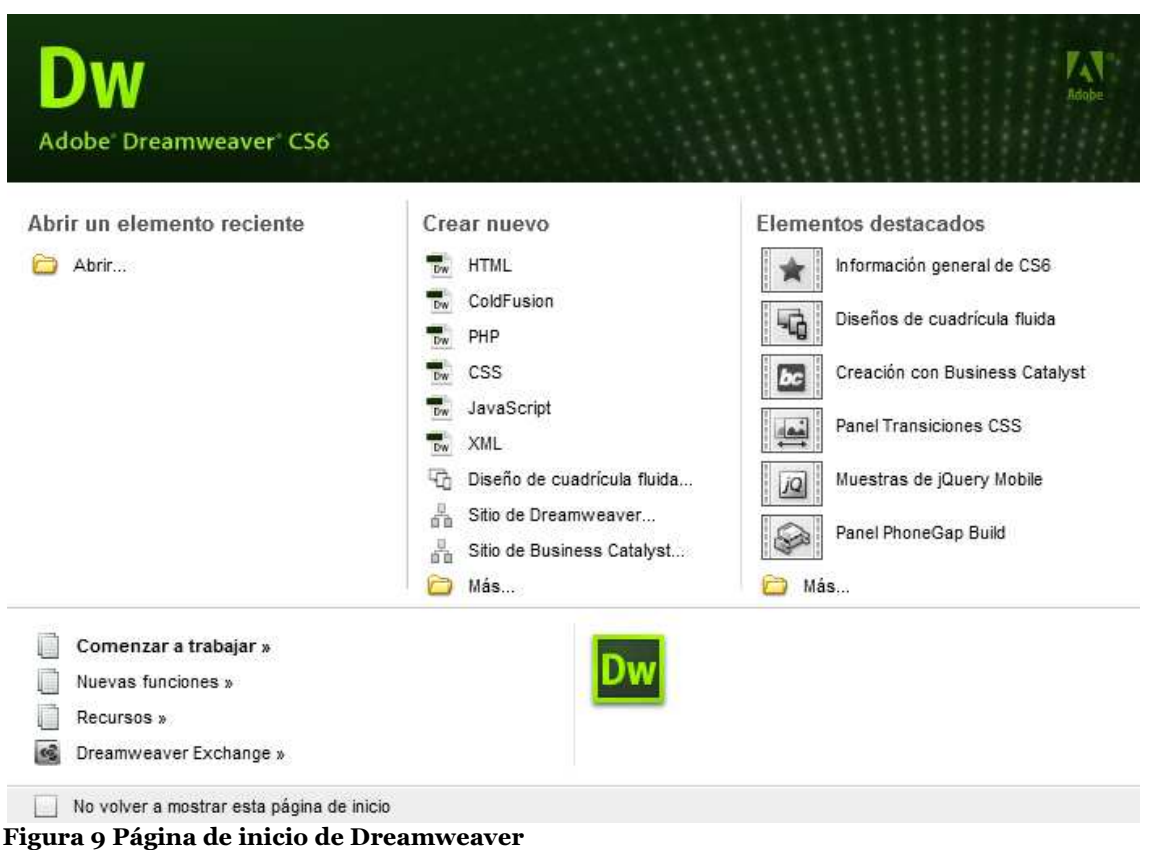

El uso de Dreamweaver es aconsejable para desarrollar cualquier aplicación web ya que posee una interfaz gráfica de fácil manejo que permite visualizar los cambios que se van efectuando al mismo tiempo que los estamos realizando.

En particular, la versión Adobe Dreamweaver CS6 es una herramienta avanzada que proporciona una plataforma completa para el desarrollo y distribución de sitios web. Para ello, ofrece un entorno que permite crear y administrar sitios web profesionales y potentes aplicaciones de Internet. Cumple perfectamente el objetivo de diseñar páginas con aspecto profesional, y soporta gran cantidad de tecnologías, además muy fáciles de usar como por ejemplo: s una herramienta<br>ara el desarrollo y<br>que permite crear y<br>ciones de Internet.<br>ginas con aspecto<br>más muy fáciles de<br>un editor de código<br>a que se pueden

• Hojas de estilo y capas.

1

- JavaScript para crear efectos e interactividades.
- Inserción de archivos multimedia.

 $\overline{a}$ 

La gran ventaja de esta herramienta, es que se trata de un editor de código HTML. Esto ofrece una ventaja de productividad, ya que se pu desarrollar partes de diseño visualmente, mientras que Dreamweaver genera automáticamente el código, localizar la parte a modificar de manera visual y acceder a la parte del código rápidamente o buscar código en todos

<sup>40</sup> Francisco José Micó Juan (2010). "Aplicación de comercio electrónico" ETSINF, UPV

los documentos del proyecto. Con esta herramienta podemos añadir y modificar fácilmente las páginas del sitio Web.

# 8.2.3. Plataformas de venta online<sup>41</sup>

A la hora de crear nuestra tienda online, debemos tener en cuenta que hay diversas formas de hacerlo. Por una parte están las soluciones y por otra las plataformas preconfiguradas. En estas últimas, no se necesitan grandes conocimientos técnicos pero no son una buena opción ya que al trabajar con ellas no permiten margen de maniobra y en el caso de que necesitáramos una adaptación progresiva de la tienda a nuestro negocio con la integración de sistemas de contabilidad, gestión de proveedores, almacén, y demás, puede que no sean servicios contemplados en estas plataformas preconfiguradas. entas para iniciar el comencio electrónico en una microempresa del sector servicios<br>entos del proyecto. Con esta herramienta podemos añadir y<br>éclimente las páginas del sitio Web.<br>taformas de venta onlinie, debemos tener en

Estas tiendas preconfiguradas que no necesitan de programación por parte de técnicos son las llamadas soluciones SaaS (Software as Service) o Cloud Solutions (Soluciones en la nube) que permiten configurar los productos o servicios a vender y personalizar de forma simple el aspecto de la tienda. Algunos ejemplos de soluciones SaaS los podemos encontrar en: adaptación progresiva de la tienda a nuestro<br>ión de sistemas de contabilidad, gestión de<br>emás, puede que no sean servicios contemplados<br>onfiguradas.<br>das que no necesitan de programación por parte<br>as soluciones SaaS (Softwa

- www.shopify.com
- www.magentogo.com
- www.prestabox.com
- www.theetailers.com
- www.ozongo.com
- www.1and1.es

Por el contrario, aunque en las soluciones OpenSource se requiera cierto nivel técnico para implementarlas, ofrecen mayor flexibilidad a la hora de trabajar con ellas. Además, otra ventaja de estas soluciones es que cuentan con gran cantidad de programadores y empresas que trabajan para ampliar su funcionalidad, son los conocidos CMS (Content Management System), que se encargan de ofrecer a un precio asequible funciones que no vienen por defecto en la versión base. La mayoría de plataformas OpenSource están basadas en LAMP:

- Linux como sistema operativo.
- Apache como servidor web.

 $\overline{a}$ 

- MySQL como gestor de base de datos.
- PHP como lenguaje de programación.

1

<sup>41</sup> Óscar Ray (2013) http://unadocenade.com/una http://unadocenade.com/una-docena-de-plataformas plataformas-open-sourcepara-montar-tu-tienda-online-o-e-commerce/15/09/13

Pablo Risueño (2013) http://www.4webs.es/blog/analisis-tiendas-online-2010-prestashoposcommerce-magento 15/09/13

Adigital "Libro blanco del comercio electrónico. Guía práctica de comercio electrónico para PYMES". Licencia creative commons.

Podemos destacar tres como las soluciones OpenSource más importantes o que más reconocimiento tienen en el mercado.

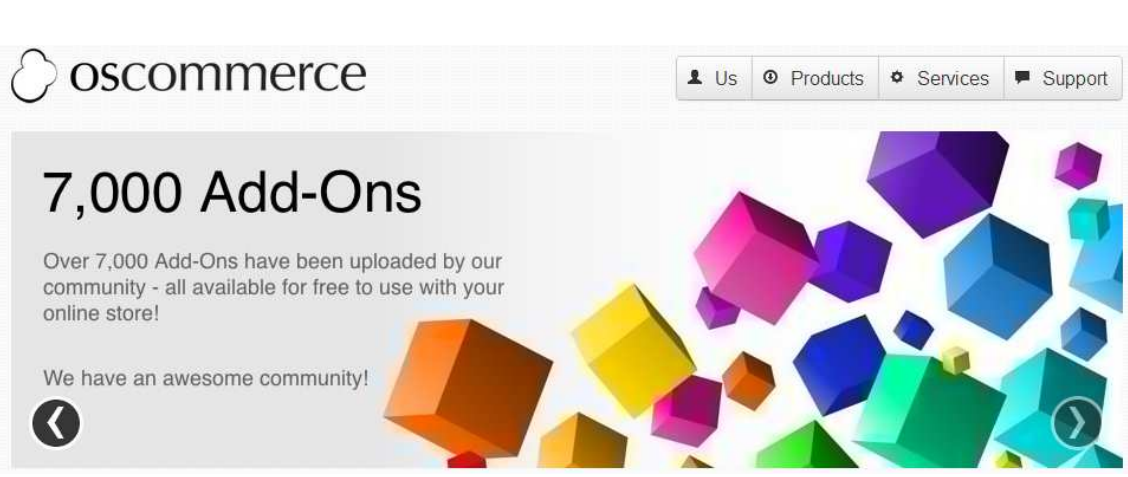

#### Figura 10 Página de osCommerce

 $\overline{\phantom{a}}$  osCommerce.

Apareció en el año 2000 y fue la primera plataforma OpenSource de eCommerce, así como también una de las más extendidas. Es de licencia GNU (General Public License). Funciona en cualquier sistema operativo y requiere una base de datos MySQL y un servidor A Apache. Permite descargar módulos adicionales para realizar los cambios que se precisen. Está dividido en dos bloques: por una parte está el catálogo de productos, que es la que pueden ver los clientes, y por otra parte está el módulo de administración desde el cual se puede mantener la propia tienda virtual, actualizando productos, instalando nuevas ofertas, categorías, idiomas, monedas, consultar los pedidos, clientes, etc. A su vez está dividido en productos y categorías. Los clientes pueden visualizar el historial de compras y el estado de sus pedidos, también pueden agregar diferentes direcciones para la entrega y para el cobro de los productos. Se pueden realizar copias de seguridad y de recuperación, permite guardar cestas compradas y permite realizar transacciones seguras SSL. Acepta como sistemas de pago pasarelas como Authorize.net, tarjeta de crédito reembolso, iPayment, iPayment,cheques, tarnsferencias bancarias bancarias, NOCHEX, Paypal, 2Checkout, PSiGate, SECPay, Visa y MasterCard. Otros sistemas como Pagofácil Pagofácil o RapiPago requieren la instalación de un módulo. Permite trabajar con cualquier moneda, con imágenes y vender productos físicos o descargas. Cuenta con una buena documentación, con un gran número de extensiones y una buena comunidad de desarrolladores, aunque actualmente su desarrollo está paralizado. Su instalación es muy fácil y además desarrollar en osCommerce resulta económico, aunque cualquier pequeña modificación requiere grandes conocimientos de PHP. En su contra, cabe señalar que apenas utiliza CSS, por lo que todos los cambios de bloques hay que realizarlos manualmente. Otra pega con la que nos encontramos es que los mapas de sitio, url amigables, meta-tags, e el cual se puede<br>
pductos, instalando<br>
nsultar los pedidos,<br>
s y categorías. Los<br>
y el estado de sus<br>
irecciones para la<br>
den realizar copias<br>
estas compradas y<br>
n como sistemas de<br>
le crédito, contra lladores, aunque actualmente su desarrollo está<br>ación es muy fácil y además desarrollar en<br>económico, aunque cualquier pequeña<br>grandes conocimientos de PHP. En su contra,<br>nas utiliza CSS, por lo que todos los cambios de<br>za

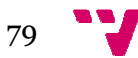

títulos dinámicos, etc., no son accesibles por parte de los buscadores si no insertamos un gran número de módulos.

Como conclusión, osCommerce no sería una buena opción para iniciar el comercio electrónico de nuestra microempresa debido a que en 2011 desapareció la mayor comunidad de desarrolladores en español.

**↓** Magento.

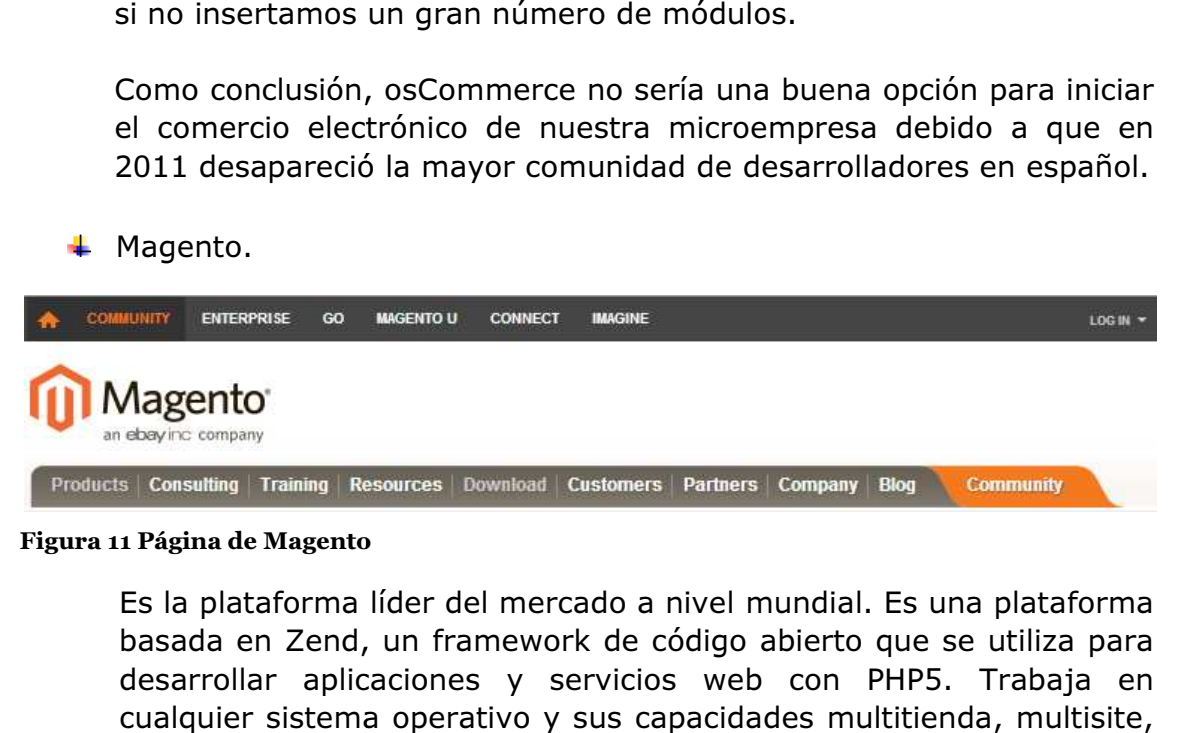

#### Figura 11 Página de Magento

Es la plataforma líder del mercado a nivel mundial. Es una plataforma basada en Zend, un framework de código abierto que se utiliza para desarrollar aplicaciones y servicios web con PHP5. Trabaja en cualquier sistema operativo y sus capacidades multitienda, multisite, la gestión de características, de atributos, y la compleja edición de pedidos, hacen de él un sistema muy completo. Magento es muy potente y permite una personalización completa del sitio. Algunas las funciones de las que dispone son: opciones de productos de visualización, plantillas móviles, transacción de opciones, multialmacén y funcionalidad multi-sitio, cuentas de usuario, los almacén y funcionalidad multi-sitio, cuentas de usuario, los<br>programas-de-fidelización, la categorización-de-productos y-filtrado de comprador, así como el descuento y las normas de promoción. Seguramente se trate de la plataforma más escalable y configurable, aunque no es recomendable para hosting compartidos ya que posee unos altos requisitos de hosting, siendo más recomendable su instalación en un Servidor Virtual Dedicado (VPS). En su tienda, Magento Connect, podemos encontrar gran cantidad de extensiones gratuitas y de pago. Como una plataforma web, Magento utiliza su propio modelo-vista-controlador de modelo (MVC). Las diferencias entre el modelo tradicional y el modelo de Magento son los siguientes: us capacidades multitienda, multisite,<br>e atributos, y la compleja edición de<br>ma muy completo. Magento es muy<br>ización completa del sitio. Algunas de

- El uso de un archivo de diseño para controlar lo que se muestra en cada vista.
- El uso de "bloques" que se pueden insertar en cualquier vista fácilmente a través de la disposición.
- · El uso de un sistema de re-escritura de modelo.
- El uso de la arquitectura de plugin basado en el patrón Observer Zend.

Dispone de una versión gratuita, aunque cada vez está más limitada frente a la versión de pago que ronda los 10.000€ anuales. Otros de los factores

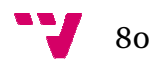

en contra para su utilización es que requiere de una instalación y personalización complicadas y consume muchos recursos.

En conclusión, Magento es un sistema de comercio electrónico potente y muy bueno, pero un desarrollo con esta aplicación tiene un coste elevado y se debe disponer de un servidor con suficientes recursos. Por tanto está recomendado para grandes empresas o grandes proyectos, ya que es donde se puede ver todo su potencial.

**↓** Prestashop.

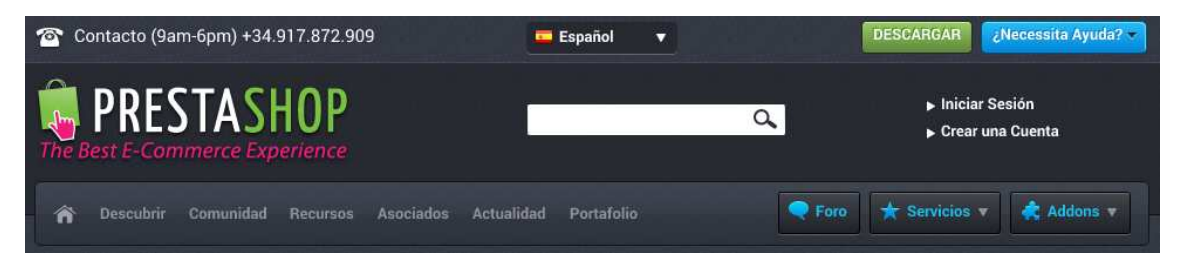

#### Figura 12 Página de Prestashop

Es una herramienta multiplataforma que permite trabajar en cualquier sistema operativo, traducido a 56 idiomas y además es la plataforma líder del mercado español puesto que tiene una gran facilidad de instalación y tiene menos requisitos de hosting que Magento. Está escrito en PHP y utiliza MySQL como motor de base de Magento. Está escrito en PHP y utiliza MySQL como motor de base de<br>datos. Esta plataforma utiliza AJAX en el panel de administración, mientras que los bloques de módulos pueden ser fácilmente añadidos a la tienda para ofrecer mayor funcionalidad, los cuales son proporcionados de forma gratuita por desarrolladores independientes. Al funcionar con CSS permite cambiarle el aspecto a nuestra tienda y personalizarla. Dispone de un módulo para migrar de tiendas osCommerce a tiendas prestashop. Para su instalación requiere un servidor web apache 1.3 o superior, PHP5 o posterior, MySQL5 o posterior y cualquier sistema operativo instalado. También posee módulos de pago adicionales y es compatible con las las pasarelas de pago DirecPay DirecPay , Goole Checkout, Authorize.Net, Moneybookers, PayPal y PayPal Pagos Pro(directo) a través de sus respectivos APIs. De entre sus funciones instaladas podemos destacar la gestión ilimitada de productos de inventario, las plantillas totalmente personalizables, el análisis y l la presentación de informes, las bases de la promoción, la gestión multi-tienda, permite definir productos físicos o virtuales (descargas), permite introducir códigos de barras, rápido y fácil de usar con un panel administrativo muy intuitivo, bajo consumo de CPU, grupos de clientes integrado, versión para móviles iPhone y Android en prestashop 1.5, posibilidad de adquirir la app nativa para iPhone, Android o tablets y tienda de módulos ya desarrollados en prestastore. Pero sobre todo, la característica que s empresas o grandes proyectos, ya que es donde<br>
se donde<br>
se donde<br>
se donde<br>
se donde<br>
se donde<br>
se donde<br>
se donde<br>
se donde<br>
se donde<br>
se donde<br>
se donde<br>
se donder<br>
se donder<br>
se donder<br>
se donder the trabajar en<br>
per a presentación de informes, las bases<br>nulti-tienda, permite definir productos<br>, permite introducir códigos de barras,<br>anel administrativo muy intuitivo, bajo<br>lientes integrado, versión para móviles<br>op 1.5, posibilidad de a

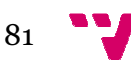

hace más peculiar es el modelo vista controlador (MCV) basado en la arquitectura 3 capas.

El modelo vista controlador de prestashop es la arquitectura que separa los datos de la aplicación donde:

- la vista es la parte visual que vemos, son los tpl donde se incluye el html.
- el controlador, controller, gestiona los eventos que se producen en la vista.
- El modelo es la información que procesa prestashop, es decir, el sistema de gestión de base de datos.

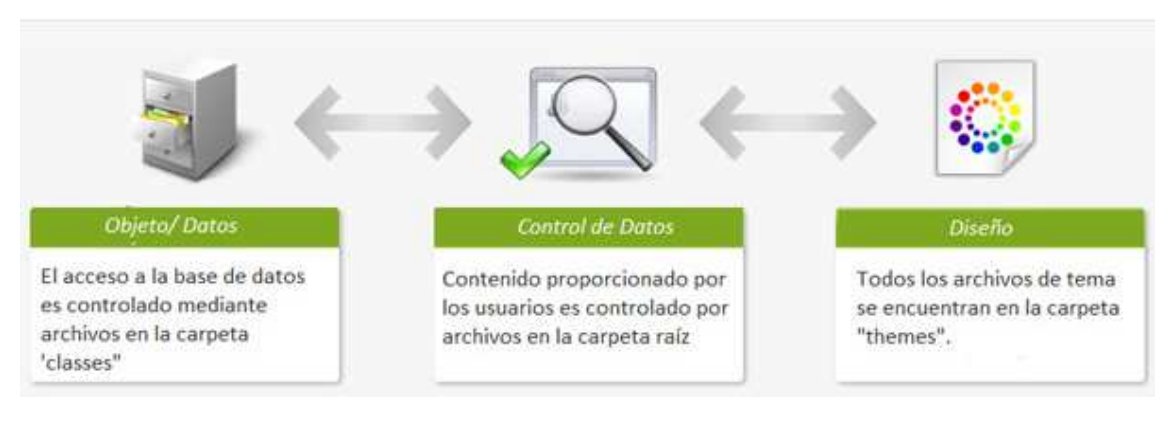

#### Figura 13 Modelo controlador vista de prestashop 42

Las ventajas que nos reporta el MCV son:

- Separación de la vista y la programación.
- Facilidad para mostrar varias vistas con la misma información.
- Reutilización del código.
- Facilidad para desarrollar.
- Escalabilidad.
- Mayor organización al poder dividir el proceso de trabajo.

En conclusión, prestashop sería una buena plataforma para iniciar a nuestra microempresa en el comercio electrónico por sus prestaciones, su fácil instalación y uso y sobre todo porque no supone una gran inversión.

No obstante, existen muchas otras plataformas de venta online como son Zencart, Opencart, VirtueMart, Ubercart, Digistore, OXID eSales, nopCommerce, WP e-Commerce o WooCommerce entre otros.

# 8.2.4. FileZilla

FileZilla es un cliente FTP multiplataforma de código abierto y software libre, licenciado bajo la Licencia Pública General de GNU. Soporta los protocolos FTP, SFTP y FTP sobre SSL/TLS (FTPS). Funciona como administrador de sitios permitiendo al usuario crear una lista de sitios FTP con sus datos de Commerce o WooCommerce entre otros.<br>TP multiplataforma de código abierto y software libre,<br>ncia Pública General de GNU. Soporta los protocolos<br>re SSL/TLS (FTPS). Funciona como administrador de<br>isuario crear una lista de si orque no supone una<br>
art, Ubercart, Digis<br>
art, Ubercart, Digis<br>
ie o WooCommerce en<br>
blataforma de código a<br>
ica General de GNU.<br>
S (FTPS). Funciona c<br>
ear una lista de sitios

<sup>-</sup><sup>42</sup> 4webs.es diseño & desarrollo web web 1

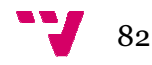

conexión como el número de puerto a usar o si se utiliza una sesión normal o anónima. Para el inicio normal, se guarda el usuario y, opcionalmente, la contraseña.

En la parte superior de la ventana se muestra, en forma de consola de comandos, el registro de mensajes enviados por FileZilla y las respuestas del servidor remoto. n forma de consola de<br>ileZilla y las respuestas<br>faz gráfica para FTP con<br>ivegar por las carpetas,

La parte central de la ventana proporciona una interfaz gráfica para FTP con vista de archivo y carpeta. Los usuarios pueden navegar por las carpetas, ver y alterar sus contenidos tanto en la máquina local como en la remota, utilizando una interfaz de tipo árbol de exploración. También permite a los usuarios arrastrar y soltar archivos entre el ordenador local y el remoto.

Situada en la parte inferior de la ventana se encuentra la cola de transferencia, donde se muestra en tiempo real el estado de cada transferencia activa o en cola.

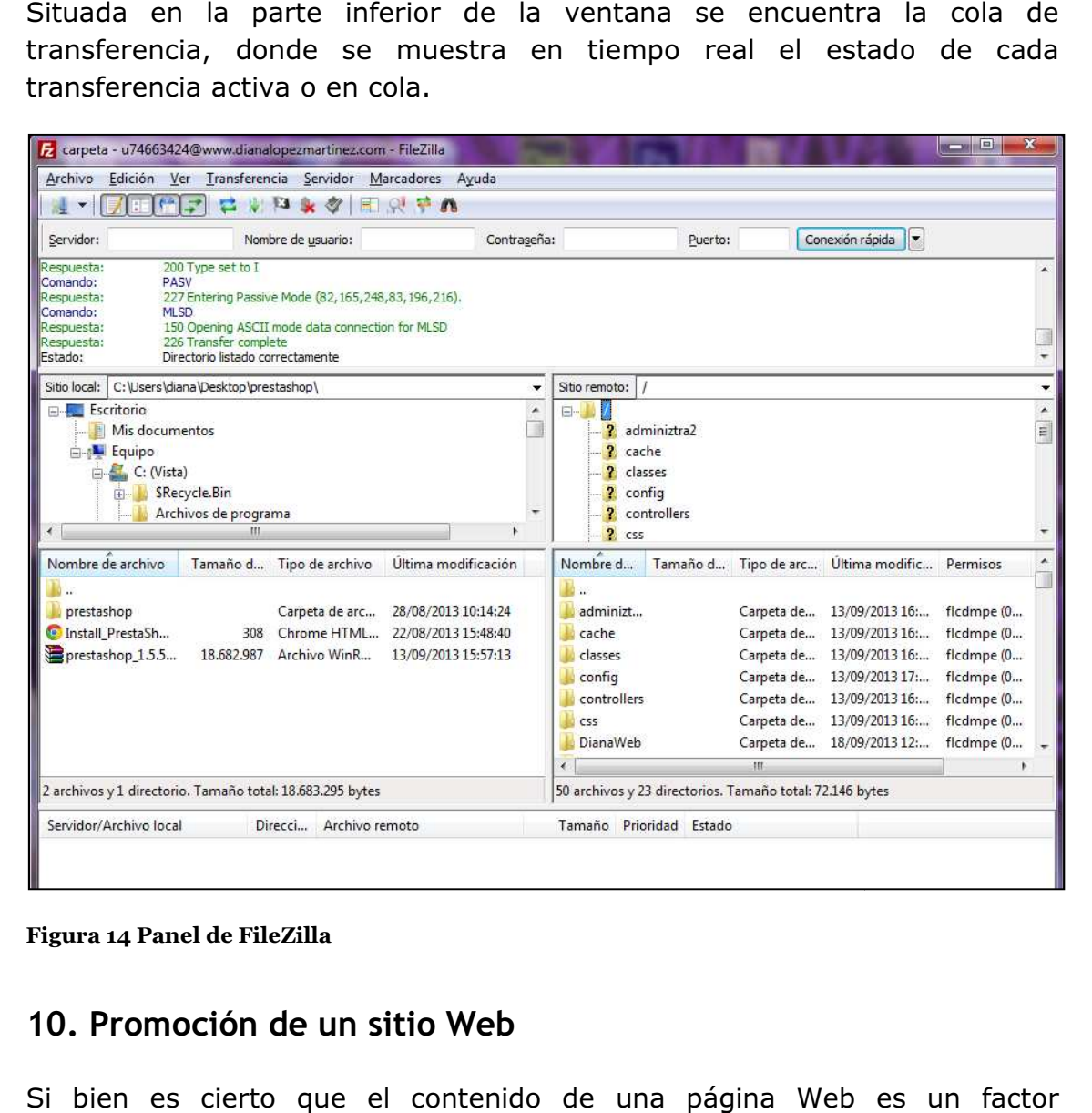

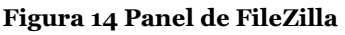

# 10. Promoción de un sitio Web

Si bien es cierto que e l determinante a la hora de medir la repercusión que la misma haya tenido dentro de la comunidad de Internet, también es conveniente mencionar que

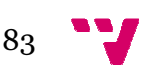

sin una adecuada promoción y difusión de dicha página, los resultados seguramente no serán los esperados. Obviamente no alcanza con avisar vía e-mail a un grupo de amigos o conocidos acerca de la existencia de la nueva página. Seguramente muchos usuarios de Internet, afines a la e-mail a un grupo de amigos o conocidos acerca de la existencia de la<br>nueva página. Seguramente muchos usuarios de Internet, afines a la<br>temática de la página (o simplemente por curiosidad) serían posibles visitantes de la misma en el caso de conocer su dirección.

La pregunta entonces sería: ¿cómo hacer para promocionar una página en Internet? uriosidad) serían posibles<br>irección.<br>promocionar una página en<br>**/eb<sup>43</sup><br>la hora de promocionar**<br>n firmar cada e-mail que

# 10.1. Estrategias para promocionar un sitio Web<sup>43</sup>

Algunas de las estrategias que podemos utilizar a la hora de promocionar un sitio Web son las siguientes.

# 10.1.1. Firma de e-mails mails

La primera y más simple estrategia consiste en firmar cada e emitamos con la dirección de la página en cuestión. Las listas de correo y los grupos de discusión son, en este sentido, un buen lugar para comenzar esta difusión. Sin embargo, debe tenerse cierta prudencia en estos lugares, ya que una cosa es incluir en la firma la dirección de la página, y otra muy diferente es publicitar el contenido de nuestra dirigido a una lista de correo o grupo de discusión cuyo tema no tenga nada que ver con aquella. iscusión son, en este sentido, un buen lugar para comenzar<br>in embargo, debe tenerse cierta prudencia en estos lugares,<br>a es incluir en la firma la dirección de la página, y otra muy<br>ublicitar el contenido de nuestra página

Lamentablemente esto último es una cada vez más extendida mala costumbre que hace perder tiempo a los miembros de dicho grupo.

# 10.1.2. Envío de la dirección de la página Web a los buscadores de . información

La otra estrategia, que posibilita una llegada más masiva es el envío de la dirección de la página a los buscadores de información. Todas las máquinas buscadoras de información, así como los directorios temáticos, brindan al usuario la posibilidad de incorporar una nueva dirección.

En aquellos que se encuentran en idioma inglés generalmente existe una opción denominada "Add URL" (Agregar URL o Agregar dirección), lo cual lleva a un formulario que el usuario interesado debe completar, donde usualmente se solicita: Título de la página, URL, Breve descripción de la

 $\overline{a}$ 

http://www.educoas.org/portal/bdigital/contenido/valzacchi/ValzacchiCapitulo http://www.educoas.org/portal/bdigital/contenido/valzacchi/ValzacchiCapitulo-18New.pdf. 5/09/13

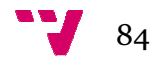

1

<sup>43</sup> Jorge rey Valzacchi "capitulo18. Promoción de una página web"

misma (no más de 200 caracteres), Dirección de e e-mail, Nombre del responsable de la página, entre los datos más significativos.

De todas formas, según sea la máquina buscadora de información solicitada puede requerir algún dato en particular. En los casos de directorios temáticos (como Yahoo!) es necesario ir adentrándose en cada una de las categorías hasta posicionarnos en la que corresponde a la temática de nuestra página, y desde allí acceder a la opción "Add URL". racteres), Dirección de e-mail, Nombre del<br>re los datos más significativos.<br>a máquina buscadora de información solicitada<br>en particular. En los casos de directorios<br>necesario ir adentrándose en cada una de las<br>os en la que

En la mayoría de los casos la página es incluida automáticamente, y algunos emiten un mensaje de bienvenida con la descripción de los datos que hemos introducido.

Por otra parte también existen algunos sitios, con herramientas online, desde los cuales se puede enviar la dirección simultáneamente a varios buscadores (multiregistro).

El más completo en español es:

Atajos

http://www.enter.net.mx/xyz/atajos/autoregistralo.html

Asimismo, algunas empresas han desarrollado sistemas de envío a múltiples buscadores, bajo un cierto costo en relación a la cantidad de buscadores que se quiera enviar la dirección. De todas formas, estos lugares algunos casos- también proveen una opción gratuita limitada a una veintena de estas máquinas.

Algunos de los más conocidos son los siguientes:

Entra en la Red (en español)

http://www.entraenlared.com

Promorecursos (en español)

http://www.promorecursos.com

Add Me

http://www.addme.com

# 10.1.2.1. Inclusión de Etiquetas que facilitan búsquedas

En la estructura básica de un documento HTML, dentro del encabezamiento (<head> y </head>) también se pueden incluir las etiquetas <meta> que ayudan a las máquinas buscadoras de información en lo que respecta al contenido de la página.

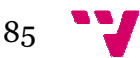

Si bien no es obligatorio colocarlas, es conveniente hacerlo para facilitar las búsquedas en aquellas máquinas que sí hacen uso de ellas.

Básicamente hay dos tipos de etiquetas <meta> que se emplean para estos casos: atorio colocarlas, es conveniente hacerlo para faci<br>ellas máquinas que sí hacen uso de ellas.<br>los tipos de etiquetas <meta> que se emplean par<br>cription" content="Aquí especificar brevemente el

1) de descripción:

<meta name="description" content="Aquí especificar brevemente el contenido de la página" >

2) de palabras clave:

<meta name="keywords" content="Aquí colocar palabras clave separadas por un espacio tanto en inglés como en español" >

Finalmente también es conveniente:

- Colocar un título que sea lo suficientemente descriptivo, ya que algunas máquinas sólo buscan en los enunciados de los títulos de las páginas; y
- Colocar una breve descripción de la página en las primeras veinte palabras que contenga la misma, ya que existen máquinas que presentan la información al usuario con esas primeras palabras encontradas. n" content="Aquí especificar brevemente el<br>
content="Aquí colocar palabras clave separadas<br>
glés como en español" ><br>
nveniente:<br>
que sea lo suficientemente descriptivo, ya que<br>
sólo buscan en los enunciados de los títulos

Dentro de las recomendaciones sobre aquello que no se debe hacer en este sentido, podemos señalar: an la información al usuario con esas primeras palabras<br>adas.<br>recomendaciones sobre aquello que no se debe hacer en este<br>mos señalar:<br>er repetidas veces la o las palabras clave (con el supuesto fin<br>orar la posición en la u

- No poner repetidas veces la o las palabras clave (con el supuesto fin de mejorar la posición en la ubicación del buscador), ya que esto puede ser detectado por la máquina buscadora e inhabilitar la página en cuestión.
- Tampoco colocar texto invisible (técnica de colocar repetidas veces una palabra clave dentro de la página con el mismo color ya que los buscadores suelen detectar este "truco" y rechazan el sitio.

# 10.2. Consejos para crear un sitio Web<sup>44</sup>

 $\overline{a}$ 

A la hora de crear un sitio Web efectivo para pequeñas empresas debemos plantearnos, ¿qué hace que un sitio Web tenga éxito?

No es cuestión de logotipos móviles ni excentricidades de animación. Un sitio Web sólido es aquél que comunica con claridad cuál es su objetivo

86

1

<sup>44</sup> SMEToolkit "Crear un sitio Web efectivo para pequeñas empresas" (2013) 44 **} SMEToolkit "Crear un sitio Web efectivo para pequeñas empresas" (2013)**<br>http://<u>mexico.smetoolkit.org/mexico/es/content/es/590/Crear-un-sitio-Web-efectivo-para-</u> peque%C3%B1as-empresas. México.

respecto de sus clientes y que es consistente con el plan estratégico de su empresa.

A continuación detallaremos diez consejos útiles para crear un sitio mejor:

# 1. Fijar metas

Pensar en lo que se espera lograr haciendo uso de Internet e identificar los caminos para llegar a ese objetivo. Por ello, será necesario revisar el plan de negocios y de marketing para que los esfuerzos reflejen con exactitud la visión e imagen de la empresa.

Las siguientes preguntas pueden ayudarnos a fijar nuestras metas:

¿Cuál es el objetivo de su sitio? ¿Busca vender sus productos? ¿Desea buscar nuevos clientes? ¿Está intentando entregar info información a sus clientes actuales? ¿Desea publicar un catálogo en línea o algo más complejo? sfuerzos reflejen con exactitud la<br>
s a fijar nuestras metas:<br>
vender sus productos? ¿Desea<br>
do entregar información a sus<br>
catálogo en línea o algo más<br>
do discos compactos para adultos<br>
ara la tercera edad, el diseño y

# 2. Conocer a nuestro público

Independientemente de si está promoviendo discos compactos para adultos jóvenes o vendiendo prótesis dentales para la tercera edad, el diseño y contenido de su sitio debe ser adecuado para nuestro público objetivo, tal y como lo haría en un aviso publicitario cualquiera. Recordemos que nuestro sitio Web es una forma de publicidad, ya sea directa o sutil, y como tal, proyecta la imagen de nuestra empresa.

# 3. Evitar los tiempos de descarga muy largos

Los usuarios de Internet son conocidos por su impaciencia. Si las imágenes demoran mucho en descargarse, los visitantes se cansarán de esperar y saldrán de nuestro sitio Web. Utilizar pequeños grupos d de gráficos en lugar de una sola hoja llena de color y forma nos ayudará a agilizar las descargas. En la página principal, mantendremos los gráficos interesantes, pero eliminaremos aquellos complejos y recargados que demoran eternamente en descargarse. El mismo principio debe aplicaremos al texto, evitando los párrafos enormes y los listados interminables de difícil lectura o que obligan al lector a desplazarse por mucho tiempo antes de encontrar la información que necesita. pequeños grupos de<br>
nos ayudará a agiliz<br>
nos los gráficos int<br>
ecargados que demo<br>
ebe aplicaremos al te<br>
inables de difícil lectu<br>
npo antes de encontr<br>
xti**vo"**<br>
s veces nuestra dire<br>
o instrucciones pal<br>
los lugares qu

# 4. Utilizar un enfoque "proactivo"

El sitio Web debe mencionar muchas veces nuestra dirección de correo electrónico, número telefónico, dirección e instrucciones para hacer pedidos. Incluyendo esta información en todos los lugares que podamos con el fin de no obligar a quienes visitan nuestro sitio a tener que esforzarse por encontrar la forma de ponerse en contacto con nosotros. n descargarse. El mismo principio debe aplicaremos al texto, evitando los<br>árrafos enormes y los listados interminables de difícil lectura o que obligan<br>l lector a desplazarse por mucho tiempo antes de encontrar la informac

# 5. No utilizar la estrategia "en construcción"

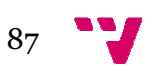

Si algo no está listo para ser publicado en nuestro sitio Web, no recurriremos al mensaje "en construcción". Los usuarios que se han tomado la molestia de descargar un gráfico en construcción se sentirán algo más que desilusionados y hasta es probable que se molesten. Si deseamos destacar alguna información antes de publicarla, recurriremos a un icono "pronto".

### 6. No aceptar errores

Si algo no funciona a la perfección no lo incluiremos en nuestro sitio. Quienes visitan nuestro sitio no están llamados a evaluar versiones experimentales. Debemos tener cuidado con los errores en los vínculos, vínculos que no llevan a ningún lado o arrojan un mensaje de error, ya que lo único que provocan es la frustración del usuario. Por último, debemos asegurarnos de hacer una corrección de prueba de todo el contenido; los errores ortográficos, gramaticales o de redacción perjudican la imagen profesional que queremos transmitir.

# 7. Incluir la función "Volver a la página principal"

Es más factible que los usuarios exploren nuestro sitio si saben que pueden volver a su página principal sin mayores complicaciones. Por tanto, incluiremos esta característica en todas las páginas de nuestro sitio. Otra alternativa: utilizar un mapa o lista de las características para alentar a los consumidores a buscar lo que les interesa. También podemos usar la función "Volver al mapa del sitio". En definitiva, se trata de simplificar la exploración de nuestro sitio.

# 8. Ofrecer una estructura sencilla y directa para hacer pedidos

Simplificar el proceso para que los clientes hagan sus pedidos. Las fotografías de los productos y los precios deben ser claros, junto con las alternativas disponibles. Algunos comerciantes optan por el carrito de compra, ya que éste permite a los consumidores agregar o quitar productos a medida que recorren el sitio y llevar una cuenta del subtotal acumulado. También podemos incluir la alternativa telefónica o vía fax para quienes no confían en las transacciones en línea a la hora de realizar pedidos.

# 9. Hacer de la visita una experiencia agradable

Si tiene cabida un poco de humor, ¿por qué no usarlo? Si la historia de la empresa es atractiva, podemos incluirla también. A muchos les gusta asociar la empresa con una cara para sentir que existe un vínculo personal, por lo tanto, podemos incluso agregar una biografía y una fotografía nuestra y de los principales miembros del personal.

# 10. Mantener actualizado el sitio Web

Es importante motivar a los usuarios a repetir la visita a su sitio mediante contenido actualizado. Actualizar el sitio Web en forma periódica con nuevas

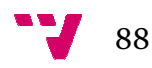

imágenes, noticias breves sobre los productos o la empresa, artículos de interés para sus clientes o cualquier información que creamos que puede ser atractiva y de utilidad. Reforzar los esfuerzos con una sección "Novedades" donde se pueda encontrar fácilmente la información más reciente.

# 11. Aspectos legales y jurídicos del comercio electrónico

Las obligaciones legales que afectan a las empresas de comercio tradicional, también son aplicables a las empresas que se inician en el comercio electrónico y es que los cambios y la evolución de la sociedad propiciados ahora por las nuevas tecnologías de la información y de las comunicaciones dejan ver la necesidad de adaptar la legislación existente a este nuevo mundo. ecnologías de la información y de las comunicaciones<br>d de adaptar la legislación existente a este nuevo<br>cos legales que faciliten el desarrollo de este proceso<br>una sólida estructura de la propia Sociedad de la

Por ello, crear los marcos legales que faciliten el desarrollo de este proceso dará como resultado una sólida estructura de la propia Sociedad de la Información. De este modo, será necesario actualizar las antiguas normas o crear otras nuevas para adaptar los nuevos cambios a la realidad, porque a pesar de que existe ya un buen cúmulo de información jurídica al respecto y numerosos estudios sobre el tema, la novedad éstos hace que sean umerosos inabarcables por la multitud de aspectos que presenta este campo de conocimiento tan actual como cambiante.

Adaptar la legislación actual a los cambios tecnológicos no es una tarea simple, es más bien una tarea arrolladora que aún le falta tiempo para consolidarse por la cantidad de normas e intereses que se encuentran en juego, y más aún si se trata de normas transnacionales donde están involucrados varios actores e intereses.

# 11.1. Normativa jurídica en España

La regulación jurídica en España sobre los aspectos relacionados con Internet y el Comercio Electrónico ha sido prolífica desde el auge cobrado por tales medios de comunicación en este país.

A diferencia de otras naciones que también experimentaron la revolución tecnológica con el auge y desarrollo de los sistemas de comunicación electrónicos, pero que no han dictado leyes suficientes que regulen todos y cada uno de los temas derivados de tales medios, como es el caso de México. España sí ha modificado, creado y adecuado normas para regular a tales asuntos.

Las disposiciones legales españolas son numerosas y de variada índole, de hecho algunas de ellas han sido adaptadas a su legislación nacional de las Directivas dictadas por la Unión Europea, por lo cual una de las ventajas que tiene el pertenecer a esta comunidad es precisamente el poder retomar las leyes comunitarias para adaptarlas y adecuarlas a las legislaciones

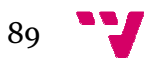

locales pero con las propias características y necesidades del país de que se trate.

En el contexto del comercio electrónico tienen una importancia más relevante:

- La Ley Orgánica 15/1999, 13 de diciembre, de Protección de Datos de Carácter Personal (LOPD).
- La Ley 34/2002, de 11 de julio, de Ley de Servicios de de la Sociedad de de la Información y del Comercio Electrónico (LSSICE).
- La Ley 7/1998, de 13 de abril, sobre Condiciones Generales de la Contratación.
- y el Real Decreto Legislativo 1/2007, de 16 de noviembre, por el que se aprueba el texto refundido de la Ley General para la Defensa de los Consumidores y Usuarios
- y otras leyes complementarias, donde se regulan de forma específica los contratos celebrados a distancia, así como la normativa de desarrollo de cada una de ellas.

# 11.1.1. Ley Orgánica 15/1999, 13 de diciembre, de Protección de Datos de Carácter Personal (LOPD).<sup>45</sup>

La Ley Orgánica 5/1992 de Regulación del Tratamiento Automatizado de los Datos de Carácter Personal (LORTAD), de fecha 29 de octubre de 1992, fue sustituida por la Ley Orgánica 15/1999, de 13 de diciembre, sobre Protección de Datos de Carácter Personal (LOPD), publicada en el BOE el 14 de diciembre de 1999, y su objetivo es "...garantizar y proteger, en lo que concierne al tratamiento de los datos personales, las libertades públicas y los derechos fundamentales de las personas físicas, y especialmente de su honor e intimidad personal y familiar". Esta ley aplica a todo tipo de datos de carácter personal registrados en soportes físicos, susceptibles de tratamiento y uso por parte de los sectores público y privado. (LOPD), publicada en el BOE el :<br>
..garantizar y proteger, en lo qu<br>
sonales, las libertades públicas<br>
as físicas, y especialmente de :<br>
ta ley aplica a todo tipo de dat<br>
oportes físicos, susceptibles (<br>
s público y privad

Según cita la Constitución Española en la Ley orgánica 15/1999 de protección de datos:

"Toda persona física tiene derecho a la protección de los datos de carácter personal que la conciernen y este derecho le atribuye la facultad de controlar sus datos".

Además, la Constitución Española en su artículo 10 reconoce el derecho a la dignidad de la persona. Mientras que, el artículo 18.4 dispone que la ley limitara el uso de la informática para garantizar el honor y la intimidad personal y familiar de los ciudadanos y el pleno ejercicio de sus derecho De ambos artículos deriva el derecho fundamental a la protección de datos de carácter personal, que ha sido definido como autónomo e independiente por la Sentencia del Tribunal Constitucional 292/2000, de 30 de noviembre. En desarrollo del citado artículo 18.4, y como trasposición al ordenamiento jurídico español de la Directiva 95/46/CE (Directiva sobre protección de datos), fue aprobada la Ley Orgánica 15/1999, de 13 de diciembre, de Protección de Datos de Carácter Personal (LOPD).

 $\overline{a}$ 

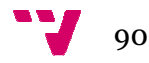

1

 $45$   $\bigcup$  Agencia Española de Protección de Datos." Guía de protección de datos para responsables de ficheros".

Dicha Ley tiene por objeto garantizar y proteger, en lo que concierne al tratamiento de datos personales, las libertades públicas y los derechos fundamentales de las personas físicas, y especialmente su honor e intimidad personal y familiar. r objeto garantizar y proteger, en lo que concierne al<br>cos personales, las libertades públicas y los derechos<br>as personas físicas, y especialmente su honor e intimidad<br>las obligaciones que los responsables de los ficheros

La LOPD establece las obligaciones que los responsables de los ficheros y los encargados de los tratamientos, tanto de organismos públicos como privados, han de cumplir para garantizar la observancia del derecho a la protección de los datos de carácter personal.

La Ley 32/2003, de 3 de noviembre, General de Telecomunicaciones (LGT) y la Ley 34/2002, de 11 de julio, de Servicios de la Sociedad de la Información y de Comercio Electrónico (LSSI) atribuyen a la Agencia Española de Protección de Datos (AEPD) la tutela de los derechos y garantías de abonados y usuarios en el ámbito de las comunicaciones electrónicas, en relación con las comunicaciones comerciales remitidas por correo electrónico o medios equivalentes y sobre el empleo de dispositivos de almacenamiento de la información en equipos terminales. tías de abonados y usuarios en el ámbito de las dénicas, en relación con las comunicaciones comerciales<br>o electrónico o medios equivalentes y sobre el empleo<br>nacenamiento de la información en equipos terminales. nes que los responsables de los ficheros y<br>entos, tanto de organismos públicos como<br>garantizar la observancia del derecho a la<br>cer personal.<br>hbre, General de Telecomunicaciones (LGT)<br>julio, de Servicios de la Sociedad de l

De ahí, surgen una serie de preguntas, las cuáles serán aclaradas a continuación:

#### ¿Quién es el responsable del fichero?

El responsable de un fichero o tratamiento es la entidad, persona o el órgano administrativo que decide sobre la fina finalidad, el contenido y el uso del tratamiento de los datos personales.

De este modo, una empresa, será la responsable de los ficheros que contienen datos relativos a sus empleados y a sus clientes.

Sobre el responsable del fichero recaen las principales ob establecidas por la LOPD y le corresponde velar por el cumplimiento de la Ley en su organización. El responsable debe:

- Notificar los ficheros ante el Registro General de Protección de Datos para que se proceda a su inscripción.
- Asegurarse de que los datos sean adecuados y veraces, obtenidos lícita y legítimamente y tratados de modo proporcional a la finalidad para la que fueron recabados.
- Garantizar el cumplimiento de los deberes de secreto y seguridad.
- Informar a los titulares de los datos personales en la recogida de éstos.
- Obtener el consentimiento para el tratamiento de los datos personales.
- Facilitar y garantizar el ejercicio de los derechos de oposición al tratamiento, acceso, rectificación y cancelación.
- Asegurar que en sus relaciones con terceros que le presten servicios, que comporten el acceso a datos personales, se cumpla lo dispuesto en la LOPD.
- Cumplir, cuando proceda, con lo dispuesto en la legislación sectorial que le sea de aplicación.

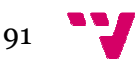

### ¿Quién es el encargado del fichero?

El encargado del tratamiento es la persona física o jurídica, pública o privada, u órgano administrativo que, solo o conjuntamente con otros, trate datos personales por cuenta del responsable del tratamiento o del responsable del fichero, como consecuencia de la existencia de una relación jurídica que le vincula con el mismo y delimita el ámbito de su actuación para la prestación de un servicio.

Asociada a la figura del responsable, está la figura del encargado, que es la persona o entidad, autoridad pública, servicio o cualquier otro organismo que, sólo o con otros, trate datos por cuenta del responsable del fichero.

La realización de un tratamiento por cuenta de terceros deberá estar regulada en un contrato que deberá constar por escrito o en forma que permita acreditar su celebración y contenido, estableciéndose expresamente que el encargado tratará los datos conforme a las instrucciones del responsable, que no los aplicará o utilizará con fin distinto al que figure en dicho contrato, ni los comunicará, ni siquiera para su conservación, a otras personas. a iniciar el comercio electrónico en una microempresa del sector servicios<br> **argado del fichero?**<br> **tratamiento es la persona física o jurídica, pública o**<br> **diministrativo que, solo o conjuntamente con otros, trate<br>
admin** 

No se considera encargado del tratamiento a la persona física que tenga acceso a los datos personales en su condición de empleado dentro de la relación laboral que mantiene con el responsable del fichero. to, ni los comunicará, ni siquiera para su<br>l tratamiento a la persona física que tenga<br>en su condición de empleado dentro de la<br>on el responsable del fichero.<br>ole del tratamiento, pueden ser sancionados<br>len sus obligacione

Ambos, encargado y responsable del tratamiento, pueden ser sancionados de acuerdo a la LOPD si incumplen sus obligaciones.

#### ¿Cuándo estamos tratando datos personales?

Los datos personales permiten identificar a una persona y por ello si se recogen y tratan el nombre, los apellidos, la fecha de nacimiento, la dirección postal o la dirección de correo electrónico, el número de teléfono, el número de identificación fiscal, la huella digital, el ADN, una fotografía, el número de seguridad social, etc., se están usando datos que identifican a una persona, ya sea directa o indirectamente.

En el momento en que se están tratando datos personales, se deben cumplir las obligaciones que impone la LOPD salvo que sea en el ejercicio de actividades exclusivamente personales o domésticas.

Es habitual que prácticamente para cualquier actividad sea necesario que los datos personales se recojan y utilicen en la vida cotidiana. La LOPD regula el tratamiento de cualquier tipo de dato personal con independencia de que éste pertenezca o no a la vida privada del titular. La LOPD se aplica a los tratamientos de datos personales privados y públicos. ro de seguridad social, etc., se están usando datos que identifican a<br>ersona, ya sea directa o indirectamente.<br>I momento en que se están tratando datos personales, se deben<br>ilir las obligaciones que impone la LOPD salvo qu

Facilitamos nuestros datos personales cuando abrimos una cuenta en el banco, cuando nos matriculamos en un curso de idiomas, cuando nos apuntamos al gimnasio, cuando solicitamos participar en un concurso, cuando reservamos un vuelo o un hotel, cuando pedimos hora para una consulta médica, cuando buscamos trabajo, cada vez que efectuamos un pago con tarjeta de crédito, cuando navegamos por Internet, etc.

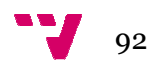

Si se tratan estos datos, se deben seguir las recomendaciones que se detallan en este apartado. No obstante existen excepciones a las obligaciones fijadas por la LOPD. Según su artículo 2.2 la LOPD no será de aplicación:

- A los ficheros mantenidos por personas físicas en el ejercicio de actividades exclusivamente personales o domésticas.
- A los ficheros sometidos a la normativa sobre protección de materias clasificadas.
- A los ficheros establecidos para la investigación del terrorismo y de formas graves de delincuencia organizada. No obstante, el responsable del fichero comunicará previamente la existencia del mismo, sus características generales y su finalidad a la Agencia Española de Protección de Datos.

Por otra parte, según lo dispuesto por el artículo 2.3 de la LOPD determinados tratamientos se regirán por sus disposiciones específicas, y por lo especialmente previsto, en su caso, por la LOPD. Se trata de los Por otra parte, según lo dispuesto por el artículo 2.3 de la LOPD<br>determinados tratamientos se regirán por sus disposiciones específicas, y<br>por lo especialmente previsto, en su caso, por la LOPD. Se trata de los<br>ficheros r fines exclusivamente estadísticos, y estén amparados por la legislación estatal o autonómica sobre la función estadística pública, los que tengan por objeto el almacenamiento de los datos contenidos en los informes personales de calificación a que se refiere la legislación del régimen del personal de las Fuerzas Armadas, los derivados del Registro Civil y del Registro Central de penados y rebeldes, los procedentes de imágenes y sonidos obtenidos mediante la utilización de videocámaras por las Fuerzas y Cuerpos de Seguridad, de conformidad con la legislación sobre la materia. ecidos para la investigación del terroris<br>delincuencia organizada. No obstate<br>pero comunicará previamente la existe<br>sisticas generales y su finalidad a la<br>n de Datos.<br>dispuesto por el artículo 2.3 de l<br>se regirán por sus d

La Agencia Española de Protección de Datos (AEPD) protege los derechos de los ciudadanos y es el ente de derecho público que vela por el cumplimiento de la normativa sobre protección de datos personales en todos los ámbitos, público y privado, por lo que actúa con plena independencia de las Administraciones Públicas.

- Informa sobre el contenido, los principios y las garantías del derecho fundamental a la protección de datos regulado en la LOPD.
- Ayuda al ciudadano a ejercitar sus derechos.
- Ayuda a los responsables y encargados de tratamientos a cumplir las obligaciones que establece la LOPD y a resolver sus dudas.
- Garantiza el derecho a la protección de datos i investigando aquellas actuaciones de los responsables o encargados de ficheros que puedan ser contrarias a los principios y garantías contenidos en la LOPD, bien de oficio, o por denuncia de un particular. Impone, en estos casos, las correspondientes sanciones.

Por otra parte, emite dictámenes jurídicos sobre las cuestiones de mayor complejidad en esta materia, así como también facilita el derecho de consulta de los ciudadanos permitiendo acceder a información básica relativa a todos los ficheros públicos y privados inscritos en el Registro General de Protección de Datos.

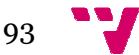

Con naturaleza preventiva, la Subdirección General de Inspección de la AEPD realiza también Inspecciones Sectoriales de Oficio, que se caracterizan por suponer una evaluación de todas las garantías previstas en la normativa de protección de datos. El objetivo es posibilitar que se constaten todas las deficiencias que existan en el cumplimiento de la citada normativa y que se formulen las oportunas recomendaciones para su corrección. entas para iniciar el comercio electrónico en una microempresa del sector servicios<br>aleza preventiva, la Subdirección General de Inspección de la<br>liza también Inspecciones Sectoriales de Oficio, que se<br>protocolón de datos.

La Agencia cuenta con un área de Atención al Ciudadano que informa y asesora a la ciudadanía sobre todos los aspectos relacionados con la LOPD.

Para contactar, podemos dirigirnos a:

- Teléfono 901 100 099
- A través de correo electrónico ciudadano@agpd.es
- Visitando la página web www.agpd.es
- Por correo a la: Agencia Española de Protección de Datos, Jorge Juan 6 - 28001 Madrid
- Al fax 91 445 56 99

#### Notificación de los ficheros

La creación de ficheros debe ser notificada por parte del responsable del fichero para su inscripción en el Registro General de Protección de Datos (RGPD) de la AEPD con anterioridad al uso de los ficheros, cuando se producen cambios respecto a la inscripción inicial o cuando cesa el uso del fichero. l fax 91 445 56 99<br>**ación de los ficheros**<br>ción de ficheros debe ser notificada por parte del responsable del<br>para su inscripción en el Registro General de Protección de Datos<br>de la AEPD con anterioridad al uso de los fich

Ello implica el compromiso por parte del responsable de que el fichero declarado para su inscripción cumple con todas las exigencias legales y permite que los titulares de los datos puedan conocer quiénes son los responsables de los ficheros ante los que ejercitar directamente los derechos de acceso, rectificación, cancelación y oposición. Además dicha inscripción no tiene ningún coste.

La no notificación de la existencia de un fichero supondría una infracción leve o grave, tal y como señala el art. 44 de la LOPD, quedando sujeto al régimen sancionador previsto en esta Ley.

El Registro General de Protección de Datos es el órgano al que velar por la publicidad de la existencia de los ficheros que contengan datos de carácter personal, con miras a hacer posible el ejercicio de los derechos de acceso, rectificación, oposición y cancelación, regulados en los artículos 14 a 16 de la LOPD. Por ello es el encargado de la gestión de las inscripciones. El acceso al Registro es público y gratuito y puede consultarse en la web de la Agencia.

De conformidad con el artículo 39 de la citada Ley serán objeto de inscripción en el Registro:

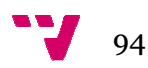

- Los ficheros de los que sean titulares las Administraciones Públicas.
- Los ficheros de titularidad privada.
- Las autorizaciones de transferencias internacionales.
- Los códigos tipo.
- Los datos relativos a los ficheros que sean necesarios para el ejercicio de los derechos de acceso, rectificación, cancelación y oposición.

#### Requisitos ámbito público y privado.

Podrán crearse ficheros de titularidad privada que contengan datos de carácter personal cuando resulten necesarios para el logro de la actividad u objeto legítimos de la persona, empresa o entidad titular y se respeten las garantías establecidas en la LOPD. os derechos de acceso, rectificación, cancelación y<br>
s ámbito público y privado.<br>
earse ficheros de titularidad privada que conte<br>
ersonal cuando resulten necesarios para el logro d<br>
ítimos de la persona, empresa o entidad

La creación, modificación o supresión de los ficheros de las Administraciones Públicas sólo podrán hacerse por medio de disposición general publicada en el "Boletín Oficial del Estado" o diario oficial correspondiente (art. 20.1 de la LOPD).

El artículo 20.2 de la LOPD indica los contenidos de la disposición general que también concreta el artículo 54 del Reglamento de Desarrollo de la Ley Orgánica 15/1999, de 13 de diciembre de protección de los datos de carácter personal (RDLOPD). La disposición deberá contener:

- La identificación del fichero o tratamiento, indicando su denominación, así como la descripción de su finalidad y usos previstos.
- El origen de los datos, indicando el colectivo de personas sobre los que se pretende obtener datos de carácter personal o que resulten obligados a suministrarlos, el procedimiento de recogida de los datos y su procedencia.
- La estructura básica del fichero mediante la descripción detallada de los datos especialmente protegidos y los datos identificativos, así como las restantes categorías de datos de carácter personal incluidas en el mismo y el sistema de tratamiento utilizado en su organización.
- Las comunicaciones de datos previstas, indicando en su caso, los destinatarios o categorías de destinatarios.
- Las transferencias internacionales de datos previstas a terceros países, con indicación, en su caso, de los países de destino de los datos.
- Los órganos responsables del fichero.
- Los servicios o unidades ante los que pudiesen ejercitarse los derechos de acceso, rectificación, cancelación y oposición.
- El nivel básico, medio o alto de seguridad que resulte exigible, de acuerdo con lo establecido en el Título VIII del RDLOPD.

Las disposiciones de supresión de los ficheros establecerán el destino de los mismos o, en su caso, las previsiones que se adopten para su destrucción (art. 20.3 LOPD). El art. 44.3.a) de la LOPD establece que proceder a la creación de ficheros de titularidad pública o iniciar la recogida de datos de e carácter personal para los mismos, sin autorización de disposición general

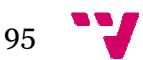

publicada en el BOE o diario oficial correspondiente, constituye una infracción grave.

La falta de cumplimiento de todos los trámites citados anteriormente da lugar a que la inscripción no se actualice y el RGPD pierda su exactitud, en detrimento del derecho fundamental del ciudadano en relación con la protección de sus datos personales.

#### Recogida y tratamiento de datos.

Los afectados deben ser informados de la recogida y tratamiento de sus datos. Cualquier persona tiene derecho a saber si sus datos personales van a ser incluidos en un fichero, y los tratamientos que se realizan con esos datos.

En este aspecto, los responsables tienen la obligación de informar al ciudadano cuando recojan datos personales que le afecten. Este derecho de información es esencial porque garantiza que el consentimiento que se preste sea previo, específico e informado y es necesario para permitir el ejercicio de los derechos de acceso, rectificación, cancelación y oposición. De modo que, los afectados:

- Deben conocer para qué se utilizan sus datos.
- Deben conocer que existe un fichero o un tratamiento con sus datos.
- Se debe indicar el responsable del fichero y su dirección o la de su representante.

El art. 5 de la LOPD recoge la obligación que tienen los responsables de ficheros o tratamientos de informar a los ciudadanos de la incorporación de sus datos a un fichero, de la identidad y dirección del r responsable, de la finalidad del fichero, de los destinatarios de la información, del carácter obligatorio o facultativo de su respuesta a las preguntas que les sean planteadas, de las consecuencias de la obtención de los datos o de la negativa a suministrarlos, así como de la posibilidad de ejercitar los derechos de acceso, rectificación, cancelación y oposición. es tienen la obligación de informar al<br>ersonales que le afecten. Este derecho de<br>garantiza que el consentimiento que se<br>formado y es necesario para permitir el<br>so, rectificación, cancelación y oposición.<br>utilizan sus datos

La ley exime del deber de informar sobre algunos de estos aspectos cuando se deduzcan inequívocamente de la naturaleza de los propios datos personales y de las circunstancias en las que se produce la recogida. Esta información debe estar incluida en los cuestionarios o impresos de recogida de los datos. riva a suministrarlos,<br>hos de acceso, rectifica<br>rexime del deber de in<br>eduzcan inequívocame<br>nales y de las circunst

En el supuesto de utilizar Internet como medio de recogida de los datos, también debe facilitarse esta información a los usuarios que registran sus datos y debe de hacerse de modo que la información sea siempre previa al tratamiento. Además es recomendable que el texto informativo resulte lo más claro y legible posible. En el caso de los menores de edad el RDLOPD exige que la información se exprese en un lenguaje que sea fácilmente comprensible.

Cuando los datos se recojan directamente de los afectados, l deberá facilitarse con carácter previo a la recogida de los datos personales.

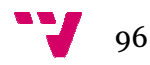

En el caso de que los datos de carácter personal no hubieran sido recabados del interesado, el responsable del fichero o su representante deben informarle de esa recogida en el plazo de los tres meses siguientes al momento del registro de los datos, salvo que ya hubiera sido informado con anterioridad. ecogida en el plazo de los tres meses siguientes al<br>o de los datos, salvo que ya hubiera sido informado con<br>el deber de información se encuentra tipificado como<br>ulo 44.2.d) de la Ley Orgánica 15/1999: 'Proceder a la

El incumplimiento del deber de información se encuentra tipificado como falta leve en el artículo 44.2.d) de la Ley Orgánica 15/1999: 'Proceder a la recogida de datos de carácter personal de los propios afectados sin proporcionarles la información que señala el artículo 5 de la presente Ley.

Para cumplir con esta obligación, es necesario situar un aviso legal específico bien visible justo debajo del formulario de recogida de datos, o bien insertar un enlace permanentemente visible en la Web a nuestra política de privacidad. específico bien visible justo debajo del formulario de recogida de datos, o<br>bien insertar un enlace permanentemente visible en la Web a nuestra<br>política de privacidad.<br>Un modelo de aviso legal de recogida de datos podría s es ley Orgánica 15/1999: 'Proceder a la<br>
ersonal de los propios afectados sin<br>
eñala el artículo 5 de la presente Ley.<br>
es necesario situar un aviso legal<br>
del formulario de recogida de datos, o<br>
emente visible en la Web a

Un modelo de aviso legal de recogida de datos podría ser:

Protección de Datos de Carácter Personal, le informamos que mediante la cumplimentación del presente formulario sus datos personales quedarán incorporados a los ficheros titularidad de ( *nombre de la Compañía* tratados con la finalidad de ( *indicar la finalidad de la recogida de datos* ), así como para mantenerle informado, incluso por medios electrónicos, sobre cuestiones relativas a la actividad de la compañía y sus servicios.

Si no desea que tratemos sus datos para estas finalidades por favor le rogamos señale esta casilla O.

Usted puede ejercer, en cualquier momento, los derechos de acceso, rectificación, cancelación y oposición de sus datos de carácter personal mediante correo electrónico dirigido a ( *indicar e-mail*) o bien mediante un escrito dirigido a (*indicar dirección postal* )."

#### Pedir el consentimiento del interesado.

Es necesario pedir el consentimiento del interesado para poder tratar sus datos, pero en cambio no será necesario el consentimiento en lo los siguientes supuestos:

- Si el tratamiento tiene por objeto la satisfacción de un interés legítimo del responsable y lo autoriza una norma con rango de Ley o una norma de derecho siempre que no prevalezca el interés o los derechos y libertades fundamentales de los interesados previstos en el artículo 1 de la LOPD o cuando sea necesario para que el responsable del tratamiento cumpla un deber que le imponga una de dichas normas.
- Si el tratamiento es necesario para el mantenimiento o cumplimiento de un contrato o precontrato de una relación negocial, laboral o administrativa y los datos se refieren a las partes.

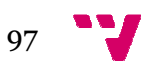

- Si el tratamiento es necesario para proteger un interés vital del interesado o de otra persona, en el supuesto de que el afectado esté física o jurídicamente incapacitado para dar su consentimiento y el tratamiento de los datos es necesario para la prevención o para el diagnóstico médico, la prestación de asistencia sanitaria o tratamientos médicos siempre que dicho tratamiento de datos se realice por un profesional sanitario.
- Si el tratamiento es necesario para cumplir las funciones de las Administraciones Públicas en el ámbito de sus competencias.
- Cuando una Ley habilite el tratamiento sin requerir el consentimiento inequívoco de su titular.
- Cuando los datos figuren en fuentes accesibles al público y su tratamiento sea necesario para la satisfacción del interés legítimo del responsable del fichero o de un tercero a quien se comuniquen los datos. do los datos figuren en fuentes accesibles al público y su<br>miento sea necesario para la satisfacción del interés legítimo del<br>onsable del fichero o de un tercero a quien se comuniquen los<br>i.<br>3.h) de la Ley Orgánica 15/1999

El artículo 3.h) de la Ley Orgánica 15/1999 define el consentimiento como "toda manifestación de voluntad, libre, inequívoca, específica e informada, mediante la que el interesado consienta el tratamiento de datos personales que le conciernen". De ello se desprende que para que el consentimiento pueda ser considerado conforme a derecho deben darse los cuatro requisitos enumerados.

Así, no se infiere necesariamente su carácter expreso, salvo en los casos en que se señala en la LOPD, como en el caso del tratamiento de datos especialmente protegidos. El artículo 7.2 indica la necesidad de consentimiento expreso y escrito para el tratamiento de los datos de ideología, religión, creencias y afiliación sindical, y el artículo 7.3 la necesidad de consentimiento expreso aunque no necesariamente escrito para el tratamiento de los datos relacionados con la salud, el origen racial y la vida sexual. artículo 7.2 indica la necesidad de<br>
o para el tratamiento de los datos de<br>
afiliación sindical, y el artículo 7.3 la<br>
preso aunque no necesariamente escrito<br>
elacionados con la salud, el origen racial y<br>
b, en el tratamie

El consentimiento podrá ser tácito, en el tratamiento de datos que no sean especialmente protegidos. En este caso será preciso otorgar al afectado un plazo de treinta días para manifestar su negativa al tratamiento, advirtiéndole de que en caso de no pronunciarse a tal efecto se entenderá que consiente el tratamiento de sus datos de carácter personal. amiento de los datos relacionados con la salud, el origen racial y<br>ual.<br>miento podrá ser tácito, en el tratamiento de datos que no sean<br>nte protegidos. En este caso será preciso otorgar al afectado un<br>treinta días para man

El responsable del tratamiento debe conocer si la comunicación ha sido objeto de devolución por cualquier causa. Si efectivamente ha sido devuelta no podrá proceder el tratamiento de los datos referidos a ese interesado.

El afectado debe disponer de un medio sencillo y gratuito para manifestar objeto de devolución por cualquier causa. Si efectivamente ha sido devuelta<br>no podrá proceder el tratamiento de los datos referidos a ese interesado.<br>El afectado debe disponer de un medio sencillo y gratuito para manifesta responsable del tratamiento, la llamada a un número telefónico gratuito o a los servicios de atención al público que el mismo hubiera establecido.

Una vez planteada, este tipo de solicitud de consentimiento no será nuevamente respecto de los mismos tratamientos y para las mismas finalidades en el plazo de un año a contar de la fecha de la solicitud.

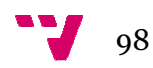

En el caso de los menores de edad hay que distinguir entre los mayores de catorce años que pueden prestarlo salvo en aquellos casos en los que la Ley exija para su prestación la asistencia de los titulares de la patria potestad o tutela, y los menores de catorce, caso que requerirá el consentimiento de los padres o tutores.

Una manifestación específica del consentimiento se da en el caso del envío de comunicaciones comerciales realizadas a través de correo electrónico o medios de comunicación electrónica equivalentes regulados por la Ley de Servicios de la Sociedad de la Información y del Comercio Electrónico. E tipo de comunicaciones sólo podrá realizarse cuando hubieran sido solicitadas o expresamente autorizadas por los destinatarios de las mismas (opt-in). También podrán realizarse cuando exista una relación contractual (opt-in). También podrán realizarse cuando exista una relación contractual<br>previa, siempre que se hubieran obtenido de forma lícita los datos de contacto del destinatario y se emplearan para el envío de comunicaciones comerciales referentes a productos o servicios de la propia empresa que sean similares a los que inicialmente fueron objeto de contratación con el cliente (opt-out). En cualquier caso el prestador debe ofrecer al destinatario la posibilidad de oponerse a su envío mediante un procedimiento sencillo y gratuito. out). En cualquier caso el prestador debe ofrecer al destinatario<br>d de oponerse a su envío mediante un procedimiento sencillo y<br>hto de datos sin consentimiento previo del afectado en los<br>o exceptuados legalmente, puede ser entimiento se da en el caso del envío<br>adas a través de correo electrónico o<br>equivalentes regulados por la Ley de<br>ación y del Comercio Electrónico. Este

El tratamiento de datos sin consentimiento previo del afectado en los supuestos no exceptuados legalmente, puede ser motivo de infracción grave de acuerdo con el artículo 44.3.c) de la LOPD y la Ley de Servicios de la Sociedad de la Información y del Comercio Electrónico considera infracción leve el envío de comunicaciones comerciales por correo electrónico u otro medio de comunicación electrónica equivalente cuando en dichos envíos no se cumplan los requisitos de la Ley y no constituya infracción grave. hubieran obtenido de forma lícita los da<br>y reemplearan para el envoi de comunica<br>productos o servicios de la propia empres<br>inicialmente fueron objeto de contratación<br>quier caso el prestador debe ofrecer al destit<br>e a su en

#### Datos especialmente protegidos.

La Constitución Española establece que "Nadie podrá ser obligado a declarar sobre su ideología, religión o creencias". Por ello, se debe advertir al interesado de su derecho a no prestar su consentimiento en el tratamiento de estos datos.

- Se necesita consentimiento expreso y por escrito del interesado para el tratamiento de datos que revelen ideología, afiliación sindical, religión y creencias.
- Se necesita consentimiento expreso o que lo disponga una ley para recabar, tratar o ceder datos relativos a origen racial, salud o vida sexual.
- No se permite crear ficheros con la única finalidad de almacenar datos de carácter personal, que revelen ideología, afiliación sindical, religión, origen racial, salud o vida sexual.
- Se podrán tratar, no obstante, los datos anteriores, si resulta necesario para el diagnóstico médico o la asistencia sanitaria.

La LOPD en sus artículos 7 y 8 incluye algunas reglas específicas:

• No necesitan consentimiento expreso los partidos políticos, sindicatos, iglesias, confesiones o comunidades religiosas y

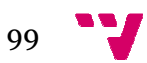

asociaciones, fundaciones y otras entidades sin ánimo de lucro, cuya finalidad sea política, filosófica, religiosa o sindical, en cuanto a los datos relativos a sus asociados o miembros, sin perjuicio de que la cesión de dichos datos precisará siempre el previo consentimiento del afectado.

- Los datos de carácter personal relativos a la comisión de infracciones penales o administrativas sólo podrán ser incluidos en ficheros de las Administraciones Públicas competentes en los supuestos previstos en las respectivas normas reguladoras.
- Los datos especialmente protegidos podrán ser objeto de tratamiento cuando éste resulte necesario para la prevención o para el diagnóstico médico o la gestión de un profesional sanitario sujeto al secreto profesional o por otra persona sujeta asimismo a una obligación equivalente de secreto. Igualmente cuando sea necesario para salvaguardar el interés vital del afectado o de otra persona, en el supuesto de que el afectado esté física o jurídicamente incapacitado para dar su consentimiento. • Obligación equivalente de secreto. Igualmente cuando sea necesario<br>para salvaguardar el interés vital del afectado o de otra persona, en<br>el supuesto de que el afectado esté física o jurídicamente<br>incapacitado para dar su s y otras entidades<br>sófica, religiosa o<br>siciados o miembros<br>ecisará siempre el p<br>sonal relativos a la<br>sólo podrán ser ine<br>sonal competentes en lo<br>guladoras.<br>protegidos podrán s<br>ecesario para la<br>gestión de un profe<br>or otra
- acuerdo con lo dispuesto en los artículos 44.3.c), 44.3.g), 44.4.c) y 44.4.g), no respetar determinadas obligaciones y restricciones establecidas en el artículo 7 de la LOPD.

#### Calidad y proporcionalidad de los d datos.

- Los datos deben recogerse con fines determinados explícitos y legítimos  $\rightarrow$  No usarlos para otros fines.
- Los datos deben ser adecuados, pertinentes y no excesivos en relación con esa finalidad  $\rightarrow$  No recogerlos si no son necesarios.
- Los datos deben ser exactos y responder con veracidad a la situación del titular → Mantenerlos actualizados.
- Los datos sólo deben conservarse durante el tiempo necesario para las finalidades del tratamiento para las que han sido recogidos  $\rightarrow$ Cancelarlos si ya no son necesarios.

El artículo 4 de la LOPD incluye todos estos principios bajo el concepto de "calidad" de los datos. Además, permite el tratamiento para fines distintos a los de recogida en el caso de uso posterior para fines históricos, estadísticos o científicos. Asimismo, permite por excepción conservar datos que no sean ya necesarios de acuerdo al tratamiento para el que hubieran sido recogidos en caso de valor histórico, estadístico o científico fijado por Ley.

Constituye infracción de carácter grave, de acuerdo con lo dispuesto en el artículo 44.3.f) "Mantener datos de carácter personal inexactos o no efectuar las rectificaciones o cancelaciones de los mismos que legalmente procedan cuando resulten afectados los derechos de las personas que la presente Ley ampara".

#### Atención de los derechos de los ciudadanos.

El titular de los datos que se tratan tiene derecho gratuitamente:

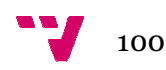

- A solicitar y obtener información de sus datos de carácter personal sometidos a tratamiento, y del origen de dichos datos así como las comunicaciones realizadas o que se prevén hacer de los mismos. Derecho de acceso Plazo de contestación. 1 mes desde la solicitud Acceso: 10 días desde la notificación de estimación de la solicitud municaciones realizadas o que se prevén hacer de los misn<br>erecho de acceso<br>azo de contestación. 1 mes desde la solicitud<br>ceso: 10 días desde la notificación de estimación de la solic<br>que se actualicen sus datos si son inex
- A que se actualicen sus datos si son inexactos o incompletos. Derecho de rectificación Plazo: 10 días
- A que se borren o se supriman sus datos si son inexactos o se han tratado ilegalmente. Derecho de cancelación Plazo: 10 días
- A solicitar que no se traten sus datos. Derecho de oposición Plazo: 10 días

Existe la obligación de contestar al solicitante aunque no figuren sus datos y se debe hacer por los medios que permitan acreditar el envío y la recepción de la notificación.

- El DERECHO DE ACCESO podrá ejercitarse a intervalos de 12 meses sin necesidad de que el titular de los datos personales alegue justificación alguna. Podrá ejercerse en periodos inferiores cuando se invoque un interés legítimo. La información que se facilite comprenderá los datos de base del afectado y los resultantes de cualquier elaboración o proceso informático, así como el origen de los datos, los cesionarios de los mismos y la especificación de los concretos usos y finalidades para los que se almacenaron los datos. Deberá resolverse la solicitud en un plazo de un mes desde su recepción y satisfacerse en los siguientes diez días a la notificación de la resolución. uier elaboración<br>, los cesionario<br>etos usos y fina<br>rá resolverse la<br>ción y satisfacer:
- El DERECHO DE RECTIFICACION exige al titular indicar el dato que es erróneo y la corrección que debe realizarse y deberá ir acompañada de la documentación justificativa de la rectificación solicitada, salvo que la misma dependa exclusivamente del consentimiento del interesado. La rectificación deberá hacerse efectiva en un plazo de diez días.
- El DERECHO DE CANCELACION requiere indicar si revoca el consentimiento otorgado, en los casos en que la revocación proceda, o si, por el contrario, se trata de un dato erróneo o inexacto, en cuyo caso deberá acompañar la documentación justificativa. La cancelación deberá atenderse en un plazo de diez días. La cancelación dará lugar al bloqueo de los datos, cuando sea preciso conservar éstos loqueo únicamente a disposición de las Administraciones Públicas, Jueces y Tribunales, para la atención de las posibles responsabilidades nacidas del tratamiento, durante el plazo de prescripción de éstas. el citado plazo deberá procederse a la supresión. n los casos en que la revocación proceda,<br>ta de un dato erróneo o inexacto, en cuyo<br>documentación justificativa. La cancelación<br>zo de diez días. La cancelación dará lugar<br>, cuando sea preciso conservar éstos<br>le las Adminis

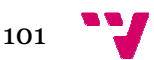

Si los datos a rectificar o cancelar hubieran sido cedidos previamente a un tercero, el responsable del fichero notificará al cesionario la rectificación o cancelación efectuada.

• La LOPD contempla excepciones a los derechos de acceso, rectificación y cancelación en el caso de los ficheros de las Fuerzas y Cuerpos de Seguridad, que podrán denegarse en función de los peligros que pudieran derivarse para la defensa del Estado o la seguridad pública, la protección de los derechos y libertades de terceros o las necesidades de las investigaciones que se estén realizando. Otras excepciones afectan a los ficheros de la Hacienda Pública que

podrán denegar el ejercicio de los derechos cuando el mismo obstaculice las actuaciones administrativas tendentes a asegurar el cumplimiento de las obligaciones tributarias y, en todo caso, cuando el afectado esté siendo objeto de actuaciones inspectoras.

- Cuando se haya tratado un dato sin consentimiento del titular en lo casos previstos por el artículo 6.2 LOPD, éste tiene el derecho de oposición. Éste derecho supone que el titular, siempre que una ley no disponga lo contrario, podrá oponerse a su tratamiento cuando existan motivos fundados y legítimos relativos a una concreta situación personal. En tal supuesto, el responsable del fichero excluirá del tratamiento los datos relativos al afectado. En el caso de los datos obtenidos de fuentes accesibles al público el titular de los datos personales tendrá derecho a oponerse, previa petición y sin gastos, al tratamiento de los datos que le conciernan, en cuyo caso serán dados de baja del tratamiento, cancelándose las informaciones que sobre él figuren en aquél, a su simple solicitud. ice las actuaciones administrativas tendentes a asegurar el<br>
iento de las obligaciones tributarias y, en todo caso, cuando<br>
do esté siendo objeto de actuaciones inspectoras.<br>
se haya tratado un dato sin consentimiento del
- · Los derechos de acceso, oposición al tratamiento, rectificación y cancelación no son absolutos. El responsable del fichero o tratamiento podrá denegarlos cuando concurra causa legal para ello, como por ej. cuando se haya ejercitado el derecho de acceso en los últimos doce meses y no se alegue interés legítimo o cuando exista un deber legal de conservación en el caso de la cancelación. Del mismo modo la existencia de una relación jurídica que legitime para el tratamiento podría facultar para denegar una cancelación cuando la conservación del dato resulte necesaria para el cumplimiento de las obligaciones contractuales. En caso de denegación, el responsable del fichero informará al afectado de su derecho a recabar la tutela de la Agencia Española de Protección de Datos o, en su caso, de las autoridades de control de las Comunidades Autónomas. ripara iniciar diometrio decirionisme una minimampresa del sector servicios<br>rectificar o cancelar hubieran sido cedidos previamente a un<br>ponsable del fichero notificará al cesionario la rectificación o<br>cituada.<br>Ción y canc al tratamiento, rectificación y<br>responsable del fichero o<br>concurra causa legal para ello,<br>lo el derecho de acceso en los<br>terés legítimo o cuando exista<br>l caso de la cancelación. Del<br>ción jurídica que legitime para<br>egar una
- De acuerdo con lo previsto en el artículo 44.3.e) de la propia Ley Orgánica, constituye infracción grave, el impedimento o la obstaculización del ejercicio de los derechos de acceso y oposición y la negativa a facilitar la información que sea solicitada. También puede considerarse, a tenor del art. 44.4.h) de la misma Ley, como infracción muy grave la circunstancia de no atender u obstaculizar de forma sistemática el ejercicio de los derechos de acceso, rectific cancelación u oposición.

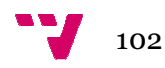

### Al recibir un servicio en el que se accede a los datos.

La realización de ese tratamiento por terceros, los llamados encargados del tratamiento, deberá estar regulada por un contrato escrito o cualquier otra forma que permita acreditar su celebración y contenido que expresamente indique las obligaciones del encargado del tratamiento.

- Los datos sólo se tratarán conforme a las instrucciones del responsable del fichero.
- Los datos no se utilizarán con fin distinto al establecido en el contrato.
- Los datos no se comunicarán, ni para conservación, a otras personas.
- Las medidas de seguridad a implementar.
- La destrucción o devolución de los datos una vez cumplido el contrato. ta acreditar su celebración y contenido que expresamente<br>ciones del encargado del tratamiento.<br>Sólo se tratarán conforme a las instrucciones del<br>e del fichero.<br>no se utilizarán con fin distinto al establecido en el<br>no se c

El artículo 12 de la LOPD regula el acceso a los datos terceros. En este aspecto, el responsable del fichero o tratamiento debe ser diligente en la elección del encargado asegurándose de que cumplirá adecuadamente las condiciones del encargo respetando escrupulosamente todas las previsiones en ma materia de protección de datos. El contenido del contrato no deberá limitarse a una simple reproducción de lo dispuesto por el artículo 12 LOPD y deberá establecer de modo específico las obligaciones del encargado.

Si fuese necesaria una subcontratación deben cumplirse los siguientes requisitos establecidos en el RDLOPD:

• Que se especifiquen en el contrato los servicios que puedan ser objeto de subcontratación y, si ello fuera posible, la empresa con la que se vaya a subcontratar.

Cuando no se identificase en el contrato la empresa con la que se vaya a subcontratar, será preciso que el encargado del tratamiento comunique al responsable los datos que la identifiquen antes de proceder a la subcontratación. teria de protección de datos. El contenido del<br>a una simple reproducción de lo dispuesto por<br>establecer de modo específico las obligaciones<br>pocontratación deben cumplirse los siguientes<br>RDLOPD:<br>en el contrato los servicios

- Que el tratamiento de datos de carácter personal por p subcontratista se ajuste a las instrucciones del responsable del fichero.
- Que el encargado del tratamiento y la empresa subcontratista formalicen el contrato previsto por el artículo 12 LOPD.

En el caso de que el encargado del tratamiento destine los datos a otra finalidad, los comunique o los utilice incumpliendo las estipulaciones del contrato, responderá de las infracciones en que hubiera incurrido personalmente.

#### Al comunicar datos a terceros.

Es necesario el consentimiento previo del interesado según los arts. 11 y 21 LOPD, pero no será necesario el consentimiento del interesado para la cesión que tenga por objeto la satisfacción de un interés legítimo del cesionario y lo autorice una norma con rango de Ley o una norma de

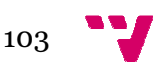

derecho siempre que no prevalezca el interés a los derechos y libertades fundamentales de los interesados previstos en el artículo 1 de la LOPD o cuando la cesión de los datos sea necesaria para cumplir un deber que imponga una de dichas normas.

- Que esté autorizada por Ley.
- Cuando se trate de datos recogidos de fuentes accesibles al público.
- En caso de que exista una relación jurídica que implique la cesión y ésta se limite a la finalidad que la justifique.
- Cuando el destinatario sea el Ministerio Fiscal, los Jueces y Tribunales, el Defensor del Pueblo o el Tribunal de Cuentas, o sus análogos autonómicos.
- En caso de urgencia relativa a la salud o para la realización de estudios epidemiológicos en los casos legalmente previstos. Tribunales, el Defensor del Pueblo o el Tribunal de Cuentas, o sus<br>análogos autonómicos.<br>- En caso de urgencia relativa a la salud o para la realización de<br>estudios epidemiológicos en los casos legalmente previstos.<br>Además

Administraciones Públicas no será necesario el consentimiento cuando se realicen entre Administraciones Públicas con fines históricos, estadísticos o científicos, si se trata de datos recogidos de fuentes accesibles al público excepto si se destinan a ficheros privados, para el ejercicio de las mismas competencias o de competencias que versen sobre las mismas materias, si se trata de los datos de carácter personal que una Administración Pública obtenga o elabore con destino a otra.

El responsable del fichero o tratamiento deberá informar al titular en el momento en que se efectúe la primera cesión indicando la finalidad del fichero, la naturaleza de los datos que han sido cedidos y el nombre y El responsable del fichero o tratamiento deberá informar al titular en el<br>momento en que se efectúe la primera cesión indicando la finalidad del<br>fichero, la naturaleza de los datos que han sido cedidos y el nombre y<br>direcc la cesión venga impuesta por Ley, cuando se trate de un cesión sin consentimiento basada en la existencia una relación jurídica previa, que la justifique, cuando el destinatario sea el Ministerio Fiscal, los Jueces y Tribunales, el Defensor del Pueblo o el Tribunal de Cuentas, o sus análogos autonómicos, ni cuando se trate de cesiones entre Administraciones Públicas con fines históricos o estadísticos. s para iniciar el comercio electrónico en una microempre<br>pre que no prevalezca el interés a los deres<br>sión de los interesados previstos en el artículo<br>de dichas normas.<br>Sé autorizada por Ley.<br>se trate de datos recogidos de

A tenor del artículo 44.4 b) de la Ley Orgánica se considera infracción muy grave la cesión de datos de carácter personal sin consentimiento del interesado, fuera de los casos en que estén permitidas. , el Defensor del Pueblo o el Tribunal de Cuentas, o sus análogos<br>os, ni cuando se trate de cesiones entre Administraciones<br>on fines históricos o estadísticos.<br>El artículo 44.4 b) de la Ley Orgánica se considera infracción

#### En transferencias internacionales.

Se considera una transferencia internacional cualquier tratamiento que suponga una transmisión de datos fuera del Espacio Económico Europeo, tanto si se realiza una cesión de datos, como si tuviera por objeto la prestación de un servicio al responsable.

La LOPD diferencia los casos en los que la transferencia internacional tiene como país de destino uno que proporcione un nivel de protección adecuado, de aquellos en los que no ocurra así.

Se consideran países que proporcionan un nivel de protección adecuado, los estados miembros de la Unión Europea, Islandia, Liechtenstein, Noruega o un Estado respecto del cual la Comisión de las Comunidades Europeas haya

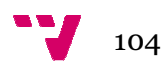

declarado que garantiza un nivel de protección adecuado, estando incluidos, hasta la fecha, entre estos últimos, Suiza, Argentina, las entidades estadounidenses adheridas a los "principios de Puerto Seguro", Guernsey, Isla de Man y Canadá respecto de las entidades sujetas al ámbito de aplicación de la ley canadiense de protección de datos.

Se debe obtener la autorización previa del Director de la AEPD cuando se tenga previsto realizar transferencias internacionales de datos a países que no proporcionan un nivel de protección adecuado y la transferencia no se ampare en alguno de los supuestos previstos en el art. 34 de la LOPD. Esta autorización sólo podrá ser otorgada si se obtienen garantías adec como los contratos basados en las cláusulas tipo aprobadas por la Comisión Europea, o las Reglas Corporativas Vinculantes intra grupos empresariales (en inglés Binding Corporate Rules). 'principios de Puerto Seguro", Guernsey,<br>de las entidades sujetas al ámbito de<br>protección de datos.<br>revia del Director de la AEPD cuando se<br>ias internacionales de datos a países que<br>ección adecuado y la transferencia no se

El modo de obtención de dicha autorización se realiza mediante solicitud del exportador de datos que pretenda llevar a cabo la transferencia, consignando la finalidad, los colectivos de interesados, los datos objeto de transferencia y la documentación que incorpore las garantías exigibles para la obtención de la autorización, en la que conste una descripción de las medidas de seguridad concretas que van a ser adoptadas, tanto por el exportador como por el importador de los datos.

No obstante, existen unas excepciones a la solicitud de dicha autorización y es que no es preciso solicitar la autorización cuando la transferencia internacional de datos se encuentra amparada en alguna de las excepciones previstas en el art. 34 de la LOPD .Ej. Consentimiento del afectado a la transferencia, la transferencia es necesaria para establecer la relación contractual entre el afectado y el responsable del fichero, la transferencia se refiere a una transferencia dineraria, etc. rización, en la que conste una descripción de las<br>concretas que van a ser adoptadas, tanto por el<br>mportador de los datos.<br>as excepciones a la solicitud de dicha autorización y<br>solicitar la autorización cuando la transferen

A pesar de todo, se debe notificar a la AEPD y se debe informar al interesado.

De acuerdo con lo dispuesto en el artículo 44.4.e) de la Ley Orgánica 15/1999, la transferencia temporal o definitiva de datos de carácter personal que hayan sido objeto de tratamiento o hayan sido recogidos para someterlos a dicho tratamiento, con destino a países que no proporcione un nivel de protección equiparable sin autorización del Director de la Agencia Española de Protección de Datos, constituye una falta muy grave.

#### Medidas de seguridad.

Se deben adoptar las medidas de índole técnica que garanticen la seguridad de los datos de carácter personal y eviten su alteración, pérdida, tratamiento o acceso no autorizado.

El artículo 9 de la LOPD condiciona estas medidas al estado de la tecnología, la naturaleza de los datos almacenados y los riesgos a que están expuestos, ya provengan de la acción humana o del medio físico o natural. atos<br>to o a<br>9 de<br>eza d<sub>'</sub><br>gan c

• La aplicación de las medidas de seguridad se ordena a garantizar la confidencialidad, integridad, y disponibilidad de los datos. La

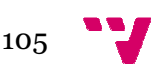

seguridad constituye un instrumento esencial para garantizar el derecho fundamental a la protección de datos.

- Las medidas de seguridad se aplican tanto a los ficheros como a los tratamientos.
- Las medidas de seguridad deben aplicarse tanto por el responsable del fichero, como por el encargado del tratamiento.
- Deben aplicarse medidas de seguridad a ficheros y tratamientos en soportes no automatizados.

De conformidad con lo dispuesto en el artículo 44.3.h) de la Ley Orgánica 15/1999, constituye infracción grave, "mantener los ficheros, locales, programas o equipos que contengan datos de carácter personal sin las debidas condiciones de seguridad que por vía reglamentaria se determinen".

#### Niveles de seguridad.

El reglamento de desarrollo de la LOPD fija tres niveles de seguridad atendiendo a la naturaleza de la información.

Los niveles de seguridad son acumulativos de modo que un fichero de nivel alto deberá aplicar también las medidas previstas en los niveles: básico y medio.

NIVEL ALTO: Ficheros o tratamientos que se refieran a:

- Datos de ideología, afiliación sindical, religión, creencias, origen racial, salud o vida sexual.
- Que contengan o se refieran a datos recabados para fines policiales sin consentimiento de las personas afectadas. gía, afiliación sindical,<br>la sexual.<br>, se refieran a datos rec<br>:o de las personas afecta<br>atos derivados de actos q<br>os o tratamientos re
- Que contengan datos derivados de actos de violencia de género.

NIVEL MEDIO: Ficher Ficheros o tratamientos relativos a la comisión de infracciones administrativas o penales.

- Aquellos cuyo funcionamiento se rija por el artículo 29 de la Ley Orgánica 15/1999, de 13 de diciembre.
- Aquellos de los que sean responsables las Administraciones Tributarias y se relacionen con el ejercicio de sus potestades tributarias.
- Aquellos de los que sean responsables las entidades financieras para finalidades relacionadas con la prestación de servicios financieros. rias y se relacionen con el ejercicio de sus potestades<br>rias.<br>s de los que sean responsables las entidades financieras para<br>des relacionadas con la prestación de servicios financieros.<br>s de los que sean responsables las En
- Aquellos de los que sean responsables las Entidades Gestoras y Servicios Comunes de la Seguridad Social y se relacionen con el ejercicio de sus competencias, y aquellos de los que sean responsables las mutuas de accidentes de trabajo y enfermedades profesionales de la Seguridad Social.
- Aquellos de los que sean responsables los operadores que presten servicios de comunicaciones electrónicas disponibles al público o exploten redes públicas de comunicaciones electrónicas respecto a los datos de tráfico y a los de localización. Estos ficheros aplicarán además lo previsto en el artículo 103 RDLOPD respecto del registro de accesos.
- Aquellos que contengan un conjunto de datos de carácter personal que ofrezcan una definición de las características o de la personalidad

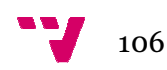

de los ciudadanos y que permitan evaluar determinados aspectos de la personalidad o del comportamiento de los mismos.

NIVEL BÁSICO: para todos los ficheros que contengan datos de carácter personal.

- En caso de ficheros o tratamientos de datos de ideología, afiliación sindical, religión, creencias, origen racial, salud o vida sexual será suficiente la implantación de las medidas de seguridad de nivel básico cuando:
- Los datos se utilicen con la única finalidad de realizar una transferencia dineraria a las entidades de las que los afectados sean asociados o miembros.
- Se trate de ficheros o tratamientos no automatizados en los que de forma incidental o accesoria se contengan aquellos datos sin guardar relación con su finalidad.
- Se trate de ficheros o tratamientos que contengan datos relativos a la salud, referentes exclusivamente al grado de discapacidad o la simple declaración de la condición de discapacidad o invalidez del afectado, con motivo del cumplimiento de deberes públicos. ociados o miembros.<br>
e trate de ficheros o tratamientos no automatizados en los que de<br>
erma incidental o accesoria se contengan aquellos datos sin guardar<br>
lación con su finalidad.<br>
e trate de ficheros o tratamientos que

#### Divulgar y controlar.

Será necesario definir las funciones y obligaciones de las personas con acceso a los datos de carácter personal y a los sistemas de información, así como también, asegurarse de que todos conozcan las normas de seguridad que les afectan y las consecuencias de incumplirlas.

El RDLOPD en sus artículos 8 y 9 hace alusión a la necesidad de que el responsable del fichero se implique en la definición, difusión y control de las normas de seguridad entre el personal encargado de llevarlas a cabo o simplemente de respetarlas.

#### Deber de guardar secreto.

Existe la obligación de guardar secreto profesional sobre los datos de carácter personal a los que se tenga acceso para todos los que intervengan en cualquier fase del tratamiento.

El artículo 10 de la Ley Orgánica 15/1999, exige a quienes intervengan en cualquier fase del tratamiento de los datos a guardar secreto profesional sobre los datos, subsistiendo la obligación aún después de finalizar su relación con el responsable del fichero.

El incumplimiento del deber de secreto puede ser constitutivo de una infracción leve, en los términos del artículo 44.2.e), o de infracción grave de acuerdo con lo previsto en el artículo 44.3.g) en virtud del cual, "La vulneración del deber de guardar secreto sobre los datos de carácter personal incorporados a ficheros que contengan datos relativos a la comisión de infracciones administrativas o penales, Hacienda Pública, servicios financieros, prestación de servicios de solvencia patrimonial y crédito, así como aquellos otros ficheros que contengan un conjunto de lquier fase del tratamiento de los datos a guardar secreto profesional<br>re los datos, subsistiendo la obligación aún después de finalizar su<br>ición con el responsable del fichero.<br>incumplimiento del deber de secreto puede se permitan evaluar dete<br>portamiento de los mis<br>ficheros que conteng<br>atamientos de datos das, origen racial, salu<br>de las medidas de seg<br>con la única finalic<br>las entidades de las q<br>atamientos no automa<br>ria se contengan aque<br>ca

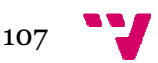

datos de carácter personal suficientes para obtener una evaluación de la personalidad del individuo".

La vulneración del deber de guardar secreto sobre los datos de carácter personal especialmente protegidos a que hacen referencia los apartados 2 y 3 del artículo 7, así como de aquellos que hayan sido recabados para fines policiales sin consentimiento de las personas afectadas, puede ser constitutivo de una infracción muy grave en los términos del artículo 44.4.g) de la Ley Orgánica 15/1999. cter p<br>lel indi<br>cialme<br>7, así

#### Sanciones.

El artículo 45 de la LOPD establece las sanciones sobre las que especifica que la cuantía se graduará atendiendo a la naturaleza de los derechos personales afectados, al volumen de los tratamientos efectuados, a los beneficios obtenidos, al grado de intencionalidad, a la reincidencia, a los daños y perjuicios causados a las personas interesadas y a terceras personas, y a cualquier otra circunstancia que sea relevante para determinar el grado de antijuridicidad y de culpabilidad presentes en la concreta actuación infractora. Existe un régimen específico en el caso de los ficheros de titularidad pública. ara iniciar el comercio<br>
er personal suficie<br>
individuo".<br>
del deber de guar<br>
almente protegidos<br>
así como de aque<br>
consentimiento de<br>
una infracción m<br>
y Orgánica 15/199<br>
e la LOPD estable<br>
se graduará aten<br>
tados, al vo

- En el caso de infracciones leves la cuantía va desde los 601,01 a los 60.101,21 euros.
- Para las infracciones graves de 60.101,21 a 300.506,05 euros.
- Mientras que las infracciones muy graves van desde los 300.506,05 a los 601.012,10 euros.

En ningún caso podrá imponerse una sanción más grave que la fijada en la Ley para la clase de infracción en la que se integre la que se pretenda sancionar.

#### Deber de colaborar con la la agencia.

La agencia ejerce la potestad sancionadora y la potestad inspectora.

- Puede requerir la adopción de las medidas necesarias para la adecuación del tratamiento de datos a las disposiciones de la LOPD.
- Puede ordenar la cesación de los tratamientos y la cancelación de los ficheros, cuando no se ajusten a las disposiciones de la LOPD.
- Puede requerir cuanta ayuda e información estime necesaria para el desempeño de sus funciones.
- Puede solicitar la exhibición o el envío de documentos y datos y examinarlos en el lugar en que se encuentren depositados, así como inspeccionar los equipos físicos y lógicos utilizados para el tratamiento de los datos, accediendo a los locales donde se hallen instalados.

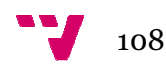
De acuerdo con lo dispuesto en el artículo 44.2.b) de la Ley Orgánica 15/1999 constituye infracción leve, "no proporcionar la información que solicite la Agencia Española de Protección de Datos en el ejercicio de las competencias que tiene legalmente atribuidas, en relación con aspectos no sustantivos de la protección de datos".

Por otro lado, el artículo 44.3.i) y j) de la misma Ley Orgánica establece, serán infracciones graves, "No remitir a la Agencia Española de Protección de Datos las notificaciones previstas en esta Ley o en sus disposiciones de desarrollo, así como no proporcionar en plazo a la misma cuantos documentos e informaciones deba recibir o sean requeridos por aquél a tales efectos, así como practicar la obstrucción al ejercicio de la funci inspectora." uidas, en relación con aspectos no<br>la misma Ley Orgánica establece,<br>la Agencia Española de Protección<br>esta Ley o en sus disposiciones de<br>en plazo a la misma cuantos<br>pir o sean requeridos por aquél a<br>trucción al ejercicio d

### Cómo notificar.

Se puede notificar mediante el sistema NOTA, utilizando el formulario electrónico PDF. Los formularios se componen del impreso de solicitud de inscripción y del contenido de la notificación del fichero. NOTA permite el uso de notificaciones tipo precumplimentadas o de notificaciones generales para presentarlas en la AEPD:

Se puede presentar de forma telemática, a través de Internet o utilizando la firma electrónica. También es posible presentarlo en formato papel, que incluye un código óptico de lectura para agilizar su inscripción.

Otra forma de notificar es mediante la interfaz XML para aquellos responsables o desarrolladores que quieran realizar las inscripciones con sus propias aplicaciones informáticas, a través de Internet con y sin certificado de firma reconocido. uye un código óptico de lectura para agilizar su inscripción.<br>a forma de notificar es mediante la interfaz XML para aquellos<br>ponsables o desarrolladores que quieran realizar las inscripciones con<br>propias aplicaciones infor

La presentación de solicitudes en el Registro Electrónico de la AEPD podrá realizarse durante las 24 horas de todos los días del año. sus propias aplicaciones informáticas, a través de Internet con y sin<br>certificado de firma reconocido.<br>La presentación de solicitudes en el Registro Electrónico de la AEPD podrá<br>realizarse durante las 24 horas de todos los

podrá ser enviada a la dirección de la AEPD c/ Jorge Juan, 6 28001- Madrid. También es posible su entrega en los Registros y oficinas a los que se refiere el artículo 38.4 de la Ley 30/1992.

Los formularios pueden obtenerse de forma gratuita en la página Web de la AEPD:

www.agpd.es

### Pasos para la cumplimentación del formulario.

- Descargar de la web www.aqpd.es
- Responder a las preguntas iniciales del asistente dependiendo del tipo de solicitud y forma de presentación elegido.
- Cumplimentar los apartados de la notificación.
- Cumplimentar la Hoja de solicitud.
- Generar/Enviar la notificación:

En el caso de presentación a través de Internet con certificado de firma electrónica, deberá antes Finalizar y Firmar la notificación con su certificado de firma electrónica reconocido.

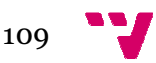

Recibir el acuse de recibo de la AEPD del envío realizado.

La no recepción del mensaje de confirmación, o en su caso, la recepción de un mensaje de indicación de error implica que no se ha producido la recepción del mismo, debiendo realizarse la presentación en otro momento o utilizando otros medios.

Enviar la Hoja de solicitud firmada a la AEPD. En el caso de presentación a través de Internet con certificado de firma el no será necesario remitir la Hoja de solicitud.

El RGPD inscribe el fichero si la notificación se ajusta a los requisitos exigibles. En caso contrario podrá pedir que se completen los datos que falten o se proceda a su subsanación.

Una vez inscrito el fichero en el RGPD, la AEPD notificará la resolución de inscripción del Director de la Agencia Española de Protección de Datos en la que se comunicará el código de inscripción asignado, a la dirección que a esos efectos se ha hecho constar en el apartado correspondiente de la Hoja de solicitud.

Igualmente, cuando los interesados así lo manifiesten expresamente en el formulario de notificación, podrán recibir por medios telemáticos la notificación de la resolución de inscripción de ficheros en el RG RGPD, para lo que deberán disponer de una dirección electrónica a efectos de notificaciones del Servicio de Notificaciones Telemáticas Seguras. La suscripción a este servicio es voluntaria y tiene carácter gratuito (www.notificaciones.administracion.es Jna vez inscrito el fichero en el RGPD, la<br>le inscripción del Director de la Agenci<br>Datos en la que se comunicará el código<br>lirección que a esos efectos se ha ha<br>correspondiente de la Hoja de solicitud.<br>gualmente, cuando l sparainiciar el connercio electrónico en una microcompresa del sector servicios<br>el acuse de recibo de la AEPD del envió realizado.<br>el acuse de recibo de la AEPD del envió realizado.<br>el acuse de recibo del mensaje de indice

En el Canal del responsable de la página web de la Agencia, se puede consultar el contenido completo de la inscripción mediante certificado de firma electrónica de la persona que ha presentado en su d día la notificación. En caso de no disponer de un certificado de firma, puede realizar la consulta identificándose mediante el DNI y el código de inscripción.

Además, se podrá realizar el seguimiento del estado de tramitación de las notificaciones remitidas a la AEPD a través de Internet mediante el sistema NOTA.

La inscripción de un fichero en el RGPD, únicamente acredita que se ha cumplido con la obligación de notificación dispuesta en la Ley Orgánica 15/1999, sin que de esta inscripción se pueda despre cumplimiento por parte del responsable del fichero del resto de las obligaciones previstas en la Ley y demás disposiciones reglamentarias. as a la AEPD a través de Internet<br>n el RGPD, únicamente acredita que se<br>n de notificación dispuesta en la Ley<br>esta inscripción se pueda desprender el

En base a esto, a través del:

#### Real Decreto 1720/2007, de 21 de diciembre, por el que se aprueba el Reglamento de desarrollo de la LOPD (RLOPD).

Cuando se realiza una recogida de datos personales de un cliente a través de una página web, la empresa tiene la obligación de informar al usuario, según lo establecido en la Ley Orgánica de Protección de Datos (LOPD), sobre la finalidad de la recogida de los datos, la consecuencia de la obtención de los datos o de la negativa, la dirección para ejercitar los

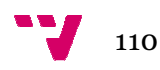

derechos de acceso, rectificación, cancelación y oposición de sus datos personales, y los cesionarios de la información recogida, en caso de que los hubiese. Este tipo de información que se debe proporcionar al usuario es la llamada Política de Privacidad de la página web.

Asimismo, mediante esta ley se establece la obligación por parte de las empresas de implantar las medidas de seguridad necesarias para garantizar la protección de la privacidad en los datos de carácter personal, permitiendo conservar la información tal y como la recaban, impidiendo el acceso por parte de terceros no autorizados, y evitando incidencias en los sistemas de información.

## 11.1.2. Ley 34/2002, de 11 de julio, de Ley de Servicios de de la .1.2. Sociedad de de la Información y de del Comercio Electrónico  $(LSSICE)$ .  $46$

La Ley de Servicios de la Sociedad de la Información y de Comercio Electrónico (LSSI), conocida popularmente como Ley de Internet, publicada en el Boletín Oficial del Estado número 166, de 12 de julio de 2002, nace con el afán de proporcionar una seguridad y confianza a un entorno electrónico que crece cada día como ámbito alternativo de contratación de bienes y servicios, pero que ve limitado su crecimiento por el miedo o la inseguridad de los consumidores de un lado, y de los prestadores de servicios, de otro, que no encuentran en el entorno electrónico las garantías necesarias para desarrollar operaciones comerciales. mación recogida, en caso de que los<br>e debe proporcionar al usuario es la<br>na web.<br>lece la obligación por parte de las<br>esguridad necesarias para garantizar<br>os de carácter personal, permitiendo<br>necesaria, impidiendo el acceso

Con su regulación pretende aclarar algunas incertidumbres jurídicas con las que tropieza la expansión de las redes de telecomunicaciones, y de Internet entre ellas, para proporcionar un entorno de confianza a los sujetos utilizan y ofrecer una regulación jurídica de aquellos aspectos que no están cubiertos por la regulación jurídica tradicional del comercio. rias para desarrollar<br>regulación pretende<br>ppieza la expansión d<br>ellas, para proporcion<br>i y ofrecer una regulación<br>j<br>**tura y composición**<br>i<br>TI está compuesta po<br>ción transitoria, 9 dis<br>i artículos están div<br>lación:<br>:: Dispo

### Estructura y composición.

La LSSI está compuesta por 45 artículos, 6 disposiciones adicionales, una disposición transitoria, 9 disposiciones finales y un anexo.

Los 45 artículos están divididos en los siete títulos que se enumeran a continuación:

Título I: Disposiciones generales.

Título II: Prestación de servicios de la sociedad de la información.

Título III: Obligaciones y régimen de responsabilidad de los prestadores de servicios de la sociedad de la información.

Título IV: Contratación por vía electrónica.

Título V: Solución judicial y extrajudicial de conflictos.

Título VI: Información y control.

Título VII: Infracciones y sanciones.

1

### Objeto.

-

La Ley de Servicios de la Sociedad de la Información y de Comercio Electrónico (LSSI), tal y como indica en su Título I de Disposiciones

<sup>&</sup>lt;sup>46</sup>  $\blacktriangleright$  María Arias Pou (2006) "Manual práctico de comercio electrónico". Ed. La Ley.

Generales, Capítulo I, Artículo 1.1 sobre su Objeto, indica que la LSSI tiene como propósito "...la regulación del régimen jurídico de los servicios de la sociedad de la información y de la contratación por vía electrónica, en lo referente a las obligaciones de los prestadores de servicios incluidos los que actúan como intermediarios en la transmisión de contenidos por las redes de telecomunicaciones, las comunicaciones comerciales por vía electrónica, la información previa y posterior a la celebración de contratos electrónicos, las condiciones relativas a su validez y eficacia y el régimen sancionador<br>calicable e les nuestadence de compision de la seciedad de la información" <sup>47</sup> aplicable a los prestadores de servicios de la sociedad de la información".<sup>47</sup>

De modo que, la LSSI tiene como objeto regular el régimen jurídico de los servicios de la sociedad de la información y de la contratación realizada por medios electrónicos aunque esta última no está incluida dentro de dichos servicios, pero incluye un amplio repertorio de operaciones como el suministro de información en línea, la transmisión de datos por redes de telecomunicaciones, alojamiento de información en los servidores, entre muchos otros, que no solamente dan una visión de carácter económico por el hecho de regular negocios conocidos como comercio electrónico sino también brinda un aspecto social por el cual los usuarios como compradores o consumidores acceden a bienes y servicios a través de un canal de comunicación.

Es decir, la LSSI regula el régimen jurídico de los servicios de la sociedad de la información y de la contratación por vía electrónica en lo referente a: cceden a bienes y servicios a través de un canal de<br>gula el régimen jurídico de los servicios de la sociedad de<br>el la contratación por vía electrónica en lo referente a:<br>ones de los prestadores de servicios, incluidos los

- Las obligaciones de los prestadores de servicios, incluidos los que actúan como intermediarios en la transmisión de contenidos por las redes de comunicaciones.
- Las comunicaciones comerciales por vía electrónica.
- La información previa y posterior a la celebración de contratos electrónicos.
- Las condiciones relativas a su validez y eficacia.
- El régimen sancionador aplicable a los prestadores de servicios de la sociedad de la información.

### Ámbito

Los conceptos que conforman la LSSI recogen un amplio concepto de "servicios de la sociedad de la información" que engloba entre otras cosas aspectos relacionados con la contratación de bienes y servicios por vía electrónica, el intercambio de información por este canal, las actividades de intermediación para acceder a la Red, a la transmisión de datos por redes de telecomunicaciones, a la realización de copia temporal de las páginas de Internet solicitadas por los usuarios, entre otros puntos más.

Los servicios que son suministrados por los proveedores de Internet y los operadores de telecomunicaciones, van dirigidos a la realización de diversas

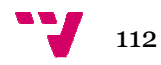

<sup>-</sup><sup>47</sup> Ley de Servicios de la Sociedad de la Información y de Comercio Electrónico (Ley 34/2002, de 11 de julio; BOE núm.166, de 12 de julio de 2002) 1

actividades entre las cuales se encuentran aquellas relacionadas con el comercio electrónico.

La legislación española sobre comercio electrónico, a parte disponer de la Ley de Servicios de la Sociedad de la Información y de Comercio Electrónico (LSSI), como principal regulación legal en el contexto de Internet, posee también otras normas también relacionadas con el tema, pero que a diferencia de la nueva LSSI se han estado aplicando desde tiempo atrá Por ejemplo, se encuentran las Leves relacionadas con las tecnologías de la información; la Ley General de Publicidad; la Ley sobre Firmas Electrónicas; la Ley de Condiciones Generales de Contratación; la Ley de Comercio Minorista (Venta a Distancia) y el Código Penal que regula los delitos relacionados con las tecnologías de la información (Delitos Informáticos), entre otros ordenamientos. ad de la Información y de Comercio Electrónico<br>ación legal en el contexto de Internet, posee<br>bién relacionadas con el tema, pero que a<br>se han estado aplicando desde tiempo atrás.

La promulgación de leyes, como en este caso la Ley de Servicios de la Sociedad de la Información y de Comercio Electrónico (LSSI), contribuyen a la regulación de las transacciones mercantiles realizadas a través del comercio electrónico y demás actividades llevadas a cabo por Internet, al solucionar en buena parte el conflicto que causa la dispersión normativa, o la ausencia de normas en su caso, y el carácter general con el que se regulan estos temas o incluso algunos de ellos sin regulación alguna. ctrónico (LSSI), contribuyen a<br>ciles realizadas a través del<br>vadas a cabo por Internet, al<br>usa la dispersión normativa, o<br>rácter general con el que se<br>sin regulación alguna.<br>ar aquellos aspectos concretos<br>ídico representa

A modo de conclusión, la LSSI pretende regular aquellos aspectos concretos y particulares que desde el punto de vista del comercio electrónico. En lo demás, a los actos de comercio electrónico se les aplicarán las mismas reglas jurídicas que a los actos de comercio tradicional. usencia de normas en su caso, y el carácter general con el que se<br>Ilan estos temas o incluso algunos de ellos sin regulación alguna.<br>odo de conclusión, la LSSI pretende regular aquellos aspectos concretos<br>Inticulares que d

Los servicios de la información se caracterizan por ser ser servicios prestados a título oneroso, a distancia, por vía electrónica y a petición individual del destinatario del servicio. El comercio electrónico es un servicio más de la sociedad de la información al que la LSSI, por su importancia y peculiaridades, dedica una especial atención.<br>La LSSI resulta aplicable a los:

La LSSI resulta aplicable a los:

- Prestadores de Servicios de la Sociedad de la Información que tenga su residencia o domicilio social en España siempre que éstos coincidan con el lugar en el que esté centralizada la gestión administrativa y la dirección de sus negocios.
- Prestadores de Servicios de la Sociedad de la Información residentes o domiciliados en otro Estado pero que tenga un establecimiento permanente en España. España.
- Prestadores de Servicios de la Sociedad de la establecidos en un Estado de la UE o del EEE: Sólo en las materias recogidas en el art. 3 de la LSSI.
- Prestadores de Servicios de la Sociedad de la Información establecidos en un Estado no perteneciente a la UE o al EEE: Sólo Convenios Internacionales y deber de colaboración recogido en el art. 11.2 de la LSSI.

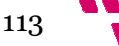

## 11.1.3. Ley 7/1998, de 13 de abril, sobre Condiciones Generales de .1.3. la Contratación. <sup>48</sup>

Para que un contrato celebrado por vía electrónica sea válido jurídicamente, será necesario que el consumidor acepte previamente las cláusulas generales de dicho contrato. En ocasiones, la incorporación de cláusulas abusivas dentro de las condiciones generales del contrato, perjudican los derechos del consumidor y lo convierten en la parte débil de la relación contractual. onsumidor acepte previamente las cláusulas<br>co. En ocasiones, la incorporación de cláusulas<br>ndiciones generales del contrato, perjudican los<br>v lo convierten en la parte débil de la relación

A través de la Ley 7/1998 se regulan las condiciones generales de la contratación y se establecen cuales son las cláusulas abusivas en los contratos celebrados con consumidores, modifique el marco jurídico preexistente de protección al consumidor constituido por la Ley 26/1984, de 19 de julio, General para la Defensa de los Consumidores y Usuarios. Se pretende así distinguir lo que son cláusulas abusivas de lo que son condiciones generales de la contratación.

## 11.1.4. Real Decreto Legislativo 1/2007, de 16 de noviembre, por el que se aprueba el texto refundido de la Ley General para la Defensa de los Consumidores y Usuarios. 49

El texto refundido de la Ley General para la Defensa de los Consumidores y Usuarios y otras leyes complementarias recoge los derechos básicos de los consumidores y usuarios, entre los que se encuentran:

- El derecho a recibir información previa sobre los bienes y servicios objeto de contrato. Además de lo ya estipulado en la Ley 34/2002 (LSSICE), amplía la información que el vendedor debe suministrar al comprador. A partir de ese momento, toda empresa de comercio electrónico debe especificar en su web la forma de pago, las modalidades de entrega y la existencia de un derecho de desistimiento o renuncia a la compra realizada.
- El derecho de desistimiento unilateral en la contratación electrónica, según el cual el consumidor tiene derecho a renunciar a la compra efectuada durante un periodo de 7 días hábiles sin penalización alguna y sin la necesidad de indicar los motivos por los que rechaza la compra (el prestador del servicio podrá ampliar este plazo, pero nunca reducirlo o eliminarlo, ya que, en todo caso, sería nulo de pleno derecho). Además, el comprador no tendrá que soportar coste alguno salvo el de hacerse cargo del coste directo de devolución del producto.
- La obligación para el vendedor de devolver en su totalidad el precio alguno salvo el de hacerse cargo del coste directo de devolución del<br>producto.<br>La obligación para el vendedor de devolver en su totalidad el precio<br>del producto en caso de falta de conformidad, así como la regulación de la exigencia de sustitución o reparación de los productos no

 $\overline{a}$ 

<sup>49</sup> Junta de Castilla y León León (2009). Guía del comercio electrónico para el consumidor. Comprar por Internet: rápido, fácil y seguro". P18

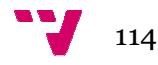

**.** 

<sup>&</sup>lt;sup>48</sup>  $\bigcup$  Junta de Castilla y León (2009). Guía del comercio electrónico para el consumidor. Comprar por Internet: rápido, fácil y seguro". P19

conformes con el contrato, acciones que serán gratuitas para el consumidor y usuario, incluidos los gastos de envío.

• El derecho a una indemnización de daños y perjuicios por los daños sufridos o la protección en situaciones de inferioridad o de vulnerabilidad.

## 11.1.5. Real Decreto Legislativo 1/1996, de 12 de abril, por el que se aprueba el Texto Refundido de la Ley de Propiedad Intelectual. 50

La propiedad intelectual es el conjunto de derechos que corresponden a los autores y a otros titulares (artistas, productores, organismos de radiodifusión...) respecto de las obras y prestaciones fruto de su creación.

Al Ministerio de Educación, Cultura y Deporte le corresponde proponer las medidas, normativas o no, para lograr la adecuada protección de la propiedad intelectual.

### Sujetos de propiedad intelectual

Es preciso distinguir entre los sujetos de los derechos de autor, y los sujetos de los otros derechos de propiedad intelectual (conocidos también como derechos afines, conexos o vecinos):

- *Sujetos de los derechos de autor:* 

Se considera autor a la persona natural que crea alguna obra literaria, artística o científica. Son objeto de propiedad intelectual todas las creaciones originales literarias, artísticas o científicas expresadas por cualquier medio o soporte, tangible o intangible, actualmente conocido o que se invente en el futuro. La propiedad intelectual de una obra literaria, artística o científica corresponde al autor por el solo hecho de su creación. artistas, productores, organismos de<br>
as y prestaciones fruto de su creación.<br>
1 y Deporte le corresponde proponer la:<br>
lograr la adecuada protección de la<br>
lograr la adecuada protección de la<br>
1<br>
1<br>
1<br>
sos de los derechos

La condición de autor tiene un carácter irrenunciable; no puede transmitirse "inter vivos" ni "mortis causa", no se extingue con el transcurso del tiempo así como tampoco entra en el dominio público ni es susceptible de prescripción.

- *Sujetos de los otros derechos de propiedad intelectual:*
- Artistas intérpretes o ejecutantes. Se entiende por tal a la persona que represente, cante, lea, recite o interprete en cualquier forma una obra. A esta figura se asimila la de director de escena y de orquesta.
- Productores de fonogramas. Persona natural o jurídica bajo cuya iniciativa y responsabilidad se realiza por primera vez la fijación exclusivamente sonora de la ejecución de una obra o de otros sonidos.
- Productores de grabaciones audiovisuales. Persona natural o jurídica que tiene la iniciativa y asume la responsabilidad de grabación audiovisual.

1

-

<sup>50</sup> **Exaid** Portal del Ministerio de Educación Cultura y Deporte. www.mcu.es

- Entidades de responsabilidad organizativa y económica se difunden emisiones o transmisiones. radiodifusión. Personas jurídicas bajo cuya
- Creadores de meras fotografías. Persona que realice una fotografía u otra reproducción obtenida por procedimiento análogo a aquélla, cuando ni una ni otra tengan el carácter de obras protegidas en el Libro I de la Ley de Propiedad Intelectual.
- Protección de determinadas producciones editoriales. referencia a las obras inéditas en dominio púb público y a determinadas obras no protegidas por las disposiciones del Libro I del TRLPI.

#### **Derechos**

Por lo que respecta a los derechos que conforman la propiedad intelectual se distinguen los derechos morales y los derechos patrimoniales:

• *Derechos morales:*

Frente a los sistemas de corte anglosajón, la legislación española es claramente defensora de los derechos morales, reconocidos para los autores y para los artistas intérpretes o ejecutantes. Estos derechos son irrenunciables e inalienables, acompañan al autor o al artista intérprete o ejecutante durante toda su vida y a sus herederos o causahabientes al fallecimiento de aquellos. Entre ellos destaca el derecho al reconocimiento de la condición de autor de la obra o del reconocimiento del nombre del artista sobre sus interpretaciones o ejecuciones, y el de exigir el respeto a la integridad de la obra o actuación y la no alteración de las mismas. iciar d'omecció electrónico en una microcampersa del sector servicio<br>
radiodifusión. Personas i jurídicas bajo cuya<br>
radiodifusión. Personas jurídicas bajo cuya<br>
radiodifusión. Persona que realice una fotografía<br>
fora entr ninio público y a c<br>
s del Libro I del TR<br>
corman la propiedac<br>
rechos patrimoniale<br>
ajón, la legislación<br>
morales, reconoci<br>
o ejecutantes. Es<br>
mpañan al autor<br>
su vida y a sus<br>
quellos. Entre ellos<br>
ción de autor de l<br>
a

### • *Derechos de carácter patrimonial:*

Hay que distinguir entre:

- o Derechos relacionados con la explotación de la obra o prestación protegida, que a su vez se subdividen en derechos exclusivos y en derechos de remuneración:
	- Los derechos exclusivos son aquellos que permiten a su titular autorizar o prohibir los actos de explotación de su obra o prestación protegida por el usuario, y a exigir de este una retribución a cambio de la autorización que le conceda.
	- Los derechos de remuneración, a diferencia de los derechos exclusivos, no facultan a su titular a autorizar o prohibir los actos de explotación de su obra o prestación protegida por el usuario, aunque si obligan a este al pago de una cantidad dineraria por los actos de explotación que realice, cantidad esta que es determinada, bien por la ley o en su defecto por las tarifas generales de las entidades de gestión.
- o **Derechos compensatorios**, como el derecho por copia privada que compensa los derechos de propiedad intelectual dejados de percibir por razón de las reproducciones de las obras o prestaciones protegidas para uso exclusivamente privado del copista.

### Mecanismos de protección de la propiedad intelectual.

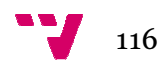

Por otra parte, la legislación española ofrece una serie de mecanismos de protección de los derechos de propiedad intelectual, existiendo la posibilidad de acudir a acciones administrativas, acciones civiles y acciones penales. En concreto, la Ley de Propiedad Intelectual ofrece en su Libro III, Título I, acciones y procedimientos que no sólo pueden plantearse en los supuestos de infracción de los derechos exclusivos de explotación, sino que también amparan y comprenden los derechos morales, y aquellos actos de desconocimiento de los derechos de remuneración; del mismo modo, se ofrece la protección tanto si los citados derechos corresponden al autor, a un tercero adquirente de los mismos, o a los titulares de los derechos conexos o afines.

También dentro del Libro III se regula, en su Título II, el Registro General de la Propiedad Intelectual. En el Título III del mismo Libro se regulan los símbolos o indicaciones de la reserva de derechos, y en el Titulo IV, las Entidades de gestión colectiva de derechos de propiedad intelectual.

La propiedad intelectual está integrada por una serie de derechos de carácter personal y/o patrimonial que atribuyen al autor y a otros titulares Entidades de gestión colectiva de derechos de propiedad intelectual.<br>La propiedad intelectual está integrada por una serie de derechos de<br>carácter personal y/o patrimonial que atribuyen al autor y a otros titulares<br>la disp texto Refundido de la Ley de Propiedad Intelectual, aprobado por Real Decreto Legislativo 1/1996, de 12 de abril.

Entre sus funciones, la propiedad intelectual, protege las creaciones originales literarias, artísticas o científicas expresadas en cualquier medio, tales como libros, escritos, composiciones musicales, obras dramáticas, coreografías, obras audiovisuales, esculturas, obras pictóricas, planos, maquetas, mapas, fotografías, programas de ordenador y bases de datos. También protege las interpretaciones artísticas, los fonogramas, las grabaciones audiovisuales y las emisiones de radiodifusión. is y prestaciones. Y además regula El<br>dad Intelectual, aprobado por Real<br>bril.<br>intelectual, protege las creaciones<br>icas expresadas en cualquier medio,<br>iones musicales, obras dramáticas,<br>sculturas, obras pictóricas, planos,

De la propiedad intelectual quedan excluidas las ideas, los procedimientos, métodos de operación o conceptos matemáticos en sí, aun expresión de los mismos. También se excluyen las disposiciones legales o reglamentarias, sus correspondientes proyectos, las resoluciones de los órganos jurisdiccionales y los actos de los organismos públicos, así como las traducciones de dichos textos.

Es necesario proteger la propiedad intelectual ya que además de otorgar el reconocimiento a los creadores, reconocen la retribución económica que les corresponde por la realización de sus obras y prestaciones. Es también un incentivo a la creación y a la inversión en obras y prestaciones de la que se beneficia la sociedad en su conjunto.

Una obra o prestación está protegida desde el momento de su creación, recibiendo los titulares la plena protección de la ley desde ese momento y sin que se exija el cumplimiento de ningún requisito formal.

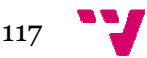

Las medidas tecnológicas se pueden definir como los instrumentos que están destinados a impedir o restringir al usuario de obras o prestaciones protegidas que no cuente con la pertinente autorización, la reproducción, comunicación pública, etc. de ellas.

Lo que no pueden impedir las medidas tecnológicas a los usuarios de los derechos de explotación es disfrutar de algunos de los límites impuestos a los derechos de explotación. Estos límites impuestos por razones de tipo social, cultural, de seguridad nacional, etc. permiten a los usuarios usuariosbeneficiarios que puedan utilizar en determinados casos los derechos de reproducir, comunicar, distribuir, etc, sin requerir la pertinente autorización a sus respectivos titulares.

Toda vez que la aplicación de las medidas tecnológicas puede en la práctica desvirtuar alguno de los límites impuestos a los derechos de explotación de los titulares de derechos de propiedad intelectual, ha sido necesario establecer que estos últimos faciliten los medios para que los beneficiarios de esos límites disfruten de los mismos. Cuando los titulares no faciliten estos medios voluntariamente, los beneficiarios de esos límites podrán establecer que estos últimos faciliten los medios para que los beneficiarios<br>de esos límites disfruten de los mismos. Cuando los titulares no faciliten<br>estos medios voluntariamente, los beneficiarios de esos límites podrán cumplimiento de dicha obligación.

## 11.2. Las cookies $<sup>51</sup>$ </sup>

Una cookie es un fragmento de información que se almacena en el disco duro del usuario que visita una página Web a través del navegador a petición del servidor de la página. Esta información la recupera posteriormente el servidor de procedencia para conseguir información sobre hábitos de navegación del usuario, algo que se puede considerar como un atentado a la privacidad. ón la recupera<br>nformación-sobre<br>nsiderar-como-un<br>como-un-visitante

La función de una cookie es la de identificar a un usuario como un visitante determinado al que se puede asociar un número determinado, pero sin saber quién es. Lo único que averigua el sitio Web, es si el usuario ha visitado con anterioridad la página y qué hizo en ella.

En principio no parece ningún peligro de contagio, manipulación o sabotaje de la privacidad del usuario, pero pueden tener implicaciones importantes en cuanto a la confidencialidad y el anonimato de los usuarios de la red.

La utilización de cookies u otro tipo de dispositivos de almacenamiento y recuperación de datos de nuestra página web que sean instaladas en los ordenadores de los usuarios, requerirán la autorización previa a la instalación por parte de estos últimos. En el caso en que la instalación de las cookies sea necesaria para la navegación o p ación de datos de nuestra página web que sean instaladas en los<br>lores de los usuarios, requerirán la autorización previa a la<br>ión por parte de estos últimos. En el caso en que la instalación de<br>kies sea necesaria para la n , manip<br>implicad<br>los usua<br>vos de<br>ue sean<br>autoriza<br>p en qu

 $\overline{a}$ 

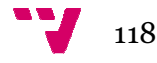

1

<sup>51</sup> Patricia Scott Peña (2009). "Manual imprescindible Internet 2010". Ed. Anaya. P435

servicio solicitado por parte del usuario, no se requerirá obtener el consentimiento, aunque si se le deberá informar de la instalación de las mismas. $52$ 

# 11.3. Información obligatoria de la página Web<sup>53</sup>

El artículo 10 de la LSSICE establece que en toda página web debe aparecer la identificación del titular de la misma. A continuación se muestra un modelo genérico para la identificación del propietario de la página:

"En cumplimiento de la Ley 34/2002, de 11 de julio, de Servicios de la Sociedad de la Información y Comercio Electrónico, se indican los datos de información general de ( *indicar página Web*):

- Titular: (*nombre y apellidos o denominación social* )
- C.I.F.: (*número*)
- Dirección: (*indicar dirección postal* )
- Contacto: (*indicar e-mail*)
- Tel.: (*número*)
- Fax.: (*número*)

-

También será necesario informar de las condiciones generales de contratación del servicio que se ofrezca en nuestra página como:

- Las características del servicio.
- Los gastos de entrega y transporte, si los hubiese.
- El precio y plazo de vigencia de la oferta.
- La duración mínima del contrato.

1

- En qué circunstancias se puede ofrecer un servicio equivalente en cuanto a calidad y precio como sustitución del solicitado.
- La forma de pago y modalidades de entrega o ejecución.
- La dirección para presentar reclamaciones.

La Ley 34/2002 de Servicios de la Sociedad de la Información y del Comercio Electrónico, establece que deben aparecer accesibles en nuestro sitio web las "Condiciones Generales de la Contratación" a la hora de contratar los servicios de nuestra página web:

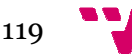

 $52 \text{ V}$  Asociación Española de la Economía Digital (adigital). "Libro blanco del comercio electrónico. Guía práctica de comercio electrónico para PYMES" P197

 $53$   $\bigcup$  Asociación Española de la Economía Digital (adigital). "Libro blanco del comercio electrónico. Guía práctica de comercio electrónico para PYMES" P197-Libro blanc<br>S" P197<br>Libro blanc<br>S" P197-199

- Los trámites a seguir para la celebración del contrato.
- Si el prestador va a archivar el documento electrónico en que se formalice el contrato y si éste va a ser accesible.
- Los medios técnicos que pone a su d disposición para identificar y corregir errores en la introducción de los datos.
- La lengua o lenguas en que podrá formalizarse el contrato.
- Condiciones generales a que, en su caso, deba sujetarse el contrato, posibilitando que éstas puedan ser almacenadas y reproducidas por el destinatario.

Así también, una vez finalizada la contratación, se debe confirmar al usuario a través de un acuse de recibo por correo electrónico en el plazo de las 24 horas siguientes a la aceptación o bien generando una confirmación aceptación recibida para que este pueda archivarla. isposición para identificar y<br>datos.<br>izarse el contrato.<br>, deba sujetarse el contrato,<br>enadas y reproducidas por el<br>se debe confirmar al usuario<br>trónico en el plazo de las 24<br>erando una confirmación de

# 11.4. El IVA del comercio electrónico<sup>54</sup>

Se aplicará el tipo de IVA vigente al país donde esté establecida la empresa independientemente del estado de la unión europea donde resida el consumidor. En el supuesto de que nuestra empresa de comercio electrónico se encuentre en España y le vendamos nuestros servicios a un consumidor que se encuentre en Francia, se le aplicará el IVA vigente de España, es decir, un 18%, salvo que el volumen de ventas exceda d del límite establecido por dicho estado, que según el país va desde los 35.000 35.000€ hasta los 100.000€, en cuyo caso tendremos que aplicar el IVA vigente en dicho país.

No obstante, la Directiva 2002/38/CE del Consejo, de 7 de mayo de 2002, los 100.000€, en cuyo caso tendremos que aplicar el IVA vigente en dicho<br>país.<br>No obstante, la Directiva 2002/38/CE del Consejo, de 7 de mayo de 2002,<br>establece el marco aplicable de un tipo especial de IVA para los servi prestados por medios electrónicos en los siguientes casos:

- Suministro y alojamiento de sitios informáticos.
- Mantenimiento a distancia de programas y equipos.
- Suministro de programas y su actualización.
- Suministro de imágenes, texto, información y la puesta a disposición de bases de datos. datos.
- Suministro de música, películas, juegos, incluidos los de azar o de dinero y de emisiones y manifestaciones políticas, culturales, artísticas, deportivas, científicas científicas o de ocio.
- Suministro de enseñanza a distancia.

Dicha directiva diferencia entre dos situaciones:

1

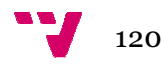

-

<sup>54</sup> Asociación Española de la Economía Digital (adigital). (adigital). "Libro blanco del 54 **U** Asociación Española de la Economía Digital (adigital). "Libro blanco del<br>comercio electrónico. Guía práctica de comercio electrónico para PYMES". P204-205

- 1. Cuando quien presta el servicio está ubicado en España o en algún otro Estado Miembro de la UE.
- 2. Cuando quien presta el servicio está establecido fuera de l la UE y no dispone en España (Península y Baleares) ni en otro Estado miembro de ningún establecimiento permanente desde el que prestar estos servicios y, además, no está obligado, por otros motivos, a estar identificado en la UE.

# 12. Programas y ayudas<sup>55</sup>

Una tarea importante no solo cuando se empieza una actividad es la obtención de recursos, de hecho acostumbra a ser una necesidad continua. De modo que podemos distinguir entre la financiación por deuda, en la que el empresario se compromete a devolver la cantidad adeudada más los intereses estipulados, y la financiación por recursos propios, en la que se reciben aportaciones de fondos, cediéndose una parte del accionariado de la compañía, con la posible pérdida de control que ello puede suponer. Sin dejar de lado las **Ayudas Públicas**.

### 12.1. Financiación por deuda.

### *La Banca Comercial.*

En los últimos años un buen número de productos financieros destinados a la financiación de proyectos de inversión de las PYMES han sido concedidos por la banca comercial como: créditos, préstamos, líneas de crédito y descuento comercial. En los proyectos empresariales de mayor volumen, la banca comercial cuenta con otra serie de recursos destinados a facilitar el acceso al mercado de capitales: pagarés, obligaciones, salidas a Bolsa, socios inversores, etc. Una gran parte de la banca comercial viene suscribiendo con las distintas Administraciones una serie de Convenios de Colaboración con el fin de establecer líneas de crédito blando a las inversiones empresariales.

### *La Banca Pública.*

 $\overline{a}$ 

**.** 

La Administración española, a través del Instituto de Crédito Oficial (ICO), el Banco Europeo de Inversiones (BEI) y la banca pública (Argentaria), ha puesto en marcha una serie de medidas de apoyo financiero a las Pymes consistentes, fundamentalmente, en la instrumentación de líneas de

<sup>55 ©</sup> Crear-Empresas. Guía para la creación de empresas. http://www.crear-empresas.com/ 03/09/13

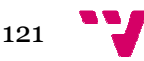

préstamo preferente y subsidiación de tipos de interés para acometer inversiones productivas. El El ICO (Instituto de Crédito Oficial) dispone de diversas Líneas de financiación para el año 2013, cuya finalidad es impulsar y apoyar las inversiones de las empresas españolas (emprendedores, autónomos y PYMES). Se solicitan en las Entidades Bancarias, que son las encargadas de analizar el proyecto y aprobar la concesión de los préstamos. ENISA (Empresa Nacional de Innovación), es una empresa de capital público adscrita al Ministerio de Industria, Turismo y Comercio, que facilita también financiación a la PYME a través de distintas modalidades, entre las que se encuentra una *Línea Línea para Jóvenes Emprendedores*. vación), es una empresa de capital<br>ustria, Turismo y Comercio, que facilita<br>vés de distintas modalidades, entre las<br>venes Emprendedores.<br>**F.C).**<br>aunque se suelen utilizar para financiar<br>os Carrefour E.F.C., Financiera El C

### Las entidades de financiación (E.F.C).

Operan como Entidades de Crédito, aunque se suelen utilizar para financiar el consumo (p.e. Servicios Financieros Carrefour E.F.C., Financie Inglés, E.F.C, etc.). Aunque sus tipos suelen ser superiores a los de los bancos, tienen como ventaja la negociación individualizada para cada supuesto planteado, así como menores requisitos, garantías y tiempo de concesión. Puede distinguir estos Establecimientos Financieros por la abreviatura *E.F.C*., que están obligados a incl (R.D. 692/1996). ). Aunque sus tipos suelen ser superiores a los de los<br>omo ventaja la negociación individualizada para cada<br>o, así como menores requisitos, garantías y tiempo de<br>distinguir estos Establecimientos Financieros por la<br>que est

### *El Leasing.*

Se trata de un contrato de arrendamiento financiero que permite disponer de un bien mueble o inmueble mediante su alquiler, con una opción de compra al finalizar el período fijado. Resulta muy atractivo por su favorable tratamiento fiscal y por ser de más fácil concesión, pero tiene un mayor coste financiero. Desde el 1 de enero de 1990, las operaciones de arrendamiento financiero pueden solicitarse también en entidades de crédito, bancos y cajas de ahorro. bligados a incluir en su den<br>endamiento financiero que p<br>e mediante su alquiler, cor<br>jado. Resulta muy atractivo<br>e más fácil concesión, pero<br>de enero de 1990, las<br>den solicitarse también el<br>ro.<br>ontempla a priori la opción

### *El Renting.*

No está regulado por ley y no contempla a priori la opción de compra al final del periodo contratado. Tiene un favorable trato fiscal, de manera que un autónomo podrá deducir en su declaración de IRPF hasta el 100% de las cuotas de *renting*, siempre que el objeto se utilice para su actividad empresarial.

### *El Factoring.*

Está muy poco usado en España y además está restringido a las grandes empresas. Se trata de una financiación basada en la cesión de facturas: la empresa cede el crédito com comercial de sus clientes a una Compañía de

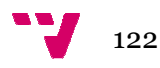

Factoring, que se encarga de gestionar su cobro a cambio de una contraprestación consistente en una comisión por los servicios administrativos y unos intereses por la financiación (anticipo del vencimiento de pago de las facturas de sus clientes).

### *El Confirming.*

Consiste en gestionar los pagos de una empresa cliente a sus proveedores, ofreciendo a éstos la posibilidad de cobrar sus facturas con anterioridad a la fecha de vencimiento (financiar). Por lo tanto, es un s ervicio *gestión de pagos* y no un servicio de gestión de deudas. e las facturas de sus clientes).<br>los pagos de una empresa cliente a sus pr<br>osibilidad de cobrar sus facturas con anter<br>(financiar). Por lo tanto, es un servicio de

### *El fortaiting.*

Se trata de una compra de letras de cambio aceptadas, créditos documentarios o cualquier otra forma de promesa de pago, instrumentadas en divisas, contra las cuales se ha abierto una carta de crédito. A diferencia del confirming, se utiliza a medio plazo (de uno a siete años).

### *Las Sociedades de Garantía Recíproca Recíproca.*

Son entidades sin ánimo de lucro que aunque no son una fuente de financiación directa, si que facilitan la obtención de fondos de las entidades financieras al prestar el aval necesario. Se encargan de: erto una carta de crédito<br>
2 (de uno a siete años).<br> **oca.**<br>
que aunque no son un<br>
tan la obtención de fo<br>
l necesario. Se encargan<br>
a las Pymes acceder a la

- Conceder avales que permiten a las Pymes acceder a l la financiación bancaria.
- Facilitar el acceso de las empresas avaladas a líneas de financiación privilegiada.
- Poner en marcha servicios de información y asesoramiento a empresarios.

### 12.2. Las ayudas públicas

Las ayudas de los organismos públicos son muy variadas:

- Ayudas directas a la contratación de trabajadores
- Bonificaciones de las cuotas a la Seguridad Social
- **Incentivos fiscales**
- Ayudas financieras
- Asesoramiento empresarial
- Ayudas a la inversión
- Ayudas al fomento de la innovación
- Ayudas para mejora de la competitividad

#### Ayudas a la Investigación y Desarrollo (I+D)

No obstante, es importante ser realista en este asunto y tener en cuenta que la subvención es un incentivo económico y, en ningún caso, puede considerarse como una fuente básica de financiación. concederse, en pocas ocasiones financia el 100% del proyecto, por lo que gran parte de la financiación recaerá directamente sobre la persona que la solicita. Además, puede que tenga que realizar la inversión y solicitar con posterioridad la ayuda, por lo que debe valorar el riesgo de su no concesión. Teniendo en cuenta que es habitual que entre la solicitud, el estudio, la concesión y el ingreso definitivo del dinero pase un largo período de tiempo. Por tanto no está de más estudiar detenidamente las bases y los requisitos de la ayuda, dado que su incumplimiento puede conllevar la devolución de lo cobrado. arel comercio electrónico en una microempresa del sector servicios<br>
stigación y Desarrollo (1+D)<br>
tante ser realista en este asunto y tener en cuenta<br>
una incentivo económico y, en ningún caso, puede<br>
una fuente básica de

Como conclusión, no debemos aventurarnos en una actividad empresarial solo por la obtención de una subvención o ayuda.

Siendo conveniente informarse en todas las administraciones antes y después de montar nuestra empresa, tanto europeas, estatales, locales o autonómicas. Cualquier característica de nuestra empresa influirá para la obtención de las ayudas (tipo de forma jurídica, edad y sexo de lo contratos formalizados, actividad a realizar, etc.) marse en todas las administraciones antes y<br>ra empresa, tanto europeas, estatales, locales o<br>aracterística de nuestra empresa influirá para la<br>tipo de forma jurídica, edad y sexo de los socios,

El Ministerio de las Administraciones públicas a través de La Dirección General de Industria y de la Pequeña y Mediana Empresa dispone de una Guía Dinámica de Ayudas e Incentivos Nacionales para la creación de

empresas en la siguiente dirección: http://www.ipyme.org/es-ES/CreacionEmpresas/Paginas/Guia-dinamica-ayudasempresa.aspx

Así como también articula las políticas de apoyo a las pequeñas y medianas empresas a través de distintos Instrumentos y Programas que podemos encontrar en su portal PYME.

#### http://www.ipyme.org/es-ES/SubvencionesAyudas/Paginas/Subhome.aspx

El término "dinámica" indica que esta Guía está permanentemente actualizada y contiene información sobre ayudas e incentivos con plazo de solicitud abierto. Este es el valor añadido que la diferencia de las guías publicadas por otras organizaciones.

La metodología para conseguir este resultado se basa en que la Guía se genera en el momento en que se descarga. Cuando se activa el botón de descarga se pone en marcha un procedimiento de acceso a la base de datos

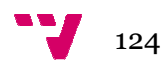

de ayudas e incentivos seleccionando las ayudas que en ese momento tienen el plazo de solicitud abierto. A continuación el resultado obtenido se adapta a un diseño específico y se muestra al usuario en formato PDF. PDF.

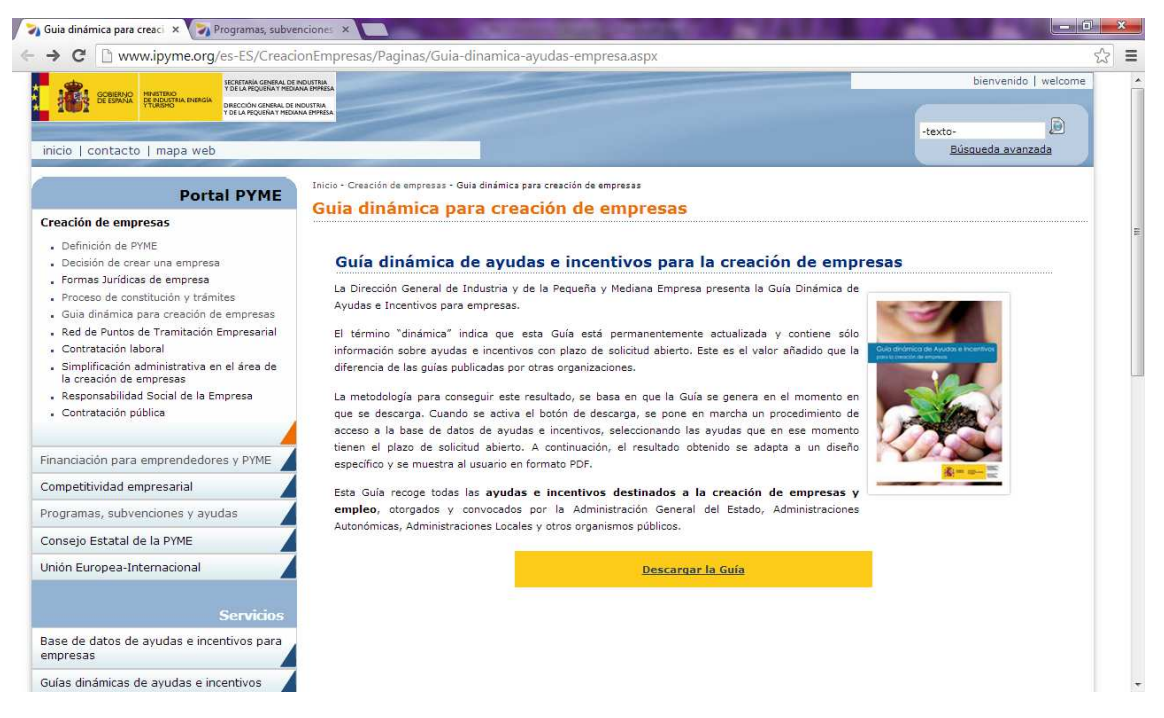

Figura 15 Portal PYME

Esta Guía recoge todas las ayudas e incentivos destinados a la creación de empresas, otorgados y convocados por la Administración General del Estado, Administraciones Autonómicas, Administraciones Locales y otros organismos públicos.

La Guía está organizada por Comunidades Autónomas y sectores productivos. También se contemplan las ayudas que afectan al ámbito geográfico nacional.

Dentro de cada Comunidad Autónoma se muestra, inicialmente, un listado con todas las ayudas y a continuación aparecen las fichas con la información de cada una. En dicho listado, pinchando sobre el título se accede directamente a la información detallada de la ayuda elegida.

Al final de este detalle y pulsando en "volver", se navega de nuevo al listado.

La información de las fichas está estructurada en los siguientes campos de información:

- Referencia: Número que identifica la ayuda y que figura también en el listado general para facilitar la lista con las fichas.
- Título: Describe la convocatoria de la ayuda

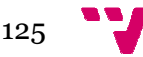

- Organismo: Organismo convocante
- Sector: Sector económico al que afecta la ayuda
- Subsector: Clasificado dentro de cada sector
- Ámbito geográfico: Al que afecta la ayuda
- Tipo: Modalidad financiera en la que se instrumenta la ayuda (subvención, préstamo, crédito...)
- Destinatarios: empresas u organizaciones a las que se dirige la ayuda
- Plazo de solicitud: Fecha límite de la solicitud de la ayuda
- Referencias de la publicación: Relación de las disposiciones legales que regulan la ayuda.

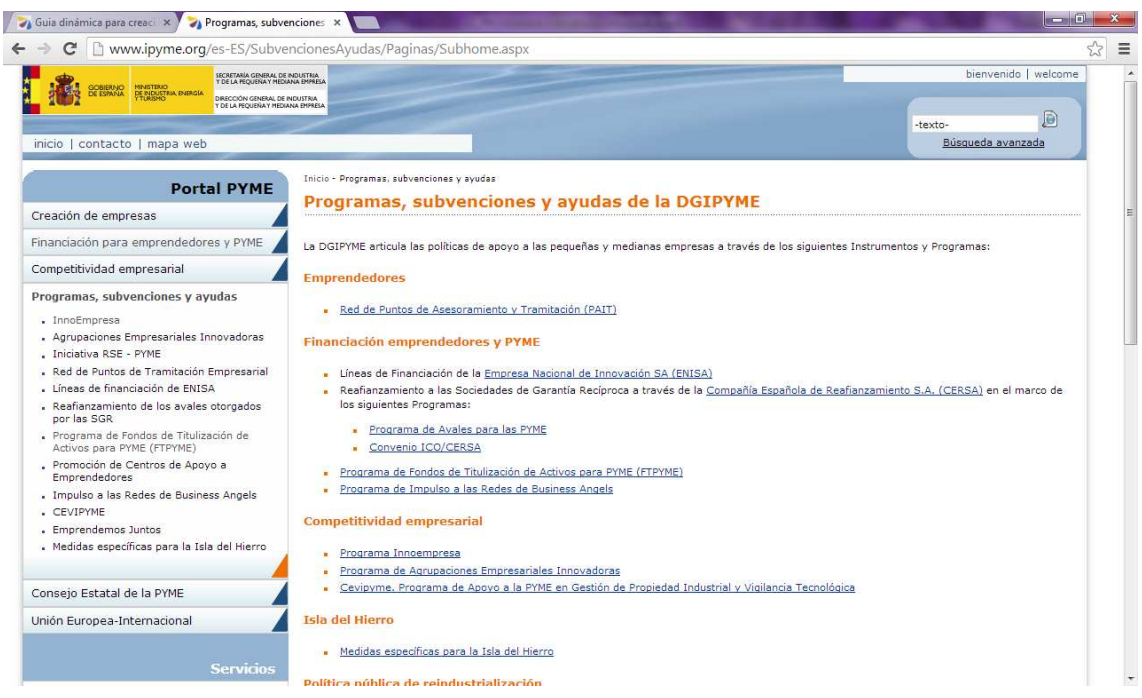

Figura 16 Portal PYME

### 13. Glosario de términos

- B2B: Es una abreviatura para business business-to-business usada para describir el comercio electrónico que surge entre 2 entidades de negocios. diversion the position of the consumers<br>Consumer
- B2C: Es la abreviatura para business business-to-consumer usada para describir comercio electrónico que surge entre compañías y consumidores, tales como compras on-line.

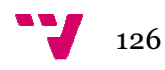

- BLOG: Página web que recopila cronológicamente textos o artículos de uno o varios autores, apareci apareciendo primero el más reciente, donde el autor conserva siempre la libertad de dejar publicado lo que crea pertinente.
- Buscador web: Servicio o programa que localiza páginas en Internet que contengan una serie de palabras o datos dados.
- Comercio Electróni Electrónico: Se considera Comercio Electrónico a las transacciones comerciales y financieras realizadas a través de un medio de comunicación electrónica (como por ejemplo Internet).
- Carro o cesta de la compra: Se trata de un símil virtual de un carro de la compra de cualquier supermercado, donde se van acumulando los productos antes de pasar por caja para realizar el pago.
- e-Commerce: Sinónimo de Comercio Electrónico.
- e-mail: También conocido como correo electrónico, es un sistema para enviar mensajes electrónicos a otros usuarios de Internet.
- Encriptación: Conjunto de técnicas que hacen que la información transferida sólo sea accesible por las partes que intervienen (comprador y vendedor), evitando el acceso a personas no autorizadas. areciendo<br>a libertad<br>rograma q<br>palabras d<br>considera<br>gramacie trónica (cd<br>is trata<br>repor caja<br>Comercio I<br>como corro<br>ónicos a o<br>técnicas d<br>sible por<br>evitando<br>exitando<br>exitando<br>exitando
- Red: conjunto de ordenadores conectados entre sí que pueden intercambiar información, ya sean datos o recursos.
- Internet: red de redes. Es una infraestructura a escala mundial que se conecta a la vez a todo tipo de computadores.
- Protocolo: es un grupo de normas que hacen posible que un receptor y un emisor comprendan un mismo lenguaje.
- TCP: es el encargado de fragmentar la información que se va a enviar.
- IP: está asociado al protocolo TCP puesto que necesita los mismos paquetes para funcionar.
- Host: todo ordenador que está conectado a Internet y que tiene un número de IP, por tanto un nombre asociado, luego es aquel ordenador conectado a una red que puede enviar y recibir información de otro.

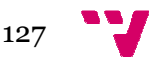

- Dominio: otra forma de identificar a los ordenadores por Internet a parte de el número IP. La dificultad de memorizar unos números tan complejos como los IP, llevó a los expertos a buscar otra manera de hacerlo. Si un número IP es la forma que tienen las máquinas de conocerse y diferenciarse entre ellas, un dominio es el nombre que nosotros ponemos a esas máquinas. e de el número IP. La dificultad de memorizar unos números tan<br>olejos como los IP, llevó a los expertos a buscar otra manera de<br>rlo. Si un número IP es la forma que tienen las máquinas de<br>cerse y diferenciarse entre ellas,
- DNS: Sistema de Nombres de Dominio; es el encargado de asignar los nombres de los dominios a las direcciones IP.
- WWW: World Wide Web; se podría traducir como extensa red mundial y se trata de un sistema basado en hipertexto que permite accede al contenido de Internet a través de los navegadores.
- Hipertexto: es un documento que combina textos, imágenes o elementos multimedia, y que utiliza los llamados hiperenlaces o vínculos.
- Hiperenlaces: o hipervínculos, son palabras subrayadas, imágenes o iconos a través de los cuales se enlaza con otros recursos de Internet.
- Cliente/servidor: un ordenador que accede a los servicios ofrecidos por otro ordenador o programa llamado servidor. El cliente solicita servicios y el servidor se los ofrece. Todas las aplicaciones que se ejecutan en in ordenador para usar los servicios de la red son clientes.
- URL (Uniform Resource Locator): es una dirección de Internet compuesta por una línea de texto compacta (sin espacios) que nos permite localizar cualquier tipo de recurso (ficheros, conexiones, dispositivos, etc.)en cualquier ordenador de Internet. Básicamente se utilizan solo en los navegadores, aunque otros programas también las pueden usar. zar cualquier tipo de recurso (ficheros, conexiones,<br>etc.)en cualquier ordenador de Internet. Básicamente<br>o en los navegadores, aunque otros programas tambié<br>sar.<br>sfer Protocol): Protocolo de transferencia de archivos, n palabras subrayadas,<br>enlaza con otros recursos<br>ue accede a los servicios<br>amado servidor. El clien<br>ce. Todas las aplicacione<br>sar los servicios de la rec<br>es una dirección de Int<br>o compacta (sin espacios<br>e recurso (ficheros
- FTP (File Transfer Protocol): Protocolo de transferencia de archivos, donde un servidor FTP contiene una base de datos de archivos disponibles al cual se puede acceder para añadir o descargar información.
- ISP (Internet Server Provider): Proveedor de servicios de Internet, es el proveedor que ofrece acceso a la red, permite compartir espacio web, dar dominios y otros con fines comerciales al cliente.

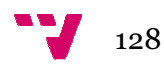

- Cookies: conjunto de datos que envía un servidor web a cualquier navegador que le visita, con información sobre la utilización que se ha hecho, por parte de dicho navegador, de las páginas del servidor, en cuanto a dirección IP del navegador, dirección de las páginas visitadas, etc. Esta información se almacena en un fichero en el ordenador del usuario para ser utilizada en una próxima visita a dicho servidor.
- EDI o Intercambio Electrónico de datos: la transmisión electrónica de información de una computadora a otra, estando estructurada la información conforme a alguna norma técnica convenida al acuerdo.
- Prestador de servicios: persona física o jurídica que proporciona un servicio de la sociedad de la información.
- Cifrado: transformación de un mensaje en otro, utilizando una clave para impedir que el mensaje transformado pueda ser interpretado por aquellos que no conocen la clave.
- Criptografía: es la ciencia que, mediante el tratamiento de la información, protege a la misma de modificaciones y utilización no autorizada, por medio de algoritmos matemáticos complejos. a qu<br>a m<br>e al<br>dat<br>ión
- Hosting: alojamiento de datos, contrato por el que un prestador de servicios de intermediación aloja en parte de su servidor datos procedentes, por ejemplo, de una página web.
- Fichero: todo conjunto de datos de carácter personal organizado.
- Servidor compartido: es una forma de hosting en la que varios clientes comparten un mismo servidor.

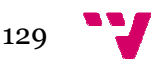

# ANEXO A. Descripción y configuración de **PayPa l.** Introducción a **PayPal** .

*Paypal* es una empresa asociada al comercio electrónico que se caracteriza por ofrecer un sistema rápido y seguro a la hora de enviar y recibir dinero. El sistema de PayPal tiene la peculiaridad de que los datos financieros no se ven nunca comprometidos con segundas o terceras partes (para las transacciones que se realicen dentro de PayPal), debido a que permanecen confidenciales ante las partes de una transacción.

PayPal aplica a los vendedores una comisión variable de entre el 1,9€ y el 3,4% más una tarifa fija de 0,35 euros por transacción. Las tarifas disminuyen a medida que aumenta su volumen de ventas. En cambio, las compras en PayPal no tienen costes añadidos.

PayPal contiene muy buenas características, algunas de las más significativas son las siguientes:

### *Ventajas que ofrece PayPal para los usuarios:*

- Sus datos bancarios o de tarjeta de crédito no se comparten con el vendedor.
- Sus compras están protegidas sin límite de importe por la política de protección.
- El vendedor recibe el pago al instante y puede enviar mucho antes el artículo al comprador.
- Los datos financieros permanecen asociados a su cuenta y no es necesario introduc introducirlos en cada transacción.
- Varias posibilidades de pago: tarjeta de crédito o débito, cuenta bancaria o saldo *PayPal*.
- Tener registrada una cuenta de *PayPal* no supone coste alguno o comisiones.

### Ventajas que ofrece *PayPal*  para los comerciantes:

- Posibilidad de incrementar el número de ventas al ofrecer uno de los sistemas más aceptados.
- Transacciones respaldadas sin límite de importe por la política de protección.
- No existen cuotas en el alta, cancelación, o como concepto de mantenimiento. PayPal solo realizara un cobro cuando en una transacción recibas dinero.
- Podrás obtener pagos mediante transferencia bancaria, tarjeta de crédito o saldo PayPal con total seguridad.
- Posibilidades de ampliar el mercado gracias a la gran cantidad de usuarios en todo el mundo.

### Configuración necesaria para el desarrollo del proyecto.

En este apartado se explicará cómo podemos crear una cuenta Sandbox y a su vez crear cuentas PayPal dentro de este ambiente.

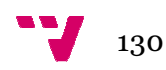

Sandbox es un ambiente de pruebas que está diseñado para simular un ambiente real, donde podemos crear cuentas PayPal ficticias, puede generar tanto cuentas de empresas como cuentas individuales.

Una vez tengamos creadas las cuentas individuales y empresariales con Sandbox, podremos simular el comportamiento de PayPal, realizar y recibir pagos, todo esto con dinero ficticio. Las cuentas, saldos, correos, pagos y demás movimientos o datos generados dentro de Sandbox , única y exclusivamente existirán en el mundo de Sandbox. Al terminar las pruebas con Sandbox estaremos estaremos listos para hacer su implementación con cuentas reales de PayPal. uentas individuales y empresariales con<br>
conportamiento de PayPal, realizar y recibir<br>
con Las cuentas, saldos, correos, pagos y<br>
erados dentro de Sandbox , única y<br>
uundo de Sandbox. Al terminar las pruebas<br>
ara hacer su

El entorno de pruebas PayPal Sandbox es un duplicado del sitio activo de PayPal, salvo que no hay dinero real que cambie de manos. El entorno de pruebas le permite probar toda la integración antes de enviar transacciones al entorno activo de PayPal. Se pueden crear y administrar cuentas de prueba, y ver correos electrónicos y credenciales de API para esas cuentas de prueba.

Como novedades cabe destacar que se acaba de lanzar la herramienta Simulador de IPN como parte del entorno de pruebas PayPal Sandbox. El simulador de IPN le permite activar manualmente IPN que se envían a la URL de receptor de IPN que usted especifique. Puede enviar notificaciones para:

- Cargo en cuenta bancaria
- Pagos con Pago exprés
- Proceso de pago de carro
- Pagos con Web Accept
- Pago y envío de eBay
- Administración de disputas:
	- Reintegros
	- Cancelaciones: cargos impugnados por el consumidor
	- Cancelaciones anuladas: cargos rebatidos decididos a favor vendedor

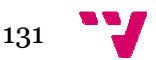

### Creación de una cuenta sandbox

Para la creación de una cuenta Sandbox, debemos entrar en el sitio:

https://developer.paypal.com/ https://developer.paypal.com/

Una vez en nos encontremos en esta página, daremos clic en el botón *"Sign Up Now" .*

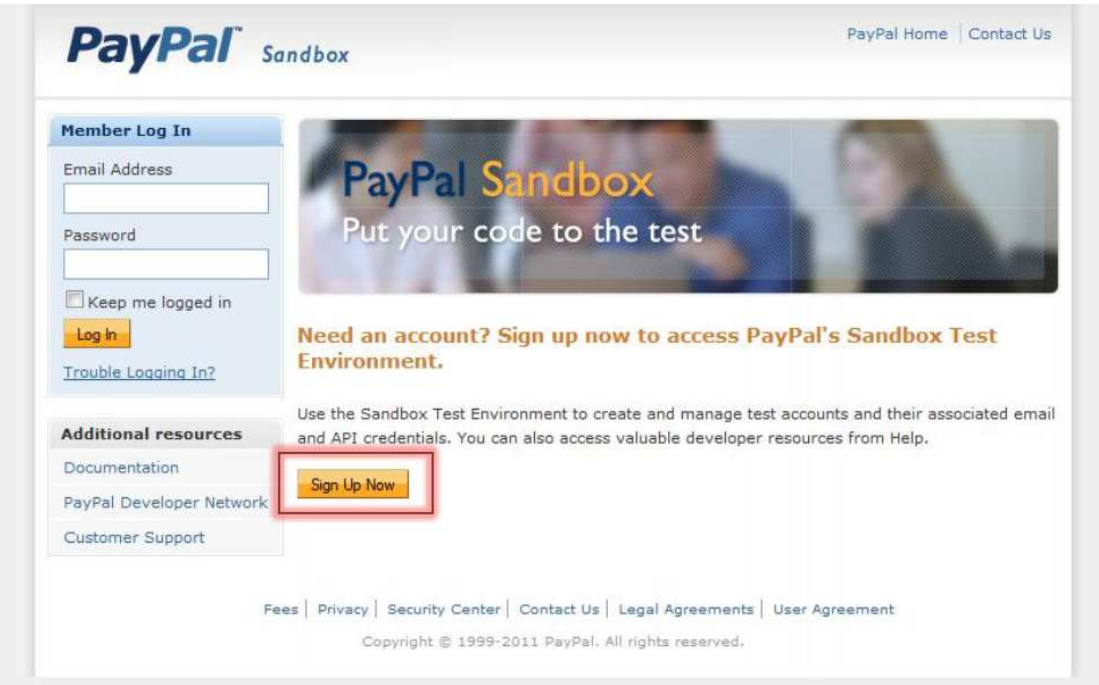

#### Figura 17 Página de Inicio de PayPal sandbox

En este paso vamos a introducir los datos necesarios para registrarnos en Sandbox, se pide: nombre, apellido, correo, contraseña y una pregunta de seguridad.

Una restricción de Sandbox es que el correo que vamos a usar aquí, no debe estar asociado a una cuenta PayPal.

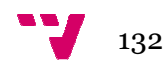

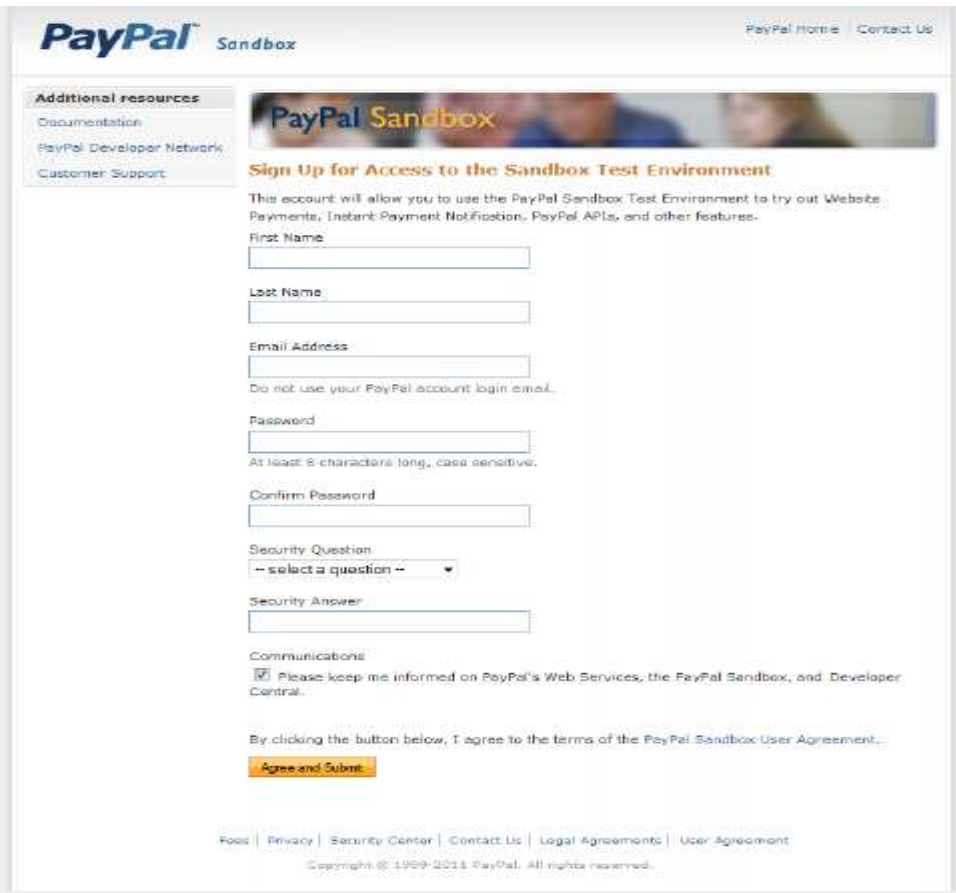

Figura 18 Registro de datos

Posterior al llenado de la información, daremos clic en el botón *"Agree and Submit"*. Este botón nos llevara a una página donde nos informa que el registro ha sido exitoso. Para Sandbox, se nos ha enviado un correo de confirmación a la dirección que registramos. completar la creación de la cuenta de Herramientas para iniciar el comercio electrónico en una microempresa del sector servicios

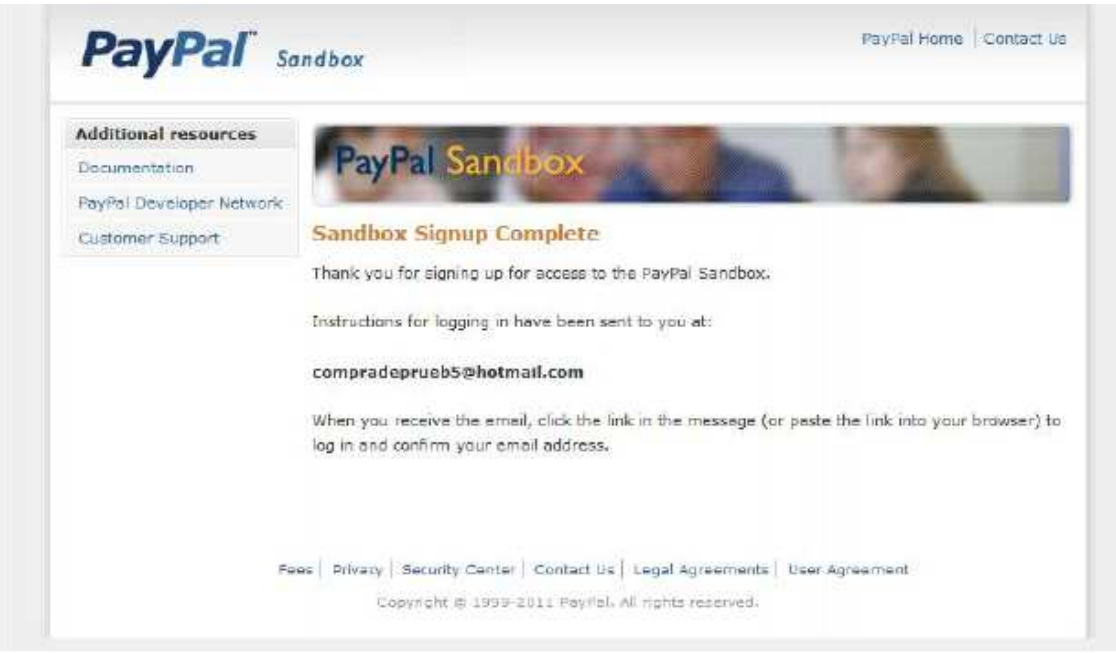

Figura 19 Registro completado

Nos llegará un correo electrónico en donde se muestra un link, al hacer clic en ese link, nos dirigiremos nuevamente a Sandbox, en esta ocasión, nos aparecerá una leyenda en Sandbox que nos indica que la cuenta ha sido confirmada, a partir de ahora tendremos acceso a Sandbox.

Para ingresar a nuestra cuenta, basta con introducir el usuario y la contraseña en los campos que se encuentran en el lado izquierdo de la pantalla y dar clic en *"Log In".*

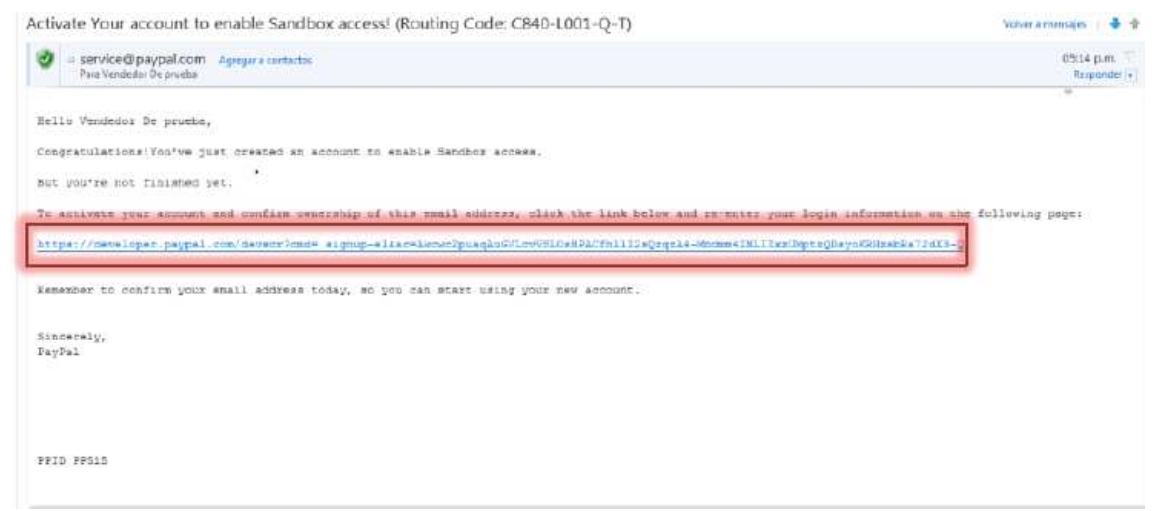

Figura 20 Correo electrónico

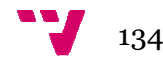

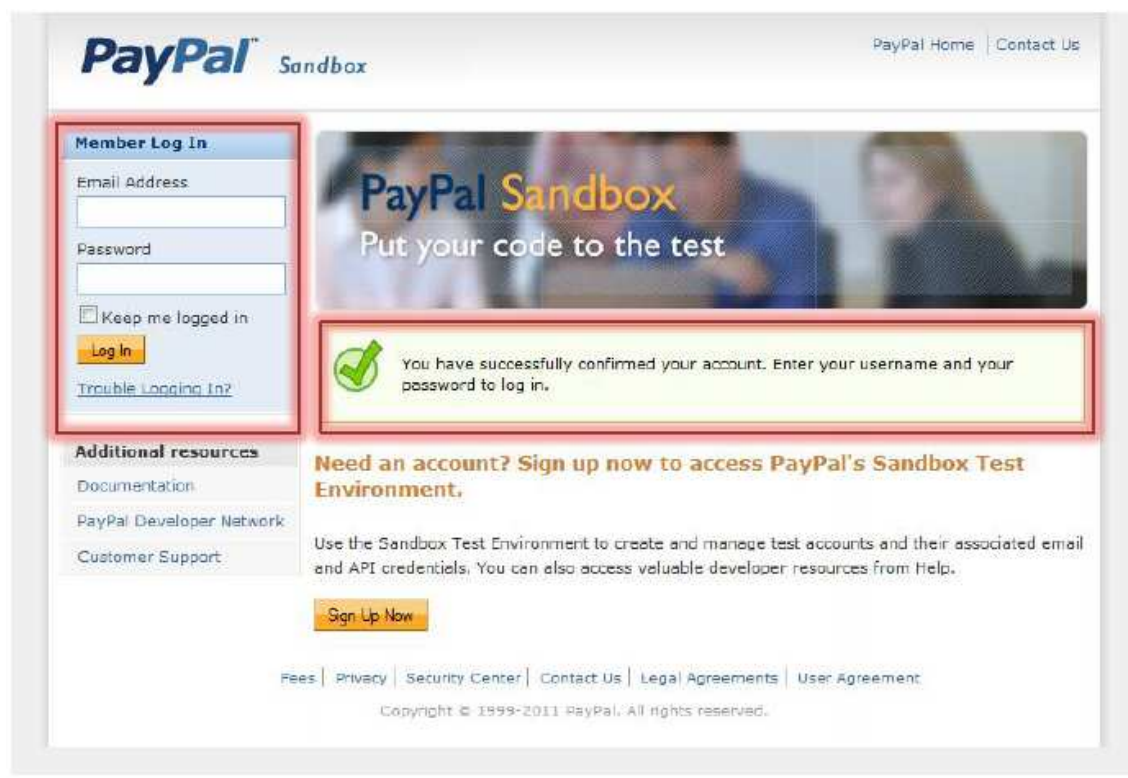

Figura 21 Pantalla de confirmación y de acceso

# Creación de una cuenta Paypal

Una vez dentro de Sandbox, podemos observar un menú en la parte izquierda, como primer paso, crearemos una cuenta de PayPal en el ambiente de Sandbox, para realizar este paso, nos dirigiremos a la sección *"Test Accounts"* de nuestro menú.

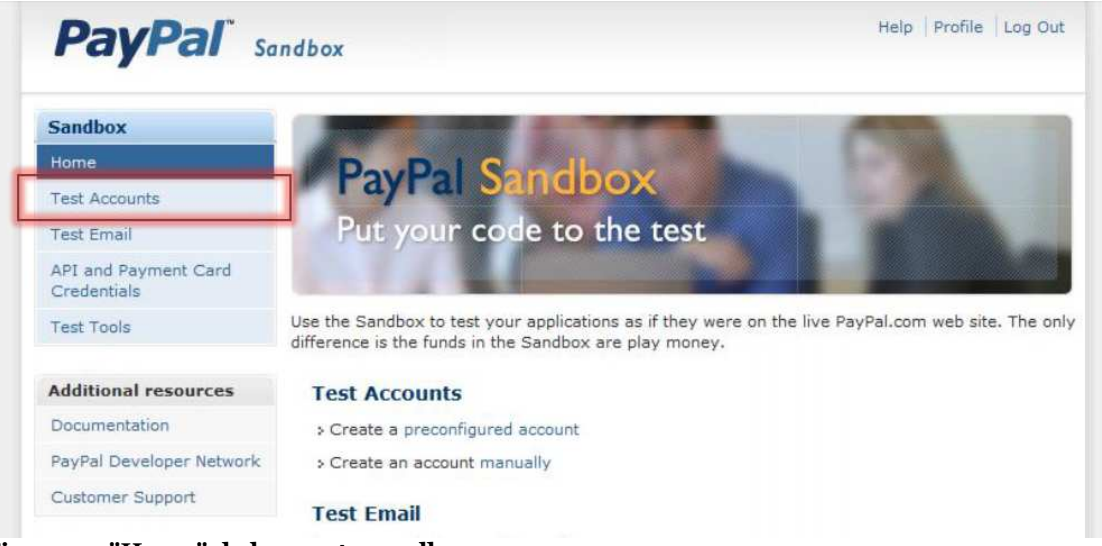

Figura 22 "Home" de la cuenta sandbox

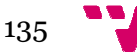

Una vez dentro de la sección " *Test Accounts*" nos indicara que aun no hemos creado ninguna cuenta.

Existen 2 formas de crear una cuenta PayPal en Sandbox, la forma rápida con *Preconfigured* y la forma manual con Create Manually.

Nosotros debemos de crear la cuenta de manera Manual, debido a que la forma rápida no cuenta con la opción de crear cuentas mexicanas, por lo que la simulación podría generar errores.

De esta manera, daremos clic en "**Create Manually**" para empezar a crear una cuenta de PayPal dentro de Sandbox.

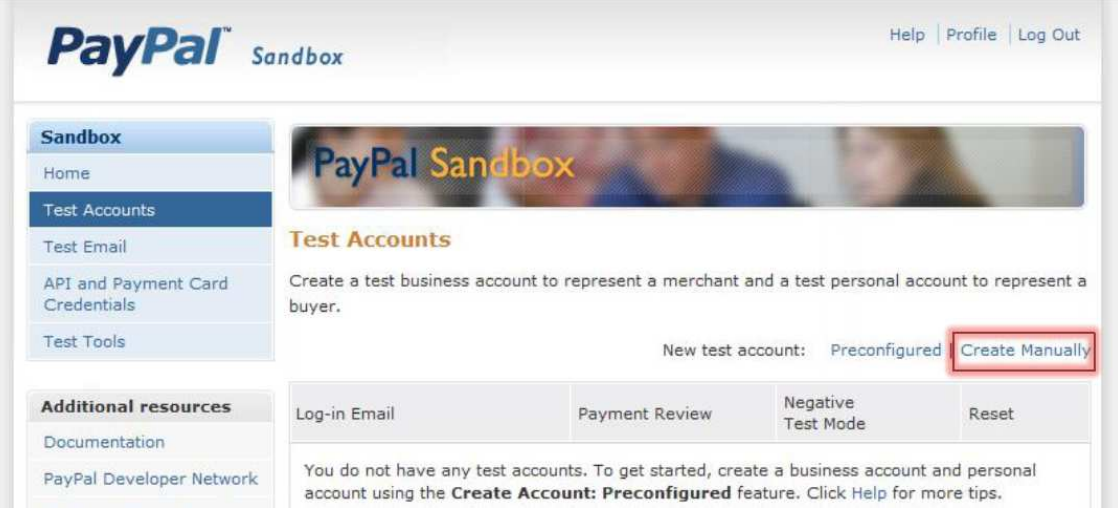

Figura 23 creación de una cuenta PayPal dentro de sandbox

Al iniciar la creación de la cuenta PayPal, podemos observar que aparece en todo momento un header en donde nos indica que estamos dentro de PayPal Sandbox.

Al empezar a crear la cuenta PayPal, es muy importante que seleccionemos el país correcto (España), puesto que el país que viene preseleccionado por defecto es Estados Unidos.

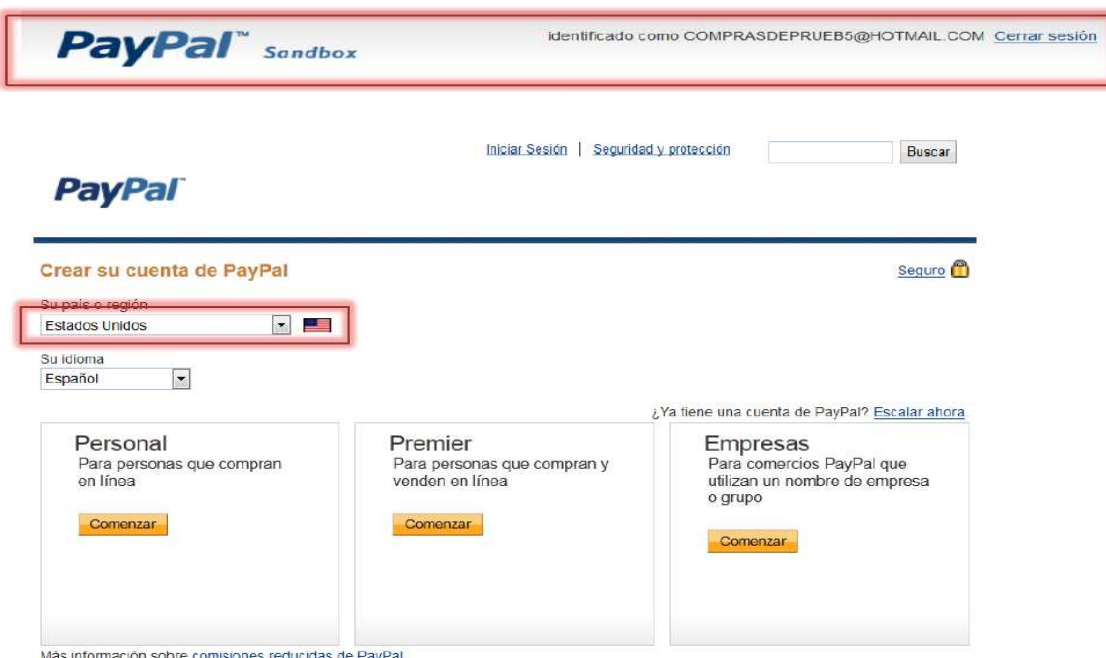

Figura 24 Selección del país

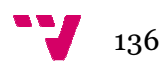

Una vez seleccionado España, nos aparecen 2 opciones para la creación de la cuenta. Necesitaremos cuando menos crear una cuenta Individual y una cuenta de Empresas para poder realizar las pruebas de pagos.

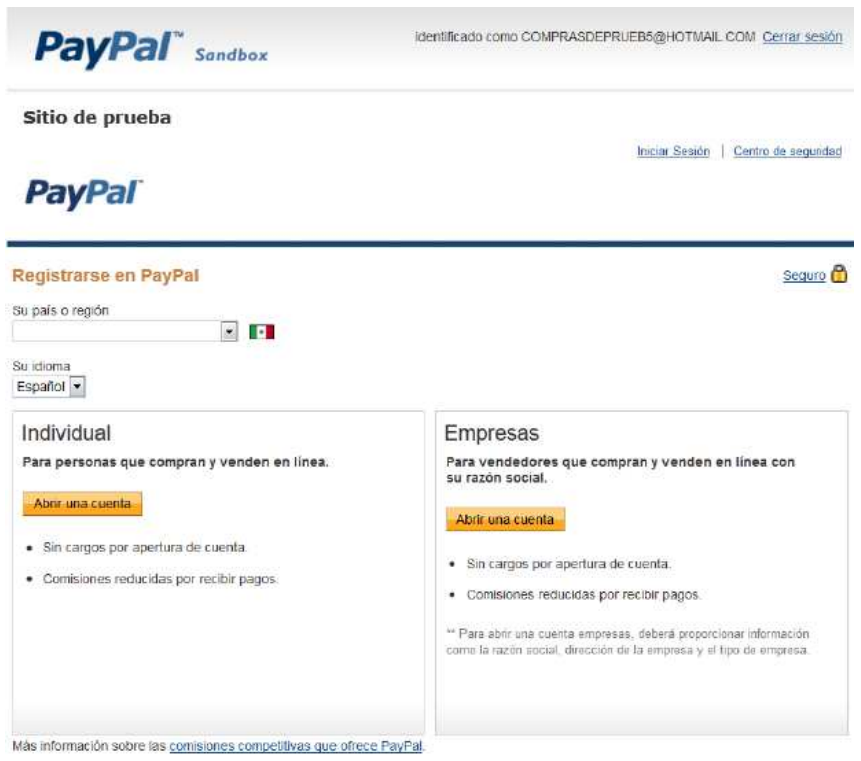

Figura 25 creación de cuenta individual y de cuenta de empresa

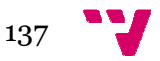

Herramientas para iniciar el comercio electrónico en una microempresa del sector servicios

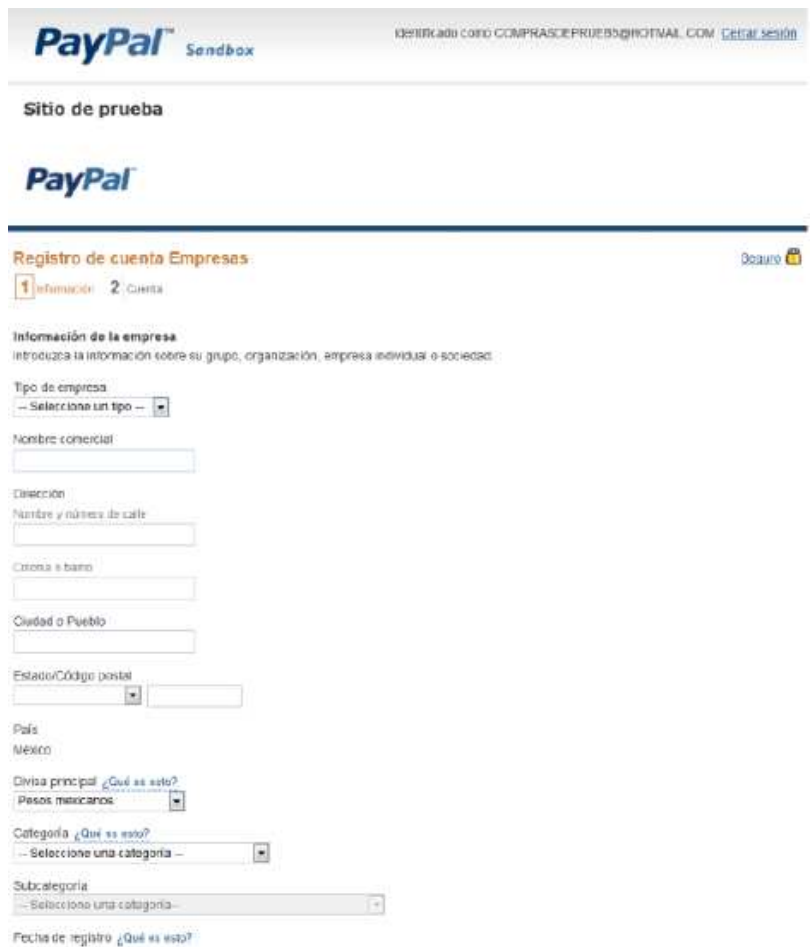

Figura 26 Registro de cuenta de empre empresa

El proceso para crear una cuenta en PayPal Sandbox es similar al que se sigue para abrir una cuenta normal en PayPal.

No es necesario que los datos con que cree la cuenta PayPal sean reales, al ser un ambiente de prueba puede poner datos ficticios.

El correo electrónico que registre en su cuenta de PayPal Sandbox, solo existirá en el ambiente de Sandbox, por lo cual, puede elegir cualquier correo siempre y cuando cumpla con el formato estándar de las direcciones de correo.

Al elegir la contraseña, se recomienda ampliamente que use una sola contraseña para todas sus cuentas PayPal Sandbox, esto con el fin de tener un fácil control de las cuentas.

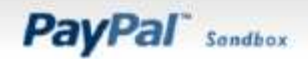

identificado como CCMPRASDEPRLEBS@HOTMAIL.COM Cerrir sesión

Sitio de prueba

**PayPal** 

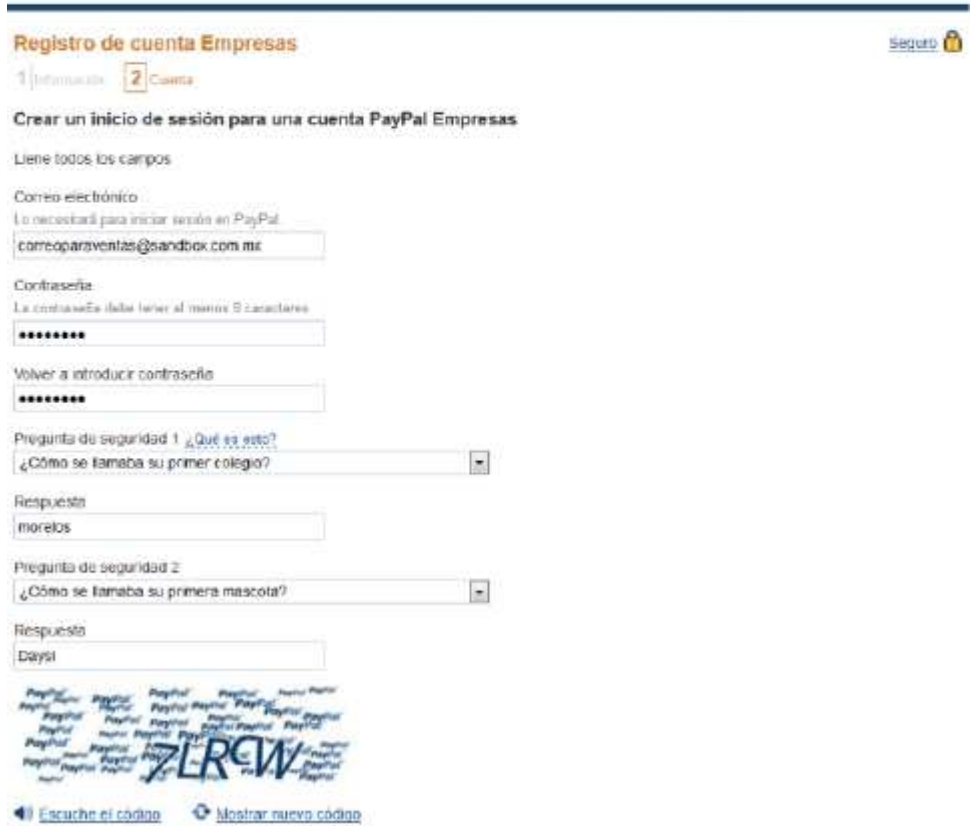

Introduzca e código

Figura 27 Registro de cuenta

Una vez ingresado los datos, aceptado los términos se crea la cuenta, se nos mostrará una ventana con un mensaje que nos confirma que se ha creado la cuenta de PayPal.

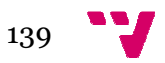

Herramientas para iniciar el comercio electrónico en una microempresa del sector servicios

Sitio de prueba

**PayPal** 

Carror sesión | | Centro de seguidad

¡Felicidades! Se ha registrado para abrir una cuenta PayPal Empresas Utilice correoparaventas@sandbox.com.mx cuando inicia sesión en PayPal Comience por configurar la solución de pago Nuestra guía de configuración de empresa lo ayudará a obtener pagos, procesar órdenes y macho más Vaya a La configuración de mi empresa No olvide revisar su correo electrónico Debe confirmar su dirección de correo electrónico. Le hemos enviado instrucciones muy sencilias a correoparaventas@sandbox.com.mx

Figura 28 Registro correcto

Una vez creada la cuenta daremos clic en "Vaya a la configuración de mi empresa" en ese momento ya estaremos dentro de nuestra cuenta PayPal de Sandbox y podemos empezar a simular el comportamiento de una cuenta PayPal.

Como primer paso nos dirigiremos a "Mi cuenta" – "Descripción general".

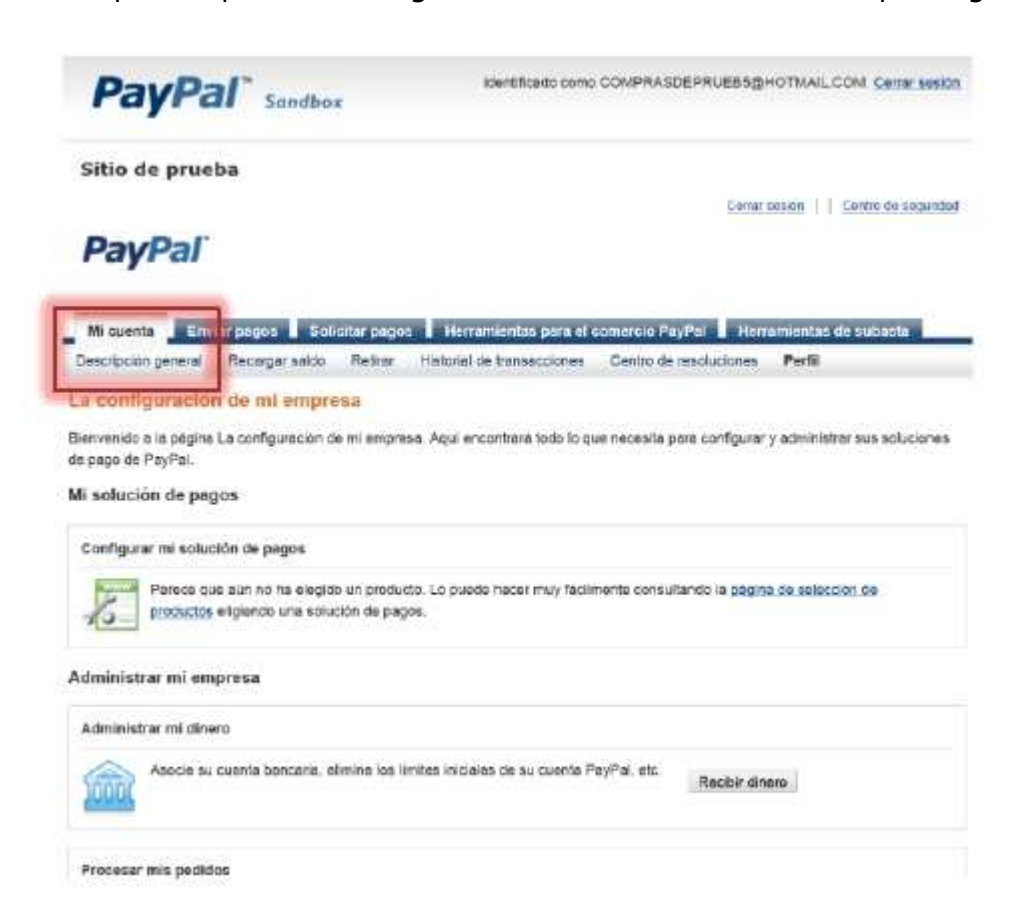

Figura 29 Mi cuenta

En la descripción general del lado derecho, tenemos las notificaciones, una de las cuales nos indica "Confirmar correo electrónico", este paso nos servirá también para conocer cómo podemos ver los correos electrónicos dentro del mundo de Sandbox.

| <b>PayPal</b> Sandbox                                                                                                    |                                                                                                    |                                    |  |                                | dentificado como COMFRASCEPRUEBE@HOTMAIL.COM Cerrar sesión              |                                                   |
|----------------------------------------------------------------------------------------------------|----------------------------------------------------------------------------------------------------|------------------------------------|--|--------------------------------|-------------------------------------------------------------------------|---------------------------------------------------|
| Sitio de prueba                                                                                                    |                                                                                                    |                                    |  |                                |                                                                         |                                                   |
| <b>PayPal</b>                                                                                                    |                                                                                                    |                                    |  |                                |                                                                         | Certan seasón     Centro de segundad<br>Esnadol + |
| Mi cuenta<br>Descripción general<br>Recargar saido.                                                                                                    | Enviar pagos solicitar pagos Herramientas para el comercio PayPal Herramientas de subasta Comunidad<br><b>Relize</b> | <b>PUSKINGLISE MET IS ACCORDED</b> |  | Centro de resoluciones<br>PBTI |                                                                         |                                                   |
| Bienvenido(a), Juanito Perez<br>Nombre de la empresa. Tienda Sandbox Tipo de cuenta Empresas: Estado Ne venhuada Yerificar quenta Limites de la cuenta Verlimites |                                                                                                    |                                    |  |                                |                                                                         |                                                   |
| Saido de PayPal. \$0.00 MXN                                                                                                    |                                                                                                    | Calculadura de cambio de divisas   |  |                                | Notificaciones                                                          |                                                   |
| Saldo disponible en MXN (principal) \$0.00 MXN<br>Saldo lotal (todas las divisas: clisposibles y penderites) convertido a MXN 50.00 MXN (E) Escandar              |                                                                                                    |                                    |  |                                | > Confirmar correo electrónico<br>» Aspector y contintiar en tarjeta de |                                                   |
|                                                                                                    |                                                                                                    |                                    |  |                                |                                                                         |                                                   |
| Diviso                                                                                                    | Total                                                                                                    |                                    |  |                                |                                                                         | débito o crédito                                  |
| MXIV (Principal)                                                                                                    | \$0.00 MAIN                                                                                                    |                                    |  |                                |                                                                         | » Actualización de las políticas                  |
| UBD                                                                                                    | <b>\$0.00 USD</b>                                                                                                    |                                    |  |                                |                                                                         | Herramientas de mi cuenta                         |
|                                                                                                    |                                                                                                    |                                    |  |                                |                                                                         | » La configuración de mi empresa                  |
|                                                                                                    |                                                                                                    |                                    |  | Ver todas mis transacciones    |                                                                         |                                                   |
|                                                                                                    |                                                                                                    |                                    |  |                                |                                                                         |                                                   |
| Movimientos recientes   Pagos recibidos   Pagos enviados<br>Mis movimientos recientes - Últimos 7 días (23/05/2012-30/05/2012)<br>¿Qué es esto?<br>Aldrew.        |                                                                                                    |                                    |  | Glosann do estado de pago      |                                                                         |                                                   |

Figura 30 Confirmación del correo electrónico

Para la confirmación del correo electrónico, se nos pide ir al nuestro cuenta de correo y abrir el mensaje que hemos recibido de PayPal, puesto que todos los correos que utilizamos para la creación de la cuentas de PayPal en Sandbox, solo existen en el mundo de Sandbox, accederemos a estas cuentas de correo por medio del sitio de Sandbox.

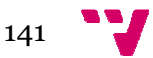

Herramientas para iniciar el comercio electrónico en una microempresa del sector servicios

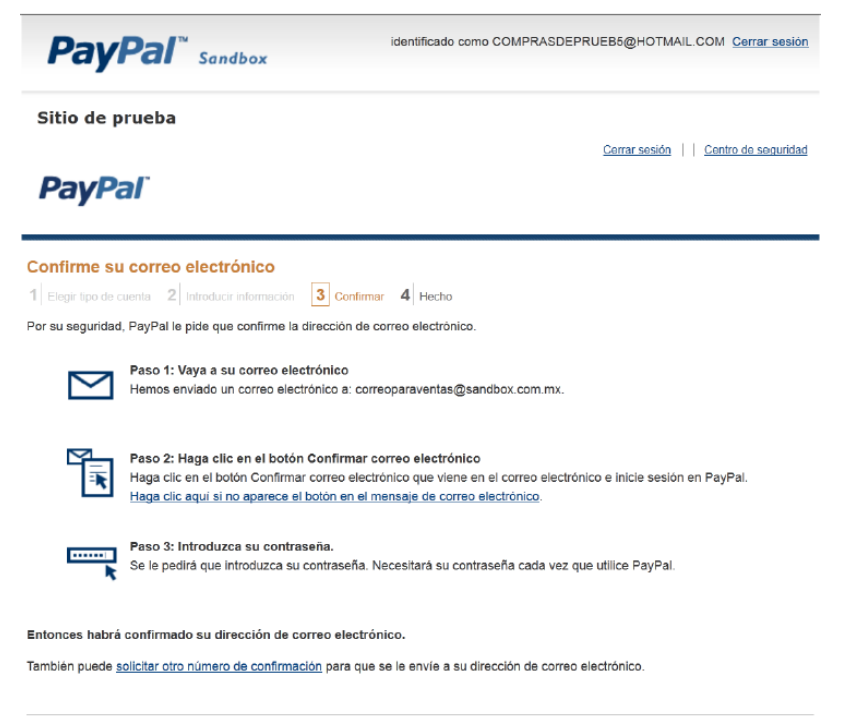

Figura 31 Confirmación de correo electrónico

Existen 2 formas de confirmar el correo electrónico, por medio de un botón o por medio de un número de confirmación, ambos vienen incluidos en el correo que nos es enviado. En el caso específico de Sandbox al ser correos únicamente en texto plano, utilizaremos el número de confirmación para confirmar nuestro correo.

Para poder revisar nuestros correos recibidos, vamos a la ventana de Sandbox y en nuestro menú nos dirigimos a la sección de "Test E Email", en esta sección nos llegaran **todos** los correos de **todas** las cuentas de los correos electrónicos (cuentas PayPal) generados en Sandbox. Se muestra una tabla que tiene las siguientes columnas:

1.To : Indica a cual de nuestras cuentas de correo va dirigido el mensaje

2. From: Indica quien nos ha enviado el correo

3. Subject: Indica el asunto del correo

4. Date: Indica la fecha y hora en que fue enviado el correo.

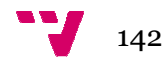

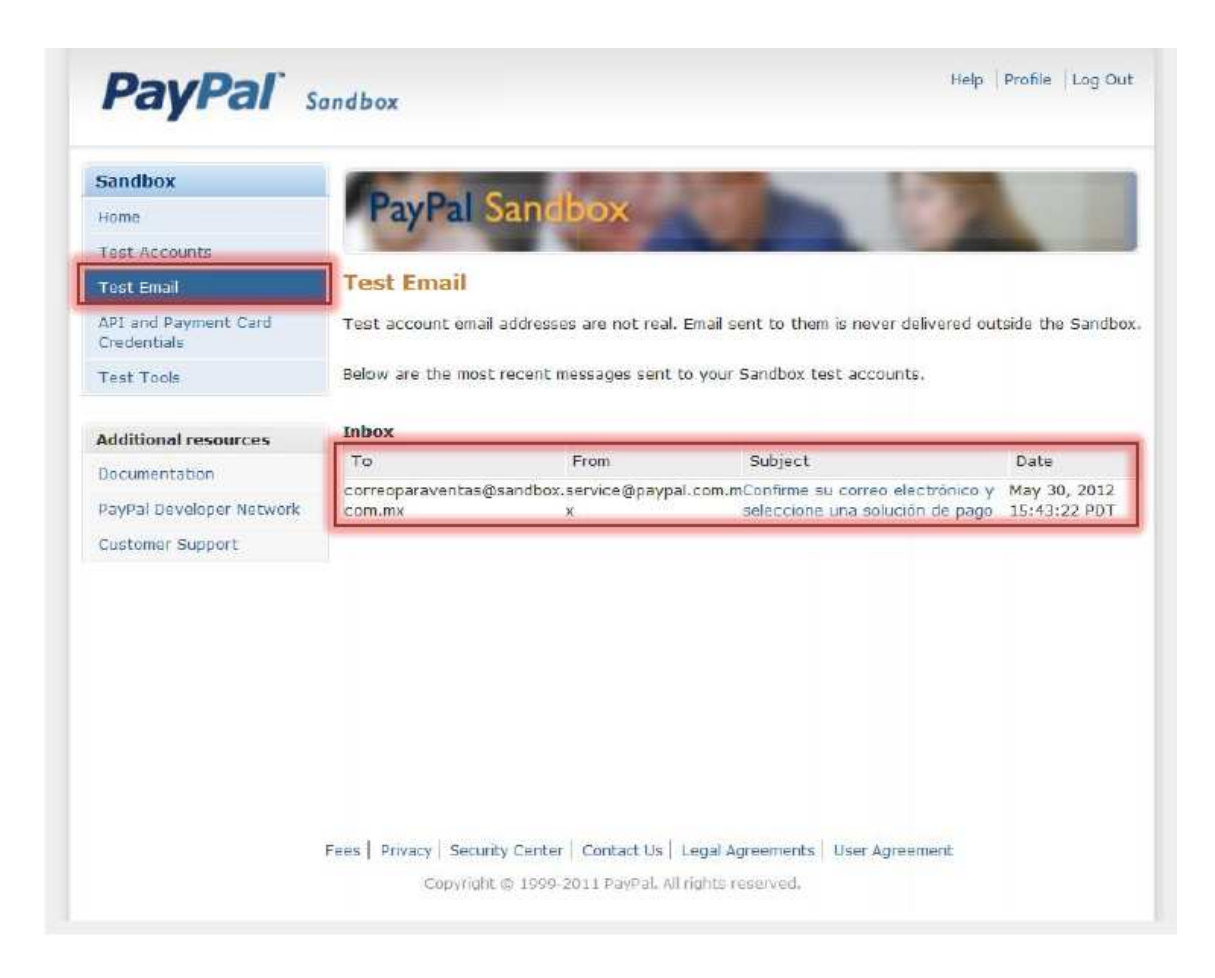

#### Figura 32 Test email

Al dar clic en el Subject del correo, nos abrirá el cuerpo del mensaje, en este caso, podemos observar en el cuerpo del mensaje el número de confirmación que vamos a copiar y a ingresar en nuestra cuenta PayPal de Sandbox .

Dentro de la lista de pasos para confirmar nuestro correo electrónico, en el paso 2 se muestra la leyenda:

*"Haga clic aquí si no aparece el botón en el mensaje de correo electrónico".*

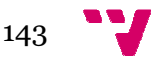

#### Herramientas para iniciar el comercio electrónico en una microempresa del sector servicios

Ya casi ha terminado. Solo confirme el correo electrónico de su cuenta Empresas de PayPal y así podrá enviar y recibir pagos o elegir una solución de pago inmediatamente.  $\equiv$ Confirme su correo electrónico 1. Inicie sesión en PavPal y vava a «La descripción de mi cuenta». 2. Haga clic en Confirmar dirección de correo electrónico en el cuadro **whotif** 3. Ingrese el número de confirmación 1323-4565-4230-6235-3991. Elegir una solución de pago ¿No está seguro de cuál es la solución de pago indicada para usted? No hay problema. Escriba https://www.sandbox.paypal.com/mx/cgi-bin/?cmd= accountsetup-solutionfinder en su navegador y responda algunas preguntas en nuestro Buscador de soluciones. Le recomendaremos una solución adecuada para usted. close

#### Figura 33 Correo electrónico

Daremos un clic allí para que nos muestre una pantalla en donde podremos introducir el número de confirmación.

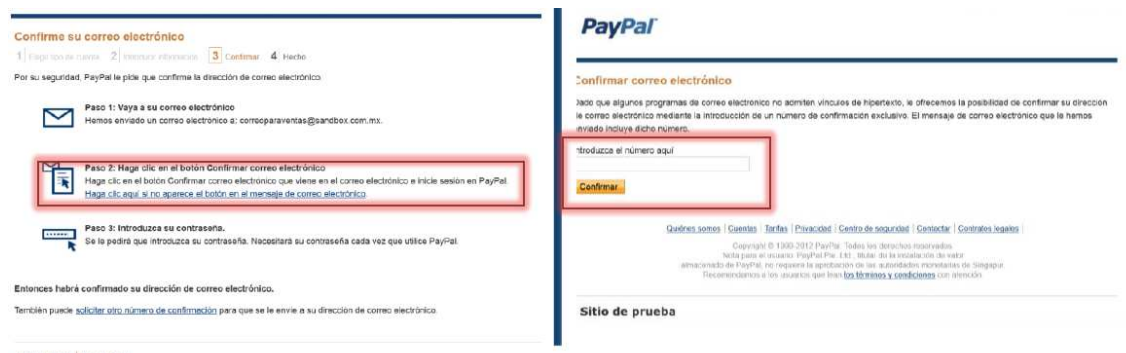

Ir a Mi cuanta I Ir a Mi porfil

Figura 34 Confirmación de correo electrónico

Una vez confirmado su correo electrónico será dirigido a la página de la "Configuración de mi empresa", en donde se mostrará un mensaje de confirmación exitosa del correo.

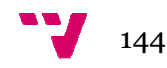
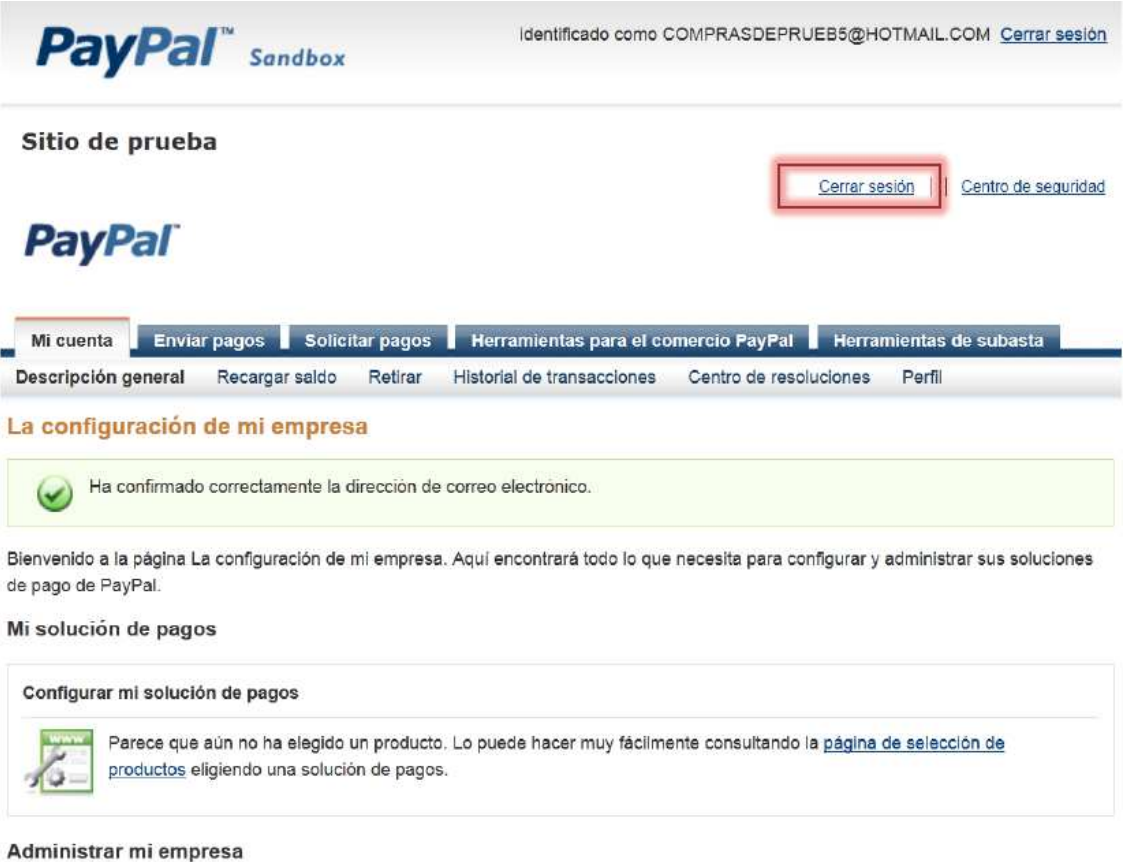

Figura 35 Configuración de empresa

Para proseguir con el proceso de pruebas, como mencionamos es necesario tener creadas cuando menos una cuenta de empresa y una cuenta individual, siempre que salgamos de la cuenta Sandbox es importante cerrar de manera correcta la sesión de la cuenta PayPal, esto lo haremos dando clic en el texto *Cerrar sesión*  que se encuentra bajo el banner que nos indica que estamos dentro de un sitio Sandbox, es importante no confundir con cerrar sesión de Sandbox, el cierre de sesión en Sandbox lo podemos identificar porque al lado nos muestra el correo electrónico REAL que usamos para crear nuestra cuenta Sandbox. l, ,<br>paj es<br>ión es<br>rer<br>pe, , en<br>ps

De la misma manera que hemos creado esta cuenta, podremos crear tantas cuentas como necesitemos para realizar nuestras pruebas en Sandbox.

Dentro del sitio principal de Sandbox, en la sección de "Test Accounts" podemos ver las cuentas PayPal que vayamos creando, para ingresar a estas cuentas es importante recordar que solo existen dentro de Sandbox, por lo cual no podríamos ingresar a ellas si lo intentáramo el sitio de PayPal.com, la forma de ingresar a cada cuenta es dirigirnos a esta sección de Sandbox, seleccionar la cuenta a la que queremos ingresar y dar clic en el botón: "Enter Sandbox Test Site" el cual nos llevará a una página donde nos pide ingresar nuestro usuario y contraseña de la cuenta PayPal. rque al lado nos muestra el correo electrónico REAL<br>nuestra cuenta Sandbox.<br>ue hemos creado esta cuenta, podremos crear tantas<br>mos para realizar nuestras pruebas en Sandbox.<br>pal de Sandbox, en la sección de "Test Accounts"

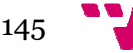

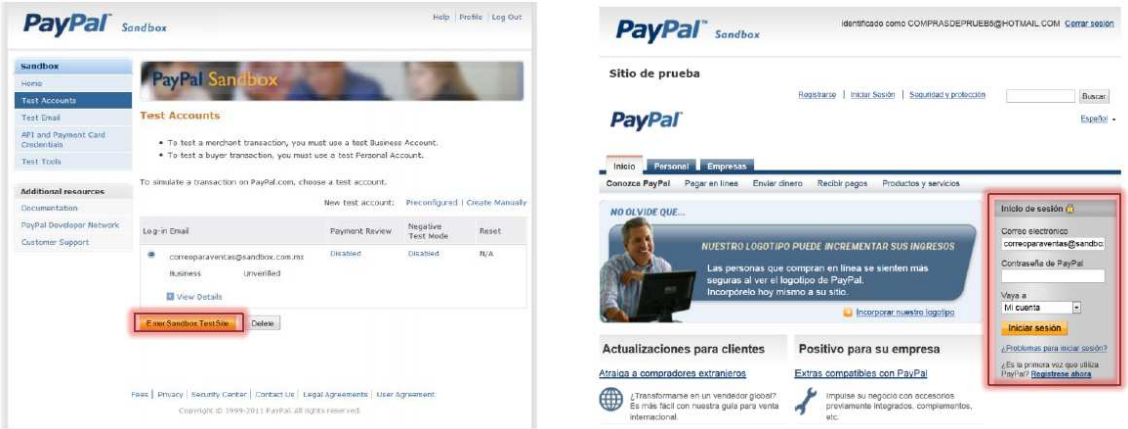

Figura 36 Ingreso de cuentas

Una vez tengamos creadas las cuentas necesarias para hacer las pruebas de los pagos, podremos empezar a simular el comportamiento de nuestro sitio web con cuentas de PayPal reales. Con Sandbox podemos crear botones, generar credenciales de APIs y muchas cosas más, tal como lo podemos hacer con una cuenta PayPal real, con la ventaja de poder usar dinero "de juguete" para nuestras transacciones. Para poder simular las transacciones, es conveniente que cuando menos una de nuestras cuentas (aquella que vaya a realizar la función de comprador) tenga asociada una tarjeta ó saldo en la cuenta PayPal.

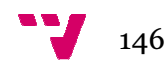

# ANEXO B. Cifrado en el Comercio Electrónico.

El cifrado es un mecanismo que consiste en transformar un mensaje para que solo puedan verlo, leerlo o entenderlo quien lo envía y quien lo recibe. Se basa en el uso o procedimientos matemáticos que codifican los datos para que nadie más que el destinatario o destinatarios autorizados puedan recuperar el mensaje original. Mediante una fórmula o algoritmo los datos se transforman en un mensaje cifrado al cual hay que aplicar una clave para descifrar o descodificar el contenido.

La infraestructura de claves públicas o KPI favorece la capacidad de autenticar usuarios, mantener el grado de privacidad, asegurar la integridad de los datos y procesar transacciones sin riesgo de rechazo, satisfaciendo así, cuatro necesidades de seguridad elec aestructura de claves públicas o KPI<br>car usuarios, mantener el grado de privacionatos y procesar transacciones sin riesgo<br>atro necesidades de seguridad electrónica:

- 1. Autenticación. Emisor y receptor deben ser capaces de poder confirmar la identidad de la otra parte, es decir, i identifica o verifica que los remitentes de los mensajes son verdaderamente quienes dicen ser.
- 2. Integridad. El contenido del mensaje no d debe ser alterado durante la transmisión (accidental o intencionadamente).
- 3. No repudiación o rechazo. El receptor de un mensaje debe poder demostrar que éste proviene de un emisor determinado, incluso aunque aquél afirme no haberlo enviado. s decir, identifica o verifica<br>
1 verdaderamente quienes<br>
ebe ser alterado durante la<br>
te).<br>
e un mensaje debe poder<br>
nisor determinado, incluso<br>
1 y el receptor deseado<br>
contenido del mensaje<br>
mensaje y no repudio han<br>
mu
- 4. Confidencialidad: Únicamente el emisor y el receptor deseado deberán ser capaces de entender el contenido del mensaje transmitido.

La confidencialidad, autenticación, integridad del mensaje y no repudio han sido considerados componentes clave de la comunicación segura durante mucho tiempo. No obstante, existen otras propiedades deseables en una comunicación segura. Estas propiedades son:

- 5. Disponibilidad. Los recursos de la red deben estar disponibles en cualquier momento y no sufrir ataques de denegación de servicio.
- 6. Control de acceso. Los recursos de la red deben estar disponibles sólo para sus usuarios legítimos.

Uno de los modos más seguros de conseguir que los intrusos no puedan causar daños, en primer lugar, es asegurarse de que sus paquetes no entran en la red. Un cortafuegos es un dispositivo que se sitúa entre la red a proteger (nosotros) y el resto del mundo (los intrusos). Este dispositivo

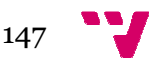

controla los accesos a y desde la propia red, regulando que paquetes pueden entrar y salir de ella.<sup>56</sup>

# Introducción a los sistemas de cifrado.

Los sistemas de criptografía se basan en algoritmos matemáticos que tienen como función cifrar o descifrar los mensajes que se transmiten por redes electrónicas abiertas, como Internet, o cerradas, como las que se basan en contratos EDI.

En este apartado realizaré una breve descripción de los sistemas de cifrado actuales y explicaré con un poco más de profundidad cuáles son los fundamentos que hacen de los sistemas de clave pública los más seguros para Internet.

# La criptografía simétrica.<sup>57</sup>

La criptografía simétrica o de clave privada, utiliza la misma clave para cifrar el mensaje original, que para descifrarlo en el destino. Esta técnica de criptografía simétrica cumple los requisitos de confidencialidad, integridad, y La criptografía simétrica o de clave privada, utiliza la misma clave para<br>cifrar el mensaje original, que para descifrarlo en el destino. Esta técnica de<br>criptografía simétrica cumple los requisitos de confidencialidad, in se puede tener absoluta certeza de que el mensaje se ha originado en el remitente, ni de que ha sido recibido por el destinatario. autenticidad, pero no garantiza el repudio en origen y destino, dado que no<br>se puede tener absoluta certeza de que el mensaje se ha originado en el<br>remitente, ni de que ha sido recibido por el destinatario.<br>Al utilizar la

destinatario puede firmar un mensaje haciéndose pasar por el remitente y al ser la misma clave la que cifra y descifra, no se puede probar, por este medio, que esto no fue así.

La criptografía simétrica es útil para los sistemas de contratación electrónica que se desarrollan en redes cerradas, ya que en ellos, están delimitadas las partes intervinientes y hay menos riesgo de que un problema de repudio perjudique las comunicaciones.

El Comercio electrónico cerrado está relacionado con las actividades de tipo B2B y se caracteriza por una seguridad formalizada, bien reglamentada y bilateral, además de por tener unas relaciones repetitivas y diferidas entre las empresas que toman parte.

La seguridad en este tipo de comercio está cubierta por técnicas de cifrado de clave secreta (DES (DES) o alguna de sus variantes), debido a que la autenticidad entre las entidades que se conocen no es necesaria y que la disponibilidad se da por sentada, estos sistemas preservan ante todo la confidencialidad de la información (la integridad se consigue por la repetición de mensajes).

1

<sup>57</sup> Antonio Do Rosario Cano (2010) "Desarrollo e implementación de una aplicación Web orientada al comercio electrónico". ETSINF, UPV.

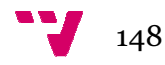

-

 $56$   $\blacktriangleright$  James F. Kurose, Keith W. Ross (2003). descendente basado en Internet". "Redes de computadores. Un enfoque Ed. Pearson Addison-Wesley. P.590-592 mputadores.

Sin embargo, la utilización de este tipo de cifrado en redes abiertas como Internet, implica mayores riesgos, tanto en lo referente al no repudio, como en el intercambio de claves, dado que al utilizar la misma clave para cifrar y descifrar, primero ha debido haber una comunicación entre las partes para transmitirse la clave que van a utilizar, de modo que ésta ha podido quedar expuesta a terceros en su transmisión.

# La criptografía asimétrica.<sup>58</sup>

-

1

Los sistemas de cifrado de clave pública o sistemas de cifrado asimétricos se inventaron con el fin de evitar por completo el problema del intercambio de claves de los sistemas de cifrado simétricos. Con las claves públicas no es necesario que el remitente y el destinatario se pongan de acuerdo en la clave a emplear. Todo lo que se requiere es que, antes de iniciar la comunicación secreta, el remitente consiga una copia de la clave pública del destinatario. Es más, esa misma clave pública puede ser usada por cualquiera que desee comunicarse con su propietario. Por tanto, se necesitarán sólo n pares de claves por cada n personas que deseen comunicarse entre sí. izar la misma clave para cifrar y<br>
uunicación entre las partes para<br>
nodo que ésta ha podido quedar<br>
ar por completo el problema del<br>
frado simétricos. Con las claves<br>
y el destinatario se pongan de<br>
e se requiere es que,

Las dos principales ramas de la criptografía de clave pública son:

- Cifrado de clave pública: un mensaje cifrado con la clave pública de un destinatario no puede ser descifrado por nadie (incluyendo al que lo cifró), excepto un poseedor de la clave privada correspondiente presumiblemente, este será el propietario de esa clave y la persona asociada con la clave pública utilizada. Es utilizado para la confidencialidad.
- Firmas digitales: un mensaje firmado con la clave privada del remitente puede ser verificado por cualquier persona que tenga acceso a la clave pública del remitente, lo que demuestra que el remitente tenía acceso a la clave privada (y por lo tanto, es probable que sea la persona asociada con la clave pública utilizada) y la parte del mensaje que no se ha manipulado. Sobre la cuestión de la autenticidad. pública del remitente, lo que demuestra que el remitente ter<br>la clave privada (y por lo tanto, es probable que sea la perso<br>con la clave pública utilizada) y la parte del mensaje qu<br>manipulado. Sobre la cuestión de la aute lave y la persona<br>utilizado para la<br>vada del remitente<br>nacceso a la clave<br>ente tenía acceso a<br>a persona asociada<br>aje que no se ha<br>eld Diffie y Martin

Hellman en los años70, y es el método criptográfico que usa un par de claves para el envío de mensajes. La base fundamental es que las claves pueden usarse en pares: una clave pública para cifrar y otra clave privada para descifrar.

Otro supuesto importante es que la clave privada no se puede obtener a partir de la clave pública, bien, que sea extremadamente costoso. Las dos claves pertenecen a la misma persona que ha enviado el mensa mensaje. Una clave es *pública* y se puede entregar a cualquier persona, la otra clave

<sup>58</sup> Wikipedia (2013) http://es.wikipedia.org/wiki/Criptograf%C3%ADa\_asim%C3%A9trica

es *privada* y el propietario debe guardarla de modo que nadie tenga acceso a ella. Además, los métodos criptográficos garantizan que esa pareja de claves sólo se puede generar una vez, de modo que se puede asumir que no es posible que dos personas hayan obtenido casualmente la misma pareja de claves.

Si el remitente usa la clave pública del destinatario para cifrar el mensaje, una vez cifrado, sólo la clave privada del destinatar destinatario podrá descifrar este mensaje, ya que es el único que la conoce. Por tanto se logra la *confidencialidad* del envío del mensaje, nadie salvo el destinatario puede descifrarlo.

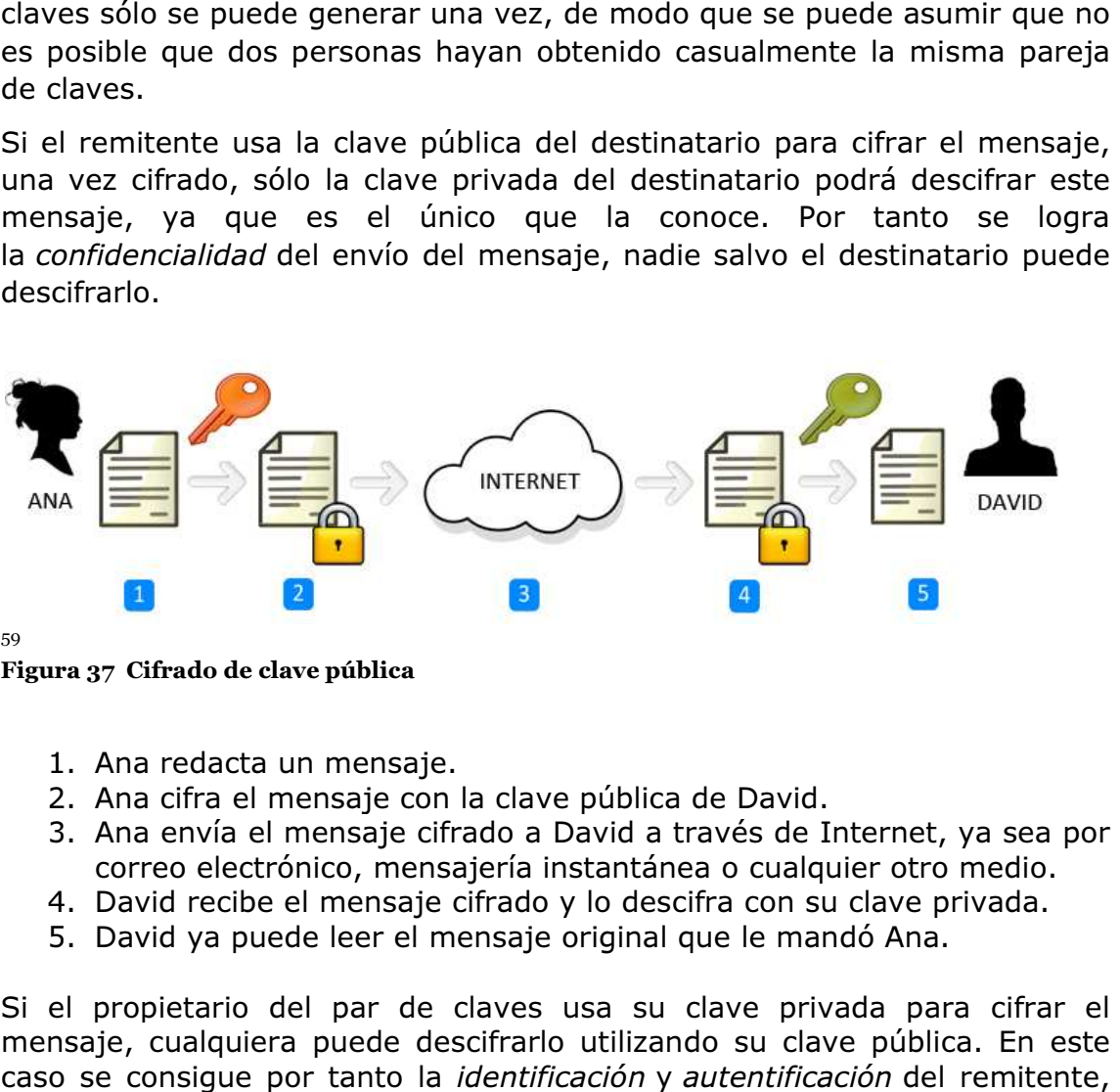

59

Figura 37 Cifrado de clave pública

- 1. Ana redacta un mensaje.
- 2. Ana cifra el mensaje con la clave pública de David.
- 3. Ana envía el mensaje cifrado a David a través de Internet, ya sea por correo electrónico, mensajería instantánea o cualquier otro medio.
- 4. David recibe el mensaje cifrado y lo descifra con su clave privada.
- 5. David ya puede leer el mensaje original que le mandó Ana.

Si el propietario del par de claves usa su clave privada para cifrar el mensaje, cualquiera puede descifrarlo utilizando su clave pública. En este caso se consigue por tanto la *identificación* y *autentificación* ya que se sabe que sólo pudo haber sido él quien empleó su clave privada (salvo que alguien se la hubiese podido robar). Esta idea es el fundamento de la firma electrónica.

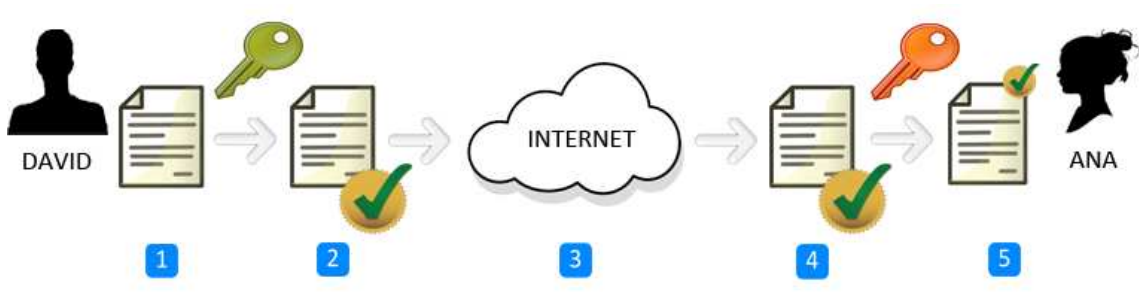

60

-

#### Figura 38 Firma digital con clave asimétrica

1

<sup>59</sup> Wikipedia (2013) http://es.wikipedia. http://es.wikipedia.org/wiki/Criptograf%C3%ADa\_asim%C3%A9trica org/wiki/Criptograf%C3%ADa\_asim%C3%A9trica

Wikipedia (2013) http://es.wikipedia.org/wiki/Criptograf%C3%ADa\_asim%C3%A9trica

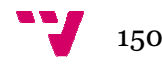

- 1. David redacta un mensaje.
- 2. David firma digitalmente el mensaje con su **clave privada.**
- 3. David envía el mensaje firmado digitalmente a Ana a través de internet, ya sea por correo electrónico, mensajería instantánea o cualquier otro medio.
- 4. Ana recibe el mensaje firmado digitalmente y comprueba su autenticidad usando la **clave pública** de David.
- 5. Ana ya puede leer el mensaje con total seguridad de que ha sido David el remitente.

Según el segundo principio de Kerckhoffs toda la seguridad debe descansar en la clave y no en el algoritmo. Por lo tanto, el tamaño de la clave es una medida de la seguridad del sistema, pero no se puede comparar el tamaño de la clave del cifrado simétrico con el del cifrado de clave pública para medir la seguridad.

 En un ataque de fuerza bruta sobre un cifrado simétrico con una clave del tamaño de 80 bits, el atacante debe probar hasta  $2^{80}$ -1 claves para encontrar la clave correcta. En un ataque de fuerza bruta sobre un cifrado de clave pública con una clave del tamaño de 512 bits, el atacante debe factorizar un número compuesto codificado en 512 bits (hasta 155 dígitos decimales). La cantidad de trabajo para el atacante será diferente dependiendo del cifrado que esté atacando. Mientras 128 bits suficientes para cifrados simétricos, dada la tecnología de factorización de hoy en día, se recomienda el uso de claves públicas de 1024 bits para la mayoría de los casos. ). La cantidad de trabajo para el atacante será diferente<br>do del cifrado que esté atacando. Mientras 128 bits son<br>s para cifrados simétricos, dada la tecnología de factorización de<br>a, se recomercia el uso de claves pública 1 claves para<br>bbre un cifrado<br>atacante debe<br>sta 155 dígitos<br>será diferente<br>128 bits son

La mayor ventaja de la criptografía asimétrica es que la distribución de claves es más fácil y segura ya que la clave que se distribuye es la pública manteniéndose la privada para el uso exclusivo del propietario, pero este sistema tiene bastantes desventajas:

- Para una misma longitud de clave y mensaje se necesita mayor tiempo de proceso.
- Las claves deben ser de mayor tamaño que las simétricas.
- El mensaje cifrado ocupa más espacio que el original.

El Comercio electrónico abierto está más relacionado con el comercio B2C, y El Comercio electrónico abierto está más relacionado con el comercio B2C, y<br>sus características principales son antagonistas a las del cibercomercio cerrado, esto es así porque los consumidores tienden establecer sus relaciones de forma esporádica, poco regulada y multilateral respecto a las empresas, además los consumidores tienden también a ser poco repetitivos (salvo deseada fidelizaci fidelización). La implantación de las técnicas de seguridad de los sistemas cerrados no se concibe para el comercio abierto debido a que existen importantes factores en contra, los más importantes serian: deseada fidelización). La implantación de las técnicas de seguridad<br>sistemas cerrados no se concibe para el comercio abierto debido a<br>isten importantes factores en contra, los más importantes serian:<br>- Explosión de claves

para una comunicación bilateral entre n comunicantes.

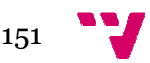

- Dificultad para determinar la procedencia o autenticidad de los mensajes.
- Vulnerabilidad ante ataques pasivos de la confidencialidad de la clave secreta en su transporte desde el emisor hasta el r receptor. Aunque con la implantación de un Centro de Distribución de Claves estos problemas podrían solventarse, es sabido que esta centralización aporta gran sobrecarga y algunas fuentes de vulnerabilidad, por lo que para el comercio electrónico se adoptó por implantar otras técnicas más versátiles (este sistema en cambio se emplea en bancos para los sistemas de tarjetas).

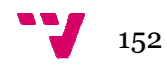

# ANEXO C. Modelo de contrato de desarrollo de página Web

# LOGOTIPO DEL CLIENTE

## MODELO DE CONTRATO DE DESARROLLO DE PÁGINA PÁGINA WEB

En (…), a (…) de (…) de (…)

#### REUNIDOS

DE UNA PARTE, (…) mayor de edad, con D.N.I. número (…) y en nombre y representación de (...), en adelante, el "**CLIENTE**", domiciliada en (...), calle (…) nº (…), C.P. (…) y C.I.F. (…).

DE OTRA PARTE, (…) mayor de edad, con D.N.I. número (…) y en nombre y representación de la mercantil (...), en adelante, el "PROVEEDOR", domiciliada en (…), calle (…) nº (…), C.P. (…) y C.I.F. C.I.F. (…).

El CLIENTE y el PROVEEDOR, en adelante, podrán ser denominadas, individualmente, "la Parte" y, conjuntamente, "las Partes", reconociéndose mutuamente capacidad jurídica y de obrar suficiente para la celebración del presente Contrato

#### EXPONEN

PRIMERO: Que el CLIENTE está interesado en la contratación de los servicios de:

a) La creación de una sede Web a través de determinados desarrollos informáticos y la elaboración de una estrategia que defina la presencia del CLIENTE en Internet *[indicar los desarrollos o anexo donde se encuentren.]* 

*b)* Otros servicios consistentes en (…) *[citar todos y cada uno de los servicios adicionales en su caso]* 

El CLIENTE está interesado en contratar dichos servicios para cubrir sus actividades y potenciar su presencia en Internet, creando, al efecto, una actividades y potenciar su presencia en Internet, creando, al efecto,<br>sede, sitio o portal Web en la red Internet. [*concretar la necesidad*]

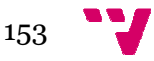

SEGUNDO: Que el PROVEEDOR es una empresa especializada en la prestación de servicios de desarrollo de proyectos de hardware, software y comunicaciones dentro del campo de la informática, (…) *[indicar los servicios que se van a contratar]* 

TERCERO: Que las Partes están interesadas en celebrar un contrato de DESARROLLO DE PÁGINA WEB en virtud del cual el PROVEEDOR preste al CLIENTE los servicios de:

a) La creación de una sede Web a través de determinados desarrollos informáticos y la elaboración de una estrategia que defina la presencia del CLIENTE en Internet *[indicar los desarrollos o anexo donde se encuentren]* 

b) Servicios adicionales de (…) *[citar todos y cada uno de los servicios]*  Que las Partes reunidas en la sede social del CLIENTE, acuerdan celebrar el presente contrato de DESARROLLO DE PÁGINA WEB, en adelante, el "Contrato", de acuerdo con las siguientes

# CLÁUSULAS

## PRIMERA.- OBJETO

En virtud del Contrato el PROVEEDOR se obliga a realizar al CLIENTE La creación de una sede Web, que q quedará ubicada en la dirección electrónica "www.(…)" *[incluir la dirección completa]* . A través de determinados desarrollos informáticos y la elaboración de una estrategia que defina la presencia del CLIENTE en Internet *[citar todos los servicios],* en adela "los Servicios", en los términos y condiciones previstos en el Contrato *y en todos sus Anexos*. e una estrategia que defina la presencia del<br>
os *desarrollos o anexo donde se encuentren]*<br> *[citar todos y cada uno de los servicios]*<br>
iede social del CLIENTE, acuerdan celebrar e<br>
DLLO DE PÁGINA WEB, en adelante, el<br>
s

#### SEGUNDA.- TÉRMINOS Y CONDICIONES GENERALES Y ESPECÍFICOS DE PRESTACIÓN DE LOS SERVICIOS

2.1. Los Servicios se prestarán en los siguientes términos y condiciones generales:

2.1.1. El PROVEEDOR responderá de la calidad del trabajo desarrollado con la diligencia exigible a una empresa experta en la realización de los trabajos objeto del Contrato.

2.1.2. El PROVEEDOR se obliga a gestionar y obtener, a su cargo, todas las licencias, permisos y autorizaciones administrativas que pudieren ser necesarias para la realización de los Servicios.

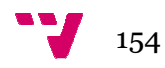

2.1.3. El PROVEEDOR se hará cargo de la totalidad de los tributos, cualquiera que sea su naturaleza y carácter, que se devenguen como consecuencia del Contrato, así como cualesquiera operaciones físicas y jurídicas que conlleve, salvo el Impuesto sobre el Valor Añadido (IVA) o su equivalente, que el PROVEEDOR repercutirá al CLIENTE.

2.1.4. El PROVEEDOR guardará confidencialidad sobre la información que le facilite el CLIENTE en o para la ejecución del Contrato o que por su propia naturaleza deba ser tratada como tal. Se excluye de la categoría de información confidencial toda aquella información que sea divulgada por el CLIENTE, aquella que haya de ser revelada de acuerdo con las leyes o con una resolución judicial o acto de autoridad competente. Este deber mantendrá durante un plazo de tres años a contar desde la finalización del servicio. a como tal. Se excluye de la categoría de<br>da aquella información que sea divulgada po<br>i de ser revelada de acuerdo con las leyes o<br>cto de autoridad competente. Este deber se

2.1.5. En el caso de que la prestación de los Servicios suponga la necesidad de acceder a datos de carácter personal, el PROVEEDOR, como encargado del tratamiento, queda obligado al cumplimiento de la Ley 15/1999, de 13 de diciembre, de Protección de Datos de Carácter Personal y del Real Decreto 1720/2007, de 21 de diciembre, por el que se aprueba el Reglamento de desarrollo de la Ley Orgánica 15/1999 y demás normativa aplicable.

El PROVEEDOR responderá, por tanto, de las infracciones en que pudiera incurrir en el caso de que destine los datos personales a otra finalidad, los comunique a un tercero, o en general, los utilice de forma irregular, así como cuando no adopte las medidas correspondientes para el almacenamiento y custodia de los mismos. A tal efecto, se obliga a indemnizar al CLIENTE, por cualesquiera daños y perjuicios que sufra directamente, o por toda reclamación, acción o procedimiento, que traiga su causa de un incumplimiento o cumplimiento defectuoso por parte del PROVEEDOR de lo dispuesto tanto en el Contrato como lo dispuesto en la normativa reguladora de la protección de datos de carácter personal. A los efectos del artículo 12 de la Ley 15/1999, el tratará los datos de carácter personal a los que tenga acceso conforme a las instrucciones del CLIENTE y no los aplicará o utilizará con un fin distinto al objeto del Contrato, ni los comunicará, ni siquiera para su conservación, a otras personas. En el caso de que el PROVEEDOR destine los datos a otra finalidad, los comunique o los utilice incumpliendo las estipulaciones del Contrato, será considerado también responsable del tratamiento, otras personas. En el caso de que el PROVEEDOR destine los datos a otra<br>finalidad, los comunique o los utilice incumpliendo las estipulaciones del<br>Contrato, será considerado también responsable del tratamiento,<br>respondiend El PROVEEDOR deberá adoptar las medidas de índole técnica y organizativas necesarias que garanticen la seguridad de los datos de carácter personal y eviten su alteración, pérdida, tratamiento o acceso no autorizado, habida cuenta del estado de la tecnología, la naturaleza de los datos almacenados y los riesgos a que están expuestos, ya provengan de la acción humana o del medio físico o natural. A estos efectos el PROVEEDOR deberá aplicar los niveles de seguridad que se establecen en el Real Decreto 1720/2007 de acuerdo a la naturaleza de los datos que trate. ratamiento, queda obligado al cumplimiento de la Ley 15/1999, de 13<br>iciembre, de Protección de Datos de Carácter Personal y del Real<br>eto 1720/2007, de 21 de diciembre, por el que se aprueba el<br>amento de desarrollo de la Le u alteración, pérdida, tratamiento<br>lel estado de la tecnología, la natu<br>sgos a que están expuestos, ya p<br>físico o natural. A estos efectos e<br>e seguridad que se establecen en

155

2.1.6. El PROVEEDOR responderá de la corrección y precisión de los documentos que aporte al CLIENTE en ejecución del Contrato y avisará sin dilación al CLIENTE cuando detecte un error para que pueda adoptar las medidas y acciones correctoras que estime oportunas.

2.1.7. El PROVEEDOR responderá de los daños y perjuicios que se deriven para el CLIENTE y de las reclamaciones que pueda realizar un tercero, y que tengan su causa directa en errores del PROVEEDOR, o de su personal, en la ejecución del Contrato o que deriven de la falta de diligencia referida anteriormente. recta en errores del PROVEEDOR, o de su person<br>rato o que deriven de la falta de diligencia referid<br>ones establecidas para el PROVEEDOR por la pres<br>bién de obligado cumplimiento para sus posibles

2.1.8. Las obligaciones establecidas para el PROVEEDOR por la presente cláusula serán también de obligado cumpli empleados, colaboradores, tanto externos como internos, y subcontratistas, por lo que el PROVEEDOR responderá frente al CLIENTE si tales obligaciones son incumplidas por tales empleados.

2.2. El PROVEEDOR prestará los Servicios en los siguientes términos y condiciones específicos:

a) Elaboración y entrega de una página web para el CLIENTE siguiendo las condiciones técnicas de la propuesta o proyecto. Y la cesión al CLIENTE de los derechos de explotación de propiedad intelectual que se deriven del proyecto y de todos sus elementos creativos. miento<br>como ir<br>te al CL<br>en los s<br>eb para<br>yecto. Y<br>ntelectu<br>os.<br>y *cada*<br>oce sus<br>OR para

b) Servicios adicionales de (…) *[citar todos y cada uno de los servicios]*  2.2.1. El CLIENTE, que es quien mejor conoce sus necesidades, se obliga a prestar su colaboración activa al PROVEEDOR para el desarrollo y corrección del sistema contratado en todas sus fases, para llevar a buen término el proyecto.

2.2.2. Las características del proyecto, sus funciones y especificaciones técnicas se establecerán detalladamente *[detallar las especifica especificaciones técnicas o indicar anexo donde se encuentren].*  Las informaciones y contenido deberán presentarse en formato (…) *[indicar el tipo de formato, HTML u otros]*. Programar los "applets" y "scripts" según las reglas establecidas. La concepción visual del sitio y la integración de los elementos gráficos utilizando un formato estándar (…) *[indicar tipo de formato, JPEG u otros]*. itio y la integración de l<br>(...) *[indicar tipo de for*<br>obtener legítimamente<br>ue se inserte en la web

2.2.3. El PROVEEDOR se compromete a obtener legítimamente las licencias y derechos sobre cualquier elemento que se inserte en la web del CLIENTE. (…) *[indicar las licencias y derechos, si los hubiere]* .

2.2.4. El PROVEEDOR responderá de la autoría y originalidad del proyecto y del ejercicio pacífico de los derechos que cede al CLIENTE mediante el presente contrato.

2.2.5. El PROVEEDOR será el único responsable de la contratación de R colaboraciones y de la relación con éstas, si las necesita para la elaboración y desarrollo de determinados contenidos. Y obtendrá por su cuenta todos los permisos y licencias necesarias para la elaboración de los contenidos.

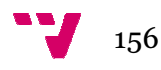

2.2.6. El PROVEEDOR se compromete a realizar entregas parciales del proyecto según se fija en la cláusula 4ª de este contrato.

2.2.7. Si durante la realización del proyecto, cualquiera de las partes considerara introducir modificaciones en el proyecto, deberá notificarlo por escrito a la otra parte. El acuerdo de modificación se realizará por escrito, con todas las especificaciones técnicas y los nuevos plazos. El documento quedará unido al presente contrato.

2.2.8. Realizada la entrega del proyecto, el PROVEEDOR realizará las comprobaciones necesarias para verificar el buen funcionamiento de la página web. Dichas pruebas deberán determinar la calidad, operatividad y desarrollo de la web conforme el proyecto. El CLIENTE no podrá negars obstaculizar la realización de las comprobaciones. odificaciones en el proyecto, deberá notificarlo por<br>l acuerdo de modificación se realizará por escrito,<br>iones técnicas y los nuevos plazos. El documento<br>te contrato.<br>ga del proyecto, el PROVEEDOR realizará las<br>ias para ve

2.2.9. Entregada la versión definitiva, tras la comprobación, el CLIENTE tiene un plazo de (…) *[indicar los días, semanas o meses]*  para efectuar las reclamaciones y observaciones que considere para el buen funcionamiento de la página web. El CLIENTE colaborará con el PROVEEDOR en el proceso de corrección o de reparación.

2.2.10. Notificado por el CLIENTE un fallo al PROVEEDOR o la web no supere el nivel mínimo de calidad exigido, el PROVEEDOR procederá a realizar las correcciones necesarias para llegar a la calidad exigida y el buen funcionamiento de la web, en el plazo señalado en la cláusula 6.4 de este contrato.

2.2.11. Junto con la entrega definitiva el PROVEEDOR entregará al CLIENTE los códigos y programas fuente de las aplicaciones desarrolladas para el CLIENTE, y toda la documentación técnica utilizada. El PROVEEDOR destruirá la información confidencial aportada por el cliente para facilitar o posibilitar la realización del proyecto. ñalado en la cláusula 6.4 de este<br>PROVEEDOR entregará al CLIEN<br>licaciones desarrolladas para el<br>ca utilizada. El PROVEEDOR<br>rtada por el cliente para facilitar<br>nes, el PROVEEDOR y el CLIENTE<br>finitiva de la página web. Dicho

2.2.12. Transcurrido el plazo sin objeciones, el PROVEEDOR y el CLIENTE firmarán un documento de aceptación definitiva de la página web. Dicho documento quedará unido al presente contrato.

2.2.13. Aceptada la página web, la misma tendrá una garantía de (…) *[indicar tiempo],* desde su aceptación. (…) *[indicar la cobertura de la garantía]* 

2.2.14. El PROVEEDOR ejecutará el Contrato realizando de manera competente y profesional los Servicios, cumpliendo los niveles de calidad exigidos y realizará el proyecto completo.

# TERCERA.- POLÍTICA DE USO

3.1 El CLIENTE es el único responsable de determinar si los servicios que constituyen el objeto de este Contrato se ajustan a sus necesidades, por lo e que el PROVEEDOR no garantiza que el servicio de desarrollo de la página web prestado se ajuste a las necesidades específicas del CLIENTE.

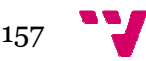

3.2 El CLIENTE se obliga a hacer constar de forma clara, visible y accesible desde sus contenidos, sus datos identificativos y como único responsable de los contenidos, poniendo un aviso en sus contenidos de la Política de uso.

### CUARTA.- PRECIO Y FACTURACIÓN.-

4.1 El precio del Contrato es de (...) *[indicar el precio de cada servicio]* IVA excluido.

4.2 El pago de las facturas se realizará, tras la aceptación de los trabajos por el CLIENTE, mediante transferencia bancaria a los 30 días de la fecha de recepción de la factura a la siguiente cuenta corriente titularidad del PROVEEDOR: (…) *[indicar nº de cuenta]* .

## QUINTA.- DURACIÓN DEl CONTRATO

El plazo de duración del presente Contrato es de (…) *[indicar el plazo]*  a partir de la fecha referida en el encabezamiento del Contrato. Las entregas parciales se realizarán conforme el proyecto en los siguientes plazos: (…) *[indicar plazos o fechas de entrega].* 

#### SEXTA.- ACUERDO DE NIVEL DE SERVICIO

6.1 Todos los Servicios prestados por el PROVEEDOR se realizarán por personal especializado en cada materia.

6.2 El personal del PROVEEDOR acudirá previsto de todo el material necesario, adecuado y actualizado, para prestar los Servicios.

6.3 El PROVEEDOR deberá cumplir los plazos de entrega que se acuerden con el CLIENTE. Se considerará un incumplimiento de los plazos cuando se supere *[indicar el plazo máximo que se puede superar]* y en ese caso el CLIENTE podrá exigir al PROVEEDOR el pago de los daños y perjuicios que corresponda.

6.4 Las averías o el mal funcionamiento de los Servicios se comunicarán al PROVEEDOR en su domicilio a través de llamada telefónica o envío de fax.

6.5 Los problemas se resolverán en un período máximo de (…) *[establecer distintos plazos a tendiendo a la gravedad de la incidencia, leve, grave, crítica*. *las penalizaciones se deben de definir también en función de la gravedad de la incidencia]* 

a).- Se entiende por incidencia crítica: las incidencias que, en el marco de la prestación de los Servicios, afectan significativamente al CLIENTE. [si se *pueden establecer parámetros objetivos mejor] finir también en función de la<br>las incidencias que, en el marco de<br>gnificativamente al CLIENTE. <i>[si se* 

b) Se entiende por incidencia grave: las incidencias que, en el marco de la prestación de los Servicios, afectan moderadamente al CLIENTE. *[si se pueden establecer parámetros objetivos mejor]* 

c) Se entiende por incidencia leve: las incidencias que se limitan a entorpecer la prestación de los Servicios. *[si se pueden establecer parámetros objetivos mejor]* 

La reparación se realizará en los siguientes períodos máximos desde el aviso:

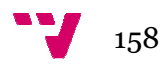

- a) Incidencia crítica
- b) Incidencia grave
- c) Incidencia leve

# SÉPTIMA.- MODIFICACIÓN

Las Partes podrán modificar el contrato de mutuo acuerdo y por escrito.

#### OCTAVA.- RESOLUCIÓN

Las Partes podrán resolver el Contrato, con derecho a la indemnización de daños y perjuicios causados, en caso de incumplimiento de las obligaciones establecidas en el mismo.

#### NOVENA.- NOTIFICACIONES

Las notificaciones que se realicen las Partes deberán realizarse por correo con acuse de recibo *[o cualquier otro medio fehaciente que acuerden las Partes]* a las siguientes direcciones: CLIENTE (…) PROVEEDOR: (…)

# DÉCIMA.- REGIMEN JURÍDICO

El presente contrato tiene carácter mercantil, no existiendo en ningún caso vínculo laboral alguno entre el CLIENTE y el personal del PROVEEDOR que preste concretamente los Servicios.

Toda controversia derivada de este contrato o que guarde relación con él – incluida cualquier cuestión relativa a su existencia, validez o terminaciónserá resuelta mediante arbitraje DE DERECHO, administrado por la **Asociación Europea de Arbitraje de Madrid (Aeade)**, de conformidad con su Reglamento de Arbitraje vigente a la fecha de presentación de la solicitud de arbitraje. El Tribunal Arbitral que se designe a tal efecto estará compuesto por un único árbitro experto y el idioma del arbitraje será el (*elegir entre*: castellano/catalán/euskera/gallego). La sede del arbitraje será (*elegir entre*: Madrid/Barcelona).

Y en prueba de cuanto antecede, las Partes suscriben el Contrato, en dos ejemplares y a un solo efecto, en el lugar y fecha señalados en el encabezamiento.

POR EL CLIENTE Fdo.:

POR EL PROVEEDOR Fdo.:

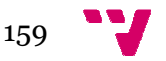

# 14. Bibliografía

- Manual fundamental de comercio electrónico. Ediciones Anaya multimedia 2007. Elias M. Awad.
- Manual práctico de comercio electrónico. Ed. LA LEY, 1º edición 2006. María Arias Pou.
- Curso de redes de computadores para ingenieros. Ed. UPV. 2005 Elvira Baydal Cardona, Alberto Bonastre Pina, Teresa Nachiondo Farinós, Miguel Sánchez López, Vicente Santonja Gisbert, Federico Silla Jiménez. Farinós, Miguel Sánchez López, Vicente Santonja Gisbert, Federico<br>Silla Jiménez.<br>Sistemas y tecnologías de la información para la gestión. McGraw-Hill
- 1997. Ignacio Gil Pechuán.
- Redes de Computadores, un enfoque descendente basado en Internet.Ed. Pearson, Addison Wesley 2003. James F. Kurose, Keith W. Ross.
- Manual imprescindible de Internet. Ed. Anaya. 2009. Patricia Scott Peña.
- Libro blanco del comercio electrónico. Guía práctica de comercio electrónico para PYMES. Autor: Asociación Española de la Economía Digital (adigital). Con el apoyo de: Secretaría de Estado de Telecomunicaciones y para la Sociedad de la Información.
- Guía de protección de datos para responsables de ficheros. Agencia Española de Protección de Datos.
- Internet y comercio electrónico. Ed. Mundi-Prensa. 2000. Julián Briz, Isidro Laso.
- Guía del comercio electrónico para el consumidor. Comprar por Internet: rápido, fácil y seguro. 2009 Junta de Castilla y León.
- Libro blanco de las TIC en el sector comercio minorista (2010). Junta de Castilla y León y Fundetec
- http://www.mcu.es
- http://es.wikipedia.org/
- www.monografias.com
- http://www.inteco.es/
- http://www.ipyme.org/
- http://dglab.cult.gva.es/Libro/faqs/tramiteconstituirempresa.pdf
- http://www.creatuempresa.org/es-ES/Documents/CreacionEmpresas.pdf
- http://www.desarrolloweb.com/

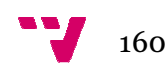